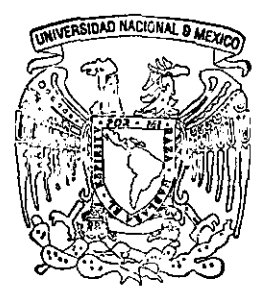

# UNIVERSIDAD NACIONAL AUTONOMA DE MEXICO

# Facultad de Contaduría y Administración División de Estudios de Posgrado

ESTUDIO DE FAClIBILlDAD TECNICO·ECONOMICO PARA EL DESARROLLO DE UNA EMPRESA FABRICANTE DE PAPEL RECICLADO HECHO A MANO PROCEDIMIENTO PARA LA INSTALACION DE UNA NUEVA MICROEMPRESA

PREHMA (PAPEL RECICLADO HECHO A MANO) S.A. DE C.V.

CASO PRACTICO QUE PARA OBTENER EL GRADO DE MAESTRIA EN ADMINISTRACION (ORGANIZACIONES) PRESENTA L.E. José Pablo Javier Licea Alcázar

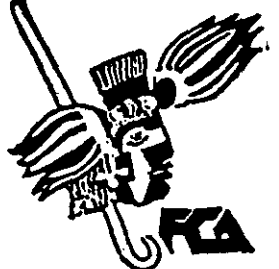

Director del Caso: Mtro. Raúl Mejía Estañol

''''''''-:1 ,:...\ {' '.: . \ /"

'1~\_.1.

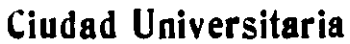

1999

0066t

 $\mathscr{S}$  $Z_{\mathcal{G}}$ 

TESIS CON FALLA DE ORIGEN

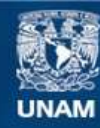

Universidad Nacional Autónoma de México

**UNAM – Dirección General de Bibliotecas Tesis Digitales Restricciones de uso**

# **DERECHOS RESERVADOS © PROHIBIDA SU REPRODUCCIÓN TOTAL O PARCIAL**

Todo el material contenido en esta tesis esta protegido por la Ley Federal del Derecho de Autor (LFDA) de los Estados Unidos Mexicanos (México).

**Biblioteca Central** 

Dirección General de Bibliotecas de la UNAM

El uso de imágenes, fragmentos de videos, y demás material que sea objeto de protección de los derechos de autor, será exclusivamente para fines educativos e informativos y deberá citar la fuente donde la obtuvo mencionando el autor o autores. Cualquier uso distinto como el lucro, reproducción, edición o modificación, será perseguido y sancionado por el respectivo titular de los Derechos de Autor.

PAS INACION

-~ .. \_--

 $D/SCONJ/NUP.$ 

2.管缝、物理、手术,内以硬 **对"国内的运送路头到望** 

# POR LA PRESENTE MANIFIESTO MI AGRADECIMIENTO AL MAESTRO:

RAÚL MEJÍA ESTAÑOL

POR LA DIRECCiÓN EN ESTE TRABAJO.

AGRADEZCO A LOS MAESTROS:

- ADRIAN MENDEZ SALVATORIO
- GRACIELA BRIBIESCA CORREA
- JORGE RIOS SZALAY
- JUAN ALBERTO ADAM SIADE
- LAURA FISCHER DE LA VEGA
- RAFAEL RODRIGUEZ CASTELAN

POR SU ASESORIA y DIRECCiÓN SIN LA CUAL NO HUBIERA SIDO POSIBLE LA PREPARACiÓN Y PRESENTACiÓN DE ESTE TRABAJO.

A LA L. A. ROCÍO SUSANA BALCÁZAR G.

POR SU COLABORACiÓN EN ESTE TRABAJO

# EL PRESENTE TRABAJO LO DEDICO A:

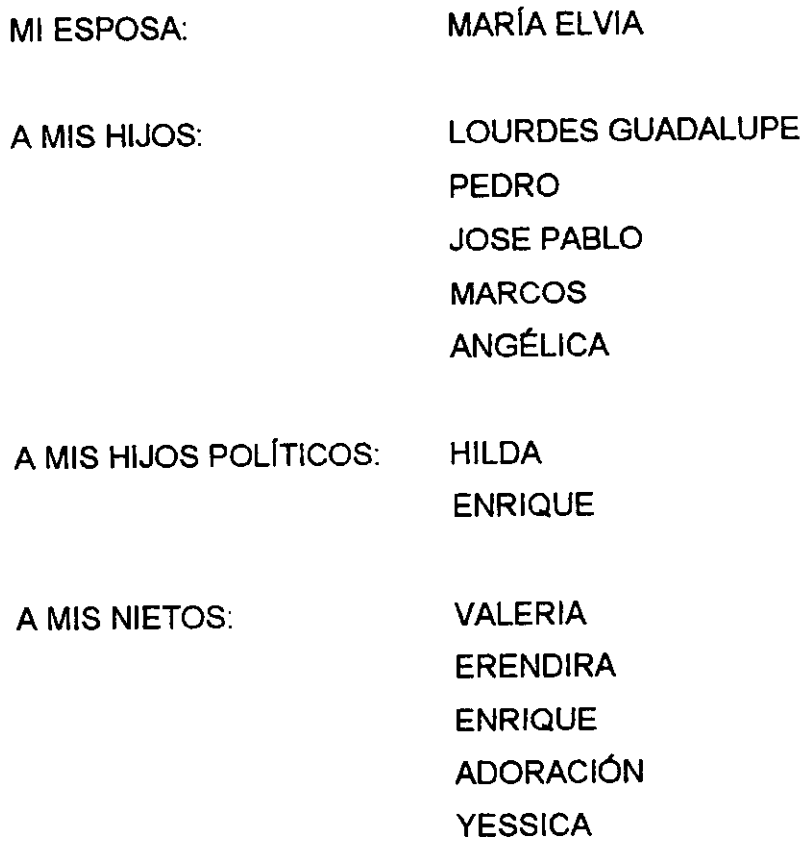

y A MIS HERMANOS, CUÑADOS Y SOBRINOS.

# INDlCE

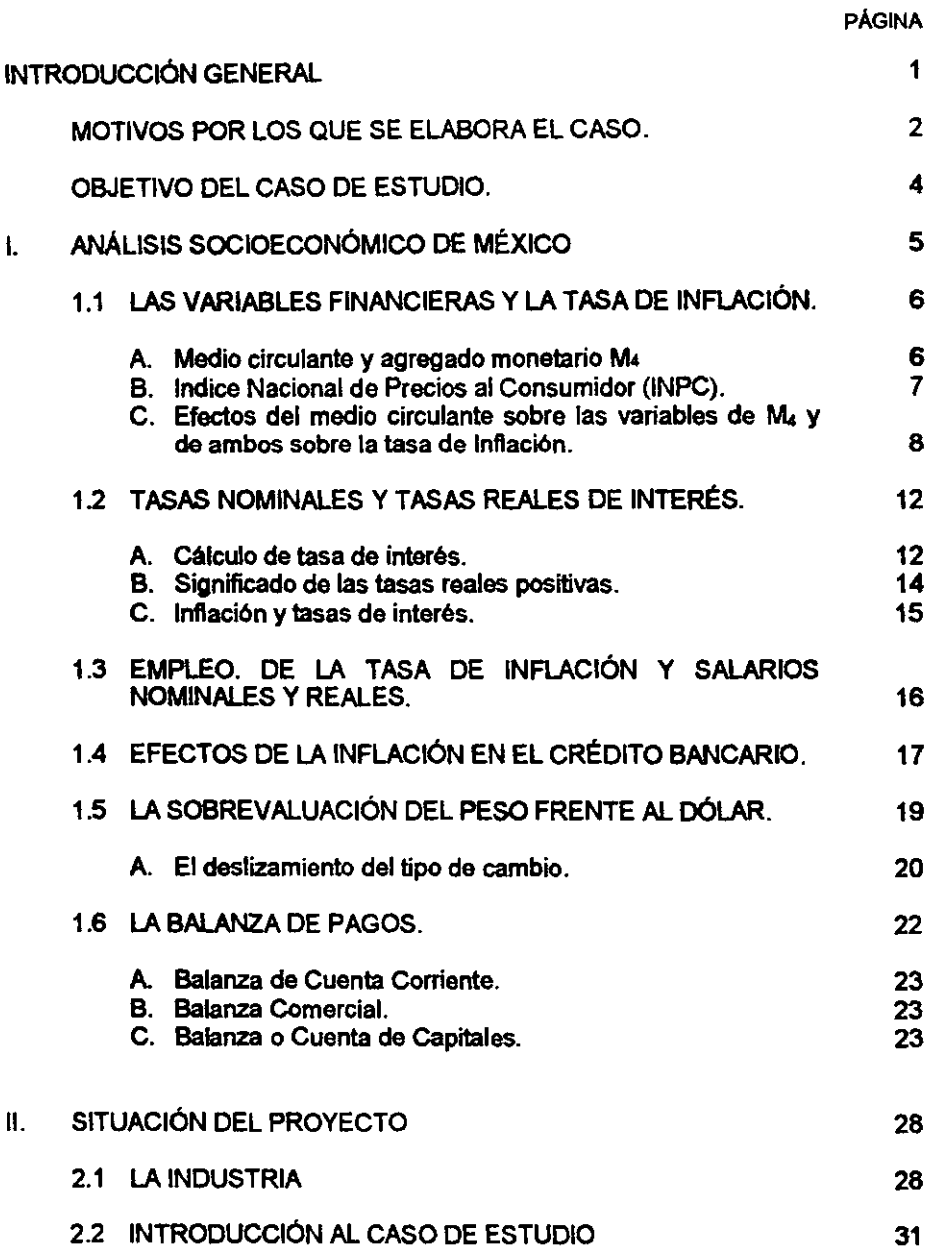

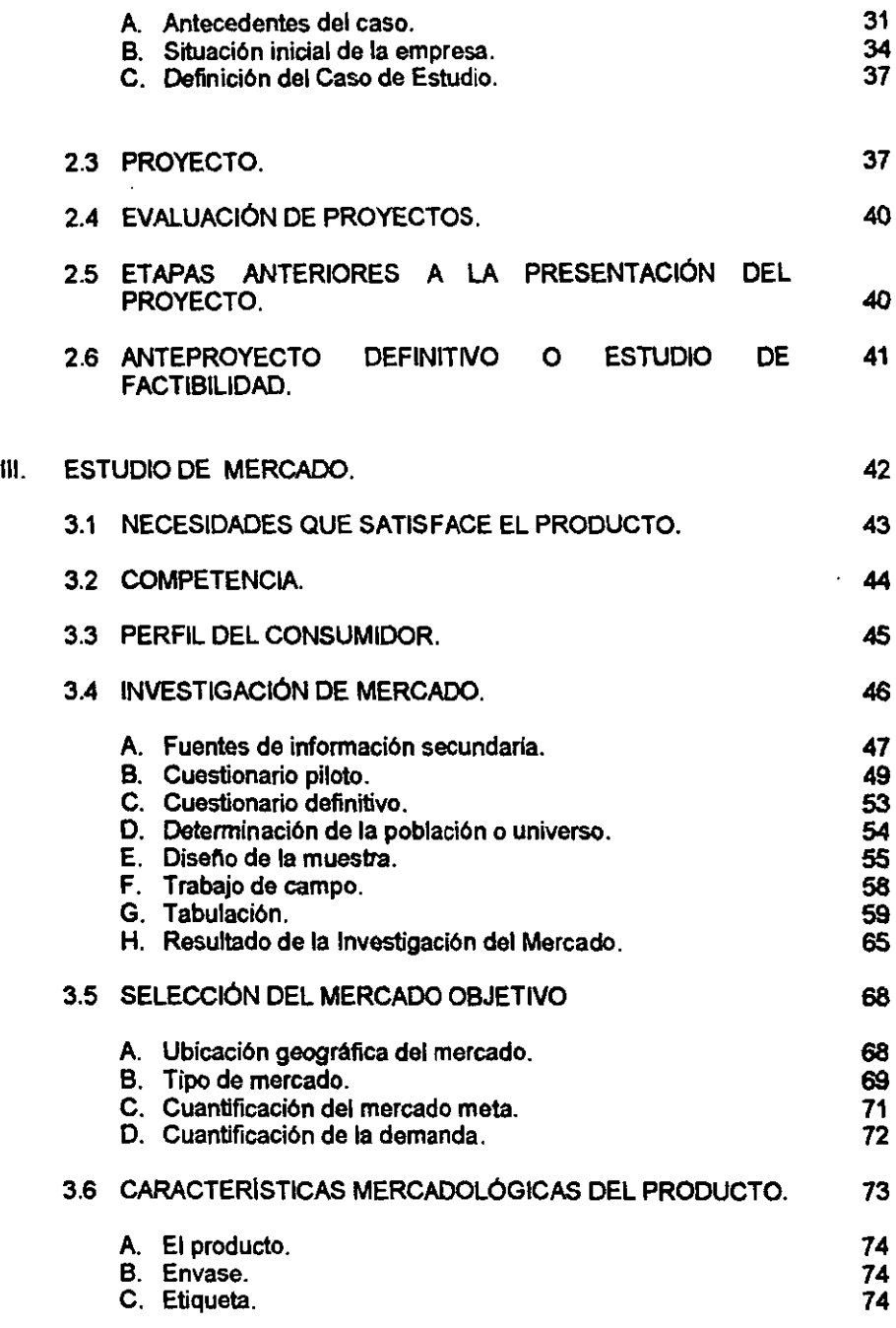

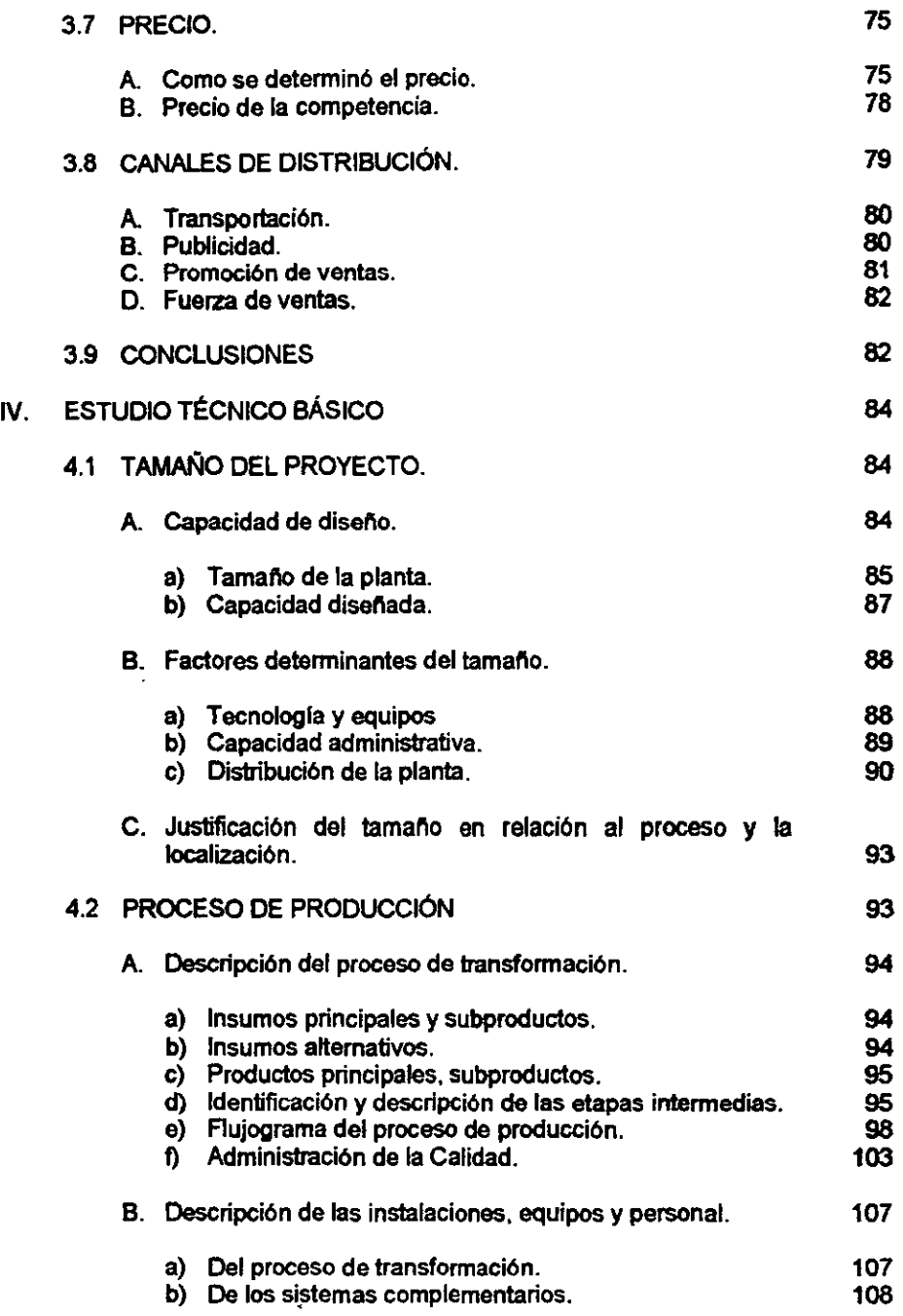

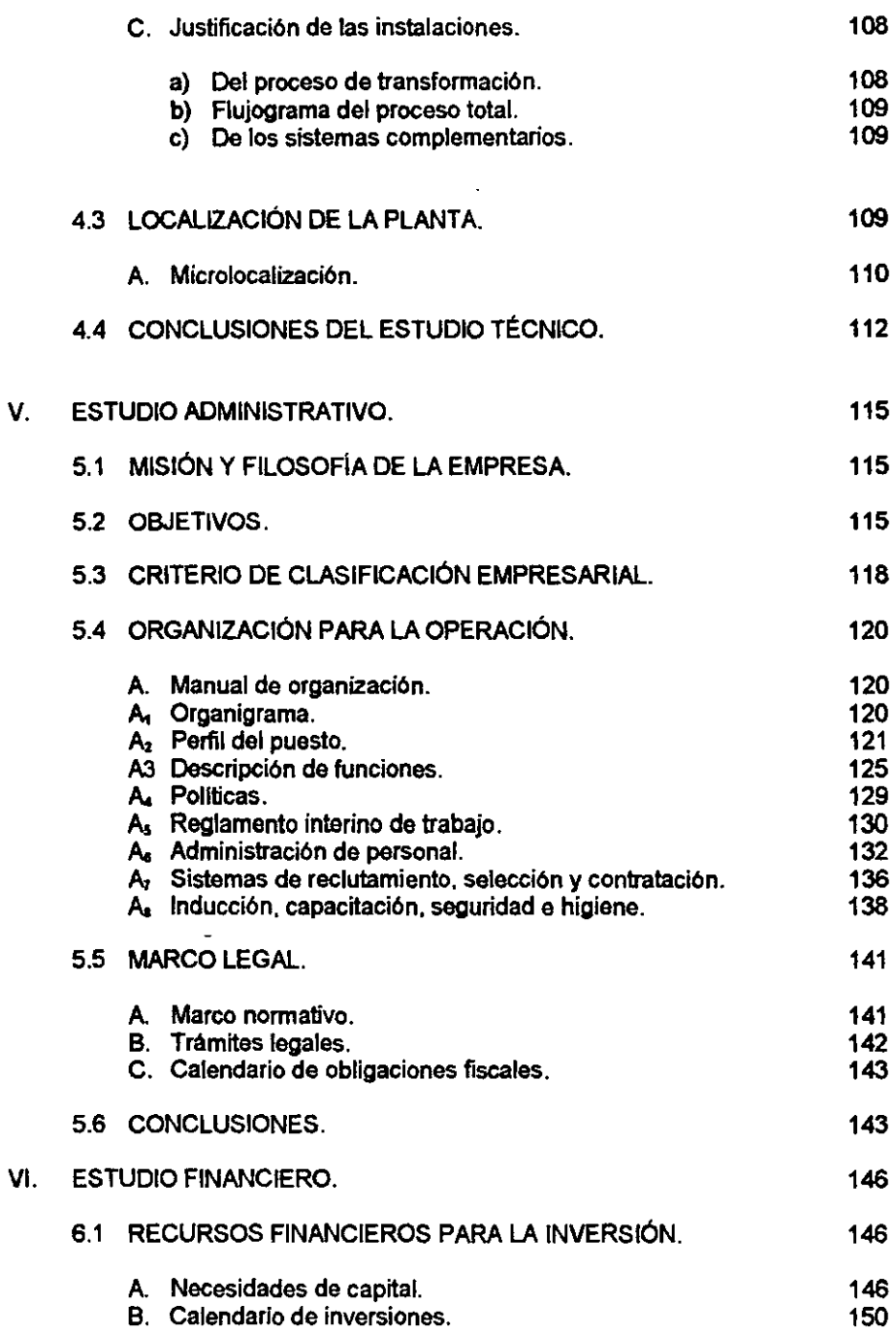

 $\epsilon$ 

l,

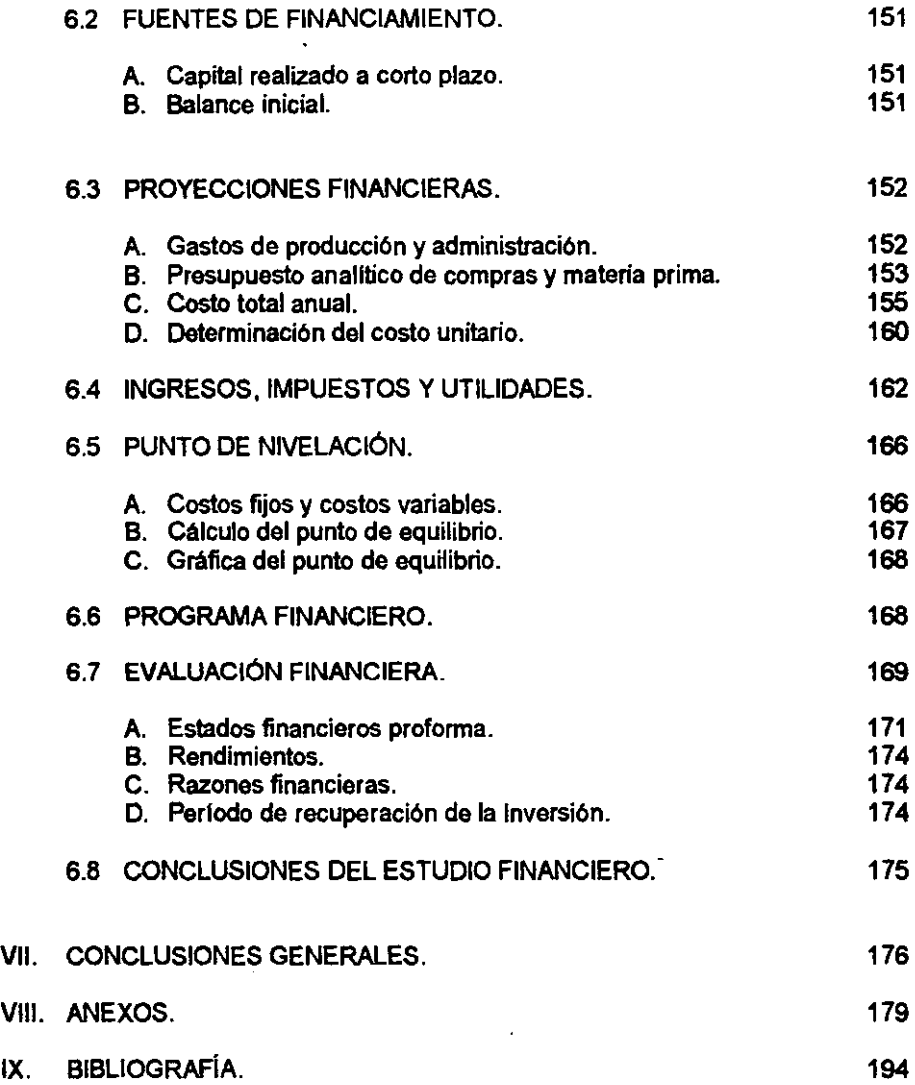

 $\hat{\boldsymbol{\gamma}}$ 

 $\ddot{\phantom{0}}$ 

INTRODUCCIÓN GENERAL

# AREA DEL CASO EN ESTUDIO:

El presente trabajo se encuentra clasificado dentro del área administrativa y cae en las lineas de investlgaci6n denominadas: Creaci6n y promoci6n de empresas.

# TEMA GENERAL DEL CASO EN ESTUDIO:

Formulación y evaluación de proyectos de inversión.

# TITULO DEL CASO:

Estudio de factibilidad técnico - ecónómico para la creación y desarrollo de una empresa fabricante de papel reciclado hecho a mano, (pREHMA. S.A. DE C.V., papel reciclado hecho a mano).

CASO:

PREHMA, S.A. DE C.V. (Papel reciclado hecho a mano).

### INTRODUCCION GENERAL

México en 1982 adopta el modelo económico neoliberal, a partir de aqul se han presentado cambios socio - económicos muy signifICativos corno consecuencia de la adopción de este modelo.

El presidente Miguel de la Madrid al inicio de su gobierno implanta el Programa Inmediato de Recuperación Económica (PIRE). Entre otras cosas privatiza las empresas paraestatales. En 1982 existlan 1,115 de éstas, solamente quedaron al finalizar su sexenio 412\*. La adopción del modelo neoliberat se ha incrementado sexenio tras sexenio, tiempo en el cual algunos miembros de las familias mexicanas se han visto vlctimas de despidos voluntarios en el mejor de los casos, otras veces, despidos forzosos por fusi6n, cierre o quiebra de las empresas, lo anterior ha generado dos tipos de consecuencias diferentes, una negativa y otra positiva, la primera de ellas ha aumentado la delincuencia y la econornla subterránea, el punto de vista positivo ha despertado el espíritu emprendedor, el deseo de crear su propio empleo y convertirse en su propio patrón y empleador, coadyuvando en lo posible al desarrollo econ6mico del pals.

## MOTIVOS POR LOS QUE SE ELABORA EL CASO.

En esta época que nos tocó vivir no están todas las puertas cerradas, ni estamos Iotalmente vencidos, debemos buscar con optimismo la soIuci6n a nuestros problemas, uno de los que hoy nos ocupa es la falta de empleo. Una posible solución a la creación de micro y pequeñas empresas que oferten bienes y servicios de calidad a precios competitivos. En este trabajo se expone un método completo sencillo y fácil de llevar a la práctica, este método facilita el trabajo de investigaci6n de las personas que quieren poner una empresa, se sugiere lo conozcan todas aquellas personas encargadas de tomar decisiones dentro de las empresas.

**MENDEZ MORALES.** Jos~ Silvestre, **Problemas EconórricOf; de** M~co. **Me Graw HlI1998.-** p.p. **371** \_ 382. 2

El empleo de este método ayuda a reducir el tiempo de aprendizaje de las personas que lo consultan. ademas visualiza de manera más concreta las teorlas y técnicas que se ocupan, permiten ver la aplicación de las mismas a problemas reales ocurridos en la sociedad y las organizaciones.

Se puede señalar que el uso de este método, desarrolla habilidades para documentar. plantear. analizar y solucionar problemas que se presentan en las organizaciones. debido a que pennite a la persona interesada aumentar su experiencia para utilizar técnicas y teorlas. a partir de experiencias ajenas usadas en casos anleriores.

Esta técnica es usada por el Programa Emprendedores de la F.C.A. - UNAM. es facil de llevar a la práctica. consta de cuatro estudios que se desarrollan en el siguiente trabajo.

- $\Rightarrow$  Primero es el estudio de mercado, que define al producto, analiza la competencia. el perfil del consumidor. el mercado meta. las caracterlsticas mercadológicas del producto. el precio del producto y los canales de distribuci6n.
- $\Rightarrow$  Segundo es el estudio técnico, que se compone de dos partes. la primera se refiere a la capacidad del proyecto. los factores determinantes de su tamano y su justificación. La segunda parte, describe el proceso de transformación, la descripci6n de las instalaciones. equipos y personal.
- $\Rightarrow$  Tercer estudio, es la parte administrativa, en el se muestran la misión y filosofía de la empresa. los objetivos. la clasificaci6n de la empresa. la organización para la operación y el marco legal.
- $\Rightarrow$  El cuarto estudio es el aspecto financiero, en el se muestran las necesidades estimadas de capital para la instalación y puesta en marcha de la empresa. posterionnente se presenta el análisis de las proyecciones financieras al primer

ano de operaciones, finalmente en este estudio se presenta el programa financiero que muestra la estructura y fuentes de financiamiento, el uso de los fondos monetarios y para concluir, la evaluación financiera, que trae los flujos de efectivo a valor presente para calcular el valor actual neto NAN), y la tasa interna de rendimiento (TIR), y el periodo de recuperación interna (PRI),

Los cuatro estudios aportan o dan a conocer la bondad del proyecto, para que el inversionista después de comparar con otras alternativas, decida en cual invertir su dinero.

## OBJETIVO DEL CASO EN ESTUDIO.

Hay muchas personas profesionistas o no, que aspiran independizarse de su trabajo, pero pasa el tiempo y no se deciden a emprender su propio negocio. A esas personas va dirigido este caso, para ayudarles a materializar sus ambiciones.

Deseo plasmar en este caso la experiencia acumulada en la creación de empresas, como microempresario y como profesor del Seminario de Creación de Empresas, de la F .C.A. UNAM, mostrando un método accesible al no iniciado en neQOCios, es mi objetivo guiarlo, paso a paso en la creación de su propio negocio.

Para tal efecto se muestra el empleo de este método en la creación de una microempresa fabricante de papel reciclado hecho a mano.

ANÁLISIS SOCIOECONÓMICO DE MÉXICO

El rápido proceso de modernización de las sociedades en México no ha sido homogéneo en todos los ciudadanos, los niveles de desarrollo para la mayorla de los mexicanos no han sido suficientes. El crecimiento econ6mico, las innovaciones de la informática y la apertura comercial no han mejorado el bienestar de la mayorla de las familias mexicanas.

La búsqueda del gobierno de mayor justicia social no se ha visto reflejada en ningún momento en la disminuci6n de la pobreza en que se encuentran amplios sectores de la población.

En este proceso la sociedad y los distintos niveles de gobierno han sido capaces de crear InstitUciones y programas de mucha utilidad para lograr una sociedad más igualitaria.

Sin embargo, superar la pobreza y abatir la desigualdad social siguen siendo retos a vencer si queremos construir un México próspero, justo, y democrático. A continuación se presenta el análisis de algunas vañabtes macroeconómicas con el propósito de cuantificar las desigualdades sociales.

El presente capitulo se expone con la intención de dar a conocer el deterioro de la economía nacional en los primeros años de los década de los noventa, donde el poder adquisitivo de los salarlos se ha visto deteñorado, disminuidas las fuentes de trabajo, donde una de las posibles soluciones es la creación de empresas y dado a la escasez de recursos se recomienda la creación de microempresas y pequeñas empresas, que son las que actualmente ocupan un 98% de las empresas en México\*.

SECOFI.- México: una economía de servicio, México, SECOFI, 1991 p.p. 163,

# 1.1 LAS VARIABLES FINANCIERAS Y LA TASA DE INFLACiÓN

El dinero tiene un papel fundamental en las economlas modernas, sin dinero la vida económica seria muy incomoda, las operaciones de comprar y vender resultarían demasiado complejas y engorrosas de llevar a la práctica. Si se examina el papel del dinero entenderemos muchas caraclerlsticas importantes de la economla, por ejemplo los precios que no son mas que el valor de las mercanclas en términos de dinero, de tal suerte que los cambios en la oferta y la demanda de dinero determinan, cual será el nivel de precios. Este tipo de cambio en la oferta y demanda de dinero también influye en el precio a que se cambia la moneda nacional por la extranjera.

Dada la naturaleza cambiante que caracteriza a los fenómenos económicos, la cual tiene su reflejo en el diseño de las políticas que aporta el pals, el presente apartado pretende presentar el anélisis del entorno económico en que se desenvuelven las familias y las empresas, necesario para la toma de decisiones empresariales.

## A. MEDIO CIRCULANTE Y AGREGADO MONETARIO M.:

## Afedlo Circulante:

Es el conjunto de medios de pago primarios con que cuenta la sociedad.

- 1. Billetes Y monedas en circulaci6n.
- 2. Saldo de las cuentas de cheques en moneda nacional.

## Agregado Monetario M<sub>4:</sub>

Es el conjunto de medios de pago primarios y del total de instrumentos de ahorro y títulos - valores públicos y privados, en poder del público, que representan medios de pago secundarios.

M1 Medio circulante.

M2 Instrumentos de ahorro bancarios colocados en el público:

- » Cuentas de ahorro y depósitos retirables en dlas preestablecidos.
- » Depósitos a plazo y pagarés con rendimiento tiquidable al vencimiento.
- » Aceptaciones bancarias y bonos bancarios.

M3 Valores gubernamentales en circulación:

» Cetes, Ajuslabonos y Bondes.

M4 Titulos privados en circulación:

» Papel comercial, Pagarés bursátiles, Acciones y Obligaciones.

## Tasa *de* Inflación:

Es el incremento porcentual de los precios de los bienes y servicios de consumo y de uso generalizado en un periodo (quincena, mes o año).

## B. INDICE NACIONAL DE PRECIOS AL CONSUMIDOR (lNPC):

El INPC es la serie de valores porcentuales que muestran el comportamiento de los precios de los bienes y servicios. de consumo y de uso generalizado. respecto de un periodo considerado como base en el que dicho Indice es igual a 100.

## UTIUDAD DEL INPC:

1. Sirve para calcular la tasa de inflación de un periodo cualquiera. La tasa de inflación es la variación porcentual del INPC en un periodo.

EJEMPLO; Calcular la tasa de inflación mensual para junio de 1995.

INPC JUNlO'95 - INPC IlAYO'95  $INPC$  JUNIC 85 — INPC MAYO'95<br>TASA DE INFLACIÓN =  $\frac{INPC}{INPC}$  JUNIC SUBJECT INPC MAYO'95  $137.25 - 133.03$  $3.2\%$  = -----------------------------  $X$  100 133.03

- 2. Sirve para deflacionar valores nominales.
	- > Deflacionar es eliminar el efecto que el incremento de precios tiene en los valores nominales. y que los hace mas grandes de lo que en realidad son.
	- > Por ello. al deflacionar. los valores nominales se convierten en valores reales.
	- > Para deflacionar basta llevar a precios constantes los valores nominales.

EJEMPLO: Deflactar el medio circulante de junio<sup>'95</sup> llevándolo a los precios de mayo de 1992.

M. C. JUNIO'95  $MEDIO$  CIRCULANTE =  $-- X$  INPC MAYO'92 NS DE MAYO '92 **INPC** JUNIO'95

## 123,6 MILLONES 75.9 MILLONES =  $\frac{32}{100}$ 137,25

3, Existen dos variantes para el cálculo anterior, que consideran los mismos elementos:

INPC del periodo base MAYO'92 1° MultipHcar por la proporción: ------- --- INPC del periodo en estudio JUNIO'" INPC del periodo base JUNIO'92 2º Dividir por la proporción: INPC del periodo en estudio MAYO'95

NOTA: La anterior proporción es igual a 1 + Tasa de inflación/100

# **EFECTOS DEL MEDIO CIRCULANTE SOBRE LA TASA DE INFLACIÓN**

El medio circulante es el dinero y el dinero es todo aquello que constituye un medio de cambio o de pago generalmente aceptado, pero este pierde su capacidad de compra con la inflación, entendiendo la inflación como un aumento generalizado de precios, en este apartado se expone corno el medio circulante provoca un aumento de la inflación y la inflaci6n es la peor enfermedad de la aconomla, perjudica a las familias y empresas,

Un rasgo común de la teorla cuantitativa del dinero, es que sostiene que su valor depende de su oferta, es por ello que las autoridades monetarias del Banco de México, con el fin de controlar la inflación reducen el circulante, lo que en la nomenclatura económica se llama 'cortos', que se muestran en el siguiente cuadro,

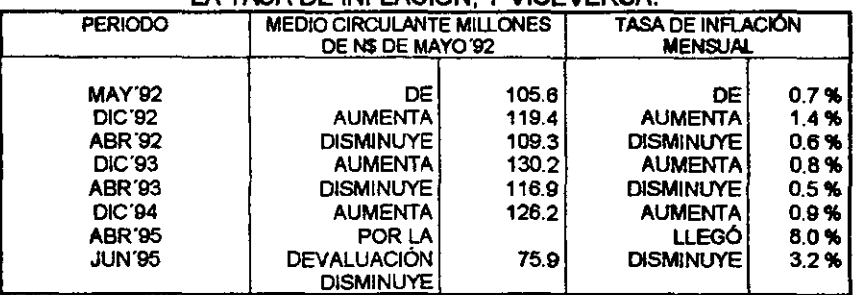

#### EL AUMENTO DEL MEDIO CIRCULANTE PROVOCA UN AUMENTO EN LA TASA DE INFLACIÓN , Y VICEVERSA

**FUENTE: Datos proporcionados por la subdirección de Investigación Económica del Banco de México.**  $\mathbf{S}$ 

## C. **EFECTOS DEL MEDIO CIRCULANTE SOBRE LAS VARIABLES DE**  M4 Y **DE AMBOS SOBRE LA TASA DE INFLACIÓN**

#### LAS VARIACIONES PORCENTUALES DEL MEDIO CIRCULANTE PROVOCAN VARIACIONES PORCENTUALES DE M4 EN EL MISMO SENTIDO, Y EN LA TASA DE INFLACiÓN

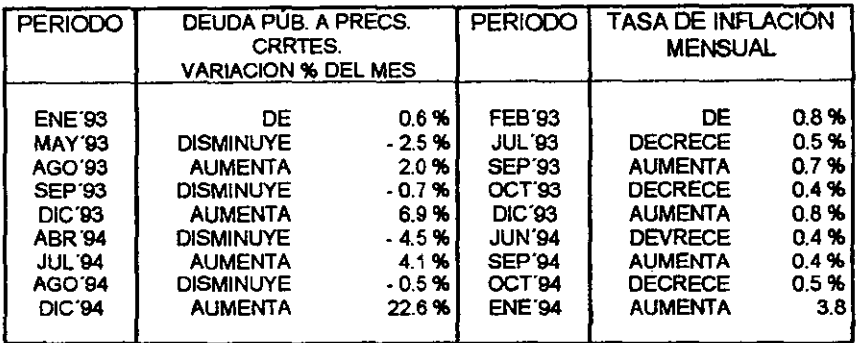

**FUENTE: Datos proporcionados por la stmdh!cclón de Investigación Econ6ma del BaIJCO de Uédco.** 

# **EFECTOS DEL MEDIO CIRCULANTE SOBRE LA CAPTACiÓN Y EL CRÉDITO BANCARIO**

#### EL AUMENTO DEL MEDIO CIRCULANTE PRODUCE INCREMENTOS REALES EN LA CAPTACiÓN Y EL CREDITO BANCARIO y VICEVERSA

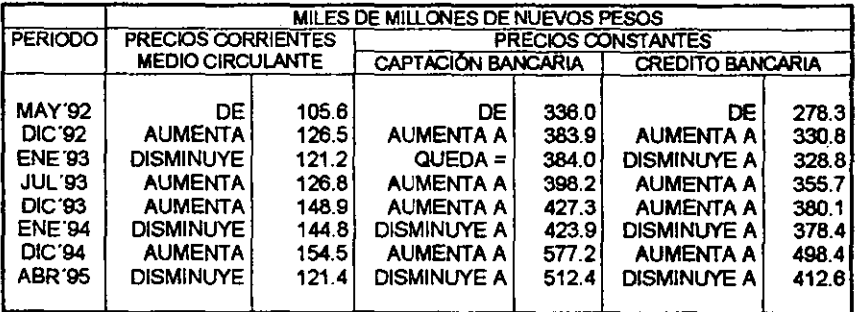

**fUENTE: Datos proporaonados por la subdirección de investigación Econ6mica del Banco de 1I&ico.** 

#### CONSECUENTEMENTE, LAS VARIACIONES PORCENTUALES DEL MEDIO CIRCULANTE EXPLICAN LAS VARIACIONES NOMINALES EN LA CAPTACIÓN Y EL CREDITO BANCARIO

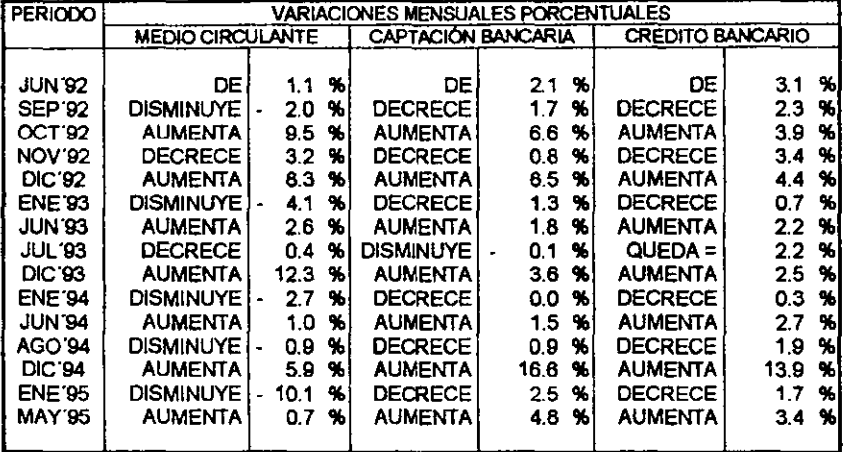

FUENTE: Datos proporcionados por la subdirección de Investigación Económica del Banco de México.

#### **PRIMER GRUPO DE** CONCLUSIONES

- 1. El análisis económico se hizo para el entorno de las empresas y familias en México.
- 2. Por lo hasta aquí demostrado, se puede inferir que la inflación es resultado de la expansión del conjunto de los medios de pago, tanto del medio circulante como del agregado M4.
- 3. A su vez, el agregado monetario M4 se expande como resultado de la expansión del medio circulante.
- 4. Esto es así, cuando la autoridad monetaria emite medios de pago que no responden a mayores necesidades de intercambio, derivadas del aumento en la producción de bienes y servicios.
- 5. Entonces, la expansión de los medio de pago responde:
	- **a) A las necesidades de financiamiento del sector público que requiere dinero**  fresco a cambio de los valores que coloca en el mercado.
	- b) A las necesidades de medios de pago del sector financiero que también **requiere dinero fresco.** 
		- Por la cclocación de los tltulos privados que hace circular en los **mercados financieros.**
		- Por la colocación de los instrumentos de ahorro que le permlen captar recursos del publico para otorgar financiamientos.<br>Para otorgar financiamientos
		- **Para otorgar financiamientos.**

Como prueba de las conclusiones anteriores en el siguiente cuadro se muestra los incrementos porcentuales de esos agregados financieros en:

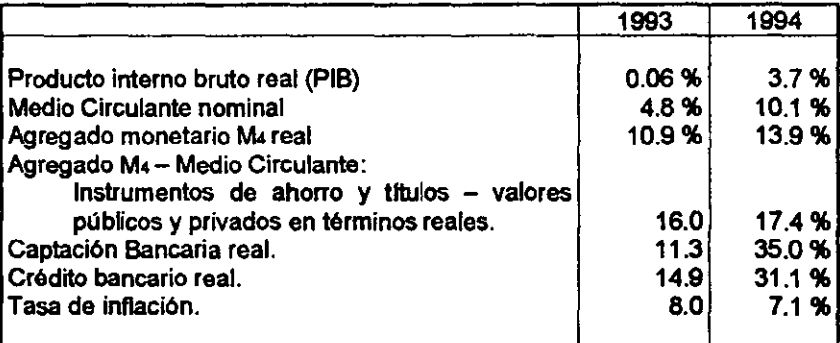

**FUENTE: Calculado con datos del Banco de Y\_o. Infmne anual 1994.** 

## PIB Y AGREGADOS FINANCIEROS MACROECONÓMICOS MILES DE MILLONES DE NUEVOS PESOS

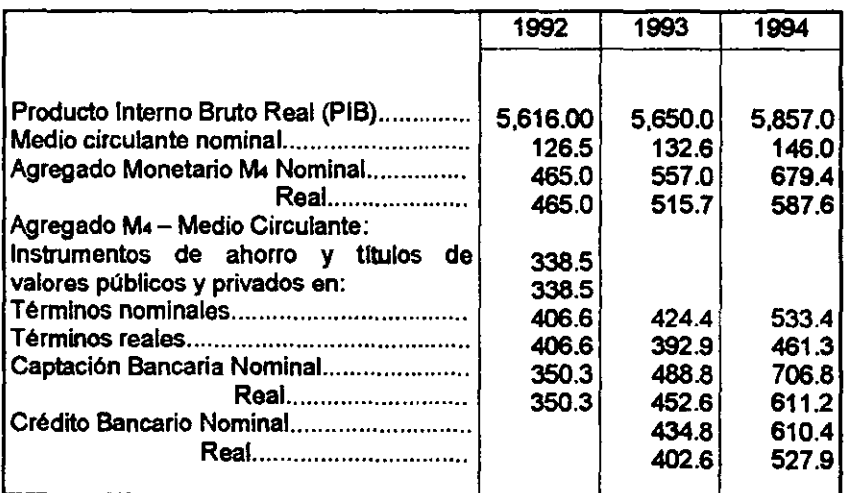

**FUENTE: Banco de México, IrJfmnes anuales 1993 y 1994.** 

## 1.2 TASAS NOMINALES Y TASAS REALES DE INTERÉS

## Tasa Nominal de Interés:

Es el porcentaje de interés nominal que devenga un capital financiero, normalmente durante un a/Io

## Tase Real de Interés:

Es el porcentaje de interés real que devenga un capital, después que se la ha eliminado la tasa de inflaci6n.

# A. CALCULO DE LA TASA DE INTERÉS:

Existe un problema para el cálculo de la tasa real de interés:

Las tasas de interés financieras, en cualquier momento se refieren a un periodo anual futuro, por lo que, para descontarles la inflación, es menester estimar esta inflación futura, pudiéndose proceder como a continuación se indica:

- 1. Se puede considerar *la* tase de inflación de *la* IlItime *quincena* y enuelizada.
- 2. Se puede considerar *la* tase de inf1aci6n "estimada" *que* los medios financieros manejen pera el mes presente.

Por supuesto, que el anterior problema no existe para determinar las tasas reales de periodos pasados, porque de estos ya se conocen los indices de precios, a partir de los cuales se calculan tasas de Inflación mensuales, mismas que se deben anualizar, procediéndose como en el ejemplo siguiente.

- » Con los siguientas datos, calcular la tasa real de interés que devengaron los depósitos bancarios a plazo, en los meses de enero y de julio de 1995.
- $\triangleright$  Tasa de interés anual p/dep a pzo: Ene'95 = 25.26% Jul'95 = 35.26%

Primero es necesario calcular la tasa Indice nacional de precios al de inflación de esos meses. de inflación de esos meses.

> Ene'95 = 107.14 Jul'95 = 140.00 Dic'94 =  $103.26$  Jun'95 =  $137.25$

$$
107.14 \text{ ENERO vs. } -103.26 \text{ on } 34
$$
\n
$$
X 100 = 3.76\%
$$
\n
$$
S = 103.26 \text{ on } 34
$$
\n
$$
S = 103.26 \text{ on } 34
$$

$$
140.00 \text{ JULIO} \text{ is } -137.25 \text{ JUN} \text{ is}
$$
\n
$$
140.00 \text{ JULIO} \text{ is } -137.25 \text{ JUN} \text{ is}
$$
\n
$$
X 100 = 2.00\%
$$
\n
$$
JUL \text{ is } -137.35 \text{ JUN} \text{ is}
$$

A continuación es necesario anualizar las tasas mensuales anteriores, para poderla descontar de las tasas nominales de interés anual.

Tasa anualizada = [ { 1+ (tasa mensual porciento/100) } –1 ] X 100 Tasa anualizada = [ { 1+ (3.76/100) } -1 ] X 100 = { (1.0376) -1 } X 100 **DE ENERO'es** 

 $12$  12 Tasa anualizada =  $\{\{1+ (2.00/100)\} -1\}$  X 100 =  $\{(1.0200) -1\}$  X 100 JULlO'OS

CON LOS RESULTADOS ANTERIORES, YA SE TIENEN LOS DATOS COMPLETOS

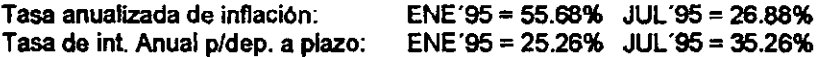

Por último, se procede a deflacionar las tasas nominales de interés anual, es decir a convertirlas en tasas reales, descontándoles la inflación.

Tasa de inll100 - Tasa de ¡nf/100 Tasa real = ----------------------- <sup>X</sup><sup>100</sup> 1 + tasa de inf/100

25.261100 - 55.68/100 -{).3042 Tasa real = ------------- <sup>X</sup><sup>100</sup>= ---- <sup>X</sup>100 = -19.54% 1 + 55.68/100 1.5568 35.261100 - 26.88/100 0.0838 Tasa real = ------------------ <sup>X</sup>100 = --------X 100 = 6.61% 1 + 26.88/100 1.2688

## SIGNIFICADO DE LAS TASAS REALES NEGATIVAS:

La tasa real negativa de  $ENE'95 = 19.54\%$ , significa que un capital de N\$ 100.00 cuyo rendimiento anual es del 25.26% producirá un monto nominal de capital + INTS = N\$ 125.26

Pero como la tasa de inllación es del 55.68% el valor real de esos

N\$125.26 será de N\$ 80.46, pues 100.00-19.54 = 80.46.

125.26 12526 Valor real de N\$ 125.26 =  $\frac{1}{1} + 55.68/100 = 1.5568$ 1 + 55.68/100

Recuérdese que para deflacionar un valor nominal, basta con dividirlo entre (1 + Tasa de inflación/lOO).

## B. SIGNIFICADO DE LAS TASAS REALES POSITIVAS:

La tasa real negativa de JUL'95 = 6.61 %, significa que un capital de N\$ 100.00 cuyo rendimiento anual es del 25.26% producirá un monto nominal de capital + INTS = N\$ 136.61

Pero como la tasa de inflación es del 26.88% el valor real de esos N\$ 135.26 será de N\$106.61, pues 100.00 + 6.61 = 106.61

Lo anterior se puede probar deflacionando el citado monto de N\$ 136.26

135.26 135.26 Valor real de N\$ 106.61 =  $\frac{1}{2}$  =  $\frac{1}{2}$  =  $\frac{1}{2}$  =  $\frac{1}{2}$  N\$ 106.61 1 + 26.88/100 1.2688

# C. INFLACIÓN Y TASAS DE INTERÉS

# EL INCREMENTO DE LA INFLACIÓN DETERIORA LAS TASAS REALES DE INTERÉS Y VICEVERSA

Por ello, cuando aumenta la inflación, las tasas reales de interés disminuyen, pudiéndose volver inclusive negativas, y viceversa

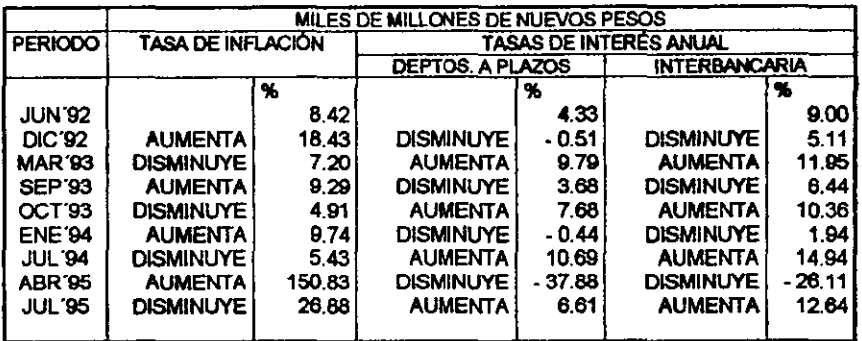

FUENTE: Datos proporcionados por la subdirección de Investigación Económica del Banco de México.

Respecto de las tasas nominales, el deterioro que provoca el incremento de la inflación sobre las tasas reales se presenta a pesar de que las lasas nominales de interés se incrementen con la inflación

## TASAS REALES PASIVAS Y ACTIVAS:

La inflación afecta más seriamente a las tasas de interés que se pagan a los ahorradores (tasas pasivas por depósitos a plazo. Pagares e/rendimiento y Cetes), pues las tasas activas, que cobran los bancos, muestran menores deterioros en periodos de alta inflación y se ven mas favorecidos de bajas tasas de inflación.

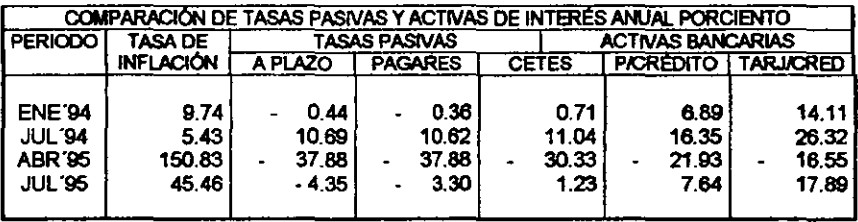

FUENTE: **Datos pntpOrdanados por la SUbdrecdón de InvestigIcl6n Ec0n6nica del Banco de** Mexico.

# 1.3 EMPLEO, DE LA TASA DE INFLACiÓN Y SALARIOS NOMINALES Y REALES.

- » La inflación no sólo tiene efectos negativos en las tasas de interés que se pagan a los ahorradores, también afecta los salarios de los trabajadores.
- » En nuestro pals casi el 80% de la población económicamente activa subsiste con ingresos de hasta 3 salarios mínimos."
- » Pues bién. en el siguiente cuadro se muestra como los incrementos de la inflación repercuten negativamente en el valor real del salarlo.
- » y que. en los periodos en que esto no ocurrió, ello se debió a los aumentos nominales que se concedieron al salario mlnimo.
- » Excepto en el último periodo. pues a pesar de dos aumentos a dicho salario. su valor real siguió deteriorándose.

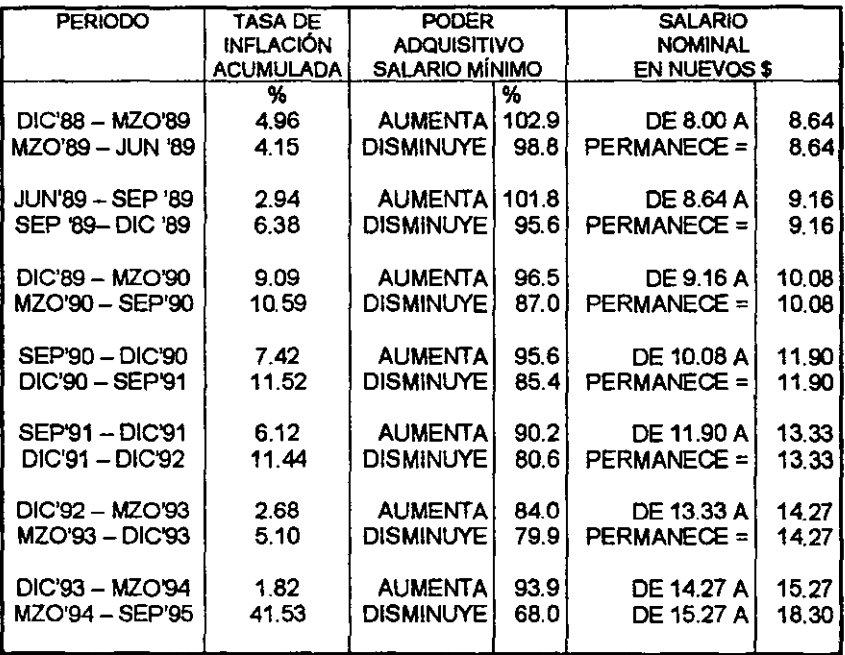

FUENTE: Baban:do con base en los Informes anuales del Banco de México B9 - D5 e indicadores econ6m6cos de septiembre de 1995 de Banco de México.

\*Calculado con datos de la Secretaría de Programación y Presupuesto. "Encuesta Nacional de Ingresos y Gastos de los Hogares 1977. México. Coordinación General! de los Servicios Nacionales de Estadística, Geografía e 16 Inforrnatlca p.p. 408 Y anexos.

# **1.4 EFECTOS DE LA INFLACIÓN SOBRE EL CRÉDITO BANCARIO**

La calda de las ventas de las empresas nacionales. como resultado de:

- 1. Las abrumadoras importaciones de productos a muy bajos precios. originadas por:
- }> La subvaluaci6n del d61ar que. como veremos mas adelante significa sobrevaluaci6n del peso.
- }> La apertura comercial. eliminaci6n de aranceles a muchos productos de importación, en virtud de la entrada al TLC.
- 2. La disminución permanente del poder adquisitivo de los salarios debido a la inflaci6n.

Provocó necesidades extraordinarias de recursos monetarios por parte de las empresas que segulan operando. para cubrir:

- 1° Sus gastos variables. para el pago de materiales y nómina.
- 2° Sus gastos fijos. que son los necesarios para mantener la planta y sus instalaciones operando.

Como el mercado nacional no se recuper6. en virtud del efecto conjunto:

- }> Subvaluaci6n del d61ar apertura comercial (TLC). a pesar de que se había logrado cierto control sobre la tasa de inflación.
- }> y como además aparece en el pals la inestabilidad polltico social, iniciada con el conflicto en Chiapas y reforzada más tarde por una serie de magnicidios.
- }> Se inicia la salida de capitales externos. lo que hace disminuir las reservas internacionales del pals.

Lo anterior, provocó aumentos en las tasas de interés medida con la que se trataba de mantener a la inversión externa en los mercados financieros internos.

}> Pero si bien se postergaba la devaluaci6n. se estaba generando inflación interna.

En ese momento, aparece una total insolvencia por parte de las empresas y los particulares, lo que se tradujo en:

- 1. La suspensi6n de pagos por los créditos que les hablan sido concedidos por la Banca. originéndose un crecimiento desmesurado de:
	- $\triangleright$  La cartera vencida.
	- $\triangleright$  Los intereses devengados no cobrados.
	- $\triangleright$  Los intereses vencidos.
- 2. En la renegociación de los plazos de esos mismos créditos, para las empresas.
- 3. En el refinanciamiento de los intereses para las empresas.

Se pUede asegurar entonces que, desde 1994, y a pesar del aumento nominal del crédfto bancario que aparece publicado, en realidad el crédfto empez6 a disminuir, lo que se comprobarla, si al total publicado se le dedujeran los importes de las cuentas de cartera renegociada e intereses refinanciados, mismos que se traspasaron de las cuentas de cartera e intereses vencidos.

Pero aún si no se hace lo anterior, si a la informaci6n disponible se le deduce la cartera vencida, puede observarse la reducción del crédito bancario y del otorgado por las arrendadoras, entre el 1° y 2° trimestre de 1994, y el de las empresas de factoraje desde el 1er. Trimestre.

Asimismo puede observarse el desmesurado crecimiento de la cartera vencida como proporci6n de la cartera total, no desde 1994, sino desde 1993.

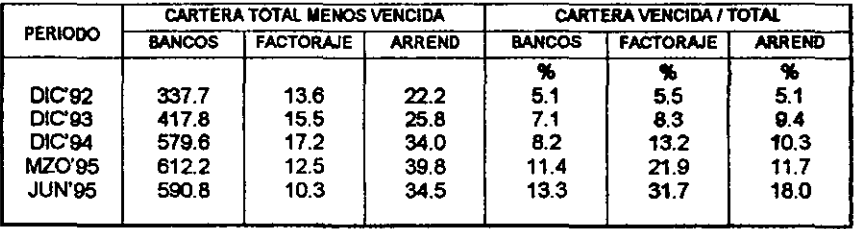

**FUENTE: EJaborado con datos de los Informes Anuales 1992 -1995 del Banco de lMdco.** 

# 1.6 LA SOBREVALUACION DEL PESO FRENTE AL DÓLAR

## TIPO DE CAMBIO:

Es el precio que tiene en nuevos pesos una moneda extraniera. por ejemplo el dólar. Este precio, el tipo de cambio, al igual que el de cualquier otra mercancla, deberla depender de la demanda y de la oferta.

Sólo que el dólar es una mercancla que no se produce en el pals.

## Se obtiene de *las siguientes* formas:

- 1. Por la exportación de mercanclas.
- 2. Por la venta de servicios a extranjeros, en el pals o en el exteñor.
- 3. Por las inversiones que los extranjeros realizan en el pals.
	- $\triangleright$  Que establecen empresas industriales, comerciales o de servicios en el pals.
	- $\triangleright$  Que adquieren títulos valores en los mercados financieros del pals.
- 4. Por la obtención de prestamos provenientes del exterior.
- 5. Por el cobro de prestamos que el pals concedió al extranjero, o de sus intereses.

La demanda por su parte, la conforman el conjunto de requeñmientos de dólares para las siguientes aplicaciones:

- 1. Por la importación de mercanclas.
- 2. Por la compra de servicios a extranjeros, en el exteñor o en el pals.
- 3. Por el pago de prestamos que el pals obtuvo del extranjero, o de sus intereses.
- 4. Por las salidas de dólares por concepto de ganancias provenientes de las inversiones extranjeras en el pals, o por su desinversión:
	- <sup>~</sup>Venta de empresas extranjeras a los nacionales del pals.
	- $\triangleright$  Venta de los títulos valores en poder de extranjeros, a los nacionales del pals.
- 5. Por los préstamos que el pals otorga al exteñor.

## **A. EL DESLIZAMIENTO DEL TIPO DE CAMBIO**

Las decisiones tomadas por el Banco de México en tomo a la oferta monetaria. las tasas de interés tienen efectos importantes sobre la demanda agregada. Su intento de influir en la economla nacional haciendo variar la oferta monetaria y las tasas de interés se llama Politica Monetaria y es uno de los dos instrumentos que tiene el gobiemo para controlar la economla.

En nuestro pals la demanda de dólares siempre ha sido muy superior a su oferta, por lo que era necesario encarecerlos, y se demandan debido a:

- a) El excesivo aumento de la población que hace crecer aceleradamente las necesidades de consumo de bienes y servicios.
- b) El menor aumento de la producción, en comparación con el aumento de la población.
- e) El escaso desarrollo de la industria pesada y de la tecnologla, productoras de equipos y maquinarias (bienes de capital), que requieren las industrias ligeras del pals.
- d) El escaso ahorro interno que imposibilita contar con recursos para la insbtuci6n de nuevos establecimientos productivos.

Lo anterior ha provocado que el tipo de cambio del dólar en pesos presente históricamente una tendencia creciente.

 $\triangleright$  Si el tipo de cambio se fijara en el mercado, esa tendencia creciente estarla caracterizada por graves fluctuaciones, ya que dependiera de las necesidades de importación y de las disponibilidades de dólares.

Para evitar lo anterior, las autoridades monetarias, concentradoras de los dólares que se venden en el mercado financiero, han establecido desde hace varios anos lo que se conoce como el deslizamiento del tipo de cambio.

 $\triangleright$  Este deslizamiento consiste en hacer minidevaluaciones, fijando un aumento diario y constante del tipo de cambio hasta diciembre de 1994, fecha en que se retira el Banco de México del mercado cambiarlo.

Pues bien, cuando este aumento del tipo de cambio lleva a este precio del dólar, por debajo del verdadero precio de deberla tener en el mercado de acuerdo con las cantidades que se demanden en relación con las disponibilidades que se tengan, entonces el dólar esta subvaluado y el peso esta sobrevaluado.

<sup>~</sup>y aún cuando no se consideran las disponibilidades de dólares que se tengan **en las reservas internacionales, cuando menos se deberla reconocer que el**  bpo de cambio debe aumentar de acueldo con la tasa de inflación intema. 20 A continuación se muestra el cálculo de la sobrevaluación del peso respecto del dólar en el periodo OCT'92 - NOV'94 primera concertación del último pacto - última devaluación.

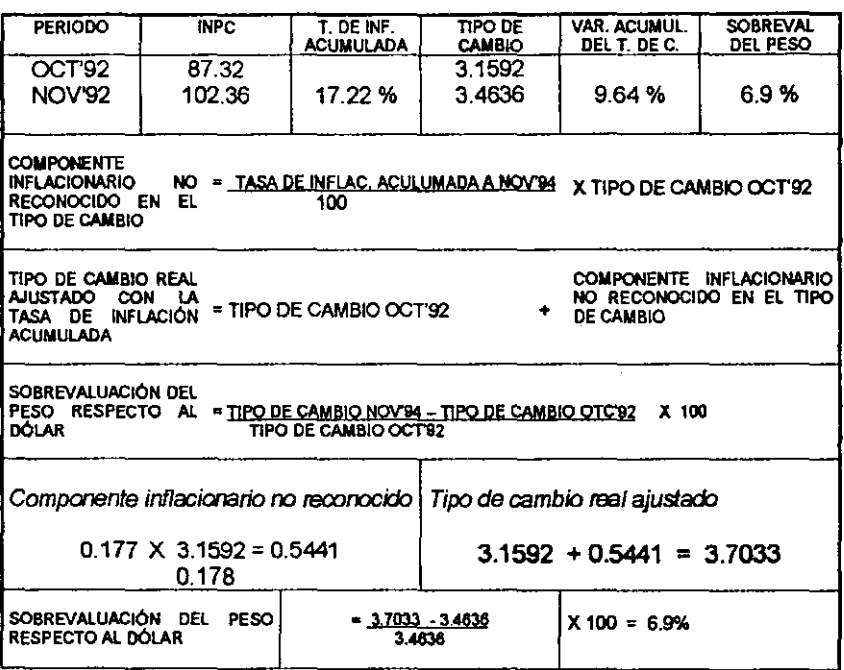

## CÁLCULO DE LA SOBREEVALUACIÓN DEL PESO 1992

**FUENTE: Elaborada con datos del !NEGI: Anuario estadlstico de los Estados Unidos Mexicanos 1992, Mé\*o, INEGI, 1992.** p.p. **154 -1S2.** 

Esta sobrevaluación del peso. que abarataba al dólar. provocó masivas importaciones y gastos excesivos en el extranjero de los nacionales. pues los precios de los bienes y servicios importados. resultaban mas bajos que los precios de esos mismos bienes y servicios producidos en el pals.

Con lo anterior. la excesiva demanda de dólares reducla aceleradamente las reservas intemacionales y para evitar una devaluación se requerla conseguir dólares. lo que se logró con las elevadas tasas de interés que se ofrecla en el mercado financiero a la inversión extranjera.

}> En efecto. las tasas reales intemas. aún ajustándolas por la pérdida de poder adquisitivo debido al desliz cambiario. eran mayores que las extemas como se muestra a continuación:

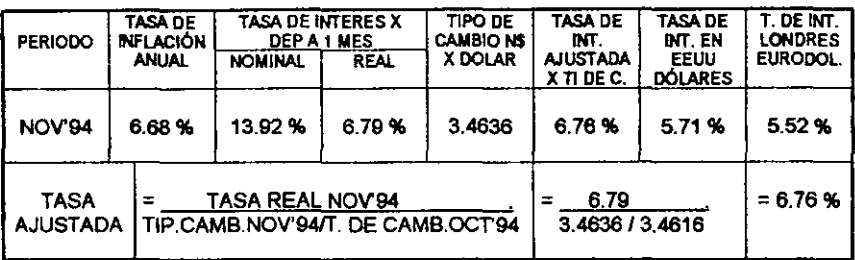

FUENTE: Elaborado con datos del INEGI: Anuario estadístico de los Estados Unidos Mexicanos, 1892, p.p. **154 - 162.** 

Pero, las circunstancias anteriores cambiaron diametralmente:

- <sup>~</sup>A partir del retiro del Banco de México del mercado cambiario en DIC'94, la inflación acumulada empieza a superar a la variación acumulada del tipo de cambio, convirtiéndose en negativa la sobrevaluación del peso mexicano.....
- <sup>~</sup>Es decir, dándose la subvaluaci6n de la moneda nacional.

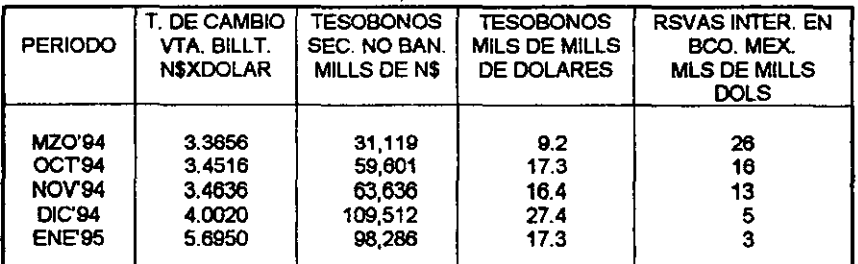

**FUENTE. Banco de Mb:lco. datos proporcionados por la Subdirecckln de Inwstigaclón Económica.** 

## 1.6 LA **BALANZA** DE PAGOS

El intercambio internacional, como el nacional de bienes y servicios se realiza por medio de dinero y los flujos monetarios de entrada y salida de un pals se miden por medio de su balanza de pagos, los déficit comerciales y la deuda o el crédito exterior afectan extraordinariamente los asuntos nacionales.

Como resultado de la apertura comercial por el TLC y de la sobrevaluación del peso, se hizo cada vez mas grave el llamado déficit de la Balanza de Pagos, que, en sentido estricto, es solo el déficit de la cuenta corriente de dicha balanza. 22 La Balanza de Pagos es la comparación de todos los ingresos provenientes del exterior. en dólares. contra todos los egresos hacia el exterior. también en dólares.

En ella se muestra como el resultado neto afecta las reservas internacionales del país:

- a) Incrementándolas en caso de superávit.
- b) Reduciéndolas en caso de déficit.

Para el caso de México. son dos los conceptos por los que se dan los lIujos de entradas y salidas de dólares:

## A. BALANZA DE CUENTA CORRIENTE

Por las transacciones comerciales y de servicios. Las que forman la llamada Balanza de Cuenta Comente.

- a) Entrada de dólares por concepto de:
	- Exportación de mercanclas.
	- Venta de servicios al extranjero.
- b) Salida de dólares por concepto de:
	- Importación de mercancias.
	- Compra de servicios al extranjero.

#### B. BALANZA COMERCIAL

La comparación solamente de exportaciones e importaciones de mercanclas. forma la llamada Balanza Comercial.

# C. BALANZA O CUENTA DE CAPITALES

Por los ingresos y las salidas por concepto de inversiones y préstamos, que forman la llamada Balanza de Cuenta de Capitales.

al Entrada de dólares por concepto de:
- Inversiones extranjeras directas, es decir establecimiento de empresas de capital extranjero.
- Inversiones extranjeras en cartera, es decir adquisición de títulos - valores en el Sistema Financiero Mexicano.
- Préstamos provenientes del extranjero, concedidos a los nacionales del país.
- ingresos de capitales mexicanos provenientes de activos en el extranjero, por desinversión cobro de ganancias e intereses.
- b) Salida de dólares por concepto de:
	- Desinversión extranjera directa por la venta de empresas de capital externo.
	- Desinversión extranjera de cartera por la venta de los titulos - valores mexicanos propiedad de capitalistas extranjeros.
	- Pago de intereses y amortizaciones por los préstamos del extranjero.
	- Salida de capttales mexicanos para invertirse en activos en el extranjero.

Pues bien, en ambas balanzas existe un excedente (Superávit), o un faltante (Déficit), entre los dólares que entran y los que salen, dándose las siguientes posibilidades:

- 1. Superávit en ambas balanzas, porque:
	- a) Se exportó más de lo que se importó y
	- b) Entraron más capitales de los que salieron.

Consecuencia: La suma de ambos superávits incrementa las reservas internacionales.

2. Déficit en la cuenta corriente y superávit en la de capital o superávit en la primera y déficit en la segunda.

*Consecuencia:* La suma de ambos déficits disminuye las reservas internacionales.

3. Défictt en la cuenta corriente y superávtt en la de capital o superávit en la primera y déficit en la segunda.

*Consecuencia:* Si el superávit es superior al déficit entonces lo cubre y el remanente se lleva a incrementar las reservas.

Si el superávit es inferior al déficit entonces, lo cubre parcialmente y el faltante se toma de las reservas disminuyéndolas.

Pues bien, del análisis de los componentes de la Balanza de Pagos de México en los últimos años, pueden derivarse las siguientes conclusiones.

- 1. Como ya se apunto, la cuenta corriente de la Balanza ha sido deficitaria históricamente (las importaciones han superado a las exportaciones).
	- Este hecho, solo se ha suspendido en muy cortos periodos, debido a  $\blacksquare$ las devaluaciones que se han efectuado, las que, al encarecer las importaciones y abaratar las exportaciones consiguen disminuir el déficit y algunas veces hasta transformarlo en superávit

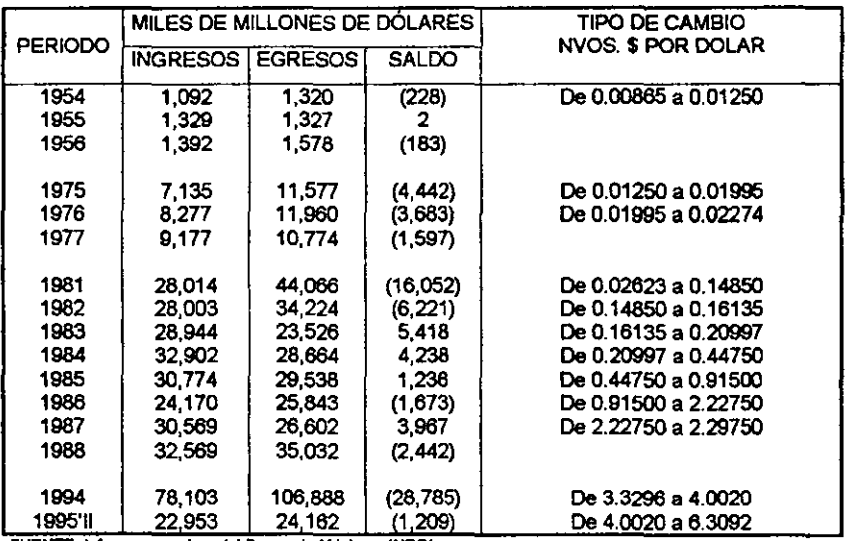

En el siguiente cuadro se muestra el efecto anterior:

**FUENTE. Infamm anuales del Banco de Mexlco e INEGI** 

2. El efecto que tuvo la apertura comercial por el TLC en el exagerado aumento de las importaciones de mercanclas, se observa claramente en las siguientes participaciones del déficit de la Balanza Comercial en el déficit total de la Cuenta Corriente:

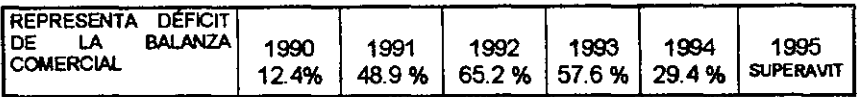

 $F$ UENTE: Elaborado con los datos de informes del Banco de México e INEGI

- 3. También se puede observar como dicha apertura comercial, aunada a la sobrevaluación del peso, tuvieron los efectos va indicados de fomentar las importaciones y neutralizar las exportaciones.
	- En el siguiente cuadro se muestra como, mientras la proporci6n de importaciones ha crecido, la de las exportaciones se ha mantenido casi igual:

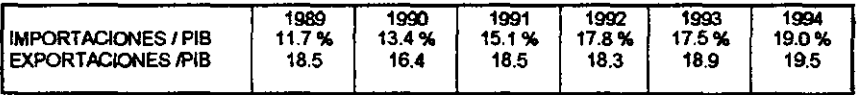

**FUENTE. Elaborado con los datos de Informes del Banco de Mexico e INEGI** 

- 4. El déficit de la Cuenta Corriente, a sido cubierto con el ingreso de capitales, especialmente provenientes de endeudamiento externo y de inversiones extranjeras de cartera.
	- De estos dos conceptos, inclusive han quedado remanentes, cuando menos hasta 1993, para hacer crecer las reservas intemacionales.
	- Para 1994 lo anterior ya no ocurre, pues disminuye seriamente el ingreso de capitales por estos dos conceptos. e inclusive se reducen las reservas intemacionales por la fuga de capitales que ya se ha mencionado.
	- Estas circunstancias se muestran en el siguiente cuadro, que presenta la proporci6n del saldo de cuenta de capitales respecto del déficit de la Cuenta Corriente, así como la variación de las reservas como proporci6n de la Cuenta de Capitales:

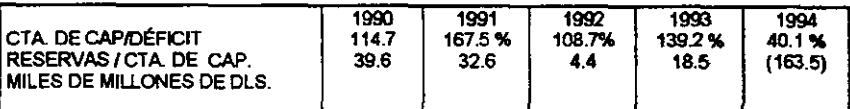

**FUENTE. EIabcnda con datos de \os informes anuales del Banco de M6xico e MGt** 

- 5. Esa apertura comercial y la sobrevaluaci6n del peso, como ya se indic6, gener6 el elevado endeudamiento al que ha llegado el pals.
	- Aún en los periodos en que la inversión extranjera de cartera se fugo, por la inestabilidad político - económica, y que se había promovido para mantener el flujo de d6lares, el endeudamiento siguió siendo el sostén que cubri6 nuestro déficit, e inclusive, el aumento de las reservas.
	- En el siguiente cuadro, como proporci6n de la Cuenta de Capitales,  $\sim$ se muestra la elevada proporción de endeudamiento, así como las fluctuaciones de la inversión extranjera de cartera, y su salida en los momentos de crisis, en oposición de lo que muestran por su parte las inversiones extranieras directas:

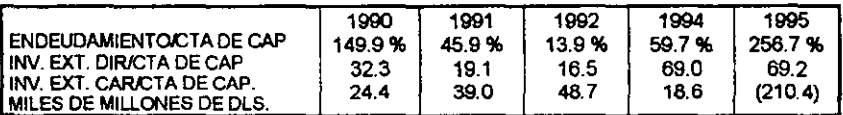

**FUENTE. Elaborado can Infonnes anuales** del Banco **de México 1990** - **1895.** 

- 6. Finalmente, un hecho que se ha tratado de eludir es que también la sobrevaluación del peso promovió la exportación de capitales nacionales para ser invertidos en activos extranjeros.
	- $\Delta \sim 10$ Inclusive, parte de los d6rales que entraron al pals como deuda, fueron utilizados por los nacionales para incrementar sus activos en el extranjero.
	- No se encuentra otra explicación a los recursos que salieron del país  $\blacksquare$ por este concepto y que se muestran en el siguiente cuadro como proporci6n del endeudamiento.

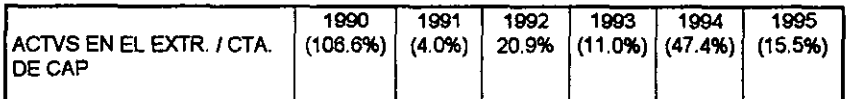

**FUENTE. EJabor¡¡do con datos de los Infcrmes anuales del Banco de México e INEGI.** 

11 INTRODUCCiÓN AL PROYECTO.

 $\sim 10^{-10}$ 

### 2.1 LA INDUSTRIA DE LA CELULOSA Y DEL PAPEL

El conjunto de empresas y actividades, que a partir de materiales fibrosos, madera de coníferas y de residuos agrícolas e industriales, obtienen celulosa, papel y cartón, ya sea en procesos integrados o discontinuos, constituye la industria de la celulosa y el papel. Estaba compuesta por 65 empresas, de las cuales 13 produclan celulosa, 38 papel y 14 ambos productos. Dentro de las empresas productoras de papel, 4 tenlan participación estatal, 3 de ellas enfocadas a producir papel periódico y la cuarta a producir celulosa y papel para empaques.

### PRODUCCiÓN DE CELULOSA

#### CONCEPTOS 1985 Química de madera al sulfato. 235.5<br>Química de madera al sulfato. 235.5 Química de madera al sulfato.<br>11.6 Química de bagazo de caña. 124.2 Química de bagazo de caña.<br>Química de paia y de borra de algodón. (124.2) Oulmica de paja y de borra de algodón. 32.7 Pasta mecánica de madera. 61.9 Otras celulosas. 8.0<br>
TOTAL 473.9 TOTAL 1990 248.5 14.8 170.7 13.3 50.7 2.0 500.0 1995 383.6 128 2723 5.5 48.1 110.6 850.9

### (MILES DE TONELADAS)

FUENTE: Camara Nacional de las Industrias de la Celulosa y el Papel. Memoria estadística 1996.

La principal barrera de entrada de nuevos productores la constituye la falta de suministro de materia prima. toda vez que son necesarias cerca de 300 mil hectáreas para poder abastecer a las plantas y poder operar con niveles satisfactorios de capacidad. También debe considerarse el bajo rendimiento de las áreas boscosas, ya que se obtienen alrededor de 0.7 hasta 1.5 m<sup>3</sup> de rollo de madera por hectárea, existiendo potencial para obtener hasta 3 m<sup>3</sup> en promedio.

Su carácter estratégico deriva del potencial para aprovechar y transformar recursos naturales y generar empleo en el sector rural, asl como por la importancia del papel en la comunicación. Creció a una tasa media de 18.7% en promedio anual el producto interno bruto de esta industria durante el periodo de 1985 a 1995, de tal manera que su participación pasó de 0.43% en 1985 a 1.3% en 1995, en el producto nacional.  $28$  Si bien la industria se caracteriza por ser intensiva en capital (751 mil por empleo generado), entre 1985 y 1995, su fuerza de trabajo aumentó a una tasa media de 6.5% anual, hasta generar 29,700 empleos en 1995, contra 15,801 en 1985. La derrama en sueldos y salarios aumentó a un ritmo de 21.4% en promedio anual: de \$ 744 millones en 1985 pasó a \$ 3,550 millones en 1995.

La capacidad instalada para la producción de celulosa se mantuvo constante durante el periodo de 1985 a 1991, pero a partir de ese último ano se expandió a un ritmo de 6.7% en promedio anual, registrando en 1995, 932 mil toneladas.

Destacaron en este segmento la celulosa quimica de madera al sulfato, con un porcentaje del 50% en promedio a lo largo del periodo, asl como la celulosa qulmica de bagazo de cana, que aportó el 34% en promedio del total; el 16% restante estuvo formado por los otros tipos de celulosa.

La producción por su parte, creció a un ritmo de 4.9% en promedio anual durante el lapso de 1986 a 1995, también en este caso la mayor participación la tuvo la celulosa qulmica al sulfato, con el 49% de promedio y se siguió en importancia la celulosa qulmica de bagazo de cana, con un porcentaje del 23.4% en promedio del total.

Respecto a la demanda, ésta registró un incremento més o menos constante de 6.4% en promedio anual, durante el lapso de 1986 - 1995, siendo mayor que el crecimiento registrado por la producción.

En relación a la estructura del consumo, la celulosa al sulfato aumentó su penetración durante la segunda mitad de la década en 5.6%, mientras que la celulosa de plantas anuales, lo hizo en un 2.3% en la primera mitad de la década; en cambio, en las otras 3 restantes, su penetración disminuyó considerablemente.

Las importaciones tuvieron un papel muy importante en el abastecimiento del mercado interno, aunque sin una tendencia definida, su ritmo de crecimiento durante el periodo de 1986 - 1995, fue del 24.3% en promedio anual: de 84.3 miles de toneladas en el primer año, a 600.1 miles de toneladas en el último.

Papel: Como en el caso de la celulosa, la capacidad instalada de la industria productora de papel se mantuvo constante durante el periodo de 1985 - 1992. a partir del último afto creci6 a un ritmo de 9.7% en promedio anual, alcanzando 2.3 millones de toneladas. Durante este periodo el uso de la planta productora alcanz6 un 85% en promedio anual.

La producci6n ascendi6 al 8.3% en promedio anual durante el lapso de 1986- 1995, distinguiéndose 3 diferentes ritmos; el primero, en el lapso de 1985 - 1989, cuando creci6 a una tasa de 11.3% en promedio anual: en 1990, se redujo a 5.5% respecto del año anterior y a partir de ese año aumentó a un ritmo de 10% anual.

### PRODUCCiÓN DE PAPEL

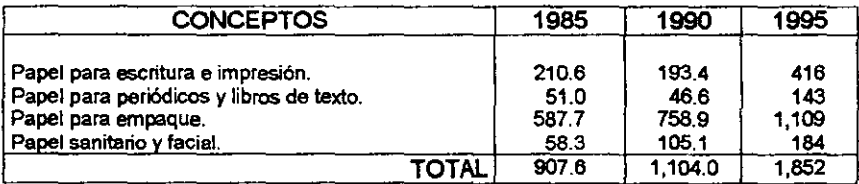

#### (MILES DE TONELADAS)

FUENTE: Cámara Nacional de las industrias de la Celulosa y el Papel. Memoria estadística 1996.

Mostr6 la demanda durante los setentas un comportamiento errático, aunque tuvo un crecimiento efectivo de 9.4% en promedio anual.

Asila industria fue deficitaria durante toda la década en el abasto del mercado interno; la diferencia en el ritmo de crecimiento propici6 que la brecha deficitaria tendiera a ampliarse.

La estructura del consumo experimentó cambios notables; el papel para escritura, para empaque y el sanitario, incrementaron su participaci6n en el mercado de 60% en 1986 a 89% en 1995. Por lo contrario, el papel para peri6dico y libros de texto fue el elemento menos dinámico, cediendo 6 puntos de mercado durante el mismo lapso.

Durante el periodo de 1986 - 1995, las importaciones mostraron un tendencia creciente en el consumo doméstico de papel; en 1986 representaron el 14.6% al término de la década llegaron al 23.4%. Del total del volumen importado durante el periodo, el sector para el cual concurri6 la mayor parte fue para el papel peri6dico, mostrando una tendencia decreciente a todo lo largo de la década, ya que en 1986 el volumen importado fue del 86% del total y al término de la misma baj6 a 34.4%, le sigui6 en importancia el papel para empaque con un 17% en promedio. Finalmente, es importante mencionar que la industria no registr6 exportaciones en la década.

El Indice de precios de la industria creci6 durante la década a un ritmo 2.3 veces menor que el de la economla en su conjunto. En los setentas, el ritmo de apertura de la brecha de precios disminuyó en virtud de que los de la industria aumentaron a una tasa media de 16.1 % anual, en tanto que los de la economía lo hicieron al 17%.

# 2.2 INTRODUCCiÓN AL CASO DE ESTUDIO.

### A. ANTECEDENTES DEL CASO.

Una empresa mercantil empieza con la idea inicial que poco a poco va tomando forma y surge el perfil del proyecto, para crear una empresa no es necesario ser inventor. La mayorla de las ideas de las que surgen nuevos negocios, se basan en la observaci6n de las nuevas necesidades como consecuencia de los cambios que se producen en la economla y la consecuencia de los cambios que se producen en la economia y la<br>sociedad que nos rodea.<br>Datos tomados de la memoria Estadística 1996 de la Cámara Nacional de la Industria de la Celulosa y 31

No es fácil tipificar los procesos de cómo surge la idea en la mente del empresario. En algunos casos ha sido la voluntad de repetir las experiencias ajenas; es el reflejo de los negocios nuevos, que se produce frecuentemente en las épocas de expansión de la economla. En otros casos, parte de la experiencia propia del futuro empresario, que ha sido trabajador o directivo de otro negocio y que pretende independizarse. También suele iniciarse la idea de crear una empresa cuando se posee un producto innovador que se considera que puede generar su propio mercado.

La creación de una empresa por grande o pequeña que sea reclama la preparación y evaluación de un proyecto, en el que intervienen muchas disciplinas del conocimiento por lo que es necesario contar con un equipo multidisciplinario de profesionistas o bien con alguna experiencia en la preparación y presentación de proyectos y la asesorla de expertos en la materia que nos auxilie en la parte que le corresponde.

El Seminario de Titulación "Promoción y Gestión de Empresas" de la Facultad de Contadurla y Administración de la UNAM, se autorizó con fecha 3 de noviembre de 1988, el objetivo de este Seminario es orientar a los alumnos que tomen esta opción de titulación para crear y operar las organizaciones productivas a partir de ideas innovadoras que se cristalicen con la puesta en marcha de una microempresa real que coadyuve el desarrollo del pals.

En este trabajo se presenta y desarrolla paso a paso un caso de la creación y puesta en marcha de una microempresa productora de papel reciclado hecho a mano, que se proyectó en el citado Seminario de Titulación con su propia metodologia.

Con el propósito de que futuros estudiantes y personas interesadas en poner una microempresa cuenten con una guia que los auxilie en la práctica de la investigación, presentación y evaluación de su propio proyecto. 32 La idea de fabricar papel reciclado hecho a mano fue de la señorita Violeta Martinez 16pez, alumna de Seminario de Titulaci6n "Prom0ci6n y Gesti6n de Empresas", de la F .C.A. de la UNAM, quien ingresó al seminario en la primera promoci6n de 1998.

En el Seminario Promoción y Gesti6n de Empresas, el método del proyecto de una empresa se inicia con la idea del producto o servicio, se investiga el mercado para asegurarse que existe una demanda que asegure la instalación y puesta en marcha de una nueva empresa, con los datos obtenidos del estudio de mercado que dan respuesta a qué y cuánto producir, se elabora el estudio técnico que mostrará cómo producir. Posteriormente se hace el estudio administrativo que nos indicará cuanto personal y el perfil de cada uno de los empleados y trabajadores, finalmente se hace el estudio financiero para saber cuales son las necesidades de capital para la instalaci6n, los flujos de efectivo, el valor actual neto la tasa interna de retomo y el periodo de recuperación de la inversi6n.

La empresa se llama PREHMA, SA de C.V., papel reciclado hecho a mano, yel método del Seminario la gui6 para su elaboraci6n, el estudio de factibilidad le facilitó la investigación, la operación, como en la administraci6n de la empresa y al mismo tiempo el estudio financiero, para saber cuánto invertir y ver las bondades del proyecto.

En el presente trabajo se muestra el estudio de factibilidad técnico económico que cumple con los requisitos que imponen las instituciones bancarias para el olorgamiento de un crédtto, que además presenta lodo un plan prospectivo para la creaci6n de una nueva empresa.

El proyecto propone también la indicación de los medios necesarios para la realización y adecuación de esos medios, para la creación y puesta en marcha de la empresa PREHMA, SA de C.V., papel reciclado hecho a **mano.** 

### B. SITUACION DE LA EMPRESA.

### a} Constitución de la Empresa

La empresa que la señorita Violeta Martínez López, y su socio venían trabajando, es una microempresa que cuenta con cuatro trabajadores en total. incluidos los socios, la empresa se dio de alta en enero de 1998, como una Sociedad An6nima de Capital Variable, con la siguiente denominaci6n.

PREHMA, Papel Reciclado, S. A. de C. V., su administración para el proceso del papel reciclado hecho a mano, es manejada por sus dos socios, donde la señorita Violeta Martínez López, es la Gerente General y su socio colaborador en el Departamento de Ventas.

### b) Experiencia de la empresa y de *los* socios.

La señorita Violeta Martínez López, es una persona que tiene estudios de Contadurla Pública y su socio tiene estudios técnicos egresado del Conalep, donde adquirió los conocimientos para hacer papel reciclado hecho a mano, tanto la setlorita Martlnez L6pez, como su socio estuvieron de acuerdo en iniciar con su empresa, ya que ellos estiman que han trabajado y adquirido la experiencia para mayores retos.

### c) Producto que maneja /a empresa y forma de producción.

PREHMA, S.A. de C.V .. se ha dedicado a producir, hojas de papel (es una trama aplanada de fibras vegetales, principalmente de madera y algod6n), el papel contiene adherido pétalos de flores y hojas secas, se exhibe principalmente en colores blanco y pastel, su tamaño es el que se conoce como tamaño carta, 21.6 X 27.9 cms.

34

Con espesor de .33 mm aproximadamente. se ofrece en paquete de 10 hojas con un peso de 36 gr/m<sup>2</sup>

La forma inicial de producci6n de las hojas de papel se puede afirmar que es artesanal. por su técnica e instrumentos de trabajo, el espacio con que se contaba para trabajar, era es muy peque/lo, asl como la maquinaria insuficiente para el proceso de producción y no se trabajaba con horario establecido, sino que cuando habla ventas o temporada.

Las oficinas asl como la planta de esta empresa se localizaban en el domicilio particular de la seftorita. Martlnez, donde se han ido adoptando los cuartos a las necesidades de la empresa, pero que en ningún momento las instalaciones fueron diseftadas para la empresa.

### el) Metcsdo *que manejan.*

El mercado que manejaba la empresa es en el Distrito Federal, especialmente en la Delegación Tlaipan, con un volumen de ventas que oscila entre los 2,500 y 3,000 paquetes anuales de 10 hojas de papel hecho a mano tamafto carta, cada paquete al precio de \$ 50.00 cada uno.

Cabe mencionar que se produce de corazonada, es decir, la empresa nunca ha desarrollado un estudio de mercado, tanto la seftorita Violeta Martlnez, como su socio consideran que existe un mercado, que puede calificarse de bueno para su producto, ellos se basan en que creen conocer cuando aumenta o disminuirá la demanda, o sea, que se basan en su experiencia y sensibilidad, pero nos e atreven a cuantificar nada con exactitud.

e) Recursos con los que cuenta /a empresa.

La empresa PREHMA, S.A. de C.V. tiene operando desde 1995, tiempo en el cual ha adquirido algunos activos que a continuaci6n se citan.

- > Cabe mencionar que la empresa, no cuenta con terreno e inmueble propios, ocupa una casa propiedad de la senorita Violeta Martlnez, que no esta dispuesta a incluirla dentro de los activos de la empresa, aunque actualmente no cobra renta por ese inmueble, aún cuando se ha acondicionado, actualmente solo le carga el costo del impuesto predial.
- > El inmueble no se considera como parte de los activos con que cuenta la empresa, se pretende que ese mismo inmueble Siga funcionando como planta para la empresa, de ser asl requerirá de algunas adecuaciones para operar correctamente y pagará renta.
- $\triangleright$  La maquinaria y el equipo con los que cuenta la empresa son: una licuadora de tipo industrial con capacidad de 5 litros que adquirieron usada, un tanque contenedor, tablas de novopan, bases giratorias, mesas de fierro plegadizas, equipo de cómputo, escritorios, sillas, botiquln, se estima que la vida promedio de la maquinaria y el equipo en 10 anos, pues aunque la empresa inici6 operaciones en 1995 toda la maquinaria y el equipo se adquirieron usados.
- > Al obtener el valor de los activos de la empresa se calculó que este asciende a \$ 23,000.00 (Veintitrés mil pesos), aproximadamente. Es importante seflalar que en el nuevo proyecto, la mayorla de estos activos no serán tomados en cuenta, aunque habrá algunos que se incorporarán, ya que se requiere que la nueva empresa arranque con tecnología mas moderna. 36

> Equipo de transporte. La empresa no cuenta con equipo de transporte propio. la materia prima se recibe en el domicilio de la empresa por parte de los proveedores y el producto terminado se entrega en una unidad propiedad del vendedor.

Además de los activos antes señalados, la empresa cuenta con inventarios de papel para reciclar, esencias naturales, anilinas, bolsas para empacar con un valor de \$ 2,000.00 (Dos mil pesos), contando con recursos IIquidos que tiene la empresa por un monto de \$ 5,000.00 (Cinco mil pesos) hace un total de \$ 30,000.00 (Treinta mil pesos).

## C. DEFINICIÓN Y METODOLOGIA DEL CASO DE ESTUDIO.

a) Expectativas *del* estudio de factibilidad por parle de los socios de PREHMA, S.A. de C. V.

El estudio de factibilidad que solicitan las Instituciones Bancarias, mismo que presentan las empresas para obtener recursos. ya sea para la modemizaci6n o ampliaci6n de una planta en la mayorla de los casos lleva datos maquillados, pero los socios de PREHMA, S.A. de C.V., solicitan que el estudio que se va a hacer sea de lo mas completo y contenga datos relevantes que beneficien a la empresa tales como:

- > Análisis del mercado: Donde se determine el mercado meta, tipo de mercado, cuantificaci6n de la demanda, las caracterlsticas mercadol6gicas del producto, se determine el precio, la competencia, canales de distribuci6n, etc.
- > Estudio Técnico: Donde se determine el tamano de la planta, la capacidad del proyecto y el proceso de producción. 37
- <sup>~</sup>Estudio Administrativo: En el que se muestre la estructura organizacional de la empresa, los perfiles de los puestos, etc.
- <sup>~</sup>Estudio Económico Financiero: En el que se fije las necesidades de capital fijo y de trabajo, se analicen las provecciones al primer ano de operaciones, y todo el análisis de costo - beneficio.

### b) Metodologla que se utilizará para la resolución del caso expuesto,

La metodologla para la elaboraci6n de este estudio de factibilidad técnico econ6mico que se utilizara en el apoyo del caso expuesto, es la sugerida por el Programa Emprendedores de la Facultad de Contadurla y Administraci6n de la UNAM, en el Seminario de Titulación de Promoción y Gestión de Empresas, debido a que esta metodologla se ha venido usando y actualizando desde 1989, ano en el que inici6 el seminario antes citado y que desde entonces se ha puesto en marcha más de 60 empresas y en su mayorla microempresas.

La metodología va mas allá de llenar los requisitos que solicitan las instituciones bancarias, esta metodologla sienta las bases para la materializaci6n de un plan de acci6n, al mismo tiempo hace la indicaci6n de los medios necesarios para su realizaci6n, asl como su adecuaci6n a los resultados que se persiguen.

Es importante senalar que el análisis de la adecuaci6n de los medios necesarios para su instalación y operación, se realiza desde los puntos de vista: Econ6mico, Técnico, Financiero, Administrativo e Institucional, tomando en cuenta que el proyec1o es el enfoque de una empresa en el proceso sistemático de racionalizaci6n de decisiones en materia de desarrollo económico y social.

Los estudios que se realizan de acuerdo con la metodologla del Seminario de Titulación de Promoción y Gestión de Empresas de la Facultad de contadurla y Administración de la UNAM. son los siguientes:

- }> Estudio de Mercado.
- }> Estudio Técnico.
- }> Estudio Administrativo.
- }> Estudio Económico Financiero.

Además de la base anterior que sustenta la metodologla de este trabajo se debe señalar que se han empleado herramientas adicionales a lo largo de todo el trabajo. que vienen a darte mayor soporte a la toma de decisiones señaladas en cada una de las partes que integran este trabajo.

### 2.3 PROYECTO.

"Es el pian prospectivo de una unidad de acción capaz de meterializar algún aspecto del desarrollo económico y social. como plan de acción el proyecto supone también la indicación de los medios necesarios para la realización y adecuación de esos medios a los resultados que se persiguen, el análisis de estas cuestiones se hace desde varios puntos de vista como son: Económico. Técnico. Financiero, Administrativo e Institucional".

"El proyecto es el enfoque de la unidad elemental en el proceso sistemfltico de racionalización de decisiones en matera de desarrollo económico sociar.

La palabra proyecto se usa también para designar el documento o monogratla en que se plantean y analizan los problemas que implica movilizar los faclores para alcanzar los objetivos determinados de acuerdo con una función de producción dada.

Justificando asimismo, el empleo de estos faclores frente a otras opciones potenciales de utilización, de esta manera el término proyecto es empleado tanto para referirse a un programa o plan de producción de bienes o servicios especlficos, como para designar el documento en que ese programa o plan se presenta y justifica

### 2,4 **EVALUACiÓN DE PROYECTOS.**

Evaluar es "examinar con determinados criterios los resultados de una acción o un propósito".' la evaluación de un proyecto consiste, en analizar las acciones propuestas en el proyecto, a la luz de un conjunto de criterios.

Ese análisis estará dirigido a verificar la viabilidad de estas acciones y a comparar los resultados del proyecto. Esta comparación se hace a través de indicadores que expresan cuantitativamente los recursos utilizados por unidad de producto.

### 2.6 **ETAPAS ANTERIORES A LA PRESENTACiÓN DEL PROYECTO.**

la finalidad del proyecto como documento de análisis es aportar elementos de juicio para tomar decisiones sobre su ejecución o sobre el apoyo que se debiera presentar a su realización, para ello deben analizarse problemas Técnicos, Económicos, Financieros, Administrativos e Instituciones.

- 1. la identificación de la idea, se trata de definir y delimitar la idea del proyecto identificando sus posibles soluciones y alternativas técnicas y económicos.
- 2. la constituye el anteproyecto preliminar o estudio previo de factibilidad, esta etapa exige datos más precisos sobre las distintas alternativas planeadas para caracterizar su rentabilidad.

### 2.6 ANTEPROYECTO DEFINITIVO O ESTUDIO DE FACTIBILIDAD.

En él se ordenan las alternativas de solución asegurando la optimización de los recursos empleados, se presenta la rentabilidad prevista a través de los ingresos y gastos proyectados por la vida útil del proyecto traídos a valor presente, la capacidad instalada, la mano de obra y las condiciones ambientales, así como sus restricciones, se calcula y justifica la inversión necesaria y los canales de financiamiento. '

FUENTE: Definición propuesta basada en el cuaderno serie II Núm. 12 del Instituto Latinoamericano de Planificación Económica y Social, Santiago de Chile (2e edición). 1985, p.p. 33 - 36

# 111 ESTUDIO DE MERCADO

 $\ddot{\phantom{0}}$ 

Se define mercado desde el punto de vista econ6mico como "El érea donde concurren oferentes y demandantes", establecen transacciones y se ponen de acuerdo en el precio y cantidad de una mercancía. Lo que afirma que hay tantos mercados como mercanclas pueden existir en un momento dado.'

Se define el objetivo del estudio de mercado desde el punto de vista de la mercadotecnia como "la estimaci6n de la cuantla de los bienes o servicios, proveniente de una nueva unidad de producci6n, que la comunidad estarIa dispuesta a adquirir a los diferentes precios. Esta cuantla representa la demanda desde el punto de vista del proyecto y se especifica para un determinado lapso (un día, una semana, un mes, un año, etc. $)^n$ .

las conclusiones del estudio de mercado sirven de antecedentes necesarios para los anélisis técnicos, financieros y econ6micos. Cabe advertir que el estudio de mercado abarca la investigaci6n de algunas variables sociales y econ6micas que condicionan el proyecto, aunque sean ajenas a éste, entre esas variables se pueden mencionar factores tales como el grado de necesidad o la cuantla de la demanda de los bienes o servicios que se quieren producir.

En el caso de un proyecto, la finalidad del estudio de mercado es probar que existe un número suficiente de individuos, empresas u otras entidades econ6micas, que dadas ciertas condiciones presentan una demanda que justifica la puesta en marcha de un determinado programa de producci6n de bienes o servicios en un cierto periodo, el estudio debe incluir asimismo las formas especificas que se utilizarán para llegar hasta esos demandantes.

El estudio de mercado de un proyecto debe analizar cuatro varibales:

- a) Demanda.
- b) Oferta.
- c) Precios.
- d) Comercializaci6n.

La conclusión central del estudio de mercado es la estimación de la demanda actual y futura del producto del proyecto. en su area de influencia a ciertos niveles de precios.

Esa estimación de la demanda aportara al estudio técnico el primer factor condicionante de la capacidad de producción que se instalará (tamaño de la unidad de producción), con lo anterior se podrán calcular los requerimientos tales como terrenos, edificios, maquinaria, equipos, herramientas, inventarios, mano de obra, etc .. esto es, todo lo que se utilizara y que se puede estimar con el estudio técnico para posteriormente calcular los costos y elaborar el estudio financiero.

### 3,1 NECESIDADES QUE SATISFACE EL PRODUCTO,

Como se anotó en el capitulo anterior, el producto de PREHMA, S.A. de C.V. son hojas de papel reciclado tamafto carta, 2.16 X 27.9 cms con un espesor de .33 mm y se ofrece en paquetes de 10 hojas.

La elaboración de este producto es en forma manual reciclando 100% papel, con terminados artlsticos principalmente utilizando pétalos de flores secas. Tomando como materia prima principal: Papel bond como cuadernos, libretas o cualquier otro tipo de papel, preferentemente delgados.

El papel reciclado hecho a mano, tiene como finalidad garantizar una presentación exclusiva en:

- > Diseños artísticos: Invitaciones, tarjetas de presentación, portadas para eventos especiales, para pintar sobre las hojas.
- » Trabajos especiales: Escolares, portadas para carpetas, materiales para conferencias, etc.

Por lo antes expuesto se aprecia que la necesidad que satisface el papel reciclado hecho a mano es una necesidad secundaria.

### 3.2 **COMPETENCIA.**

La competencia a la que se enfrenta PREHMA, S.A. de C.V., es una competencia monopollstica, es un tipo de mercado en el que un gran número de empresas compiten entre si, haciendo productos similares pero ligeramente distintos. La elaboración de un producto ligeramente diferenciado del producto de otra empresa competidora se llama diferenciaci6n del producto.

Debido a la diferenciaci6n del producto una empresa de competencia monopollstica tiene un elemento de poder del monopolio. La empresa con la diferenciaci6n del producto es la única productora de una versi6n particular del bien en cuesti6n. En este caso particular de PREHMA, S.A. de C.V. la diferenciación del papel reciclado, es que esta hecho a mano y tiene terminados especiales, principalmente de pétalos de flores y hojas secas que le da un acabado diferente.

Es importante aclarar que los productos diferenciados no son necesariamente en un sentido objetivo, la diferenciación puede estar desde la manera de empacar un producto idéntico, lo que importa es que el comprador perciba que los productos eslán diferenciados.

Cada empresa con la diferenciaci6n que hace a su producto, quiere abarcar todo o gran parte del mercado, por lo que se refiere a papel reciclado la competencia se encuentra:

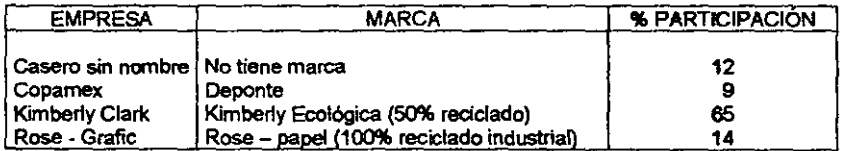

### COMPETENCIA DIRECTA A NIVEL DE PRODUCTO:

Existen otros tipos de papel que pueden sustituir al papel reciclado, pero serian considerados como sustitutos lejanos como el papel Bond, Opalina y A1banene,

### 3,3 PERFIL DEL CONSUMIDOR.

Todas las empresas necesitan ser capaces de identificar las oportunidades de mercado, en el caso de PREHMA, S. A. de C. V. estas oportunidades se presentan en cada consumidor de papel reciclado, en este apartado, se muestra las caracteristicas demográficas, geográficas y psicológicas que grupa a los consumidores.

### Caraclerlsticas demográficas.

La fabricación de este papel artesanal, pretende que sea utilizado por aquellas personas, mujeres y hombres de 20 a 50 anos que necesiten plasmar en dicho papel todas aquellas ideas o intenciones que se den a conocer ante los demás, como por ejemplo los que elaboran invitaciones de boda, XV años, bautizos, tarjetas de presentación, cartas, etc.

No tiene limitación para otras personas que utilicen este tipo de papel y que no se encuentren entre este rango de edad, como niños y jóvenes que asisten a las escuelas y usan este tipo de papel en sus trabajos escolares, sólo que se da a entender que estas personas todavla no tienen ingresos propios, o también muchas de las personas mayores algunas pierden el interés de hacer este tipo de detalles especiales.

### Caraclerlsticas Geográficas:

Este producto se pretende vender como mercado inicial en la Delegación de Tlalpan y dependiendo del crecimiento de este negocio, distribuirlo a otras Delegaciones.

### Caracterlsticas Psicológicas:

El hecho de elaborar un producto reciclado y contribuir a la vez a frenar la tala de árboles, genera una actitud en el consumidor de forma consciente de que al adquirir este papel estará cooperando y formando parte de las campañas a favor del bosque.

Al momento que el consumidor ve nuestro papel y sabe que es 100% reciclado, su preferencia se centrará principalmente hacia éste, en comparación con otro papel no reciclado.

Nosotros le informaremos en la promoción de nuestro producto, 'Salva los Arboles".

Una tonelada de papel equivale a 17 árboles talados y 5 toneladas a un pequef\o bosque de 85 árboles, según un articulo publicado en la revista NEWS, del mes de mayo 1996, ano 3 Núm. 7.

Al momento que el consumidor se entere que el papel PREHMA, SA de C.V. es 100% reciclado, su preferencia se centrará hacia esta marca porque todos quieren a los árboles, además de que tendrá otras caracterlsticas que lo hacen diferente en el mercado.

### 3.4 INVESTIGACiÓN DE MERCADO

'Mercado es el conjunto de compradores reales y potenciales de un producto', de acuerdo con esta definición tomada del libro de Mercadotecnia del Sr. Kotler, el mercado del papel reciclado son todos los compradores de este producto. Este apartado esta enfocado a cuantificar los compradores y determinar la demanda que se va a satisfacer.'

La metodologla que se usará será:

- a) Las fuentes de información secundaria.
- b) Cuestionarios, piloto y definitivo.
- e) La determinación de la población o universo.
- el) El diseno de la muestra.
- e) El trabajo de campo para que finalmente se haga la tabulación y obtener el resultado de la investigación.

# A. FUENTES DE INFORMACiÓN SECUNDARIA.

Las conforman todos los documentos, libros, revistas o periódicos que contengan información útil para la investigación que se pretende realizar, en este caso particular sobre la investigación del mercado del papel reciclado, se muestra a continuación una relación de las fuentes, la información recabada y el objetivo de la investigación. Y se consideran Fuentes de Información Secundaria.

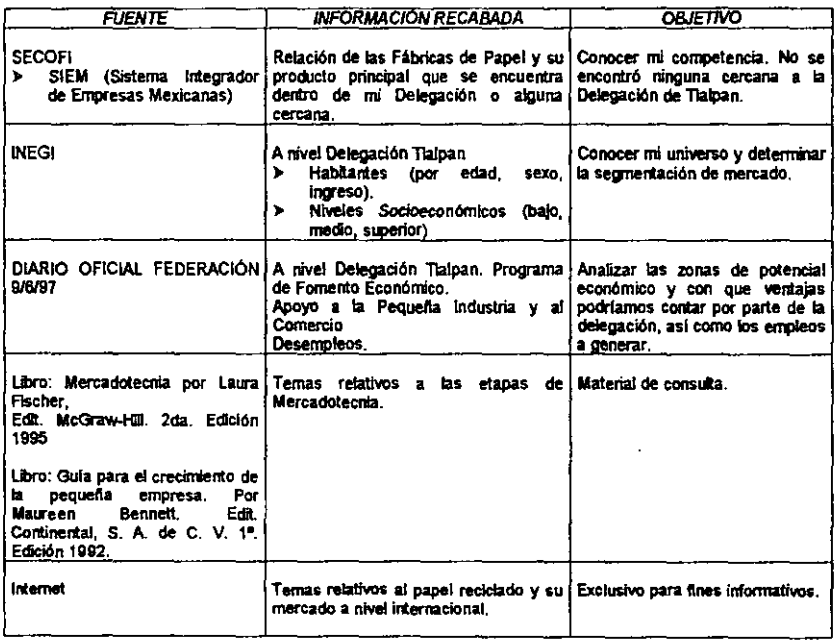

# A continuación se muestra una relación de fábricas de papel obtenida directamente de SECOFI- SIEM.

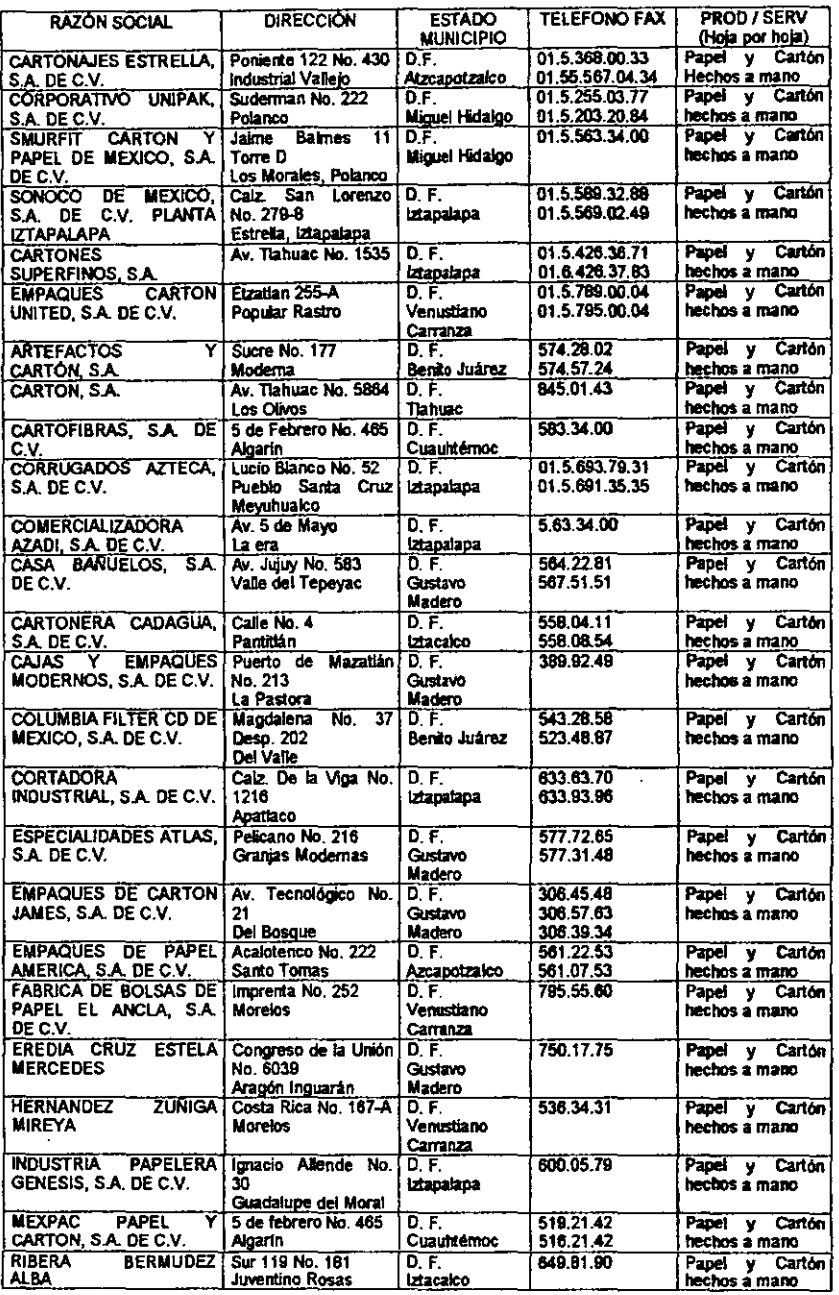

48

# B. **CUESTIONARIO PILOTO**

Producto Papel Artesanal o Artlstico reciclado hecho a mano.

Nombre \_\_\_\_\_\_\_\_\_\_\_\_\_\_\_\_\_\_\_\_\_\_\_\_\_\_\_\_\_\_\_\_\_\_\_ Edad \_\_\_\_\_\_\_

1. ¿Elabora o manda a imprimir sus tarjetas e invitaciones para toda ocasión asl como tarjetas de presentación?

 $SI( ) NO( )$ 

- 2. ¿Si tuviera que elegir un papel artístico o artesanal para elaborar sus tarjetas e invitaciones, cual seleccionarla?
	- $\triangleright$  Papel reciclado hecho a mano ()
	- > Papel Normal (no reciclado) ()
- 3. El papel reciclado artesanal esta hecho a mano con acabados de pétalos de Hores secas ¿qué le agradaría de este papel?
	- 1.
	- 2.
	- 3.
- 4. ¿Qué es lo que le desagradaría de este tipo de papel?
	- 1.
	- 2.
	- 3.
- 5. ¿Para qué otro fin utilizarla este papel?
	- 1.
	- 2.
	- 3.
- 6. ¿En qué tamano comprarla este producto? Enumere 1 al 2 en orden de importancia?
	- > Tamaño carta  $\overline{(\ }$  $\rightarrow$
	- > Pliego con servicio de guillotina  $($ )
- 7. ¿cada cuando comprarla este papel?
	- $\triangleright$  Semanal ()
	- $\triangleright$  Mensual ()
	- > Ocasional ()
- 8. El precio por pliego se estima en \$ 55.00. considera que es:

Alto ( ) Bajo ( ) Medio ( )

- 9. ¿Qué papel utiliza actualmente para elaborar o mandar a imprimir sus tarjetas e invitaciones?
	- > Nombre de la empresa:
	- > Marca:
- 10. ¿Conoce algún papel similar al papel reciclado hecho a mano?
	- > Nombre de la empresa:
	- > Marca:
- 11. ¿Estarla dispuesto a comprar mi papel artlstico reciclado hecho a mano aunque no sea de marca reconocida?

 $SI( ) NO( )$ 

Por su cooperación, ¡Gracias!

### Modificaciones *al* cuestionario piloto para pasar *al* cuestionarlo definitivo.

Para efectos del cuestionario definitivo. se modificaron las siguientes preguntas:

 $\triangleright$  Pregunta No. 1:

Antes: ¿Elabora o manda a imprimir sus tarietas e invitaciones para toda ocasión así como tarietas de presentación?

Después: ¿Las tarjetas e invitaciones para toda ocasión, así como de presentación, las prefiere elaborar de forma?

Manual  $( )$  impresas  $( )$ 

Se modificó por no obtener una respuesta directa y a la vez clara para el entrevistado.

Con la pregunta piloto, no se especificaba la utilización o el fin que le van a dar al papel, ya sea para artes manuales o diseno por impresión.

 $\triangleright$  Preguntas No. 3, 4 y 5:

Antes: Los entrevistados ponlan las opciones.

Después: Se especificaron las opciones y ellos solo seleccionan.

Se modificó, porque estas se formularon en el cuestionario piloto de respuesta abierta, con el fin de identificar entre 3 altemativas, para el consumidor.

y en base a las respuestas mas predominantes se elabora el cuestionario definttivo, cerrando dichas preguntas con el fin de obtener una respuesta especifica para cada una y después poder definir la caracterlstica principal.

> Pregunta No. 7:

Es necesario indagar la demanda que el producto tendrla, por lo que se agregó, ademas de contar con la frecuencia de demanda, en que cantidad lo comprarla.

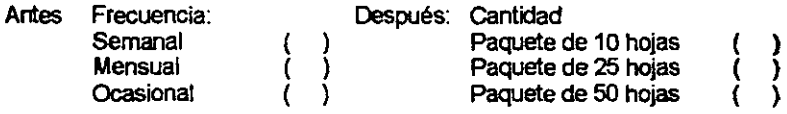

<sup>~</sup>Preguntas No. 9 y 10:

Antes: Las opciones eran: Nombre de la empresa. Marca.

Después: Las opciones son: TIpo de papel. Nombre de la empresa *V* marca.

Se modificó, porque el objetivo de estas preguntas eran con el fin de conocer la competencia a nivel producto, directo o indirecto a nivel producto sustituto, del resultado que se obtuvo del cuestionario piloto, además al no ser contestadas, se concluyó que el 90% no conocla el nombre de la Empresa que produce el papel ni la marca, para efectos de sus compras, sólo lo identificaban por el tipo de papel.

En cuanto al producto sustituto, se observó que al recordar el tipo de papel, los comprometería a completar dicha pregunta, agregando el nombre de la Empresa y marca, con esto, se logró no dejar que los entrevistados dejaran en blanco estas preguntas.

### C. CUESTIONARIO DEFINITIVO

Producto papel artesanal o artlstico reciclado hecho a mano.

Nombre **Edad \_\_\_\_\_\_\_** 

1. Las tarietas e invitaciones para toda ocasión, así como de presentación, las prefiere elaborar de forma:

Manual ( ) Artesanal ( )

- 2. ¿Si tuviera que elegir un papel artístico o artesanal para elaborar sus tarjetas e invitaciones, cual seleccionarla?
	- > Papel reciclado hecho a mano ()
	- > Papel Normal (no reciclado) ()
- 3. El papel reciclado artesanal esta hecho a mano con acabados de pétalos de flores secas ¿qué le agrada de este papel?
	- > Reciclado ecológico ( )
	- $\triangleright$  Conservar lo artesanal ( )
- 4. ¿Qué es lo que le desagrada de este tipo de papel?
	- > Mala presentación ( )
	- > Mal olor ( )
	- > Muy áspero
- 5. ¿Para qué otro fin utiliza este papel?
	- > Folders  $($ )
	- > Dibujos  $($ )
	- > Sobres  $( )$
	- > Impresión volantes S3
- 6. ¿En **qué** tamano comprarla este producto?
	- l> Tamano carta  $\overline{C}$  $\rightarrow$
	- l> Pliego con servicio de guillotina  $($
- 7. ¿cada cuando compra este papel?

 $\ddot{\phantom{a}}$ 

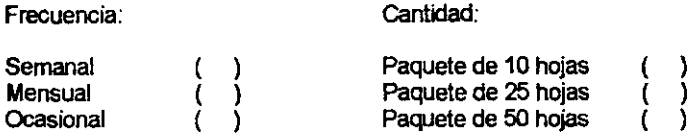

8. El precio por pliego se estima en \$ 55.00, considera que es:

Alto ( ) Bajo ( ) Medio ( )

- 9. ¿Qué papel utiliza actualmente para elaborar o mandar a imprimir sus tarjetas e invitaciones?
	- l> Tipo de papel:
	- l> Nombre de la empresa y marca:
- 10. ¿Conoce algún papel similar al papel reciclado hecho a mano?
	- l> Lugar:
	- l> Nombre de la empresa y marca:
- 11. ¿Estarla dispuesto a comprar mi papel artlstico reciclado hecho a mano aunque no sea de marca reconocida?

 $SI( ) NO( )$ 

**Por su cooperación, ¡Graclast 54** 

# D. DETERMINACION DE LA POBLACION O UNIVERSO

El mercado donde se comercializa el producto, es en la Delegación Tlalpan, en México, D. F., colinda al Norte con la Delegación PoIftica de Coyoacán, al Este con las Delegaciones de· Xochimilco y Milpa Alta, al Oeste oon la Delegación Magdalega Contreras y al Sur con el Estado de Morelos.

De acuerdo con los dalos que maneja el Instituto Nacional de Estadistica, GeografIa e Informática (INEGI), el Número de habitantes de la Delegación Tlalpan se estima en 552,516, de los cuales nos interesa la población de 287,850 de 20 a 55 atlos de edad que representa el 52.1 % del total de la población de esa Delegación Polltica

# E. DISEAO DE LA MUESTRA.

Para determinar el tamaño de la muestra existen dos métodos:'

- » Estadlstico.
- > Nomográfico.

De los cuales podemos decir:

» El *esIadIstico:* Es la de inferir los parámetros de una población (mlnima o máxima). siendo uno de ellos la proporción que tiene una caraderlstica de la población binomial.

Para lograr esta inferencia se utilizará la distribución de Benoulli, en donde la variable silno, bueno/malo, favorable/desfavorable, etc.

$$
P = \lambda p + \lambda S \lambda p
$$

Donde:

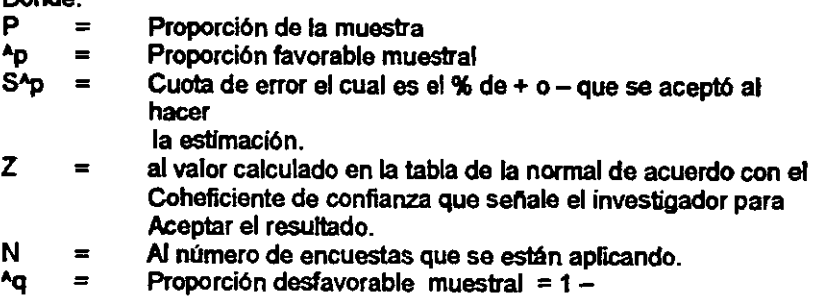

El nomograma para determinar el número de observaciones.

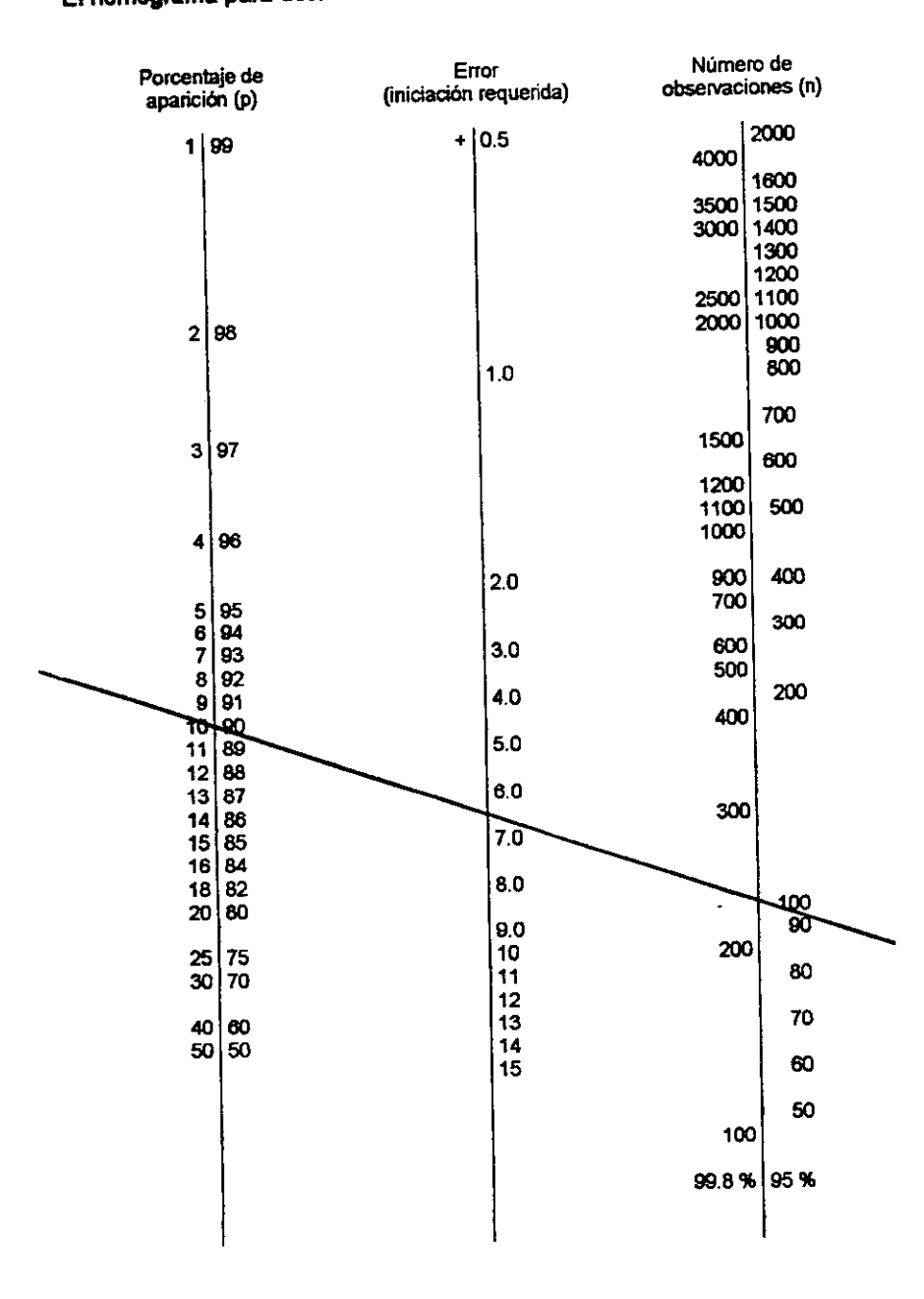

56 -

l,

De acuerdo al nomograma y al resultado obtenido en el cuestionario piloto se determinará el porcentaje de consumidores probables que tendrá el papel reciclado.

### Z = 98% Confianza 2% Error, según se refleja en el Nomograma

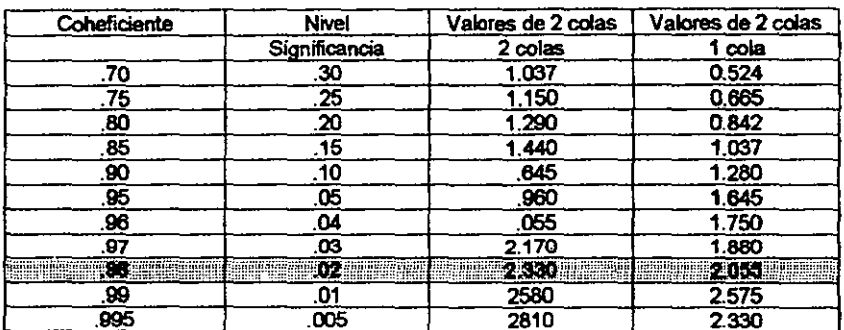

Para sustituir el valor de *Z,* ubiquémoslo en:

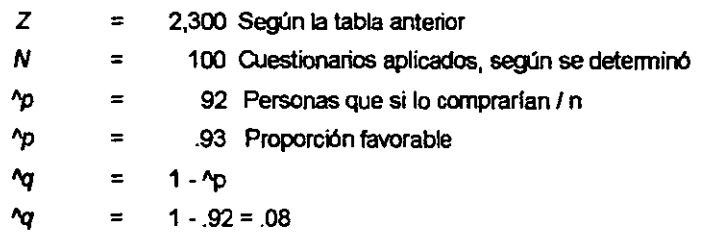

Con los datos obtenidos se prosiguió a efectuar la sustitución de la fórmula:

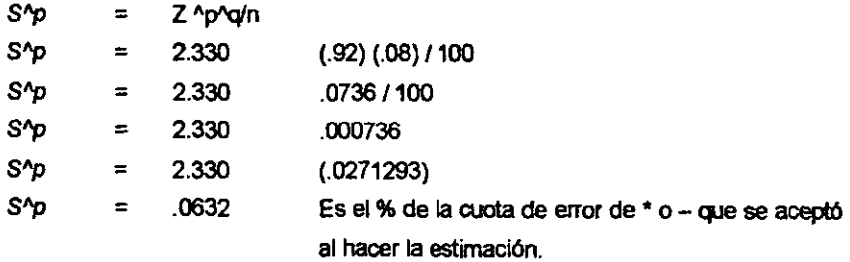

Determinación de la variable con los dos valores, según la distribución de Bemoulli:
$$
P = \binom{A}{P} + \binom{A}{P}
$$

Limite Inferior de Confianza = .92 - .0632 =  $0.8568 = 85.68\%$ Limite Superior de Confianza = .92 + .0632 =  $0.9832 = 98.32\%$ 

con estos datos se concluyó que el 98% de confianza, se estima que el porcentaje de la población encuestada, que va a adquirir el papel reciclado esta entre un 86.68% y 98.32% con respecto a la muestra, que aplicado a los 287,850 habitantes que nos interesan, arroja la cantidad de 249,508 y 283,014 respectivamente que están dispuestos a comprar pepel reciclado.

#### F. **TRABAJO DE CAMPO**

De acuerdo con los métodos estadlsticos y nornográficos expuestos anteriormente, la muestra es de 100 observaciones, mismos cuestionarios definitivos fueron aplicados en fines de semana, dlas de descanso en los que la gente se para sin ninguna presión y en forma tranquila y relajada.

Se aplicó en las zonas comerciales donde generalmente una gran parte de la población de Tlalpan se concentra como:

- }> Plaza Galerlas Coapa
- }> Cinemas
- }> Plaza Gigante Coapa
- }> Abastecedora Lumen
- }> Office

Se observó que la gente de varios puntos de la Delegación Tlalpan, se concentra en esta zona, debido a que en ésta encuentra todo tipo de mercanclas para satisfacer sus necesidades.

Las encuestas se aplicaron entre las 12:00 a 8:00 PM, en vista de ser un lapso para abarcar tanto compras, comida, funciones de cine, etc.

# **G. TABULACION PORCENTUAL DE CADA PREGUNTA DEL CUESTIONARIO DEFINITIVO.**

1. Las tarjetas e invitaciones para toda ocasión, asl como las de presentación las prefiere elaborar de forma manual por usted o mandarlas imprimi,.

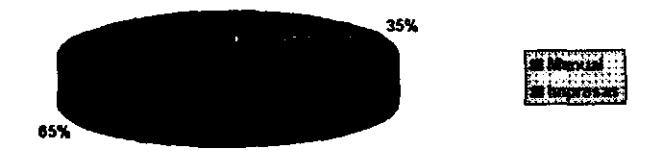

Se observó que la mayoría de personas desconocen las clases de papel y de impresión, por lo que necesitará apoyo al comprar su papel, y también quien le elabore sus tarjetas, nosotros podemos sugerirle el servicio, ya sea por serígrafla o diseño por computadora, externo a nosotros y hacerle llegar el papel a través de las imprentas a que lo canalicemos.

2. ¿Si tuviera que elegir un papel artlstico o artesanal para elaborar sus tarjetas de toda ocasión e invitaciones, cual papel seleccionarla? Reciclado a normal.

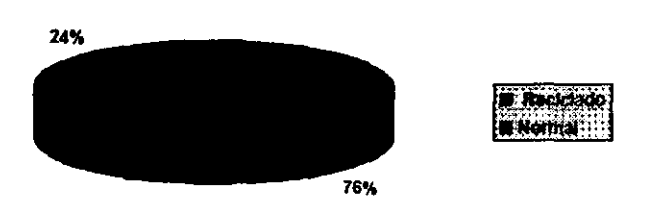

**El** 76% de las personas encuestadas mannestaron preferir el papel reciclado, esto **representa una ventaja competitiva, en virtud de observar la preferencia del**  consumidor hacia el papel reciclado, lo que refuerza la posibilidad de atacar ese mercado. **SS**  3. El papel reciclado artesanal esta hecho a mano con acabados de pétalos de flores secas. ¿Qué le agrada de este papel?, que sea ecológico, esto es que no se contamina al fabricarlo, o que sea artesanal, esto es que se haga en forma **manual.** 

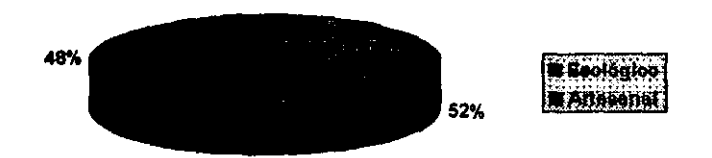

Esta pregunta se hizo con el fin de saber porque comprarlan este producto. Observamos que el hecho de ser un papel ecológico, pero a la vez artesanal la gente le da casi la misma preferencia, pues votó 48% por papel ecológico y el 52% por el artesanal.

4. ¿Qué es lo que le desagrada de este tipo de papel?, mala presentación, aspero o el olor.

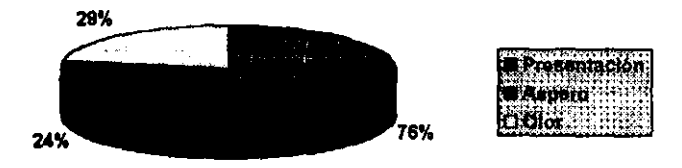

Esta pregunta nos sirve para identificar lo que no debe contener el papel.

5. ¿Para que otro fin utilizarla este papel? Folders, dibujos, sobres, impresión de \/Olantes

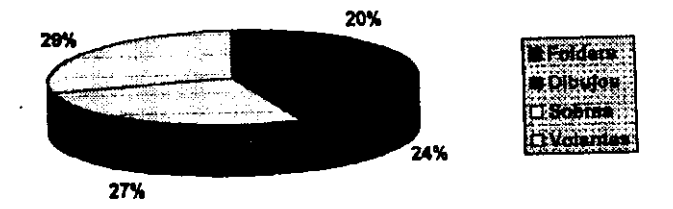

Este resultado fue con el fin de investigar en que otra forma le gustarla al consumidor que se vendiera este papel.

6. ¿En qué tamatlo comprarla este producto? carta o pliego.

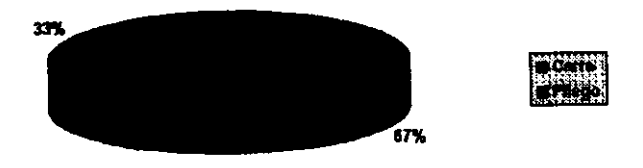

Con el fin de investigar en que tamaño se presentará principalmente nuestra producción de papel, las 100 personas encuestadas votaron el 33% por el pliego y el 67% por el tamaño carta.

#### 7. ¿Cada cuándo compraría este papel?

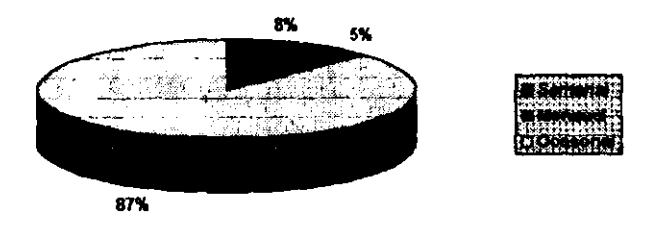

El mercado meta es de 71,905 personas de acuerdo con la encuesta el 87% del **mercado meta que representa a 62,557 personas, están dispuestas a comprar**  este tipo de papel ocasionalmente, esto es, se considera un paquete anualmente de 5,753 personas, 8% compra un paquete a la semana y 3,595 personas, el 5% lo compra por mes.

Para fijar la producción diaria tenemos que averiguar la demanda que tendrá el papel tanto en tiempo como en cantidad.

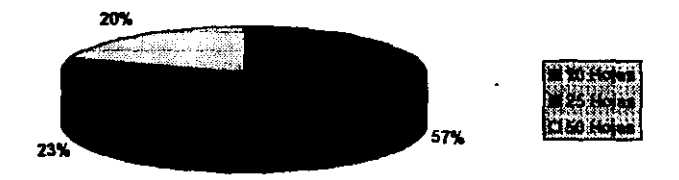

La encuesta arrojó que el 57% prefiere sobres de 10 hojas, el 23% de 25 y el 20% de 50 hojas.

8. ¿El precio actual se estima en \$ 55.00 según su diseño, considera usted que es alto, medio o bajo?

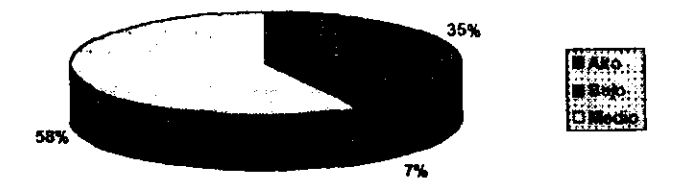

El 7% de los encuestados consideró el precio alto, el 35% lo consideró medio y el 58% bajo, lo que nos asegura la aceptación del precio.

9. ¿Qué papel utiliza actualmente para elaborar o mandar a imprimir sus tarjetas e **invitaciones?** 

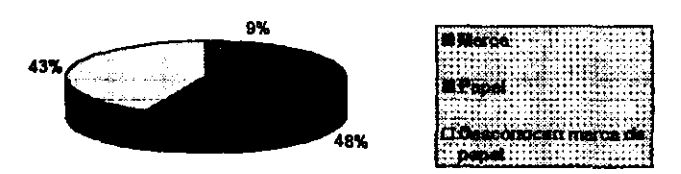

El 43% de las personas encuestadas no conocen de marcas de papel, por lo que la competencia a nivel de papel sustituto: varia no por el nombre de la empresa o la marca. Ya que a la gente no le interesa la marca, le interesa el papel.

**10. ¿Conoce algún papel similar al papel reciclado hecho a mano? de marca, casero,**  desconoce marca y papel.

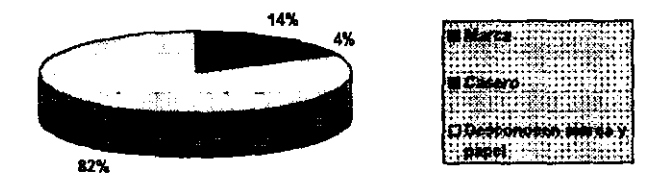

El 93% contestó no conocer de marcas de papel, por el cual esto indica que la **competencia para el papel reciclado es muy baja.** 

Por otro lado se observó que es importante dar a conocer nuestro producto y poder abarcar este porcentaje de mercado que no esta inftuido de alguna marca.

11. ¿Está dispuesto a comprar el papel artlstico reciclado hecho a mano aunque no **sea de marca reconocida?** 

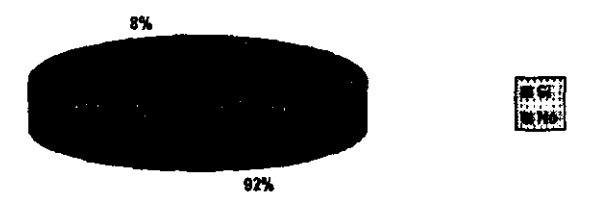

Con esta pregunta cerramos el cuestionario, es una pregunta clave, ya que nos da el indicador fundamental de la doble demanda, el 98% de los encuestados si compraría un paquete de 10 hojas al año. El 98% de la muestra representa 66,152 personas del total del universo.

De acuerdo con los datos obtenidos de las encuestas realizadas, se determinó la aceptación del papel reciclado hecho a mano. entre a mano.

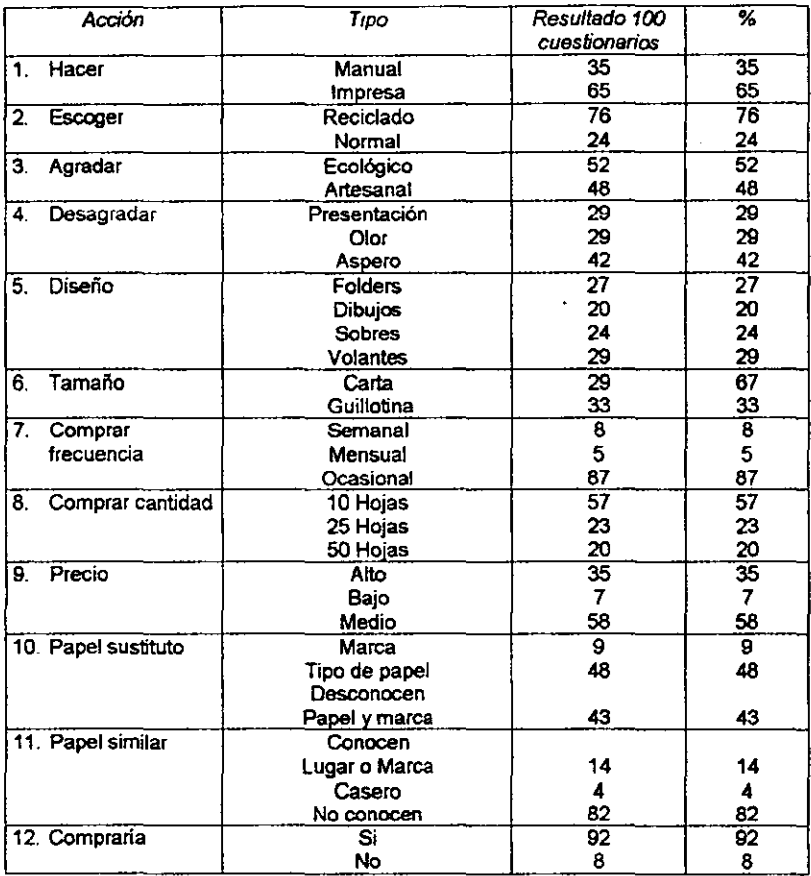

# Tabulación de las 100 encuestas aplicadas por concepto detallado

## H. RESULTADO DE LA INVESTIGACiÓN DE MERCADO.

En base al resultado de las encuestas realizadas se ha observado lo siguiente:

- <sup>~</sup>El 76% de la gente prefiere para elaborar sus tarjetas o invitaciones, en papel reciclado.
- <sup>~</sup>Una de las caraclerlsticas principales por las cuales el consumidor no comprarla nuestro papel, es si éste fuera muy áspero, faclor que se va a tomar en cuenta para la elaboración del mismo. 65

 $\triangleright$  De acuerdo al resultado se puede contemplar el producir otro tipo de terminado del papel, y en base a la preferencia por la cual se inclinó el consumidor, fue principalmente para la elaboración de volantes y folders.

Lo anterior significa producir otro tipo de papel más delgado y con un terminado sencillo, de lo contrario, se incrementarla el precio y se estaría en desventaja con la competencia.

- $\triangleright$  La producción del papel tendrá tamaño carta, ya que en estas encuestas resultó ser el mas solicitado.
- $\triangleright$  La empresa no se limitará sólo a hacer el tamaño carta, se harán otros como pliegos, sobres, etc., en pequeña escala.
- $\triangleright$  La frecuencia con que el consumidor adquirirá nuestro papel, result6 ser en forma ocasional, lo cual nos representa que debemos contar con un almacén acorde con la demanda.

Ademés se determinó que se prefiere comprar el producto en paquete de 10 hojas, cantidad que será considerada para la producción y distñbuci6n de nuestro papel.

- <sup>~</sup>En relación al precio de \$ SS.OO, se considera que es medio y bajo por el 65% de la población encuestada.
- » Se observó en la actitud del consumidor, que al utilizar algún papel especial para estos tipos de trabajos artlsticos manuales, no le interesa la marca, ni el nombre de la empresa, por lo cual, el lanzamiento de este papel reciclado hecho a mano, no tendrá problemas.

Sin embargo, hay un punto importante para atacar el mercado, ya que el consumidor, no se fija la marca, ni en la empresa que lo fabrica, se fija el estilo del papel, y la presentación de este, tenemos que influir mucho en la presentación del papel, ya que esa será la fortaleza de nuestro producto.

}> El papel es aceptado entre en un 92% del resultado de estas encuestas, principalmente por ser reciclado, ecológico y por el tipo de papel, no importando la marca, el 92% del universo comprende 66,152 personas, que si están dispuestas a comprar un paquete de 10 hojas de papel al ano.

#### 3.5 SELECCION DEL MERCADO OBJETIVO.

La investigación de mercado que se analizó en el apartado anterior, hizo posible recurrir a información sobre el microentomo de mercadotecnia que constituye todos los factores que tienen influencia directa sobre la capacidad de producción de la empresa PREHMA, S.A. de C.V., en este caso se consideraron los proveedores, clientes, competidores, asl como público en general.

Para seleccionar el mercado además de la información del microentomo se tomó en cuenta entre otras variables el crecimiento de la región, la perspectiva económica y como afectará la venta del papel reciclado hecho a mano, "Ecopa", a otros tipos de papel procesados mecánicamente.

# A. UBICACIÓN GEOGRÁFICA DEL MERCADO.

Desde el punto de vista mercadológico, "un mercado esta formado por todos los clientes potenciales que comparten una necesidad o deseo especifico y que podrlan estar dispuestos a tener capacidad para realizar un intercambio para satisfacer esa necesidad o deseo".<sup>1</sup>

En base a esta definición. el Tamano del mercado esta dado por el número de personas que tengan la necesidad, además los recursos monetarios y la disponibilidad de cambiarlos por la mercancia que desea.

En la terminologla económica. ·Un mercado es el área dentro de la cual vendedores y compradores de una mercancla mantienen estrechas relaciones y llevar a cabo abundantes transacciones, de tal manera que los distintos precios a que estas se realizan tienden a unificarse".'

FUENTE: 1. KOTLER Phillip, Dir. de ta Mercadotecnia, México. Prentice Hall Hispanoamerica. 7e edición. p.p. 9. 2. ZAMORA Francisco, Tratato de Teoría Económica, México, Mc Graw Hill, 7º edición, p.p. 265

Las anteriores definiciones se pueden considerar desde el punto de vista geográfico, como una extensión de territorio y desde el punto de vista social, como un grupo organizado de personas con Intimas relaciones de tipo mercantil.

La Academia de la Lengua lo define como "sitio público senalado permanentemente odias senalados para vender, comprar o permutar géneros o mercanclas".

De las anteriores definiciones se deduce que en una región o pals puede haber tantos mercados como ramas importantes de comercio existan, también que esos mercados pueden tener un sitio fijo o no y que la extensión geográfica de cada mercado depende en mucho de la naturaleza de las mercanclas.

Con base en los juicios anteriores se ubicó al mercado del papel "Ecopa" en México. D. F.. en la Delegación Polftica de Tlalpán, que colinda con las siguientes Delegaciones Políticas;

- }> Al Norte la de Coyoacán.
- }> Al Este con la de Xochimilco y Milpa Alta.
- }> Al Oeste Magdalena Contreras.
- }> Al Sur el Estado de Morelos.

#### B, TIPO DE MERCADO.

En este apartado se identifica el tipo de mercado que se va a atacar, la mercadotecnia reconoce a los mercados como:

- a) Potenciales: Lo componen el conjunto de personas que en determinado momento estarlan dispuestos a comprar.
- b) Disponible: Esta representado por el conjunto de consumidores que tienen interés, ingresos y acceso a la oferta de mercado.
- c) Servido: También llamado mercado meta es parte del mercado disponible calificado que la empresa quiere captar.
- d) Penetrsdo: Lo forman el conjunto de consumidores que ya han comprado el producto.

la ciencia económica también clasifica los mercados atendiendo a olros puntos de vista, como son, entre otros, por su amplitud geográfica, los ubica en locales regionales. nacionales. internacionales y mundiales. Por el tiempo en el cual se estudia la formación del precio de la mercancla o servicio, considera mercados de periodo mínimo, corto y largo plazo.

Por su competencia la economla clasifica a los mercados en perfecto o de competencia libre o pura. de competencia monopollstica. cuando se alcanza la falta absoluta de competencia de lado de la oferta. También hay de monopsonio puro. cuando no se presenta competencia de lado de la demanda.

Después de lo anterior se está en posibilidad de concluir que el tipo de mercado del papel "Ecopa", que fabricará PREHMA, S. A., es local y de competencia rnonopollstica. debido a que todas las empresas competitivas monopollsticas. poseen las caracterlsticas tanto de los monopolios como el de las perfectamente competitivas.

El hecho de que el producto de cada empresa sea diferente del de las demás le autoriza. denlro de ciertos limites. a cambiar el precio. lo que repercutirá en un aumento o baja de sus ventas.

Hay dos cosas importantes que observar en este punto. primero todos los comercios minoristas ofrecen productos ligeramente diferenciados. debido a que su producto es vendido en condiciones diferentes y segundo las empresas ofrecen productos parcialmente diferenciados.

Finalmente hay dos importantes caracterlslicas de la competencia monopollstica: La publicidad y su capacidad de exceso, esta última quiere decir que cada industria tiende a contener muchas empresas que operan en un nivel mas bajo del óptimo,

#### C. **CUANTIFICACiÓN DEL MERCADO META**

Ahora la empresa PREHMA, S. A. de C.V., tiene la posibilidad de atacar todo el mercado calificado o concentrarse en determinados segmentos, el mercado meta que le interesa a esta empresa, es la población de 20 a 55 años de edad, hombres y mujeres.

| EDAD               | No. DE PERSONAS |       |
|--------------------|-----------------|-------|
| Menores de 20 años | 218,101         | 395   |
| l De 20 a 55 años  | 287,850         | 52.1  |
| Mayores a 55 años  | 46.565          | 84    |
| Suma               | 552.516         | 100.0 |

POBLACIÓN DE LA DELEGACiÓN TLALPAN "1997

**Fuerte. Datos proporCIOnados por INEGI.** . **Población estimada .** 

**En** cuanto a población el mercado meta esta representado por 287,850 personas. Hay que considerar otra variable que es el nivel de ingreso y de la población de la Delegación Tlalpan, que se muestra en el siguiente cuadro:

| NIVEL DE INGRESO                     | <b>POBLACIÓN</b> | ٩.    |
|--------------------------------------|------------------|-------|
| No. especificado.                    | 16,608           | 5.92  |
| No recibe ingresos.                  | 10,504           | 6.04  |
| Menos de 1 salario mínimo.           | 29,045           | 17.53 |
| De 1 hasta 2 salarios mínimos.       | 57,675           | 34.81 |
| Mas de 2 y hasta 5 salarios mínimos. | 41,388           | 24.98 |
| Más de 5 salarios mínimos.           | 11.466           | 6.92  |
| Población ocupada                    | 165,686          | 100.0 |

POBLACIÓN OCUPADA POR NIVELES DE INGRESOS "1997

Fuente: Datos proporcionados por INEGI, "Estimados.

La población con ingresos de 2 y hasta 5 salarios mínimos representa el 24.98% del total de la población ocupada, de lo anterior se puede afirmar que la población del mercado meta pertenece al nivel medio y medio alto con ingresos suficientes para destinar una pequefla parte a la compra de papel de tipo "E copa" hecho por la empresa PREHMA, S. A. de C. V.

El porcentaje que representa a la población con ingresos de dos y hasta cinco salarios minimos es del 24.98% mismo que representa a la clase media baja. aplicado al segmento de mercado de que es de 287,850 personas, mayores de 21 y menores de 55 aflos, que arroja un mercado meta de 71,905 personas, que están dispuestas a comprar esporádicamente un paquete de 10 hojas de papel "Ecopa" al precio de \$ 55.00 cada uno.

#### D. CUANTIFICACiÓN DE LA DEMANDA.

En este apartado se pronostica la demanda, para lo cual se ha estudiado a los posibles compradores en cuanto al nivel socioeconómico y gusto por usar el papel reciclado.

No se describen los detalles de todas las acciones de compra - venta en las que actúa la población del mercado meta. se centró la atención sólo en aquellas variables que se juzgaron importantes para cuantificar el ingreso, gustos y preferencias de los consumidores por el papel reciclado.

Se hizo un modelo, en el que se considero la competencia representativa del mercado que se pretende atacar, aunque un modelo siempre presenta menos detalle que su correspondiente del mundo real, pero es una herramienta que permite visualizarlo.

Para determinar la demanda de papel reciclado que tendrá PREHMA, S.A. de C.V., se partió del mercado meta de 71,905 personas, a esa cantidad se le aplicó la tasa del 92% que en base a las encuestas realizadas, fue el porcentaje que contestó que si esta dispuesta a adquirir el papel reciclado. 72 Representando 66,152 personas, que comprarán mlnimo un paquete de 10 hojas por año. El siguiente cuadro comparativo presenta en resumen la cuantificación de la demanda.

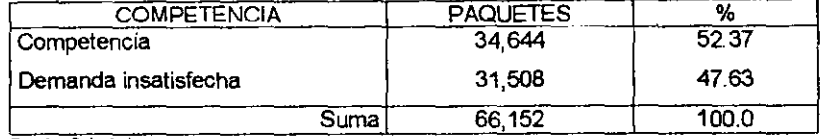

#### CUANTIFICACiÓN DE LA DEMANDA

**Fuente: Calculado.** 

Como se puede apreciar en el cuadro precedente que el 52.37% de la demanda esta cubierta por la competencia, el restante 47.63% de la demanda del mercado de papel reciclado esta insatisfecha.

Lo anterior muestra que en la Delegación Politica de Tlalpan, existe una demanda suficiente que hace posible la puesta en marcha de PREHMA, SA de C.V. que de acuerdo a su capacidad de producción ofrecerá anualmente 10,260 paquetes de papel "Ecopa", que representa el 15.51% de la demanda total del mercado y el 32.56% de la demanda insatisfecha.

# 3.6 **CARACTER(STICAS MERCADOLÓGICAS DEL PRODUCTO**

Por lo general la mayorla de los expertos de la mercadotecnia tratan de capturar solo algún o algunos segmentos del público consumidor y desarrollan diferentes mezclas de la mercadotecnia.

PREHMA, S.A. de C.V., ofrece un producto en particular para todo el mercado, que es el mismo desde el punto de vista flsico y qulmico que maneja la competencia, esto es, se maneja un producto estandarizado, pero diferenciado de la competencia, con atractivos flsicos y pslquicos para los consumidores, como con el producto mismo, el empaque, la etiqueta y el envase. **T3** 

#### A. EL PRODUCTO

El producto que PREHMA, S.A. de C.V. es un paquete de 10 hojas de papel reciclado hecho a mano, del tipo "Ecopa", utilizando principalmente fibra de madera y algodón, adherido a estos pétalos y hojas de flores secas, se exhibirá principalmente en colores blanco y pastel, se ofrecerá en tamaño carta, 21.6 x 27.9 cm. Con un peso aproximado de 35 gr/m<sup>2</sup> Este producto al tocarlo y observarlo se puede apreciar su textura y los usos para lo que sirve, depende de la Imaginación del mismo usuario.

#### B. ENVASE

El envase o la envoltura sirve para proteger el producto y proporcionar información, es la cubierta exterior de un producto que sirve para reflejar la imagen de su presentación.

En el caso de PREHMA, S.A. de C.V., es una bolsa - forro transparente, ajustada al paquete de 10 hojas para impedir su movimiento y se maltraten los bordes dentro de la bolsa - forro.

#### C. ETIQUETA

La etiquela es otro factor de diferenciación del producto que constituye un conjunto de beneficios. La etiqueta brinda información sobre el producto, productor o vendedor. En el caso de PREHMA, S.A. de C.V., la etiqueta no será impresa en la envoltura, se imprimirá en una hoja de papel aparte y se incluirá una en cada paquete de 10 hojas de papel "Ecopa".

Los datos que la etiqueta contiene son:

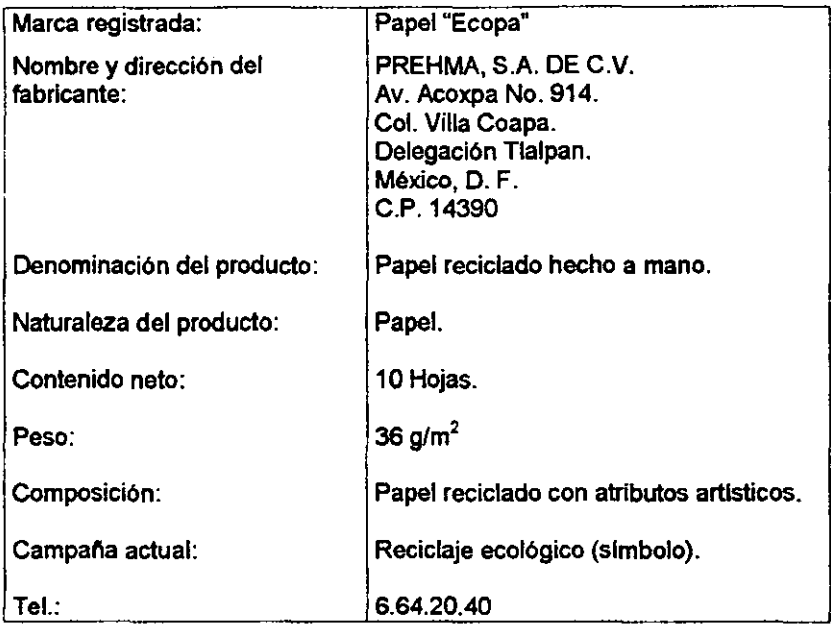

#### 3.7 PRECIO

El precio "Es la cantidad de dinero que el vendedor esta dispuesto a recibir a cambio de una cantidad de mercancla", este es, la tasa marginal de sustitución, TMS, de la mercancía por el dinero. En última instancia el vendedor querrá cambiar una cantidad considerable de mercancla por dinero, para lo cual admitirá el precio que dada la elasticidad de la demanda le permita venderla.'

# A. COMO SE DETERMINÓ EL PRECIO

Para hablar de la formación del precio, es importante primero saber en que tipo de mercado se desenvolverá la empresa, porque dependiendo del tipo de mercado es la toma de decisiones.

FUENTE: PINDYCK Rubinfeld, Microeconomía México. 2<sup>4</sup> edición, 1995, p.p. 15 75

En el caso de PREHMA, S,A. de C.V., se desenvuelve en un mercado de periodo corto, que se caracteriza por el hecho de que la provisión de mercancla puede variar, ya que los oferentes se hallan en aptitud de ajustar a las modificaciones del precio los montos de mercancla que con las plantas de que disponen son capaces de producir para su venta.

En este tipo de mercado cada empresa decide la cantidad de mercancla que ha de producir, basándose en la relación que guardan el precio a que podrá venderla y el costo a que le será dable obtenerla con los medios de producci6n a su alcance.

A continuación se exponen dos diagramas que facilitan la comprensión de las relaciones entre la empresa y el mercado, en el periodo corto; pero es importante además recordar que en este periodo se considera que el número de empresas es constante.

El diagrama No. 1 representa la situaci6n del mercado y el No. 2 el de la empresa. La escala usada en el eje de las "y" es la misma para ambos casos, puesto que en uno y otro se expresan sobre ese eje los precios.

No es posible intentar lo mismo con el eje de las x: en el diagrama No. 1 las cantidades tienen que medirse en unidades lineales muchlsimo mas pequellas que las que se utilizan para medir montos de mercancla en el eje de las abscisas del diagrama No. 2; porque las cantidades del diagrama No. 1 pertenecen a la oferta colectiva del mercado, en el diagrama No. 2 expresan los montos de producci6n con que la empresa PREHMA, S.A. de C.V., responderá al estimulo de cada uno de los precios de venta posible.

Dicho de otro modo, son montos de mercancía correspondientes a la oferta del vendedor individual, que en competencia pura es una fracci6n Infima de la total.

Por último, las lineas horizontales trazadas en el diagrama No. 2 a la altura de cada precio, representan curvas de la demanda perfectamente elásticas que al respectivo precio se le hace al producto que opera en libre competencia.

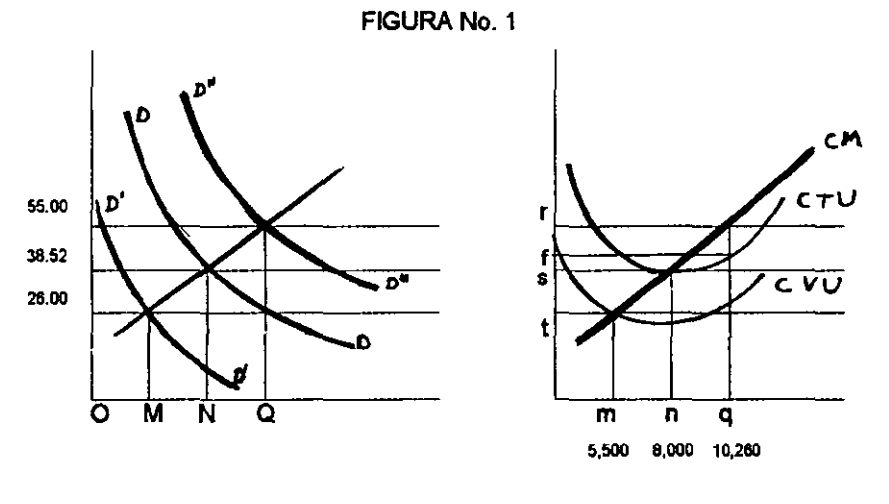

DIAGRAMA No. 1 DIAGRAMA No. 2

La situación del mercado es la que expresan las curvas DD de la demanda y W de la oferta, el precio de equilibrio será OS, y el monto de mercancla total comprado y vendido será ON. La empresa cuyas condiciones se exponen en el diagrama No. 2, mínimo tendrá que producir la cantidad On, porque en ella el precio, el ingreso marginal, el costo marginal y el costo unitario se igualan.

Si la demanda colectiva disminuyera hacia D'D' haria disminuir el precio y por lo tanto la empresa incurriria en perdidas, pero igual acarrearia a toda la rama del papel reciclado, provocando un desequilibrio de la empresa individual, de la industria y del mercado.

En cambio un aumento en la demanda colectiva. hará que la curva correspondiente se traslade. en el diagrama No. 1 a la curva 0"0". en nueva situación y mientras dure, el precio será OR, y el monto de mercancía vendida y comprada OO. si esto sucede. la empresa PREHMA. S. A. de C. V., producirá la cantidad Oq. el punto donde se cruza la curva de la demanda peñectamente elástica. o curva del ingreso marginal r'. con la linea del costo marginal C.M. del diagrama No. 2. porque en dicha curva se logrará la mayor ganancia posible. La empresa PREHMA, S. A. de C. V., se halla en equilibrio con máxima ganancia, representada en el espacio rdef, lo que motiva a otras empresas a entrar al mercado.

A continuación se presenta un cuadro que muestra la determinación del costo unitario:

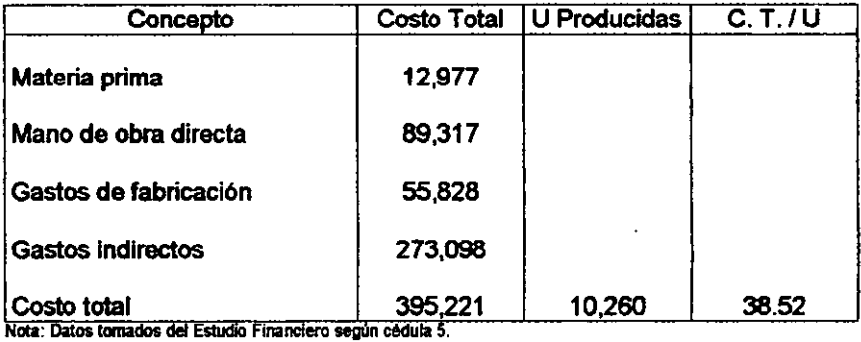

DETERMINACiÓN DEL COSTO UNITARIO Para la Producci6n Anual de 10,260 Paquetes

El costo por unidad es de \$ 38.52, produciendo 10,260 paquetes anuales y el precio al que se ofrece el paquete es de \$ 55.00 mas IVA.

## B. PRECIO DE LA COMPETENCIA

La competencia se desarrolla dentro del área de mercado, los oferentes, buscan satisfacer la mayor parte de la demanda con productos estandar ligeramente diferentes a distintos precios.

Los precios a que se ofrecen las diferentes marcas de papel en las distintas tiendas, presenta rangos de \$ 40.00 a \$ 80.00, dependiendo de la tienda, no de la marca de papel.

 $\triangleright$  A nivel producto o servicio:

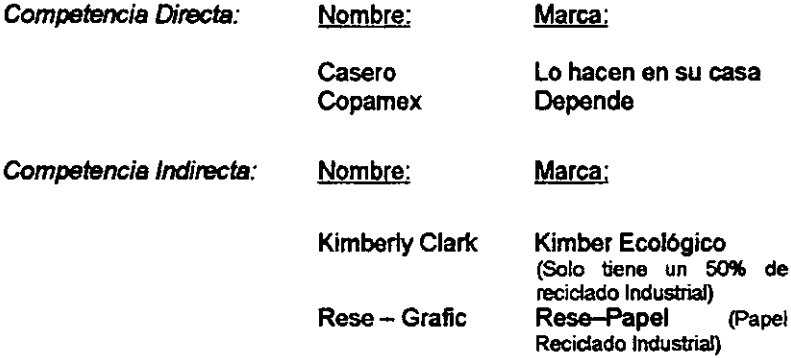

<sup>~</sup>A nivel producto o servicio sustituto

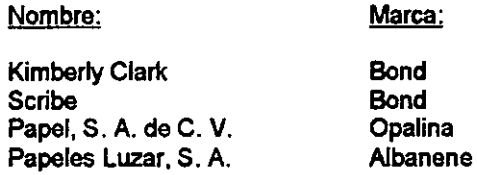

# 3.8 **CANALES DE DISTRIBUCiÓN**

**En** la economla de mercado que actualmente vivimos, la mayorla de los productores no venden sus mercanclas directamente a los consumidores finales.

Existe una serie de intermediarios en la comercialización, que desempeñan diferentes funciones, como son los mayoristas y los detallistas, estos compran la mercancla para después revenderla, a estas personas se les conoce con el nombre de intermediarios comerciales.

# **ESTA TESIS** NO sALE **DE LA BIBUOTEa**

En el caso de PREHMA. S.A. de C.V .• la empresa no venderá directamente al consumidor final, se entregará la mercancía a las papelerías e imprentas al precio de \$ 55.00 mas IVA el paquete. para que éstos a su vez hagan llegar nuestra mercancla al consumidor final.

# A. TRANSPORTACION

La empresa para distribuir la mercancla será a través de los vehlculos de los vendedores. contando con que tenga cada uno automóvil propio. Se calcula una comisión de \$ 4.50 por paquete de papel que entreguen, los vendedores no tienen sueldo, ganan únicamente por lo que venden como se muestra en el cuadro de proyecciones de gastos de vente.

#### B. PUBUCIDAD

La forma de dar a conocer nuestro producto es principalmente a través de cinco catálogos o muestrarios. que elaboraremos con nuestro propio tipo de papel. y estarán uno con cada vendedor. del que resalte de forma llamativa: "Haz *de* tus disellos una presentación exclusiva. utiliza: 'Ecopa' (Papal recIclado hecho a mano)". seguido de un breve mensaje de concientizaci6n 'Sablas que. por cada tonelada de papel normal equivale a 17 árboles talados".

Otra forma por medio de tarjetas de presentación en nuestro papel reciclado, se utilizarán 4 paquetes de 10 hojas con un costo total promedio mensual de \$ 200.00 con todo y la impresión que será por computadora.

Una forma mas de publicidad. es que en algunas colonias de la Delegación Tlalpan. se distribuyen gratuitamente periódicos locales *por* colonia. que se piensa aprovechar como por ejemplo el de Noti - Coapa. no representa un alto costo el anunciarse.  $80$  y por el contrario seria muy ventajoso, ya que dependiendo del espacio y lugar donde se anuncie, Un cuarto de página cuesta \$ 400,00, se publica en 1,000 unidades por semana, durante cuatro semanas.

#### e, PROMOCION DE VENTAS

Es muy importante el definir que estrategias se van a aplicar para que nuestra mercancla llame la atención al consumidor, que primero compre y conozca el producto y luego que se convierta en cliente, para esto se cuenta con las siguientes promociones.

- <sup>~</sup>Ofrecer por cada 30 hojas que me entregue de desperdicio limpias en buen estado, le obsequiamos una hoja de la muestra de nuestro papel.
- <sup>~</sup>Otra alternativa consiste en contar con un centro de canje en la planta o en donde lo compren y por cada 30 hojas de desperdicio limpias en buen estado, le damos una muestra o descuento del 10%.
- <sup>~</sup>Estas dos estrategias no representan costo para la empresa, ya que de materia prima para una hoja de nuestro papel se ocupan 10 hojas bond, nos estarán dando materia prima para dos hojas mas de nuestro papel, lo que compensa el costo de fabricación de la hoja de promoción.
- $\triangleright$  Al cliente que lo deseara, como valor agregado, le promocionariamos de la siguientes manera:

"Elabore sus tarjetas o itwifaciones, con disellos *de* serigra/fa o disello por computadora como /o prefiera". Para este setvicio recomendar/amos a nuestros compradores mayoristas.

Las anteriores serian las estrategias, del resultado de las mismas durante los primeros seis meses y quiza en base a la actitud que el consumidor asuma, se analizará la forma de mejorarlas, buscando que no ocasione costos, por el contrario, beneficie a ambas partes.

#### D, FUERZA DE VENTAS

- > Se considera que lo ideal es contar con tres vendedores, de los cuales, dos se dedicarlan a promoverlo por zonas de esta Delegación, y el tercero permanecer en la fábrica para que se dedique a la venta directa y por medio de telemarketing, como se anotó anteriormente los vendedores ganarán una comisión de \$ 4.50 por paquete que vendan.
- > Los vendedores ademas de cumplir con el perfil contarán con un muestrario o catalogo, al que se le hizo referencia en el "8" de este apartado, en donde contenga los diferentes disenos y el precio de venta que es el mismo para cada diseño, además estos deben tener conocimiento del papel, su elaboración, caracleristicas, textura, etc. Y de esta forma convencer al cliente de adquirir nuestro papel.
- > Es importante capacitar al vendedor para realizar sus ventas, se les participará buscará un curso completo de ventas y se tendrán actualizados.
- > La mayor fuerza de ventas será el tipo de papel, la presentación, el precio de \$ 55.00 mas IVA por paquete y el servicio al cliente.

# 3,9 CONCLUSIONES DEL ESTUDIO DEL MERCADO

1. El producto, es la fabricación de papel reciclado hecho a mano, este papel se va a presentar con terminados artisticos, principalmente pétalos de flores y hojas secas, la importancia que representa este papel, es el 82 hecho de ser artesanal *y* sobre todo ecológico.

- 2. Nuestra competencia resulta ser muy exigente, no en cuanto al aspecto de Marca, sino en el tipo de papel, motivo por el cual nuestro producto tiene que dar una buena imagen a primera vista y sobre todo calidad en la elaboraci6n de éste.
- 3. Nuestro mercado esta conformado actualmente por consumidores de 20 a 50 años (hombres y mujeres), que en cualquier momento deseen plasmar en un papel artístico cualquier idea o intención que se tenga.
- 4. En la investigaci6n de mercado se observ6 que una de las ventajas es que el 92% de los encuestados prefiere este papel, debido a que es reciclado.
- 5. Por otro lado se observ6 que el 67% de los encuestados, prefieren el tamaño carta principalmente y una de las características que les desagradarla de éste, es que fuera muy áspero.
- 6. También se contempla que se tendrla menor demanda con la presentación del tamaño media carta, ya que se demandaría el papel para la elaboración de volantes.
- 7. Actualmente el Mercado meta es de 71,905 consumidores, la demanda actual, es de 66,152 consumidores, representando un 8%, la diferencia para llegar al mercado meta.
- 8. Para captar la atenci6n de los consumidores, es necesario contar con excelente presentación y cuidado del producto, resaltando siempre para fines de venta las frases:

"Salva árboles, utiliza papel reciclado hecho a mano" "Haz de tus diseños, una presentación exclusiva, utiliza papel ecopa"

9. Es muy importante, impulsar la fuerza de ventas, que representan los canales de distribuci6n del produclo, con las promociones de ventas con que se cuenta y sobre todo, ofreciendo un Papel artesanal reciclado. hecho a mano, cafidad *y a precio accesible y competitivo*. e 33

# **IV ESTUDIO** TECNICO BASICO

 $\ddot{\phantom{0}}$ 

El objetivo del proyecto de la empresa PREHMA, S.A. de C.V., es maximizar el beneficio, en este capitulo, se muestra la utilizaci6n de los recursos disponibles para obtener el papel "Ecopa", así como la adecuación de la producción.

Asimismo se presentan las adecuaciones a los recursos para su transformaci6n y se indican las justificaciones de esos resultados.

la descripci6n de esta empresa se presenta en el estudio técnico básico que se enfoca principalmente al tamaño del provecto, su proceso de producción y su localizaci6n.

la organizaci6n para la producci6n se presenta como otro capitulo aparte, sin olvidar que son interdependientes y se relacionan con el estudio financiero en base a los resuHados alcanzados en el estudio de mercado.

# 4.1 TAMAfilO DEL PROYECTO

Según el manual de proyectos de las Naciones Unidas, "la importancia de un proyecto se mide en relaci6n al Producto Interno Bruto (PIB) del pals en que se inserta o en comparaci6n con la compra de insumos y la producci6n de estos en el pals o regi6n en que se localizan, el tamano del proyecto se mide por su capacidad de producción en un determinado lapso de funcionamiento normal".

## A. CAPACIDAD DE DISEAo

la capacidad de diseno se basó en las condiciones técnicas que se utilizarán, asl como los promedios conducentes a lograr el menor costo total por unidad. Es de esperarse que la capacidad diseñada se iguale a la producci6n normal del producto.

#### a) Tamaño de la planta.

Para considerar el tamaño del inmueble, que ya se contaba con él, se tomó en cuenta el espacio para la planta y oficinas. A continuación se muestra en un plano la distribución para el buen funcionamiento de la empresa.

Donde se muestran las medidas del tamaño de la planta en general, como la distribución interna, marcando el espacio especifico para cada departamento de esta empresa, las ventajas de la localización se muestra en el estudio técnico de este trabajo.

Diseño del Tamaño de la planta.

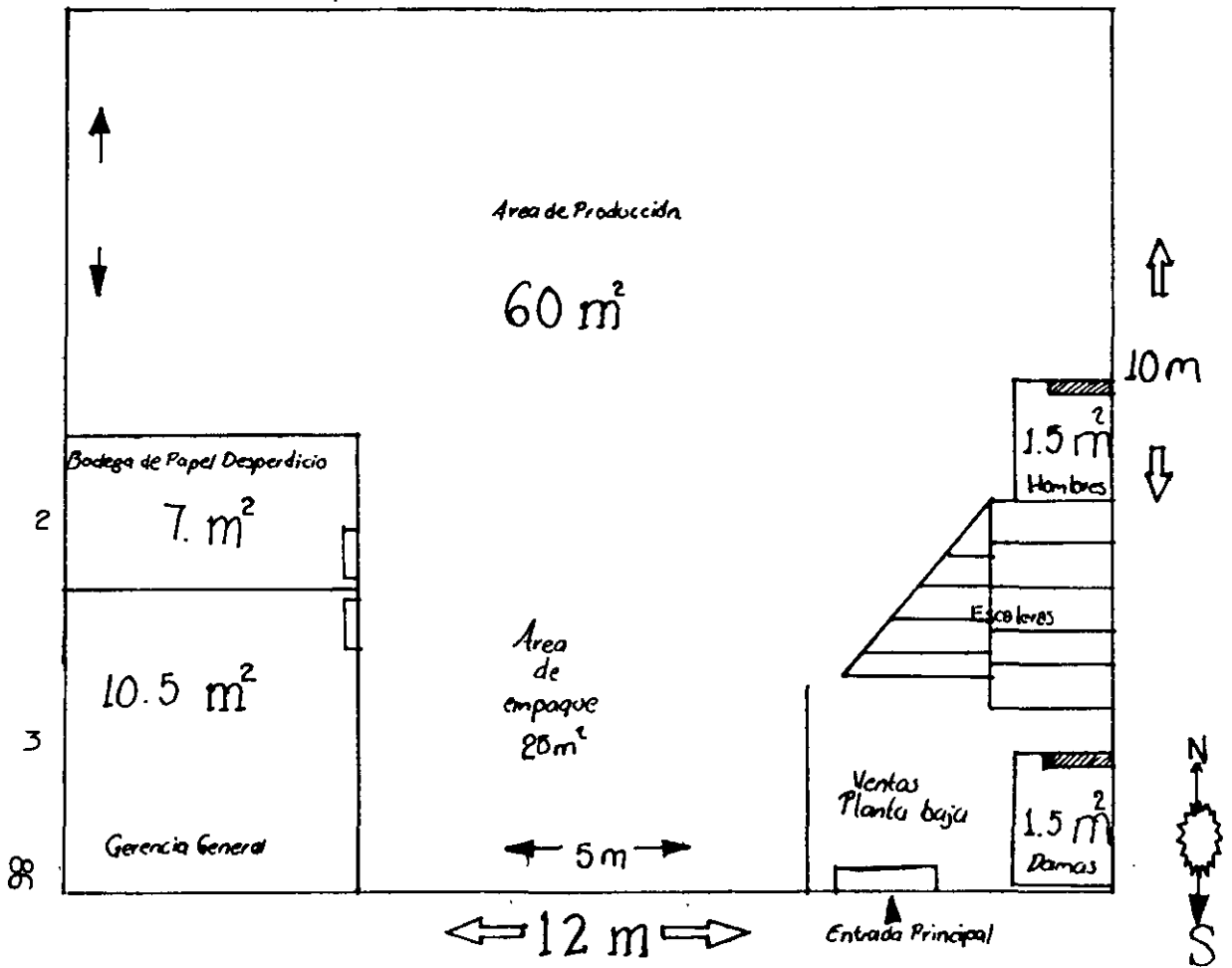

#### b) Capacidad diseñada.

Considerando el tamano de la planta, la demanda, la disponibilidad de las materias primas, la tecnología, los equipos y el financiamiento, la capacidad diseñada se estableció de la siguiente forma:

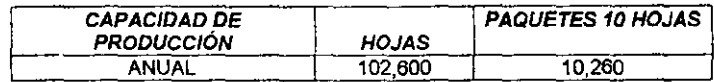

La capacidad disenada se consideró como la producción máxima de hojas que el sistema de trabajadores y máquinas (licuadoras industriales) puede generar trabajando en forma integrada.

#### Detenninacián de la demanda (unidades).

La demanda que tiene la competencia tanto de papel similar como del papel sustituto tenemos lo siguiente:

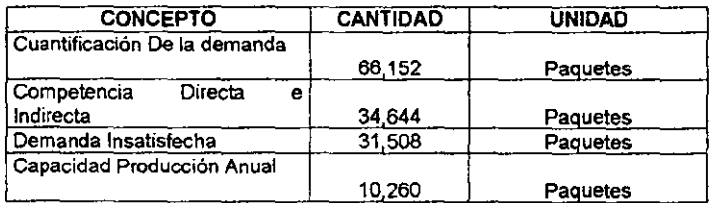

Gráfico de la demanda

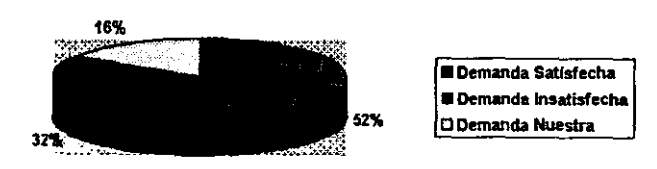

De esta manera se muestra que la producción cubrirá un 16% de la demanda insatisfecha de la Delegación Tlalpan, México, D. F.

# B. FACTORES DETERMINANTES DEL **TAMAf,\()**

Los factores que se deben tomar en cuenta para determinar el tamaño de la planta son tanto del aspecto técnico (tecnologla y equipos). como el aspecto humano (capacidad administrativa). sin dejar de considerar que todo debe de estar de acuerdo a una función de producción óptima que cumpla con la producción esperada de la empresa. En este caso como se anotó en la introducción de este caso en el inciso e). la planta Y oficinas de esta empresa se instalaron en una casa. propiedad de la señorita Violeta Martínez, inmueble que se ha acondicionado en atención a la tecnologla y capacidad administrativa que a continuación se expone.

#### a) Tecnología y equipos.

Para llevar a cabo el proceso de producción. se determinó el equipo Y la tecnologla que forman parte de este proyecto. recordando que por ser inicio de este negocio. se tomó s610 lo necesario para tener la producción planeada.

Lo importante es que en el proceso de producción se optimicen los recursos tanto humanos como materiales.

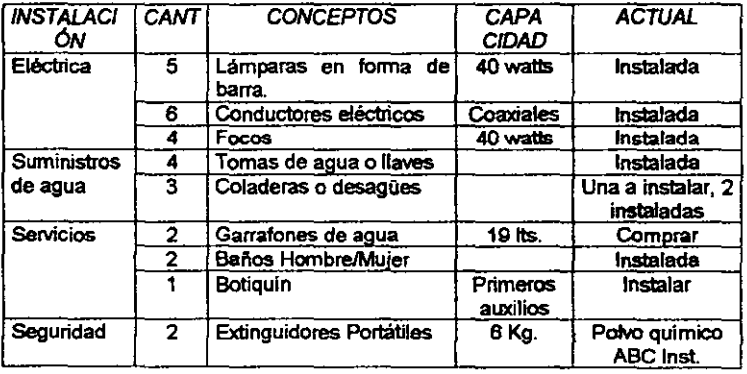

#### Relación de tecnología del proyecto.

#### Relación del equipo a utilizar por departamento:

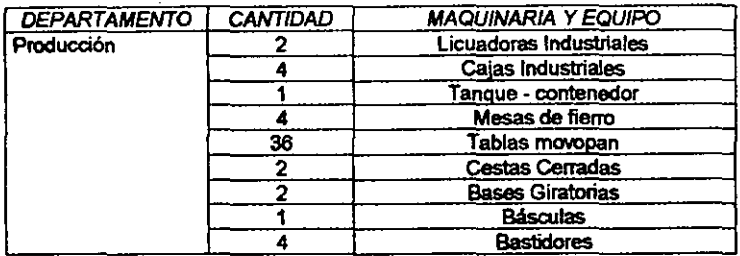

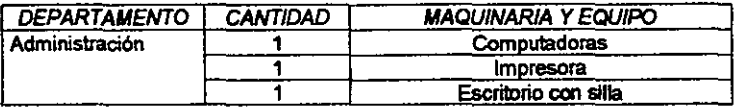

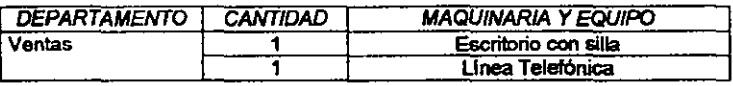

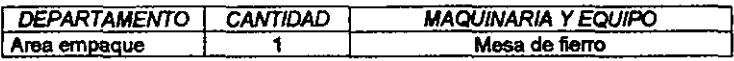

#### b) Capacidad Administrativa.

Se considera a la administración como el proceso de planeación, organización, diracción y control del trabajo de los miembros de la organización y del modo de usar los recursos disponibles de la empresa para alcanzar las metas fijadas.

La capacidad administrativa esta representada por los agentes impulsores y coordinadores de las funciones administrativas y productivas con el propósito de que la empresa trabaje eficientemente, por lo que debe dotar con el personal necesario, a los departamentos que conforman a la empresa.

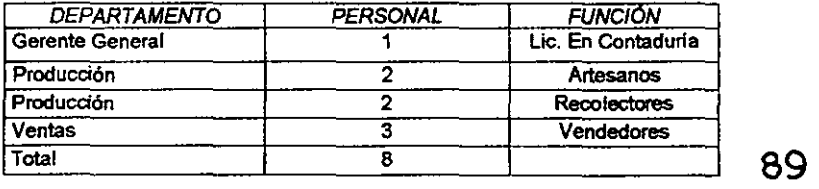

Es importante mencionar que en el Capitulo V que corresponde al estudio administrativo se representa el perfil y las funciones de cada uno de los que integran la capacidad administrativa.

# e) Distribución de la planta.

A continuación se esquematiza la distribución del personal por departamentos. la capacidad administrativa y por separado. la distribución de tecnología y equipos.

## · Capacidad Administrativa

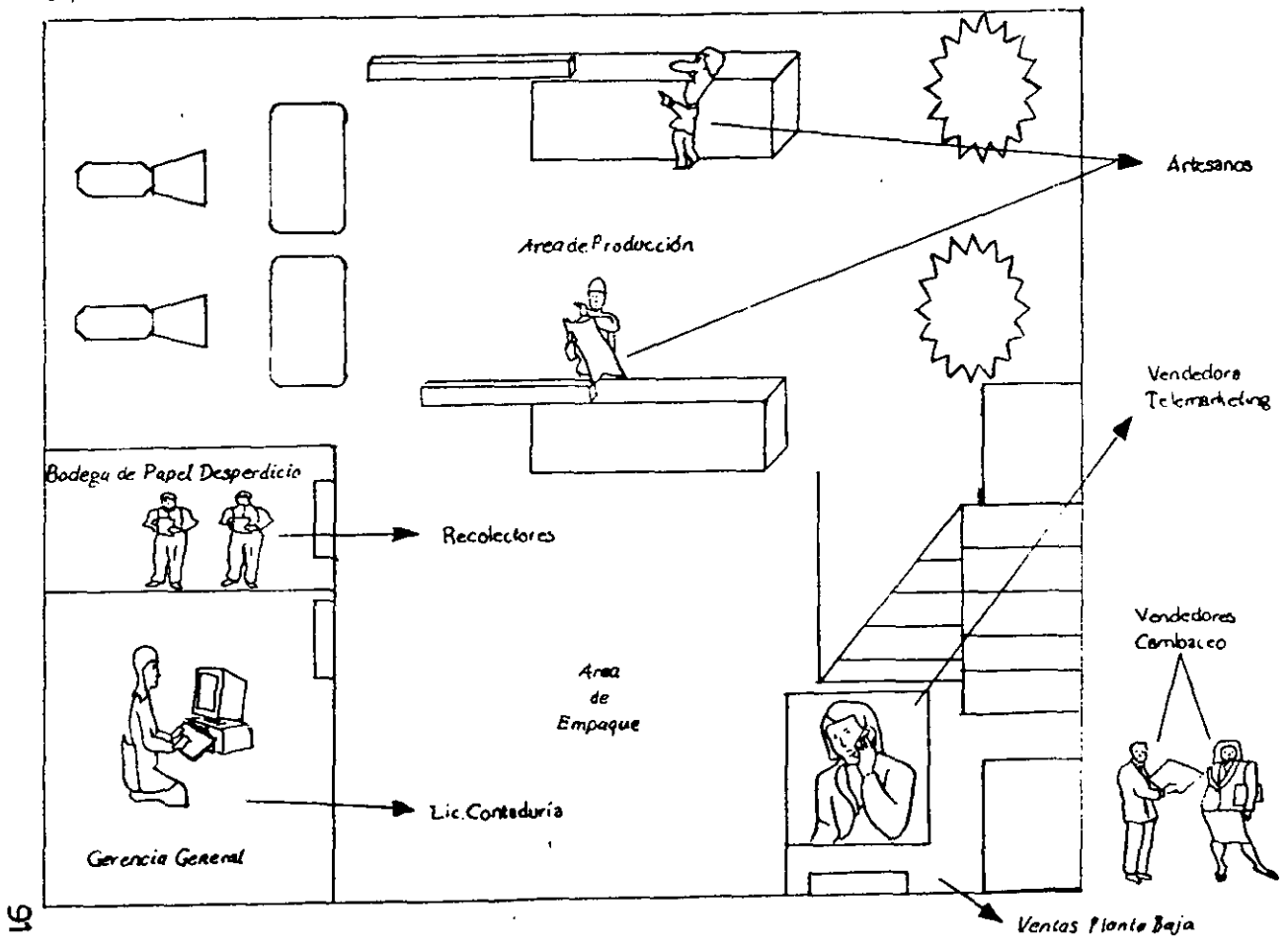

# C. JUSTIFICACiÓN DEL TAMAAo EN RELACiÓN CON EL PROCESO Y LA LOCAUZACION.

Para aprovechar al óptimo la planta. que como ya se anotó el inmueble ya se tenia. se consideró el proceso de producción que se sugiere con una adecuada distribución de los factores que intervienen en éste, para que cada una de las etapas que se lleve a cabo se realice de la emejor forma posible, evitando que la distribución de espacios demore la actividad productiva por encontrarse demasiado cerca y estorbe los movimientos, o bien, por encontrarse demasiado lejos y retarde la actividad.

En cuanto al equipo y maquinaria a utilizar dentro de este proyecto, se considera que los equipos deben de encontrarse ubicados de tal forma que se procure que las etapas del proceso de producción se efectúe en forma continua evitando tiempos de transporte, espera o tiempos muertos, por el contrario se pretende maximizar cada una de éstas.

En lo que se refiere a la justificación de la localización, actualmente la Delegación Tlalpan cuenta con un Programa General de Apoyo a la Micro y Pequeña Empresa, en el cual se contempla la ampliación y renovación de la planta productiva y la creación de empleos, para propiciar el desarrollo econ6mico.,

## 4,2 PROCESO DE PRODUCCiÓN

Se llama producci6n a la actividad por la cual la sociedad se procura los medios nuevos para satisfacer sus necesidades, transformando la materia que toma de la naturaleza, poniéndola de otro modo en condiciones de ser utilizada. En el caso de PREHMA, S.A. de C.v., a continuaci6n se dan a conocer los insumos para la fabricación de papel "Ecopa".
## A DESCRIPCION DEL PROCESO DE TRANSFORMACION.

a) Insumos principales y secundarios.

### Insumos principales:

Para llevar a cabo nuestro proceso de transformación, es importante partir de aquellos elementos sobre los cuales se efectuará dicho proceso, para obtener el producto final, como se especifica de la siguiente manera:

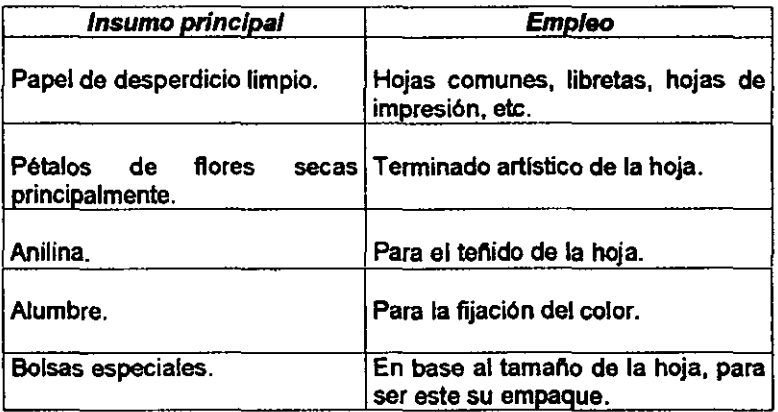

## Insumos secundarios:

Los insumos secundarios dentro del proceso de transformación son:

- }> Agua normal yagua tratada.
- }> Energla eléctrica.
- b) Insumos Alternativos.

Otra opción que se debe considerar, además de tener identificado cual es el insumo principal para ser transformado, se debe contar con algún insumo sustituto para que en caso necesario no se interrumpa el proceso.  $94$  Para ello se determinaron los siguientes insumos alternativos.

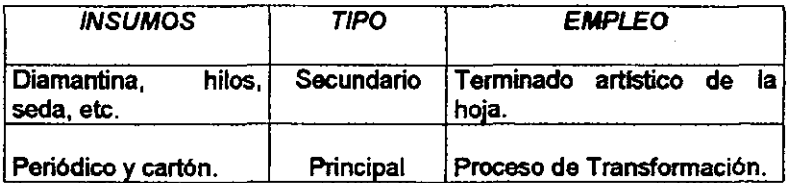

## e) Producto principal y subproductos.

## Producto Principal:

Es una hoja de papel ecopa, es una trama aplanada de fibras vegetales, principalmente de madera y algodón. El papel contiene adherido unos pétalos de flores u hojas secas. se exhibe en colores principalmente en blanco y pastel, tamafto carta con medidas de 21.5 x 27.9 cm. Se vende en paquete de 10 hojas, con un peso total de 36 gr/m<sup>2</sup>.

### Subproducto:

En este proyecto, no se cuenta con subproducto, debido a que el producto principal se elabora en base al desperdicio de papel que quede de algún producto, en este caso la pulpa que sobre después del terminado, se vuelve a reciclar.

### d) Identificación y descripción de las etapas intermedias.

El proceso total se divide en tres etapas:

- 1. Preparación del papel.
- 2. Proceso de producción.
- 3. Empaquetado de las hojas.

Cada uno de los pasos que conforman estas etapas con su golforman estas etapas con su golforman estas en la go<br>respectivo número de secuencia.

# Etapa No. 1: Preparación del papel desperdicio.

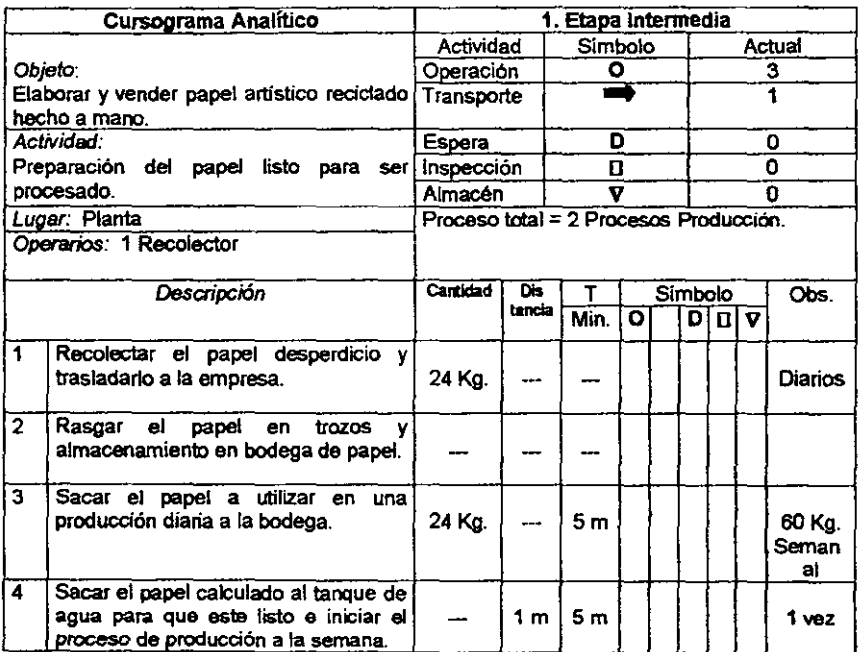

# Etapa No. 2: Proceso de producción.

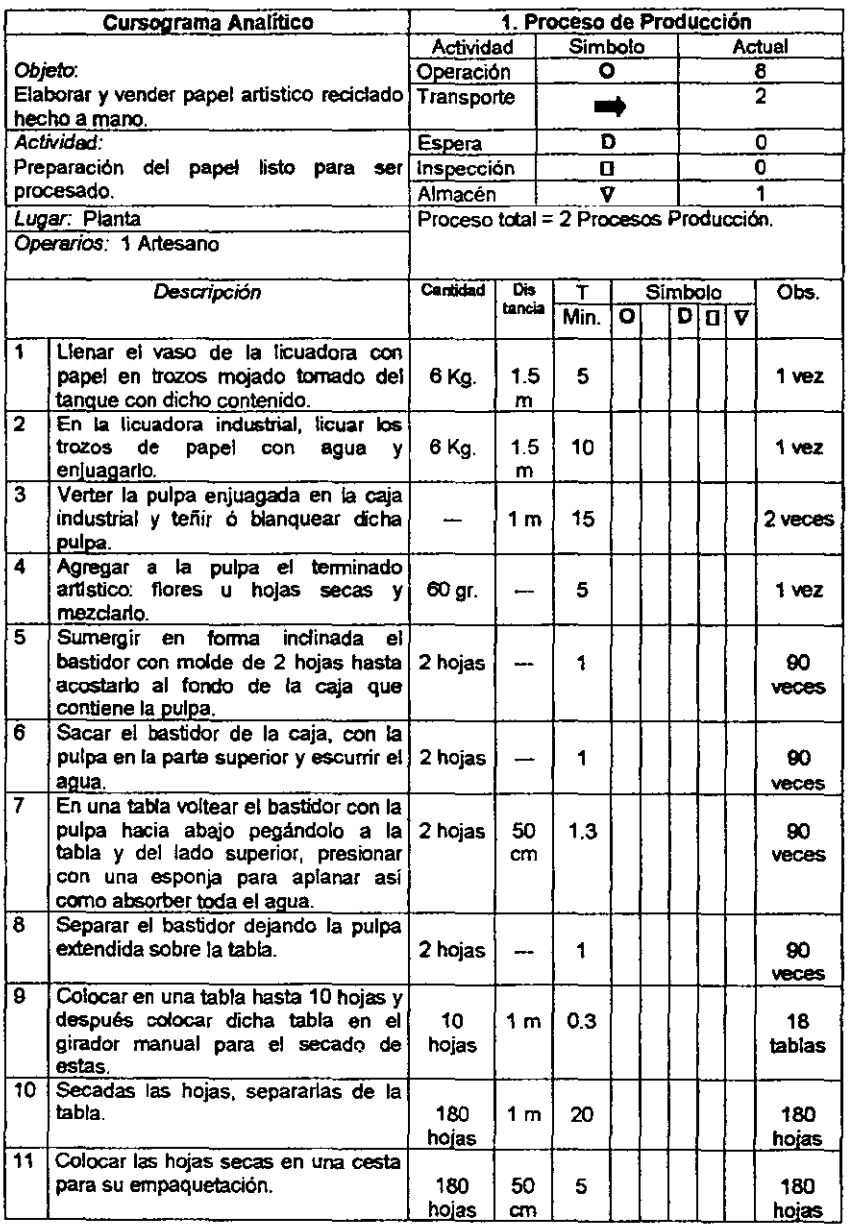

#### Etapa No. 3: Empaquetación de hojas.

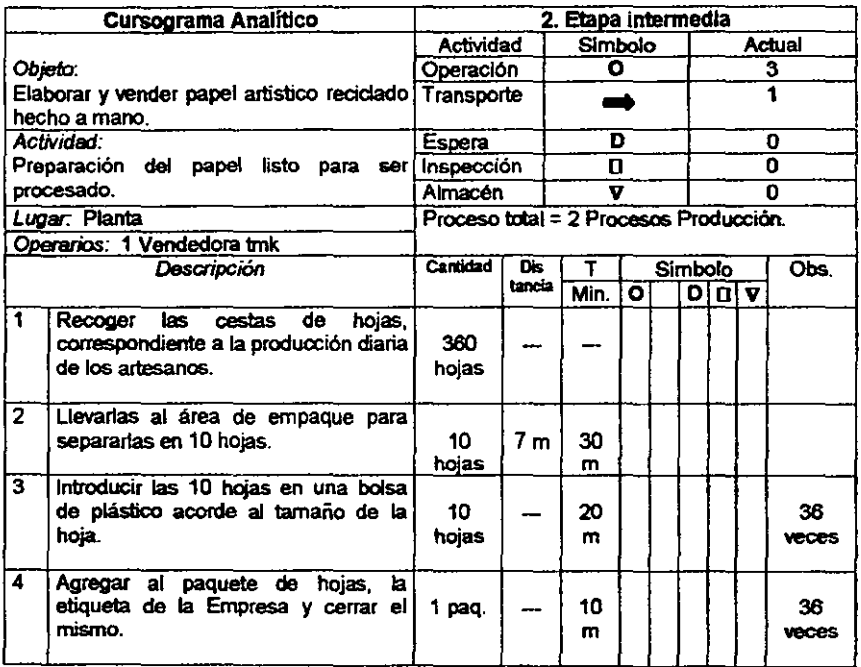

### e) Flujograma del proceso de producción.

Los diagramas de flujo son esquemas, dibujos, utilizados para mostrar el movimiento de la gente a los materiales. Ofrecen un procedimiento esquemático para observar las tareas de cada etapa del proceso. Los diagramas de proceso utilizan símbolos para facilitar y comprender el movimiento de la gente o los materiales, y de esta manera se puede disminuir movimientos y retrasos y se realicen las operaciones en forma eficiente.

Como se anotó anteriormente el proceso de PREHMA, S. A. De C. V., consta de tres etapas:

1. Preparación del papel de desperdicio que consta de cuatro pasos: 98

- 1. Recolectar el papel de desperdicio y trasladarlo a la empresa.
- 2. Rasgar el papel en trozos y almacenarlo en la bodega.
- 3. Sacar de la bodega el papel a utilizar para los próximos siete días.
- 4. Remojar el papel rasgado en el tanque de agua listo para ser licuado.

A continuación se presenta el diagrama de esta primera etapa:

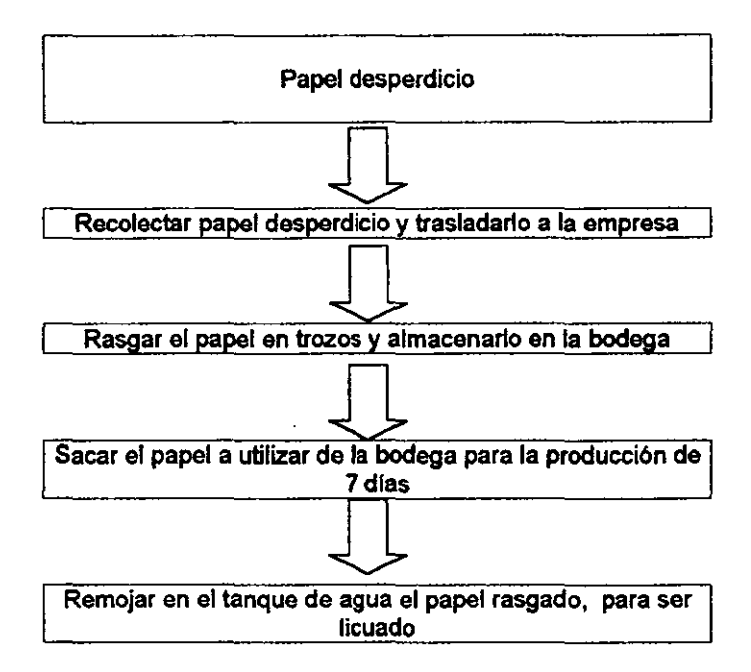

Este proceso corresponde ser efectuado por los dos recolectores, los viemes de cada semana.

- n. Proceso de producci6n, esta etapa consta de 11 pasos:
	- 1. Llenar el vaso de la licuadora con papel remojado en trozos.
	- 2. Licuar el papel en trozos remojado y enjuagarlo.

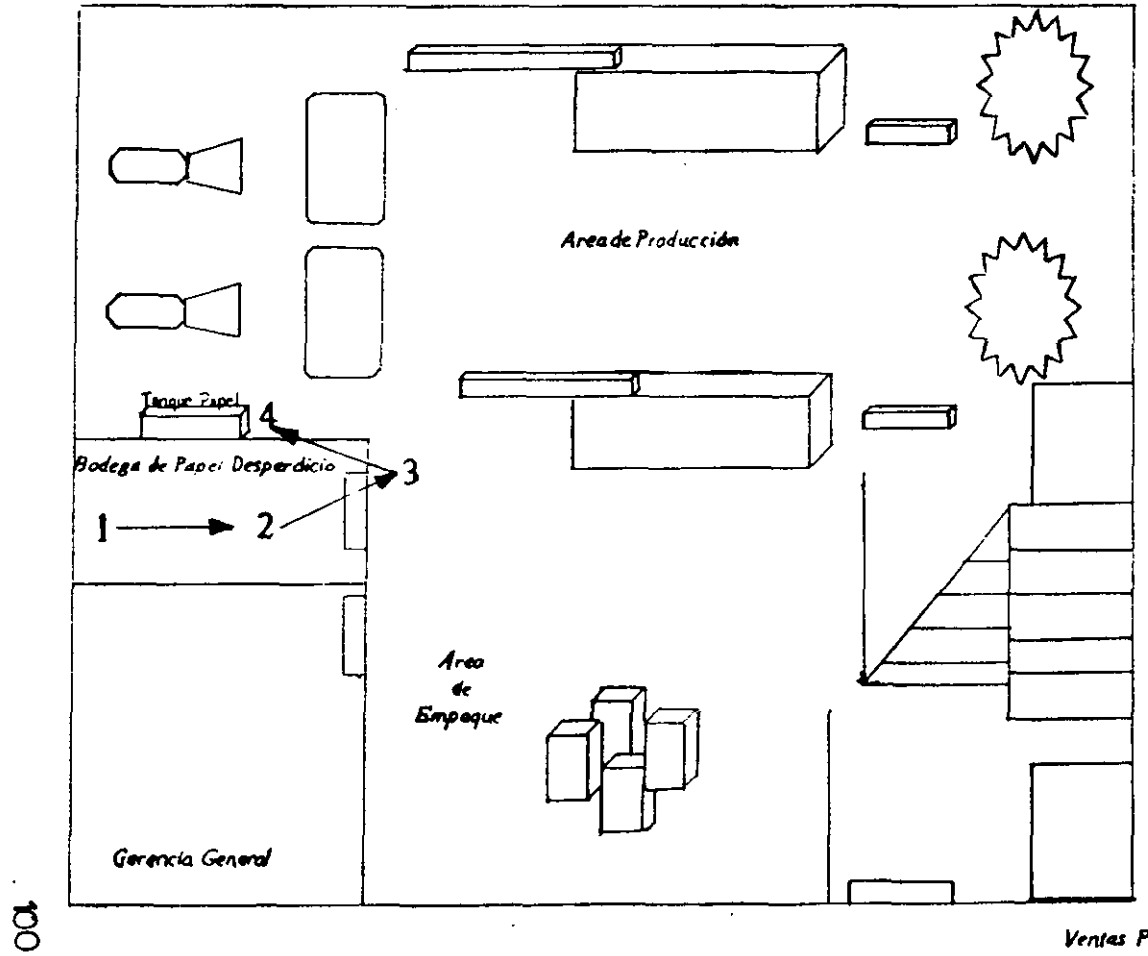

+ Flujograma de la Etapa #1: Preparación del papel desperdicio

Ventas Planta Baja

- 3. Verter la pulpa enjuagada a la caja de teñir o blanquear.
- 4. Agregar a la pulpa el terminado artístico. Pétalos de flores y hojas sueltas.
- 5. Sumergir el bastidor al fondo de la caja.
- 6. Sacar el bastidor con la pulpa y escurrir el agua.
- 7. Extender el bastidor en una tabla y pasar esponja.
- 8. Separar del bastidor la pulpa (hoja) y poner en la tabla.
- 9. Colocar la tabla con 10 hojas en girador para secado.
- 10.Secadas las hojas separarlas de la tabla.
- 11. Colocar las hojas en una cesta para su empaque.

A continuación se muestra el diagrama de esta segunda etapa:

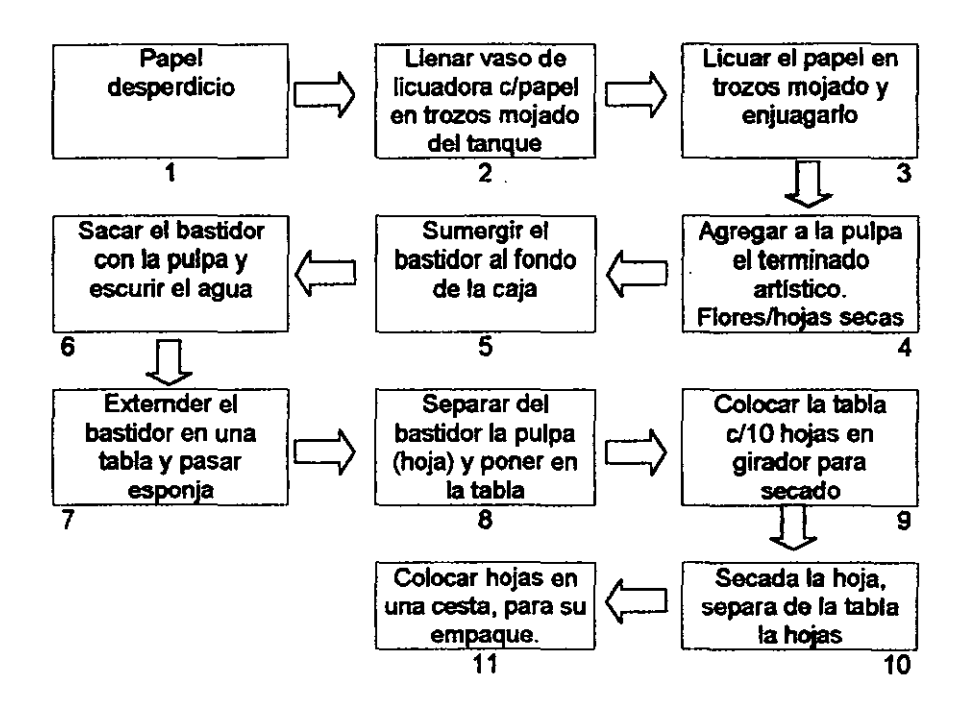

«Flujograma dela Etapa #2: Proceso de producción

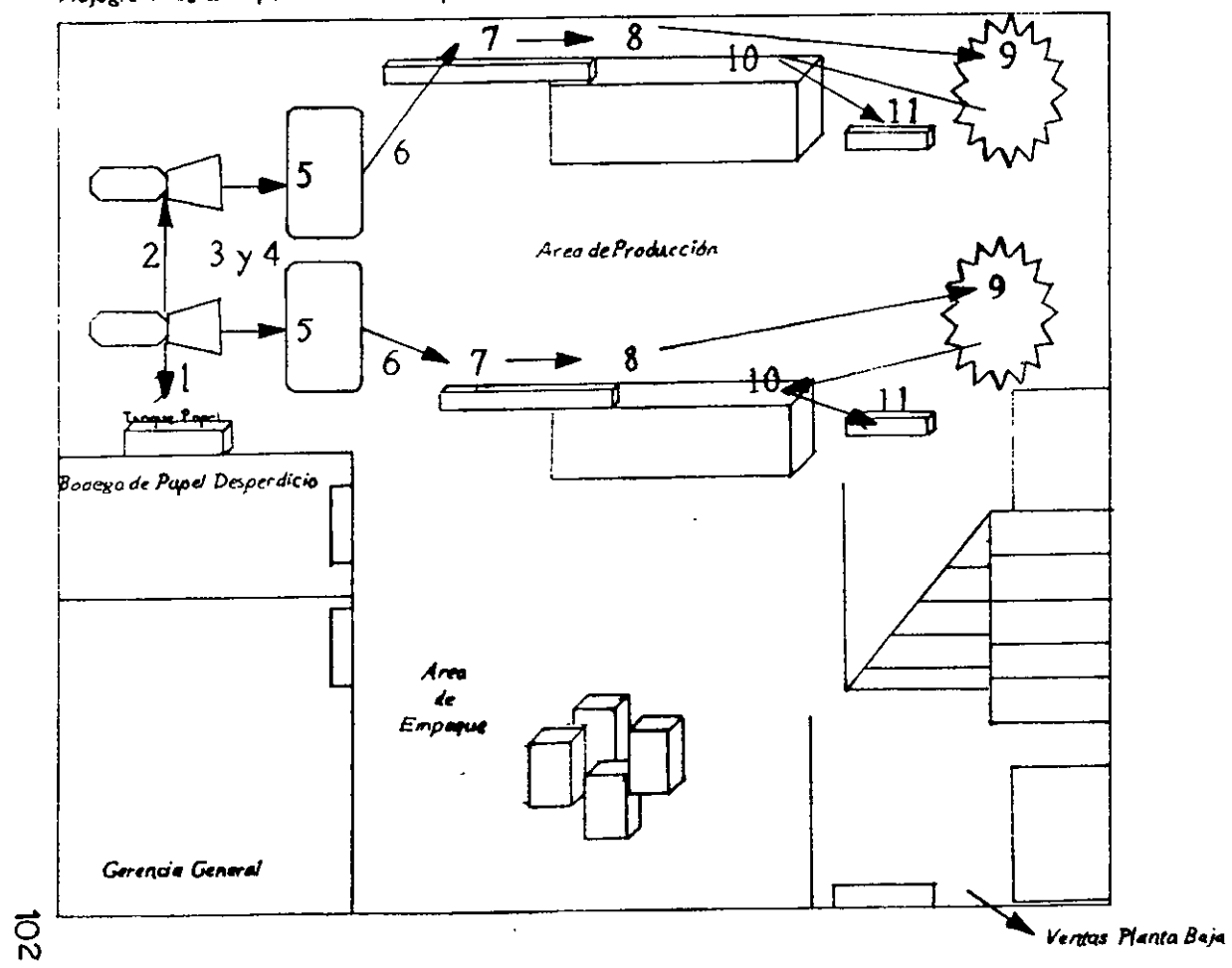

- 1. Recoger las cestas con hojas correspondientes a la producción de los artesanos.
- 2. Llevar las hojas al área de empaque para acomodarlas en tantos de 10 hojas.
- 3. Introducir las 10 hojas en una bolsa de plástico acorde al tamafto de las hojas.
- 4. Agregar al paquete la etiqueta de la empresa y cerrarlo.

A continuación se presenta el diagrama de esta tercera y última etapa.

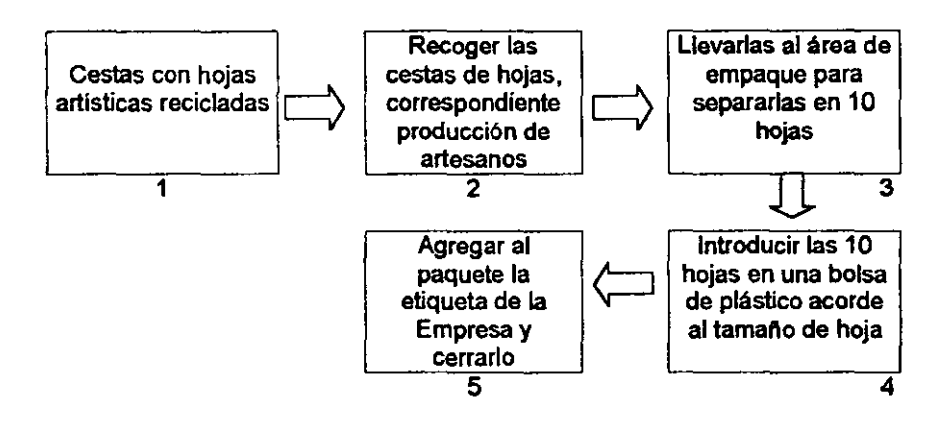

Este proceso corresponde a ser efectuado por la encargada de ventas telemarketing en forma diaria.

## f) Administración de la Calidad

Lo importante de un proceso de Calidad es que la mercancla cumpla con las exigencias del consumidor y no seguir con la manera tradicional conocida como evaluación a posteriori, consistiendo en producir un articulo y luego inspeccionarlo. Otro factor es el control del proceso considerando que existen dos tipos de clientes:

«Flujograms de la Etapa#3 : Empaquetación de las hojas

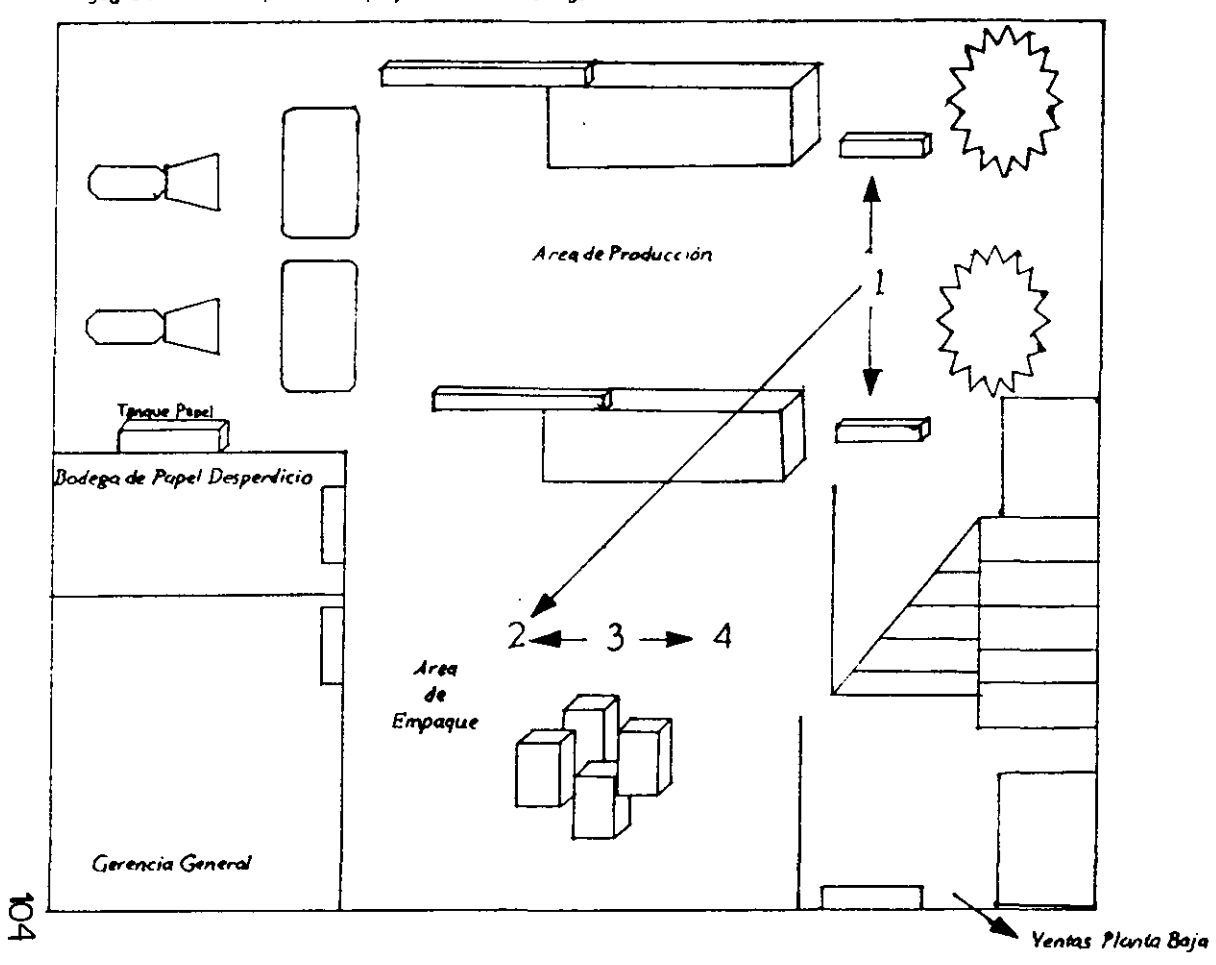

Los que constituyen la clientela externa. consumidores finales que pagan por nuestro papel y la clienlela interna. el personal mismo de la empresa.

El siguiente paso es el controlar el proceso. es decir que la participaci6n del artesano comience por lograr que este sea su propio inspector.

y por último. mantener el proceso bajo control. ser consistente y mejorarlo por medio de tres importantes procesos:

- <sup>~</sup>Primer proceso es la participaci6n de los operarios en grado todavla mayor del que se precisó cuando se implantó el control.
- <sup>~</sup>Segundo proceso. es la autoinspecci6n del artesano
- <sup>~</sup>Tercer proceso. es seguir mejorando el proceso de control de calidad. evaluando cada mes la autoprotecci6n consistiendo en encontrar un método para facilitar la elaboración correcta y dificultar o imposibilitar la elaboración incorrecta.

En este proceso se pretende definir los principales requisitos de Calidad para nuestro papel.

- Como el acabado artlstico. ver que las hojas y pétalos de flores secas. no se queden desprendidas de la hoja. sino que estas estén completamente adheridas a la hoja.
- Otro punto es que las hojas tengan el tamaño estándar y que este bien distribuida la pulpa. ya que se puede concentrar mas en una parte de la hoja. quedando una hoja mal elaborada.
- Es importante verificar que al momento del empaque de las hojas. no se dañen de las orillas, que es elemento que da la originalidad de ser hecho a mano. **105**
- En cuanto al tamaño de la hoja, verificar que estas tengan el mismo lamano carta, y que no queden una mas largas que otras.
- En cuanto a su peso de las hojas estas tienen que tener el mismo gramaje y no ser unas mas gruesas que otras.

Servicios de calidad; Dar un buen servicio de distribución y atención a los clientes a través de nuestros vendedores, contar con el catálogo o muestrario del papel original, evitando fotos.

Proporcionar un servicio personalizado a través de r.uestros vendedores y dándole un buen trato y confianza de que en cualquier momento el cliente, nos exprese en forma sincera las nuevas exigencias que necesiten de nuestro papel.

# B. DESCRlPCION DE LAS INSTALACIONES, EQUIPOS y PERSONAL

## a) Del proceso de transformación.

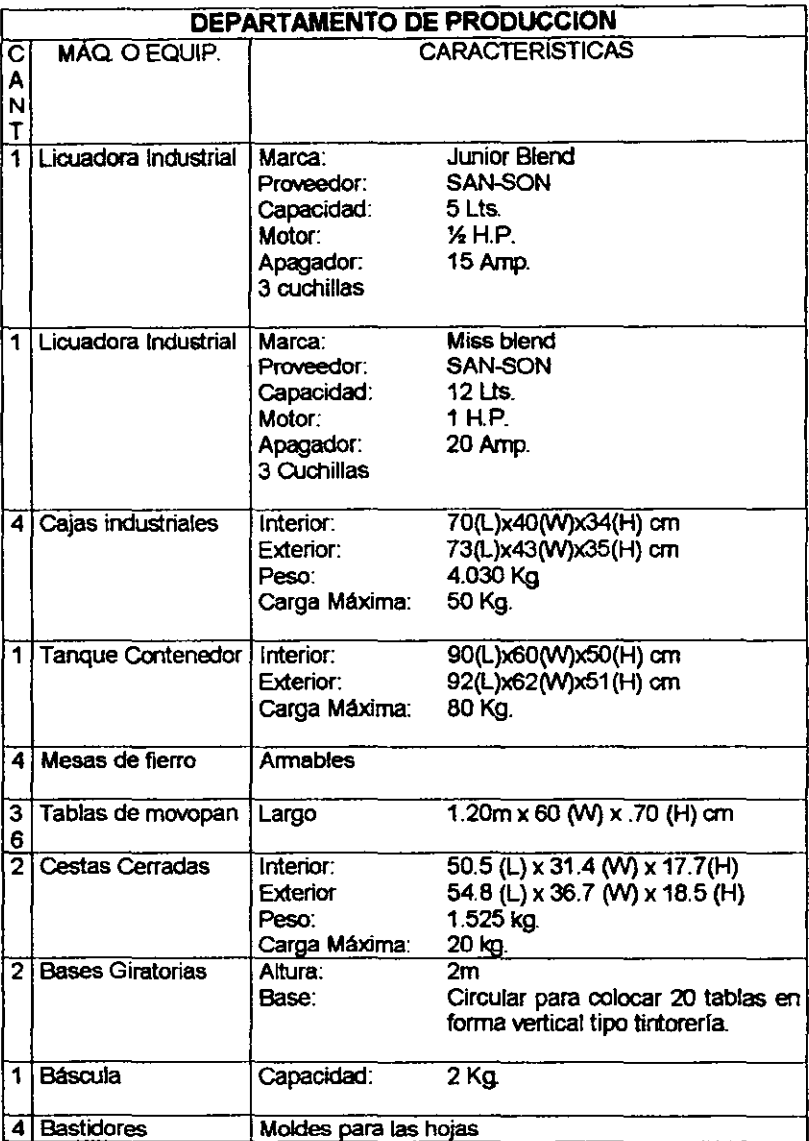

107

#### b) De los sistemas complementarios.

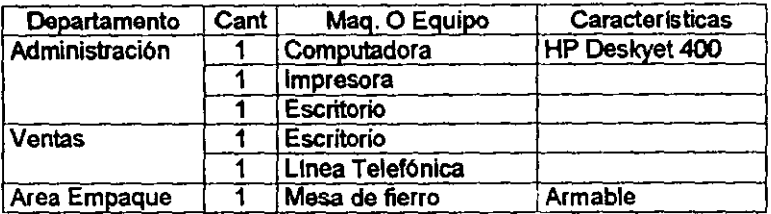

## C. JUSTIFICACION DE LAS INSTAlACIONES

al Del proceso de transformación.

Las etapas que conforman al proceso de transformación conllevan una secuencia lógica desde que se prepara la materia prima, hasta que se empaqueta el producto para su venta, tornando en cuenta esto, se consideró necesario tomar con una distribución adecuada de cada una de éstas para no perder dicha secuencia.

Un proceso de producción, nos indica el procedimiento técnico a seguir para obtener un bien o servicio a partir de insumos, y se identifica como la transformación de una serie de insumos para convertirlos en productos mediante una determinada función de producción.

En este proyecto seria el producir un papel artlstico hecho a mano. partiendo de un insumo de papel desperdicio, es decir, producir un insumo del mismo insumo para ser utilizado quizás en forma diferente pero con el mismo fin.

#### bl Flujograma del Proceso Total

Para poder definir nuestro proceso de producción. se tomó en consideración el tamano óptimo que debe tener la planta asl como sus instalaciones. determinando asl nuestra capacidad disenada.

Se dice que todos los elementos que intervienen en el proceso de producción deben de ir acorde a la capacidad de producción. administrativa. técnica y financiera COn que el negocio cuente sin olvidar optimizar los costos.

c) De los sistemas complementarios.

Se consideró contar solo con el equipo de computo necesario para llevar un buen control de las operaciones que se generen dentro del negocio.

Además de utilizar la linea telefónica principalmente para realizar ventas vla telemarketing.

### 4.3 LOCALlZACION DE LA PLANTA

En este apartado se justifica la localización de la planta. localizar una planta es encontrar el lugar ideal para instalarla, en el caso de PREHMA, S.A. de C.v. no se hicieron comparaciones con las regiones del pals y sólo se han tomado en cuenta los determinantes necesarios para justificar su localización. como son:

- $\Rightarrow$  La proximidad al mercado.
- $\Rightarrow$  La proximidad a otros materiales necesarios.
- $\Rightarrow$  Los medios de transporte.
- $\Rightarrow$  La infraestructura.
- $\Rightarrow$  El clima.

Se encontró que el local que se tiene, ofrece muchas ventajas que se pueden aprovechar como son:

- $\Rightarrow$  Disponibilidad de la mano de obra.
- $\Rightarrow$  Otras empresas en la comunidad.
- $\Rightarrow$  Actitud de la comunicad hacia la empresa.
- $\Rightarrow$  Impuestos y leyes
- $\Rightarrow$  Condiciones y niveles de vida.

Siendo la Delegación Tlalpan un buen lugar para localizar la planta; finalmente aceptar la casa donde se localiza la planta se tomó en cuenta.

- $\Rightarrow$  Las vías de comunicación.
- $\Rightarrow$  El tamaño y superficie disponible.
- $\Rightarrow$  El costo de la renta.

Después de evaluar las fortalezas se decidió que el proyecto podría instalarse en el inmueble al que se ha hecho referencia al principio de este  $\le$  trabajo, ubicado en el D. F., dentro de la Delegación Tlalpan, en la colonia Villa Coapa, en la Av. Acoxpa No. 914 entre la Av. Peñléñco y la calle de Gañta.

A. Microlocalización, (Anexo mapa Guía Roji)

#### **• Microloc:alizacióa**

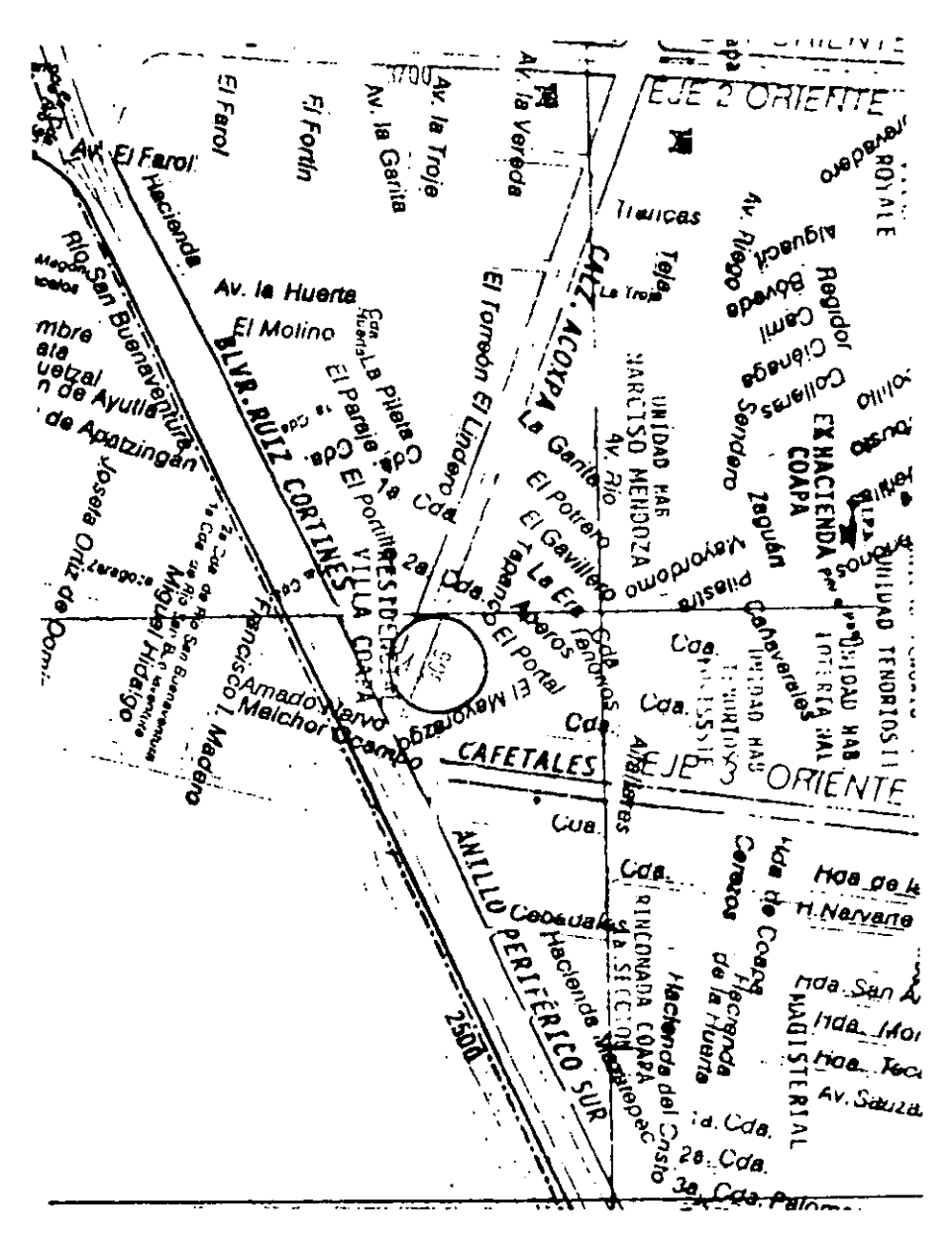

## 4.4CONCLUSIONES DEL ESTUDIO TÉCNICO

- 1. Lo importante del estudio técnico. es el verificar la posibilidad de fabricaci6n del papel reciclado hecho a mano. analizando y determinando el tamaño óptimo de la planta, la disponibilidad de las materia primas. la tecnología, los equipos, el financiamiento y la mano de obra.
- 2. También es importante determinar las unidades que se van a producir. 8.640 paquetes de 10 hojas al afto. es el 13% de la demanda de la Delegación de Tlalpan, capacidad diseñada para el tamaño de la planta.
- 3. Para definir los factores determinantes del tamano, se consider6 contar sólo con lo necesario en vista de que es importante minimizar los costos tanto de instalación como de equipos, para que la inversión no sea muy alta.
- 4. Las utilidades que el negocio tenga en principio, se destinarán a invertir en mejorar los factores que intervienen en el proceso de transformaci6n para mejorar la calidad del papel reciclado hecho a mano y también ampliar nuestra capacidad y el tamano de la planta.
- 5. Se considera que la Capacidad Administrativa como uno de los agentes impulsores y coordinadores de las funciones productivas y administrativas que hacen funcionar a la empresa de manera eficiente.
- 6. En los distintos departamentos se consider6 el número de personas adecuado para obtener un buen funcionamiento tanto de la Empresa como de cada uno de los departamentos que la conforman.

7. Para determinar el proceso de producción, se especificó en forma resumida lo siguiente:

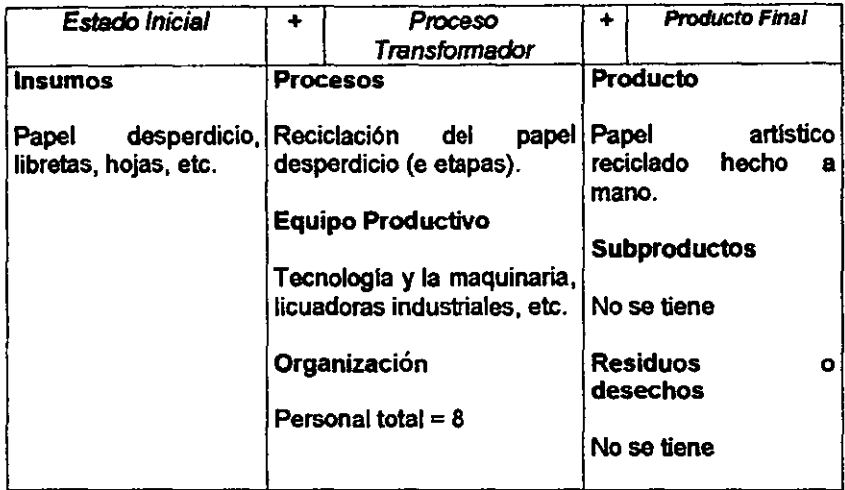

- 8. Este proceso de producción es lo que determina la capacidad diseñada al año, se realiza un proceso por cada artesano, dando un proceso por dla.
- 9. Por último, un aspecto muy importante que influye tanto e las funciones administrativas como productivas, es el Control de la Calidad, mencionándose tres pasos importantes.
	- Paso No. 1 Hacer las cosas bien la primera vez.
	- Paso No. 2 Que la participación del personal comience por lograr que este sea su propio inspector.
	- Paso No. 3 El mantener el proceso bajo control, de manera consistente.

Pasos que deben ser considerados para ofrecer servicios y productos de calidad tanto al cliente externo (consumidor), como al interno (en la empresa).

10.5e consideró finalmente que tanto el lamaflo de la planta como el equipo productivo, la capacidad administrativa, los insumos y el proceso de producción deben de tener un adecuado equilibrio a la capacidad diseñada.

# V ESTUDIO ADMINISTRATIVO

 $\overline{\phantom{a}}$ 

Un proyecto es una serie de tareas relacionadas directamente hacia un resultado esperado. Es una forma de organización desarrollada para asegurar que los programas continúen una evolución sobre bases bien calculadas.

En este estudio administrativo, se ubican la gente y los recursos flsicos necesarios durante un tiempo determinado, para la producción de papel reciclado hecho a mano. Cabe aclarar que se trata de una estructura temporal de organización disenada para lograr los resultados deseados mediante la utilización de las personas idóneas en todos los puestos de la empresa.

## 5.1 MISiÓN Y FILOSOFIA DE LA EMPRESA

#### Misión:

Reciclar y vender papel artlstico hecho a mano, con esencias naturales, principalmente de pétalos de flores y hojas secas, partiendo del papel 100% desperdicio, evitando así la tala de árboles y fomentando una cultura ecológica para contribuir a mejorar el medio ambiente, asl como el desarrollo económico – social del país.

### Fllosofla:

PREHMA, S. A. De C. V. Se identifica por ser una empresa en la cual. los que formamos parte de ella, nos preocupamos por ofrecer un producto de calidad, procurando que nuestro papel reciclado, cubra todas las necesidades que el cliente desee, y sobre todo, comprometiéndonos a darle un servicio personalizado.

### 5.2 OBJETIVOS

Con el propósito de mejorar constantemente y lograr el buen desarrollo de la empresa. a través de resultados de máxima eficiencia y eficacia, Se determina los siguientes objetivos. Internacional de la constantia de la constantia de la constantia de la constantia de Objetivos Generales:

A nivel Empresa:

- $\Rightarrow$  Lograr una buena integración, tanto del personal como de los departamentos con el fin de lograr la mejora continua.
- $\Rightarrow$  Producir y mejorar continuamente el papel artístico reciclado.
- $\Rightarrow$  Mejorar constantemente el desarrollo funcional y operacional de la empresa.

### A nivel Mercado:

 $\Rightarrow$  Lograr posicionar con éxito nuestro producto en un mercado competitivo.

A nivel Social:

- $\Rightarrow$  Fomentar una cultura ecológica para contribuir a mejorar el medio ambiente.
- $\Rightarrow$  Coadyuvar al desarrollo económico social del país, siendo competitivos a través de nuestro producto y generando nuevas fuentes de empleo.

### Objetivos Especlficos:

Gerencia General:

- $\Rightarrow$  Organizar, programar, integrar, dirigir y controlar a través de las políticas *y* objetivos, las actividades de los departamentos que integran a la empresa para contar con un buen funcionamiento de esta.
- $\Rightarrow$  Verificar que se cumpla con el control de calidad en cuanto a producto y **servicio.**
- $\Rightarrow$  Establecer nuevos sistemas para mejorar el desarrollo de la empresa.
- $\Rightarrow$  Controlar y maximizar los recursos de la empresa.
- $\Rightarrow$  Llevar el correcto registro de las operaciones que se generen en la empresa. 116

 $\Rightarrow$  Elaborar presupuestos para cada departamento, con el fin de controlar los costos de cada uno.

Departamento de Ventas:

- $\Rightarrow$  Dar a conocer nuestro producto, de manera que sea fácilmente identificable y aceptado por el consumidor, a través de nuestra fuerza de ventas.
- $\Rightarrow$  Promover continuamente nuestro papel, haciendo más atractivas nuestras promociones de ventas.
- $\Rightarrow$  Otorgar un servicio de calidad personalizado al cliente, así como tomar en cuenta sus comentarios con respecto a nuestro papel.
- $\Rightarrow$  Otorgar cursos de capacitación para nuestros vendedores, principalmente de ventas y Calidad.
- $\Rightarrow$  Aseguramos de que los vendedores conozcan bien el producto, desde como se recicla hasta su empaque listo para su venta.
- $\Rightarrow$  Procurar abarcar el mercado virgen, es decir, la demanda insatisfecha.

### Departamento de Producci6n:

- $\Rightarrow$  Aprovechar integramente la capacidad diseñada de la planta.
- $\Rightarrow$  Eliminar los tiempos muertos que se presenten.
- $\Rightarrow$  Contar con la materia prima necesaria para iniciar el proceso de producción.
- $\Rightarrow$  Reciclar para el siguiente proceso la pulpa que quede después de haber terminado el proceso actual.
- $\Rightarrow$  Verificar que realmente este aplicando el proceso de calidad cada uno de los artesanos.
- $\Rightarrow$  Mejorar continuamente el proceso de producción y calidad del producto.

Departamento de Recolección:

- $\Rightarrow$  Tener siempre un inventario de papel desperdicio en la bodega, según el estándar establecido.
- $\Rightarrow$  Abastecer diariamente la bodega de pétalos de flores y hojas secas o diamantina y otros terminados artlsticos.
- $\Rightarrow$  Preparar el papel desperdicio, hasta dejarlo listo para ser licuado, en base a lo especificado en la etapa No. 1 del Proceso Total.

## 6.3 **CRITERIO DE CLASIFICACiÓN EMPRESARIAL**

- 1) Clasificación por proyectos.
	- A) De acuerdo a su carácter, los proyectos pueden ser:
		- $\Rightarrow$  Económicos.
		- $\Rightarrow$  Sociales.
	- B) De acuerdo a su naturaleza:
		- $\Rightarrow$  De instalación.
		- $\Rightarrow$  De operación.
		- $\Rightarrow$  De ampliación.
	- C) De acuerdo a su categoría:
		- $\Rightarrow$  De producción de bienes.
		- $\Rightarrow$  De infraestructura económica.
		- $\Rightarrow$  De prestación de servicios.

Tomando en cuenta los criterios mencionados anteriormente, el proyecto PREHMA, S.A. de C.V., de papel artlstico reciclado hecho a mano, tendrá la siguiente clasificación. **118** 

- A) De acuerdo a su carácter:
	- $\Rightarrow$  Económico.
- B) De acuerdo a su naturaleza:
	- $\Rightarrow$  De instalación.
- C) De acuerdo a su categoria:
	- $\Rightarrow$  De producción de bienes.

#### 2) Clasificación *de* las *Empresas:*

En la clasificaci6n de las empresas, es emitida por la Secretaria de Comercio *y* Fomento Industrial (SECOFI), *y* por la Nacional Financiera (NAFIN), dichos organismos consideran los siguientes criterios.

A) De acuerdo al personal ocupado *y* nivel de ingresos, las empresas se clasifican en micro, pequena, mediana *y* grande.

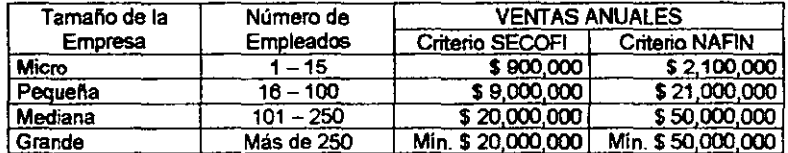

#### Clasificación Vigente

Tomando en cuenta los criterios anteriores la empresa queda comprendida dentro de la siguiente normatividad.

- $\Rightarrow$  De acuerdo al nivel de ingresos, es microempresa y
- $\Rightarrow$  De acuerdo al número de empleados, también se ubica como microempresa.

#### 5.4 ORGANIZACION PARA LA OPERACION

Para contar con el buen funcionamiento del negocio, es importante que se lleve tanto una buena organización entre las actividades administrativas y productivas, como el personal que las desarrolla, logrando entre estos una buena coordinación entre ambos factores.

Dando asl una adecuada estructuración de las relaciones que deben existir entre las funciones, niveles y actividades de los elementos materiales y humanos de UDa organización, con el fin de lograr su máxima eficiencia de los planes y objetivos mencionados anteriormente.

#### A. MANUAL DE ORGANIZACION

Es un documento que expone con detalle la estructura de la organización y señala los puestos y la relación existente entre ellos. Explica la jerarquía, los grados de autoridad y responsabilidad asl como las funciones y actividades de los órganos de la empresa.

#### A , ORGANIGRAMA

La estructura de nuestro proyecto, esta confomnado por tres departamentos, los cuales esquematizamos de la siguiente fomna:

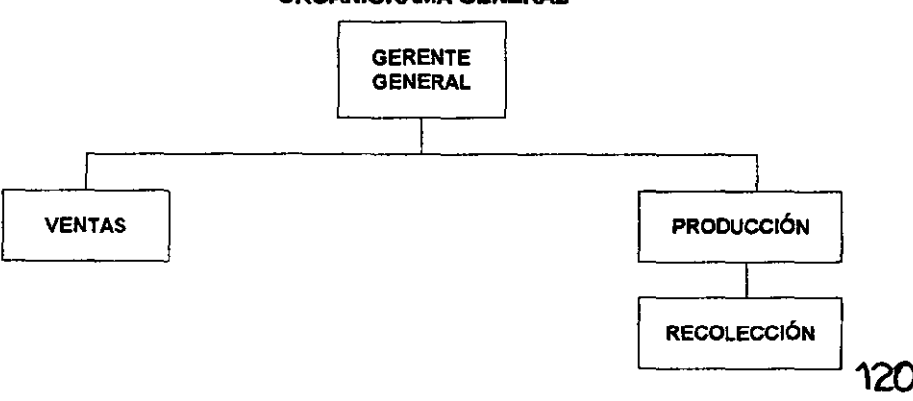

#### ESTRUCTURA GENERAL DE PRHEMA, S. A. De C. V. ORGANIGRAMA GENERAL

# A, PERFIL DEL PUESTO

GERENTE GENERAL:

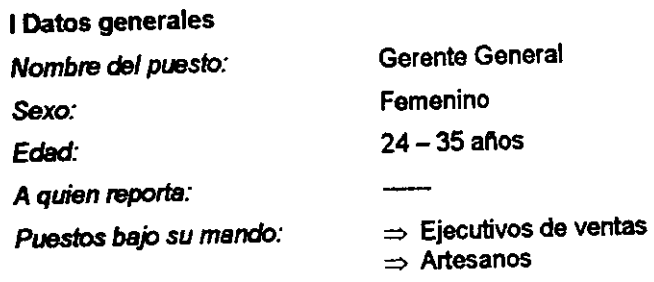

# <sup>11</sup>Necesidades Y requisitos del puesto

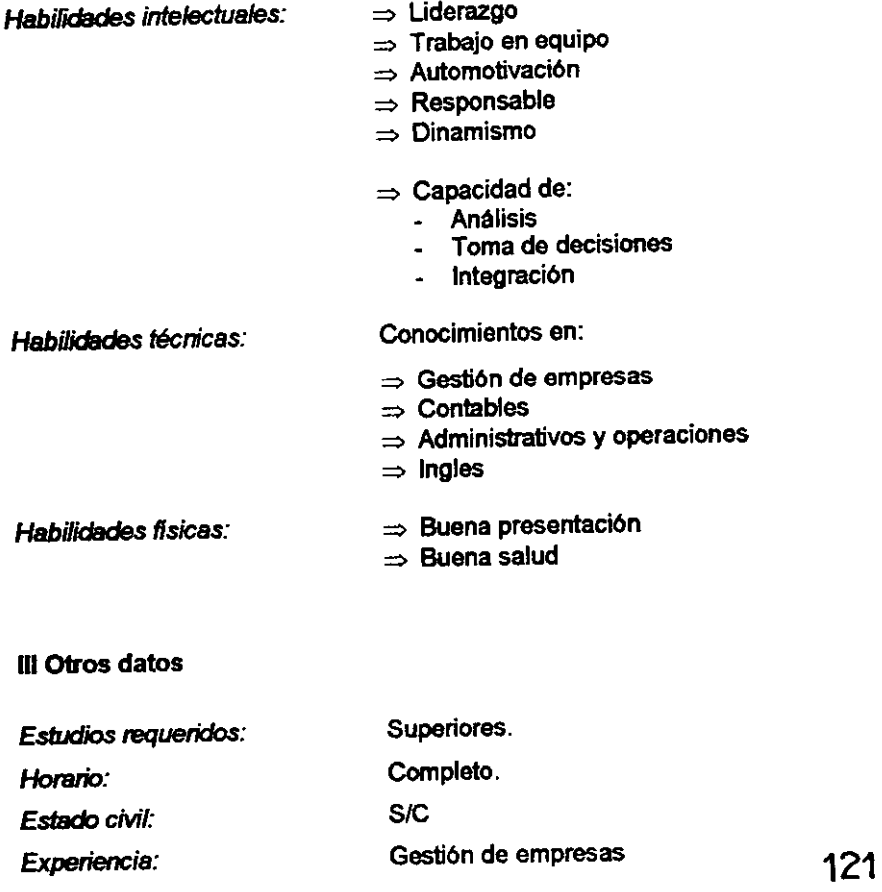

VENDEDOR:

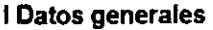

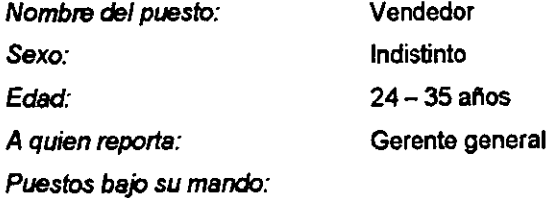

# 11 Necesidades y requisitos del puesto

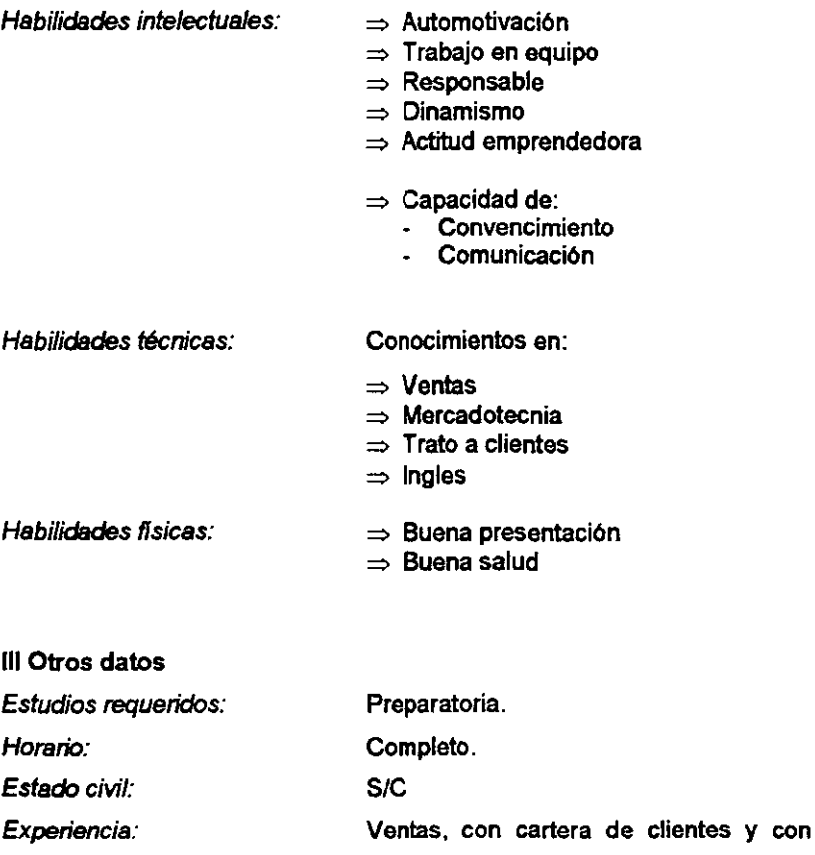

automóvil propio.<br>122

## ARTESANO:

## I Datos generales

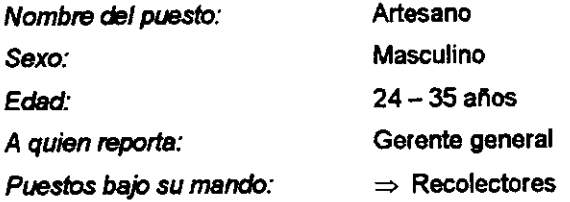

# <sup>11</sup>Necesidades y requisitos del puesto

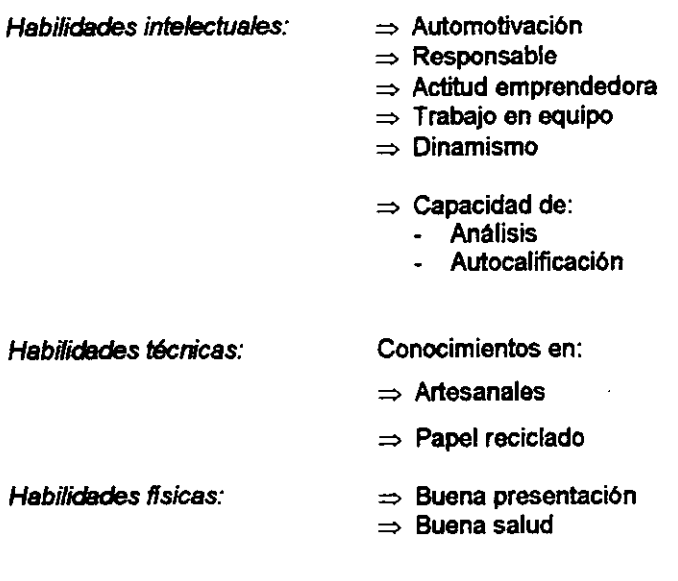

## 111 Otros datos

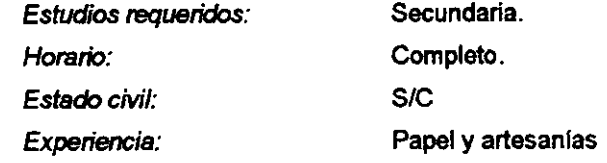

# A. DESCRIPCiÓN DE FUNCIONES

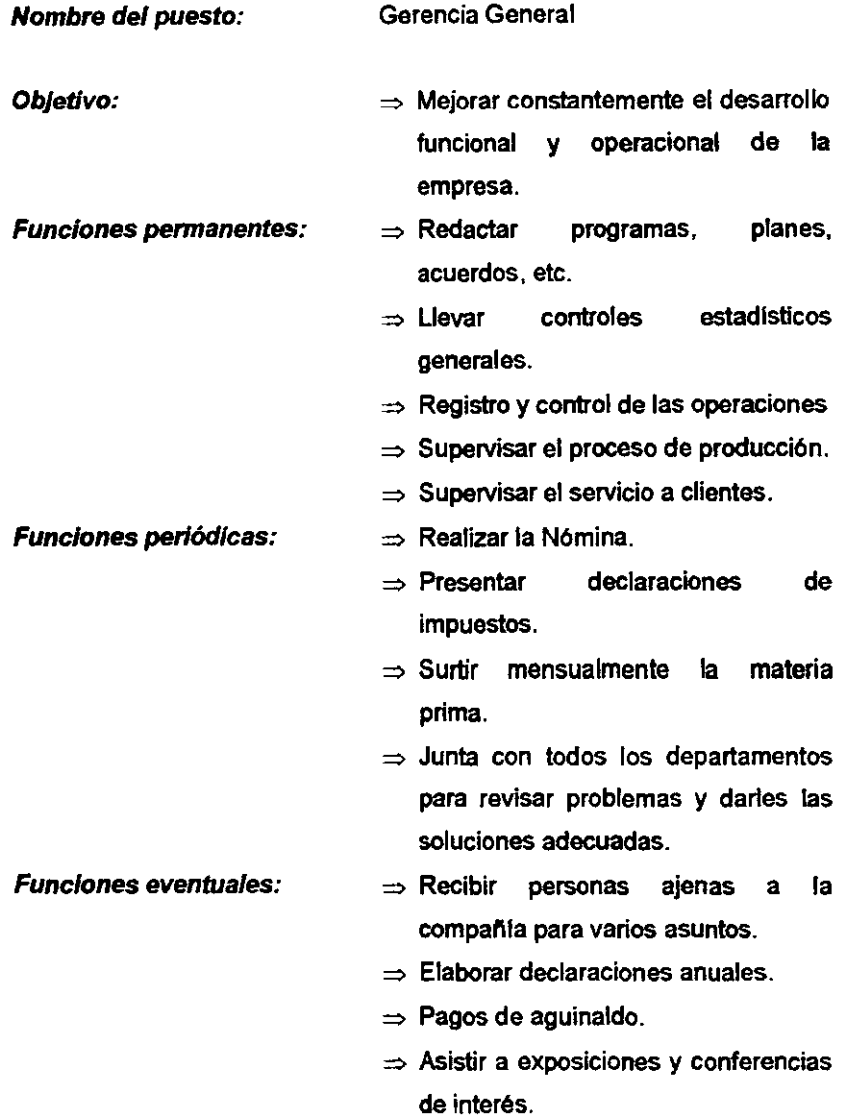

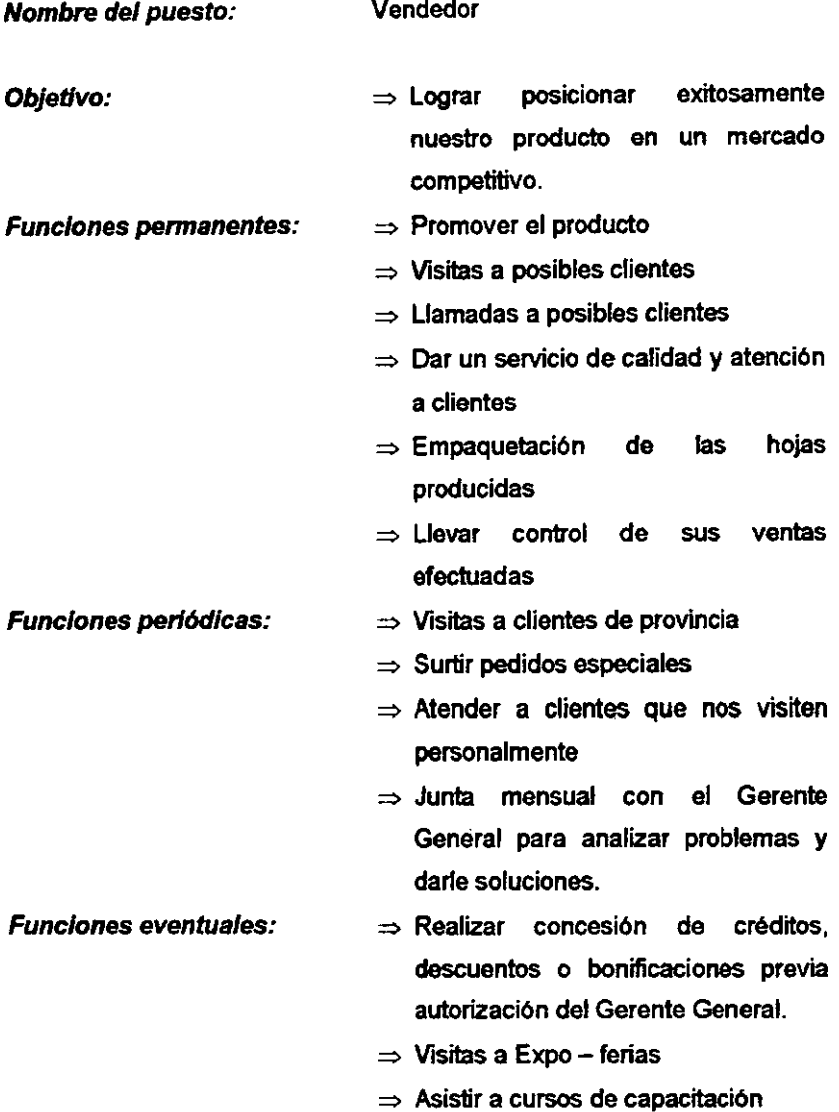

 $\alpha$  ,  $\beta$  ,  $\alpha$ 

#### Nombre del puesto:

#### Producción

Objetivo:

Funciones permanentes: Funciones periódicas: Funciones eventuales:

- $\Rightarrow$  Producir y mejorar continuamente un papel reciclado de calidad
- $\Rightarrow$  Verificar que se aplique el control de calidad en el proceso de producción.
- $\Rightarrow$  Realizar la transformación del insumo a las hojas artlsticas
- $\Rightarrow$  Aplicar los pasos descritos en el proceso de producción
- $\Rightarrow$  Analizar que se tengan los insumos adecuados para la producción
- $\Rightarrow$  Verificar que el papel este listo para ser licuado
- $\Rightarrow$  Verificar y controlar al departamento de recolección
- $\Rightarrow$  Reportar a Gerencia General el material que se tenga que surtir
- $\Rightarrow$  Junta mensual con el Gerente General para resolver problemas
- $\Rightarrow$  Elaborar diariamente un control de la producción terminada

Nombre del puesto:

**Recolector** 

Objetivo:

 $\Rightarrow$  Abastecer la bodega y preparar el papel desperdicio, previo al proceso de producci6n

Funciones permanentes: Funciones periódicas: Funciones eventuales:

 $\overline{a}$ 

- $\Rightarrow$  Abastecer a la bodega de papel desperdicio y otros insumos.
- $\Rightarrow$  Abastecer a la bodega de los acabados artlsticos (pétalos de flor y hojas secas)
- $\Rightarrow$  Verificar que se tenga un inventario en bodega, minimo para un mes.
- $\Rightarrow$  Recolectar el papel diariamente
- $\Rightarrow$  Preparar el papel para ser procesado
- $\Rightarrow$  Cumplir con el estándar establecido del papel recolectado
- $\Rightarrow$  Reportar el papel recolectado y su preparaci6n de este al departamento de producci6n

A. POLÍTICAS

| Departamento     | Políticas                                                                                                    |
|------------------|----------------------------------------------------------------------------------------------------|
| Gerente General: | => Las políticas establecidas deben ser cumplidas por                                                                                              |
|                  | todo el personal, con el fin de contar con el buen                                                                                                 |
|                  | funcionamiento de la Empresa.                                                                                                    |
|                  | Actualizar los sistemas implantados con el fin de<br>mejorarlos.                                                                                   |
|                  | $\Rightarrow$ Atender y dar solución inmediata a los posibles<br>problemas que se presenten, y que afecten al<br>desarrollo integro de la Empresa. |
| Ventas:          | $\Rightarrow$ Atender y dar solución inmediata a las quejas de los<br>clientes, dándole la prioridad a este.                                       |
|                  | $\Rightarrow$ Ofrecer a los clientes las promociones que se<br>encuentren vigentes.                                                                |
|                  | $\Rightarrow$ Contactar dianamente nuevos clientes.                                                                                                |
| Producción:      | $\Rightarrow$ Autoinspeccionarse en cuanto a su producción<br>terminada y autocalificar al producto para aprobar el<br>control de calidad.         |
|                  | $\Rightarrow$ Eliminar tiempos muertos.                                                                                                    |
|                  | ⇒ Mejorar a través de sugerencias y estadísticas el<br>proceso de producción.                                                                      |
|                  | > Producir un papel artístico de calidad a la primera<br>vez.                                                                                      |
| Recolección:     | $\Rightarrow$ Mantener siempre un inventario de papel desperdicio<br>en la bodega y terminados artísticos, no dejar sin<br>inventario a la bodega. |
|                  | => Tener siempre listo el papel preparado para iniciar el<br>proceso de producción.                                                                |

129
#### A. REGLAMENTO INTERNO DE TRABAJO.

Reglamento Inlerno de Trabajo que celebran por una parte PREHMA, S. A. de C. V .. Representada por la Uc. Violeta Martlnez, y por otra, las personas que integran la comisión a que se refiere el articulo 424 de la Ley Federal del Trabajo.

#### ART Reglamento Interno de Trabajo PREHMA, S. A. De C. V.

- 1. Para regular el desarrollo de las labores del personal al Servicio de PREHMA, S. A. De C. V., en su dependercia ubicada en Acoxpa No. 914, Col. Villa Coapa, México, D. F., o en el domicilio al que en lo futuro fuera trasladada y de acuerdo con lo que dispone la Ley Federal del Trabaja que formula el presente reglamento, cuyos articulas especifican ambas partes.
- 2. El personal de la Companla deberá acatar, para todo el desempeno de su trabajo, las diSposiciones contenidas en este reglamento, asl como las demás circulares y avisos que expida la Companla y además ordenes por conducto de sus jefes autorizados y que se refiera al trabajo contratado.

Para ingresar a la Compañía debe cumplir con:

- $\Rightarrow$  Ser mayor de edad.
- $\Rightarrow$  Presentar acta de nacimiento, credencial de elector.
- $\Rightarrow$  Constancia de últimos estudios.
- $\Rightarrow$  Cartilla de servicio militar liberada o pre-cartilla.
- $\Rightarrow$  Cubrir los estudios y características requeridas para cada puesto.
- $\Rightarrow$  Hacer solicitud y ser aceptado por la Compania.
- $\Rightarrow$  Documentos de RFC e IMSS.
- $\Rightarrow$  Cartas de recomendación y tres fotos tamaño infantil.
- 3. Todo el personal al servicio de la Compañía, entrará a prueba por un término de 28 dlas a fin de que la Companla se de perfecta cuenta de su competencia y aptitudes para el trabajo o bien dar por terminado el contrato en caso de que sus servicio son le parecieran satisfactorios.
- *4.* Jomada de *Trabap:.*

La jornada de trabajo será de 9 Hrs. Diarias, teniendo 1 hr. De descanso para tomar sus alimentos.

Lugar y momento en que deben empezar y terminar las jornadas de trabajo:

Las jomadas de trabajo deberán principiar y terminar estrictamente a la hora fijada, por lo que el personal está obligado a iniciarlas y terminarlas precisamente en el lugar de trabajo en que lo desempena o en el que se le señale. **130**  5. Hotarios de *trabajo:* 

El personal prestará sus servicios dentro del horario que a continuación se menciona de 8:00 a 17:00 Hrs.

En casos especiales que se demande más tiempo, el personal tendrá la obligación de laborar todo el tiempo que sea necesario.

6. Tiempo extraordinario:

Solo se considerará tiempo exlracrdinario al que previa orden por escrito de algún jefe, se labore más allá de la jornada establecida, teniendo así derecho a recibir la rerruneración comespcndiente por sus servicios en tiempo extraordinario.

*7. Registro de ausencias:* 

Todo el personal que marca tarjeta deberá marcarla en forma personal, en el momento de entrar y salir, asl como ruando torne su descanso.

8. Aseo de /os locaJes *Y* equipo de *tmbajo:* 

El personal deberá dejar en estado de aseo y limpieza sus lugares y útiles de trabajo, así como la maquinaria y equipo que haya utilizado.

**9.** Indicaciones para evitar riesgos, profesionales:

Queda estrictamente prohibido al personal fumar dentro de las áreas en que se indique dicha prohibición.

El personal está obligado a comunicar a la Canpallla, las observaciones que haga para evitar danos y prejuicios a los intereses y propiedades de sus compañeros.

#### Incapacidades:

La incapacidad que se reconoce para justificar las ausencias en su caso, son las que extiende el Instituto Mexicano del Seguro Social, por lo tanto las recetas médicas particulares no tienen validez.

Es necesario que cuando tengan una enfermedad o accidente no profesional y no puedan acudir a tus labores, lo reporten telefónicamente con el jefe inmediato.

#### 10. Olas de pago y lugares:

Los dlas de pago son el dfa 15 y último de cada mes, cuando dichos dfas no sean laborales, el pago se efectuará en el dfa arterior laborable.

El sobre lo podrá recoger en la Gerencia General Y el personal deberá firmar un recibo a favor de la Companfa o los documentos que la misma presente, por la totalidad de los sueldos devengados hasta su fecha.

El pago de los salarios correspondiente al tiempo extraordinario trabajado, se efectuará junto con el día de pago de salarios ordinarios y quedará. amparado por el mismo recibo, el personal debe revisarlo antes de firmarlo.

11 Descuentos:

Los descuentos que se harán al sueldo son:

- => ISPT (Impuesto Sobre Producto del Trabajo), impuesto personal que corresponde pagar de acuerdo al sueldo que perciba, según la Ley del Impuesto Sobre la Renta.
- $\Rightarrow$  IMSS (Instituto Mexicano del Seguro Social), la cuota del IMSS; que corresponde pagar de acuerdo con la Lev, que otorga beneficios como asistencia médica, medicamentos, hospitalización, equipo quirúrgico, etc. y también los beneficios en dinero, pensión por enfermedad, invalidez, cesantía, vejez, gastos de matrimonio, etc.
- 12. Vacaciones y Permisos:

La empresa otorga a todo empleado vacaciones anuales de acuerdo a la Ley, así como una prima de vacaciones que te permitirá disfrutar mejor tu periodo de descanso de acuerdo a la siguiente tabla:

- 
- 1. año de servicios 6 días de vacaciones.<br>2. años de servicios 6 días de vacaciones
- 2. anos de servicios 8 dlas de vacaciones
- 3. anos de servicios 10 dlas de vacaciones.
- 4. a 8 años de servicios 12 días de vacaciones.
- 9. a 13 años de servicios 14 días de vacaciones.<br>14 en adelante 16 días de vacaciones.
- 
- 
- 
- 16 días de vacaciones.
- $\Rightarrow$  La compañía concederá permisos con gooe de salario en los siguientes casos:
- $\Rightarrow$  2 días por muerte de un familiar oercano (esposa, hijos, padres, hermanos). Empezarán a partir de la fecha del deceso.
- $\Rightarrow$  Por enfermedad cubrirá los 3 primeros días que no cubre el IMSS, siempre que estén amparados por incapacidad expedida por dicho Instituto.
- $\Rightarrow$  Por nacimiento de hijos, la Compañía otorgará 2 días calendario de los cuales uno de ellos será para internar a la esposa y el otro para retirarla del hospital.
- $\Rightarrow$  2 días hábiles por matrimonio.

13. Disposiciones Varias:

Queda prohibido introducir e ingerir bebidas alcohólicas dentro de la empresa.

Queda prohibido introducir a la Compañía, personas ajenas a la misma, sin previa autorización.

"Todo personal está obligado a prestar sus servicios fuera de la jornada legal o en dlas festivos cuando las necesidades del trabajo lo exijan.

La Compañía se obliga a proporcionar a su personal, capacitación y adiestramiento en roras laborales.

El personal deberá poner caridad en la ejecución de su trabajo, y si no lo hiciera será causa de despido.

El presente reglamento surtirá efectos a partir de la fecha en que sea depositado en la Junta de Conciliación y Arbftraje.

Representante de la Empresa Representante de los Trabajadores

México, D. F., a \_\_\_\_\_ de \_\_\_\_\_\_\_\_\_\_ de 199\_.

#### A. ADMINISTRACION **DE** PERSONAL

Se debe entender a la Administración de Personal, como el conjunto de técnicas y procesos que son propios de la unidad personal y que fundamenta la existencia de las mismas.

Uno de los fines de la Administración de Personal es obtener la máxima capacidad de todo el personal que trabaja en los distintos departamentos y niveles de la empresa.

Además, es necesario obtener su plena colaboraci6n, esto es, que quieran poner sus capacidades al servicio de la Empresa.

y para garantizarlo, se llevará a cabo un proceso de planeación de personal con el fin de contar con el personal adecuado y asl poder colocarlos en cada uno de los puestos que integran a la Empresa, logrando en forma conjunta el logro de los objetivos establecidos.

#### P/aneación *de Jos* Recursos Humanos:

Es el proceso mediante el cual se determina en forma sistemática la previsión y demanda de empleados que una organización tendrá.

#### Objetivos:

- $\Rightarrow$  Crear, mantener y desarrollar una contingente de recursos humanos con habilidad y motivación, para realizar los objetivos de la empresa.
- $\Rightarrow$  Alcanzar eficiencia y eficacia con los recursos humanos disponibles.
- $\Rightarrow$  Crear, mantener y desarrollar condiciones organizacionales de aplicación, desarrollo y satisfacción plena de recursos humanos y alcance de los objetivos individuales.

#### Ventajas:

- => Se mejora **la** optimización de los recursos humanos.
- => Se permite **la** coincidencia de esfuerzos del departamento de personal con los objetivos globales de **la** Companla.
- $\Rightarrow$  Se economiza en las contrataciones.
- ⇒ Se expande la base de datos de personal para apoyar otros campos.
- => Se permite **la** coordinación de varios programas. como **la** obtención de mejores niveles de productividad. mediante **la** aportación de personal más calificado.

#### DIAGRAMA DE FLUJO DEL PROCESO DE SELECCiÓN DE PERSONAL

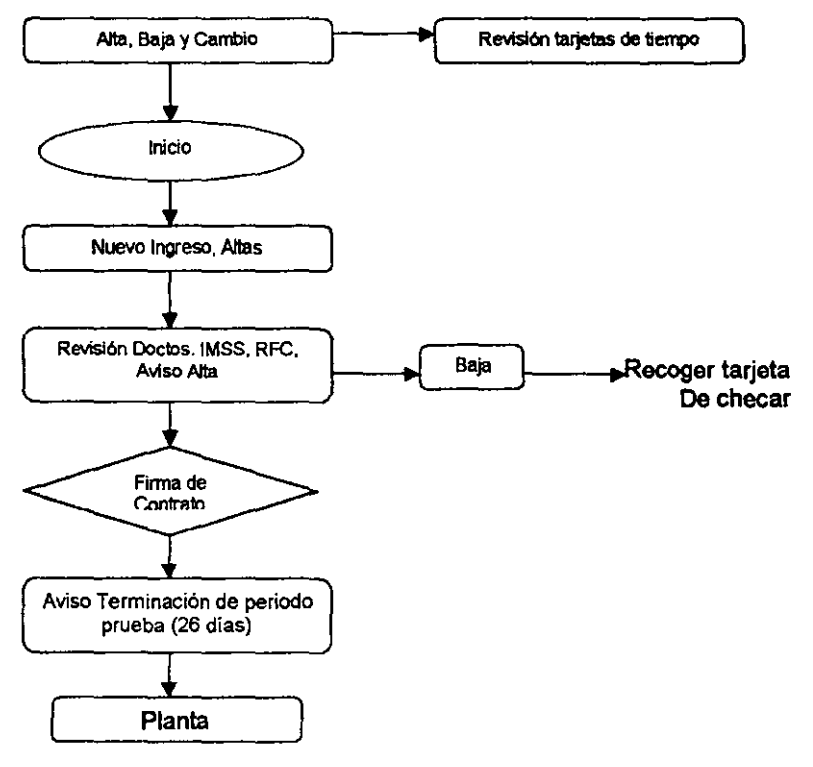

#### A, SISTEMAS DE RECLUTAMIENTO, SELECCiÓN Y CONTRATACiÓN

#### *Reclutsniento:*

En base a que se inicia un negocio, se considera conveniente contar con amigos y familiares, para cubrir cada uno de los puestos requeridos.

Sin embargo, se debe evaluar si es la persona indicada, en base al perfil del puesto.

En caso de no cubrir la vacante con alguna persona conocida, se solicitará con anuncios, a través de letreros en lugares concurridos y en el periódico segunda mano sin representar un costo para la empresa.

#### Selecci6n:

En el proceso de selección los candidatos al puesto se entrevistarán directamente con el Gerente General, para evaluar si cubre el periil del puesto establecido, de acuerdo a las necesidades de la empresa.

Cuando alguna persona en el puesto ya tenga una determinada experiencia dentro de la empresa. los candidatos próximos, además de entrevistarse con el gerente general, también se entrevistarán con los encargados del area para que estos últimos también evalúen si es la persona adecuada.

En el siguiente diagrama se estructura el procedimiento a aplicar en la selección de personal:

#### DIAGRAMA DE FLUJO DEL PROCESO DE SELECCiÓN DE PERSONAL

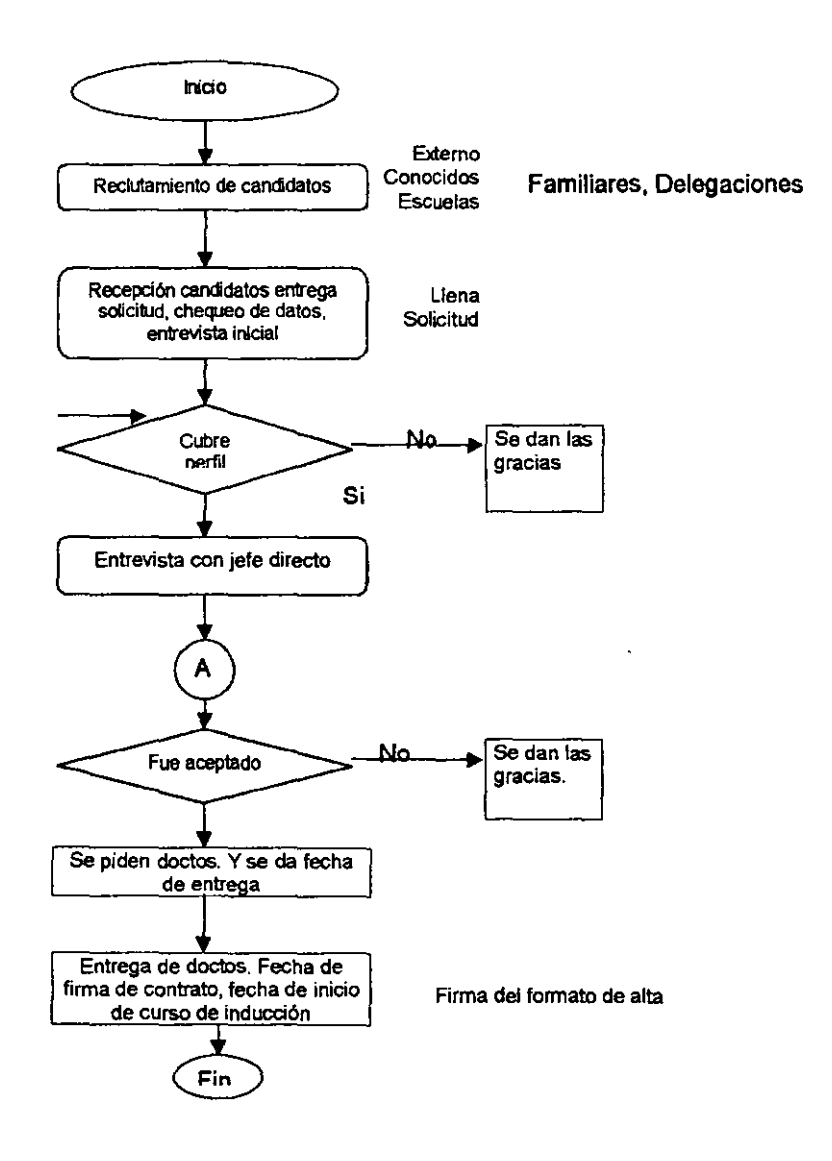

#### Contratación:

Se considera conveniente, que para evaluar por un tiempo determinado la actuaci6n del nuevo empleado, es necesario iniciar la relaci6n laboral, con dos contratos eventuales de 28 días y al vencimiento de estos contratos, elaborar otra evaluación para determinar si se le otorga la planta o no.

Para elaborar el contrato es necesario que se presenten los siguientes requisitos por parte del interesado:

- 1. Acta de nacimiento (copia certificada o fotocopiada).
- 2. Comprobante de domicilio (Recibo de agua, luz, teléfono, etc.).
- 3. Constancia de últimos estudios (Certificado, boleta de calificaciones).
- 4. No. De Afiliación al IMSS (Hoja rosa, carnet o credencial).
- 5. Dos cartas de recomendación.
- 6. Cartilla liberada o pre cartilla.
- 7. RFC (Registro Federal de Causantes).
- 8. Tres fotos tamaño infantil.
- 9. Credencial de elector.

Mencionado anteriormente en el Reglamento Interno de Trabajo.

Se anexará una forma en donde se le indicará a los seleccionados la documentación requerida previa a su contratación.

#### Aa INDUCCiÓN, CAPACITACiÓN, **SEGURIDAD E HIGIENE**

Debido a que el trabajo humano, es muy importante, se considera necesario tener una gula de inducci6n al puesto, para asl lograr el desarrollo personal de cada uno de los empleados, dentro de su área.

#### Gula de Inducción al Puesto

- $\Rightarrow$  Haz que el nuevo empleado se sienta cómodo hablando de sus intereses y de sus antecedentes.
- $\Rightarrow$  Da una cordial bienvenida, muéstrale el organigrama y el reglamento interno de trabajo.
- $\Rightarrow$  Demuestra interés en el empleado.
- $\Rightarrow$  Preséntalo con sus compañeros de departamento y con los demás que conforman la empresa.
- $\Rightarrow$  Señálale sus horarios de entrada, salida y comida, así como sus días de descanso.
- $\Rightarrow$  Indicale cuales serán sus actividades a desarrollar.
- $\Rightarrow$  Dale confianza de que tu sientes que hará un buen trabajo.
- $\Rightarrow$  Indicale que supervisarás su progreso periódicamente para verificar como va avanzando, demuestra interés y apoyo en sus actividades de trabajo, asi formaremos un buen equipo.
- $\Rightarrow$  Hazle sentir que ocupa un puesto muy importante y que tiene una responsabilidad muy grande.
- $\Rightarrow$  Menciónale la misión y filosofía de la empresa.
- $\Rightarrow$  Indicale las áreas de servicio para empleados (comedor, baños, personal, nóminas, etc.).
- $\Rightarrow$  Recuerda que es mejor invertir unos cuantos minutos en dar una buena bienvenida, en lugar de perder tiempo buscando a una nueva persona o tener un bajo rendimiento en tu departamento.

#### Capacitación:

Se considera que los cursos de capacitación para los departamentos de producción y recolecci6n, seria de forma interna, a través del propio personal de la empresa, por la simplicidad de las funciones de estos, y con respecto al departamento de ventas, se considerarán algunos cursos, principalmente de servicio a clientes y calidad, para mejorar las ventas.

Con la idea de perfeccionar el proceso de producción y obtener mejor calidad en el producto, se efectuará la capacitación de nuestros artesanos en control de calidad, dando un plazo de un ano como máximo.

La capacitación interna se dará a través del gerente general y de los encargados del departamento en el cual va a trabajar el candidato, para si tener una capacitación general de la empresa, y otra más específica de su área.

#### Segundad e Higiene:

El Objetivo mas importante en lo que se refiere a seguridad e higiene es:

 $\Rightarrow$  - Salvaguardar la integridad física de las personas, así como de los valores y bienes de la empresa.

En materia de seguridad se cuenta con la siguiente estructura.

- => Estructura Interna *de* la Empresa: El edificio contará con avisos de evacuación, de no fumar en áreas peligrosas, de bajar con cuidado las escaleras y senalamiento de los lugares donde se encuentran los extinguidores y el botiquin, elementos muy importantes para la seguridad personal.
- => Asimismo se recomendará al *personal:* 
	- Reportar cualquier situación que ponga en peligro la salud de las personas (vidrios, rotos, cables pelados, personas fumando, etc.). 140
- Respetar las restricciones y señalamientos del negocio (no fumar, prohibido el paso. etc.).
- Atención inmediata a los clientes que nos visiten. para evitar el robo de ocasión.
- No mover los extintores de su lugar.

#### 6.6 **MARCO LEGAL.**

#### A. **MARCO NORMATIVO**

Es importante mencionar que toda actividad empresarial y lucrativa se encuentra incorporada a determinado marco jurldico con base en la Constitución Politica de los Estados Unidos Mexicanos. como una gran parte de los códigos y reglamentos locales que repercuten de alguna manera sobre el proyecto. A continuación se estructura el marco normativo del proyecto:

- 1. Constitución Polltica de los Estados Unidos Mexicanos.
- 2. Código de Comercio.
- 3. Ley General de Sociedades Mercantiles.
- 4. Código Fiscal de la Federación.
- 5. Ley y Reglamento del Impuesto Sobre la Renta.
- 6. Ley y Reglamento del Impuesto al Valor Agregado.
- 7. Ley y Reglamento de Impuesto al Activo.
- 8. Ley Federal del Trabajo.
- 9. Ley del Infonavit.
- 10. Ley del Instituto Mexicano del Seguro Social.
- 11. Ley General de Protección y Equilibrio Ecológico.

#### **B. TRÁMITES LEGALES**

No hay que olvidar que un proyecto, por rentable que sea, antes de ponerse en marcha debe incorporarse y acatar las disposiciones vigentes.

Los trámites necesarios para el funcionamiento del proyecto son:

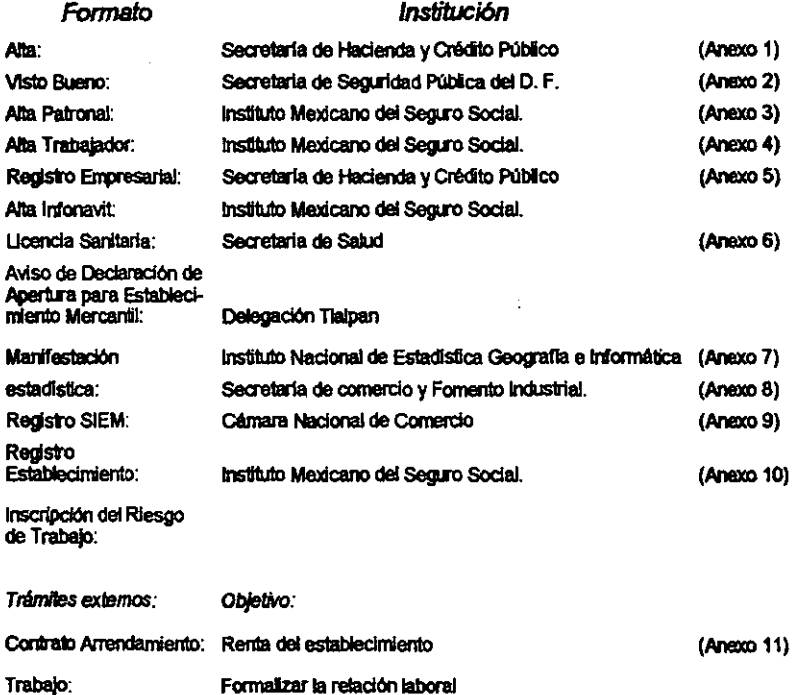

En el establecimiento donde se va a instalar el proyecto, actualmente se cuenta:

- 1. Permiso de Uso de suelo (Comercialización).
- 2. Contrato de Servicios de Luz, Teléfono y Agua.

Se anexan los formatos con la información requerida, para llevar a cabo los trámites necesarios.

#### C. CALENDARIO DE OBLIGACIONES FISCALES:

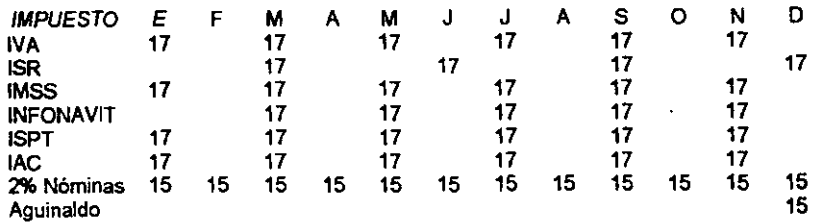

#### 6.6 CONCLUSIONES DEL ESTUDIO ADMINISTRATIVO

En las conclusiones de este apartado se expone como estaba organizada la empresa y lo que se ha cambiado en la parte administrativa, para su mejor funcionamiento.

#### Antecedentes:

Por lo que se refiere a la organizaci6n de la empresa PREHMA, S.A. de C.V., papel reciclado hecho a mano, la empresa inició con dos personas la dueña y su socio, ellos compraban, produclan, vendlan y se organizaban, pero no se llevaba registro de esos movimientos y no habla un orden en cuanto a las funciones, la empresa operaba sin darse de alta por lo que no podlan facturar y se dificultaban las ventas. Ahora se cuenta con:

- 1. La misi6n y la filosofla de la empresa, es reciclar y vender papel artlstico partiendo del papel 100% desperdicio, preocupándonos por ofrecer un producto de calidad.
- 2. El objetivo general es:
	- A nivel producto de calidad: Lograr posicionar con éxito nuestro producto en un mercado competitivo.
	- A nivel social: Fomentar una cultura ecol6gica para contribuir a mejorar el medio ambiente.

143

- A nivel Empresa: Lograr una buena integraci6n, tanto del personal, como de los departamentos, con el fin de mejorar continuamente.
- 3. El criterio de clasificaci6n empresarial se tom6 de acuerdo al proyecto, que es de carácter económico, de instalación y de producción de bienes.
	- De acuerdo a la clasificaci6n de SECOFI, la Empresa se considera Microempresa, por tener Ingresos menores a \$ 900,000.00 y con menos de 15 empleados.'
- 4. En cuanto a su organización interna de la empresa, se definieron las funciones, objetivos y polllicas de cada uno de los departamentos, con el fin de delimitar responsabilidades.
- 5. El proyecto actualmente cuenta con cuatro departamentos:
	- Gerencia General (1 Lic. Contadurla)
	- Ventas (3 Vendedores)
	- Producción (2 Artesanos)
	- Recolección (2 Recolectores)
- 6. La administraci6n de personal del proyecto, comprende la planeaci6n de recursos humanos, en donde se determinaron los procedimientos a seguir para reclutar, seleccionar y contratar al personal adecuado.
- 7. Otro punto que nos ocupa, es que el personal de nuevo ingreso tenga un curso de inducción y capacitación, para que se integre fácilmente a la Empresa.

**FUENTE: DIARIO OFICIAL** del 18 **de mayo de** 1990.

- 8. Se establecieron los lineamientos internos de trabajo. con el fin de desarrollar un ambiente de trabajo con respeto y disciplina. tanto hacia la empresa como a sus compañeros de trabajo y clientes.
- 9. Por último. se cuenta con el marco legal. a fin de definir el marco normativo y los trámites necesarios a seguir para cumplir con las disposiciones legales y asl darle al proyecto su marco jurldico respectivo.
- $10.Es$  importante llevar a cabo, y contar con una buena estructura administrativa del proyecto. ya que se define la forma de trabajo. las funciones. objetivos y pollticas que la empresa establece con el fin de cumplir en forma constante con el control de las áreas que conforman la empresa, y así cumplir con la organización y el funcionamiento de la misma.

VI ESTUDIO FINANCIERO

 $\blacktriangleright$ 

En este capitulo se presenta el análisis financiero del proyecto PREHMA, S. A. de C. V., comprende la inversión, la proyección de los ingresos y gastos y las formas de financiamiento que se prevén para el periodo de ejecución y su operación. El estudio demuestra que el proyecto puede realizarse con los recursos financieros disponibles. Asimismo, se evalúa la decisión de comprometer los recursos en este proyecto en comparación con otras posibilidades conocidas de colocación.

El proceso de evaluación de este proyecto permite confirmar su viabilidad y su prioridad entre otras posibilidades de inversión.

#### 6.1 RECURSOS FINANCIEROS PARA LA INVERSION

Las decisiones que se tomaron en los estudios técnicos y administrativos se justifican en este apartado desde el punto de vista financiero, primero se demuestra que los dueños de este proyecto cuentan con el dinero suficiente para hacer las inversiones y los gastos corrientes que implica su realización, tanto de proceso, tamaño, localización y las decisiones complementarias como son las obras f1sicas, organización y calendarios de inversiones del proyecto.

#### A. NECESIDADES DE CAPITAL

A continuación se indican las necesidades de capital desglosadas en capital fijo y capital de trabajo, en el primero se incluye, mejoras al edificio, gastos preoperativos, maquinaria y equipo, asl como el equipo de oficina, en el segundo se compone de servicios, inventarios y mano de obra.

#### REQUERIMIENTOS ESTIMATIVOS DE CAPITAl

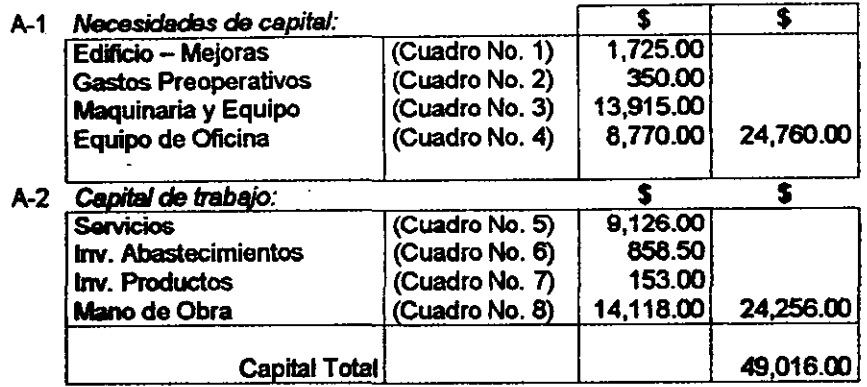

A continuación se presentan los cuadros a que se hace mención.

#### NECESIDADES DE CAPITAl

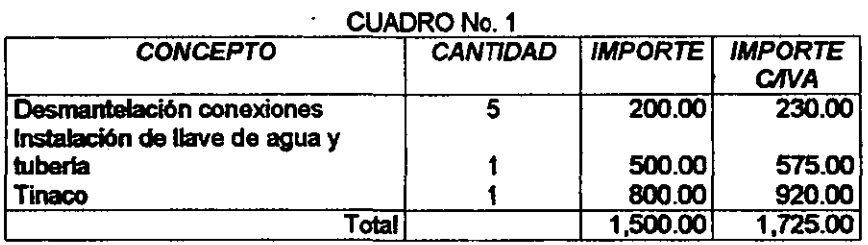

#### NECESIDADES DE CAPITAl

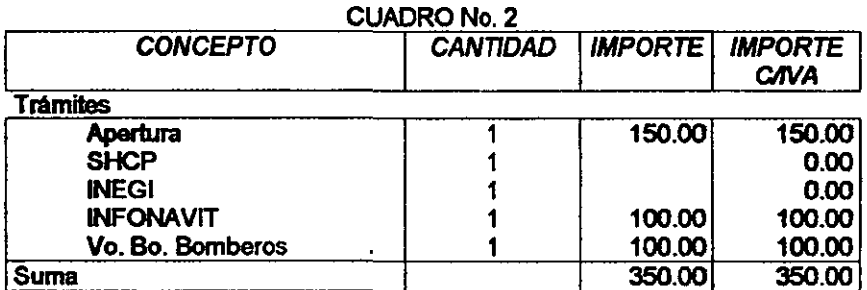

**147** 

#### NECESIDADES DE CAPITAL

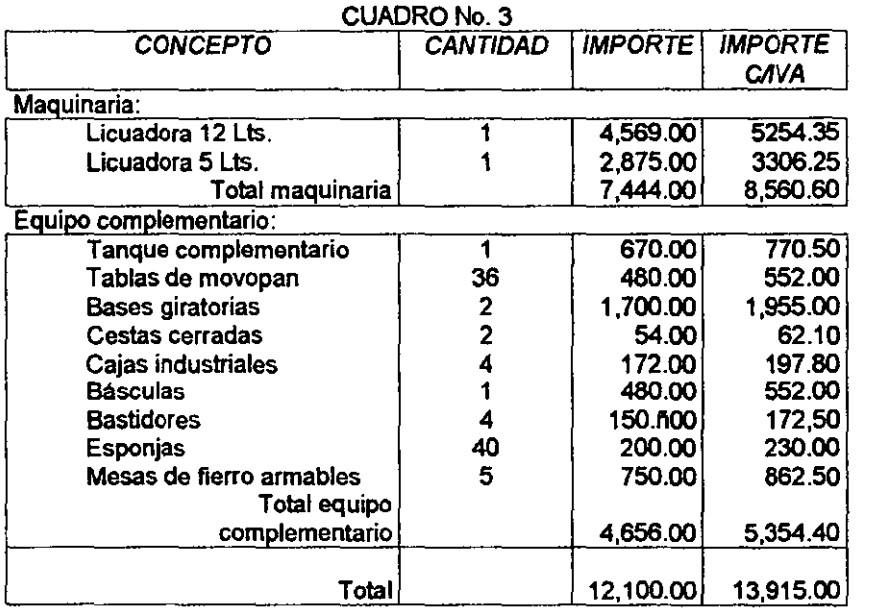

### NECESIDADES DE CAPITAL

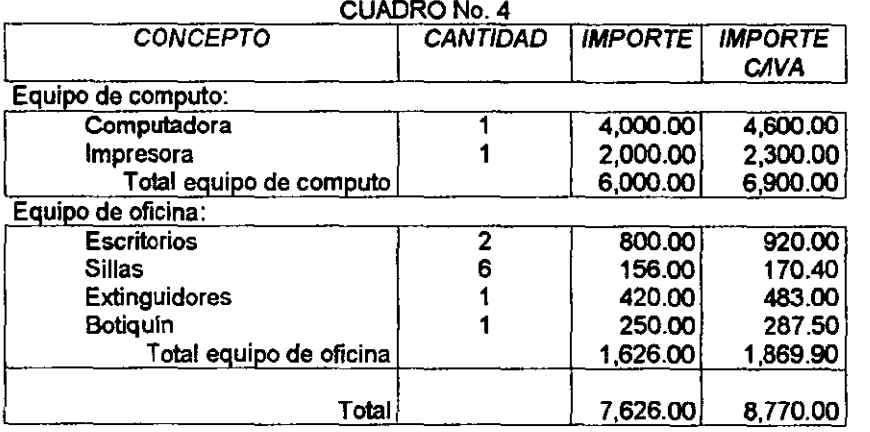

 $\mathcal{O}^{\pm}$ 

**148** 

#### NECESIDADES DE CAPITAL

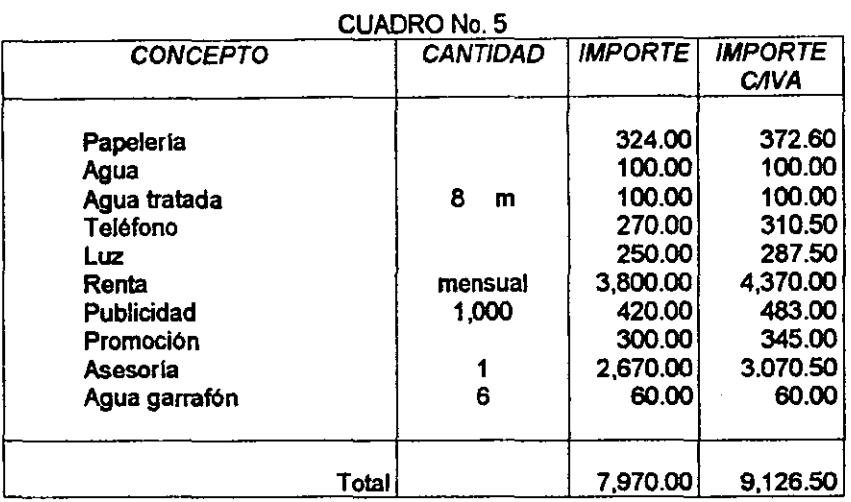

#### NECESIDADES DE CAPITAL

#### CUADRO No. 6

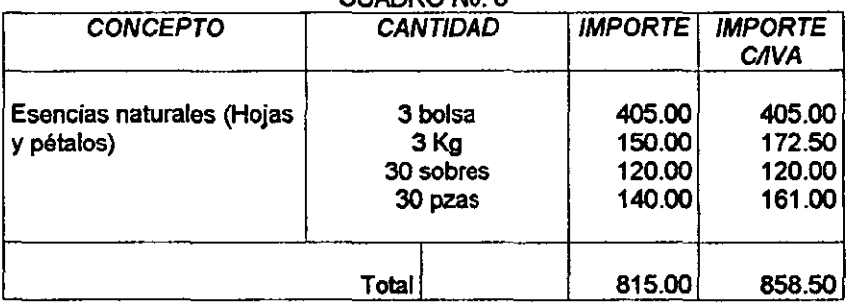

#### NECESIDADES DE CAPITAL

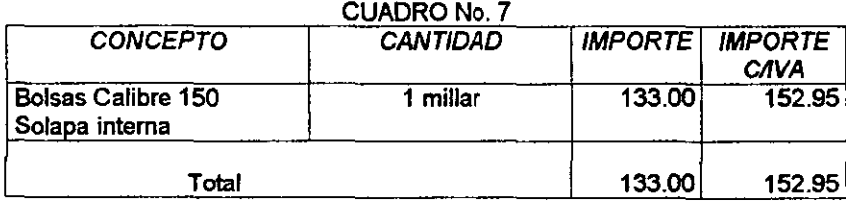

**149** 

 $\cdot$ 

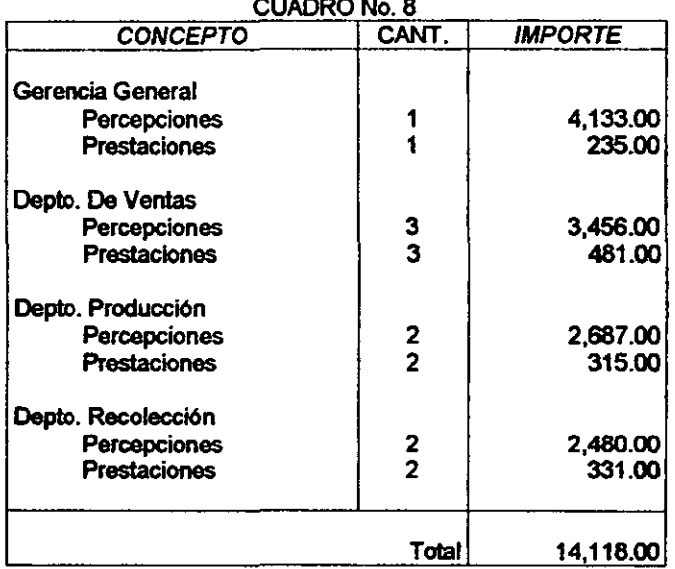

#### **INVERSIÓN INICIAL DE MANO DE OBRA POR UN MES**

 $\overline{a}$ 

 $1.1.1 - 1.1.1$ 

#### **B. CALENDARIO DE INVERSIONES**

 $\ddot{\phantom{1}}$ 

A continuación se muestra el resumen ordenado en un cuadro, las cantidades de los recursos financieros que se utilizarán y su distribución en los usos que comprende al proyecto, esto es, el destino de los recursos

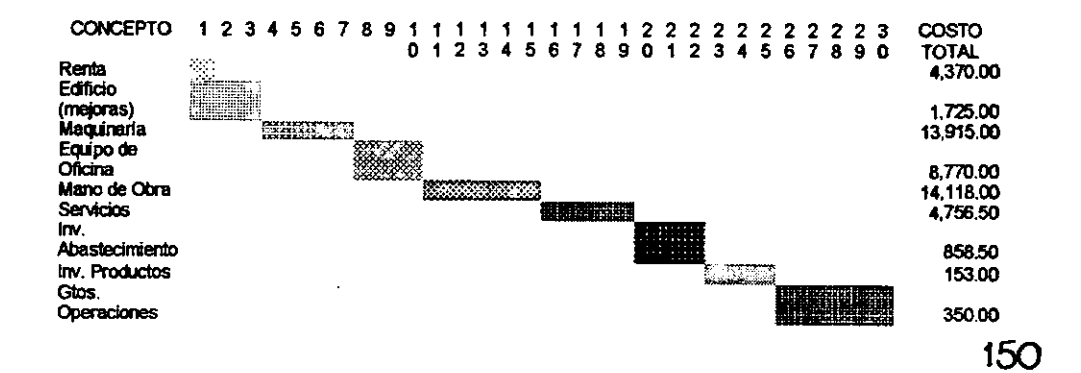

#### **6.2 FUENTES DE FINANCIAMIENTO**

Como se anota en el apartado 7.1, inciso A; las necesidades de capital para instalar e iniciar operaciones del proyecto PREHMA, S.A. De C.V., (Papel reciclado hecho a mano) es de \$49,016.00.

#### A. CAPITAL REALIZADO A CORTO PLAZO

El capital que se requiere para la realización del proyecto no será conseguido a través de crédito bancario, no obstante que este estudio satisface los requisitos bancarios.

Se prefiere satisfacer los requerimientos de capital con recursos propios, con la seguridad de que los inversionistas tendrán mejores rendimientos en este proyecto que invirtiendo su dinero a plazo fijo.

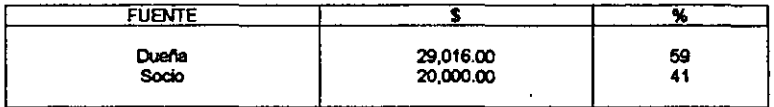

#### **B. BALANCE INICIAL**

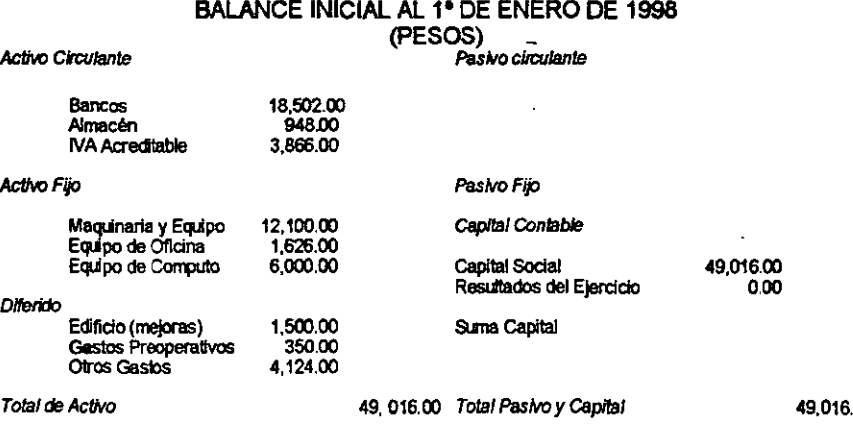

 $\frac{100}{151}$ 

#### 6.3 PROYECCIONES FINANCIERAS

En este apartado se presentan los gastos financieros estimados en base a los costos de adaptación del inmueble y de producción, así como los precios previstos de los insumos, y por otro lado las proyecciones de ingresos, por ventas, basados en los estudios de mercado y técnico de este mismo proyecto ya los precios de venta estimados.

A continuaci6n se presenta un cuadro resumen de las proyecciones financieras a un año de operaciones, seguido del soporte analítico de compras de materia prima y compras de productos.

#### A. GASTOS DE PRODUCCIÓN Y ADMINISTRACIÓN

PROYECCIONES A UN AÑO DE OPERACIONES

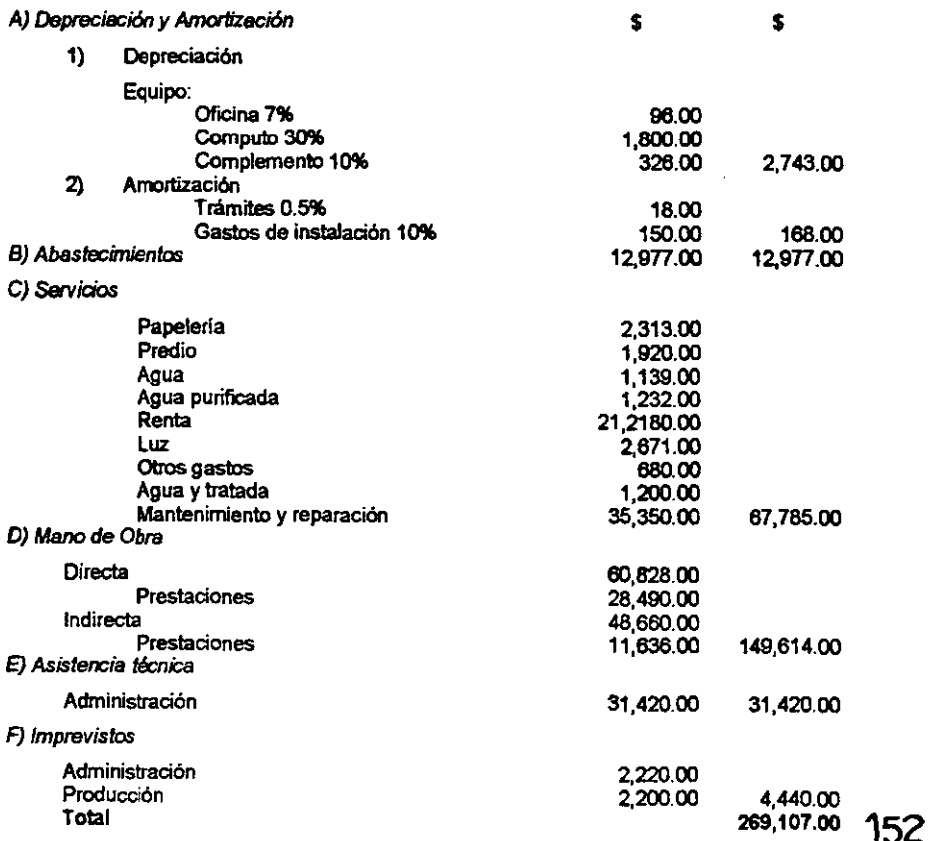

#### B. PRESUPUESTO ANALITICO DE COMPRAS Y MATERIA PRIMA

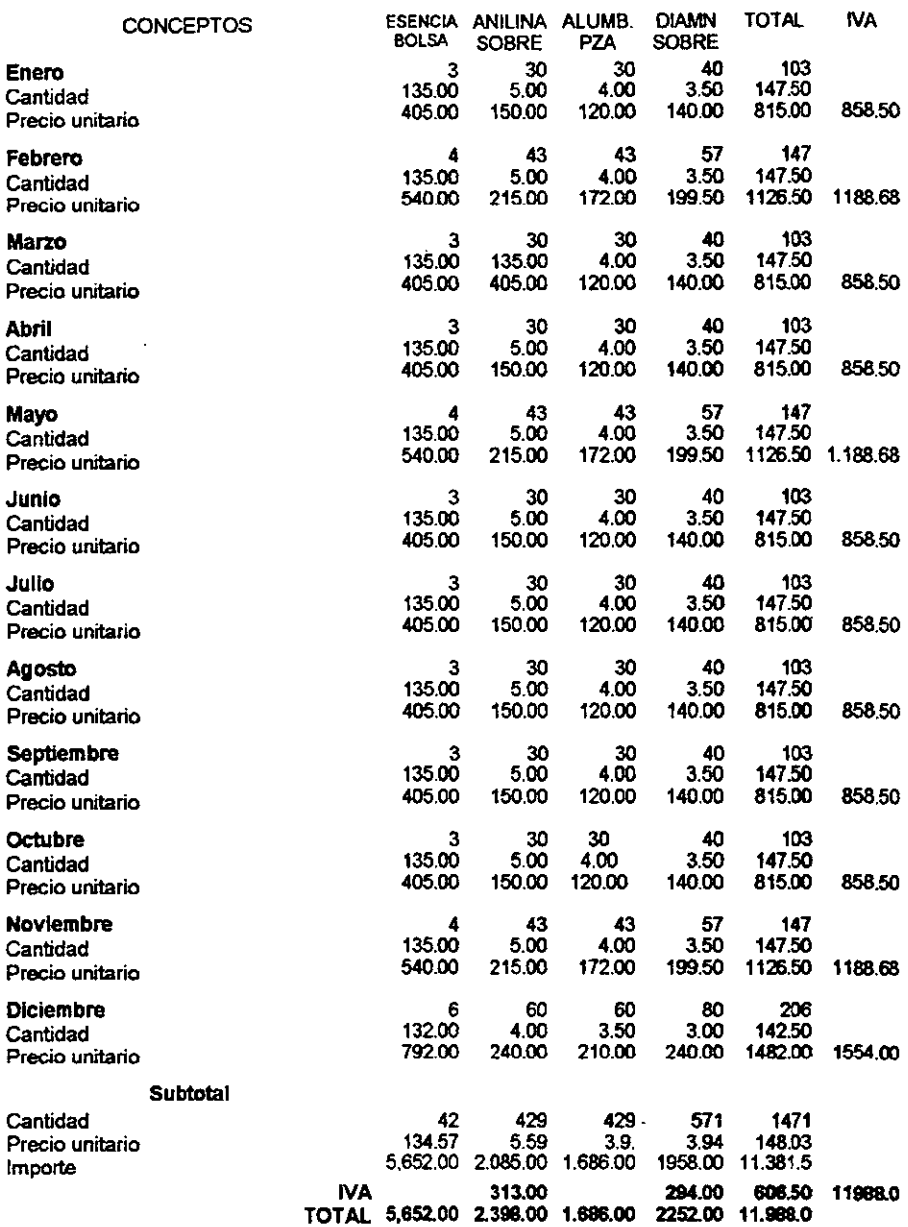

#### **PRESUPUESTO ANALITICO DE COMPRAS Y MATERIA PRIMA**

 $\mathcal{L}^{(1)}$  .

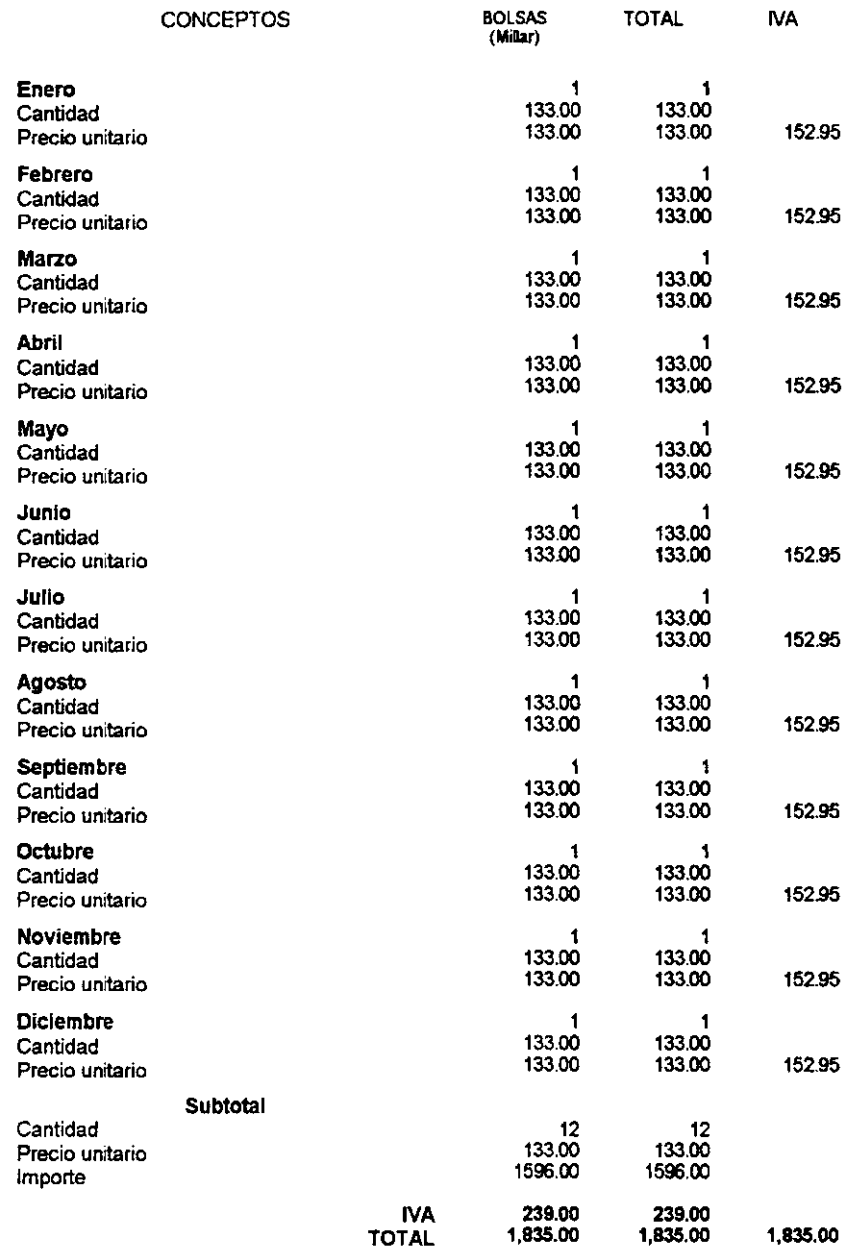

#### C. COSTO TOTAL ANUAL

En este apartado se presenta un cuadro resumen del costo total anual de la empresa PREHMA, S.A. de C.V., (papel reciclado hecho a mano), que incluye gastos de fabricación y gastos de ventas. No se contemplan los gastos financieros porque como se anoto en las necesidades de capital, al inicio de este capitulo, no se recurrió a solicitar crédito a ninguna institución financiera.

Es importante mencionar que a continuación del cuadro resumen, se presentan los soportes correspondientes a los gastos de fabricación y de venta.

#### COSTO TOTAL ANUAl..

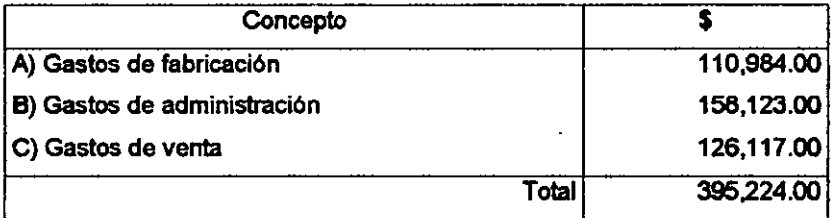

#### A. PROYECCION DE GASTOS DE FABRICACION 1998

 $\sim$ 

\_\_\_\_\_

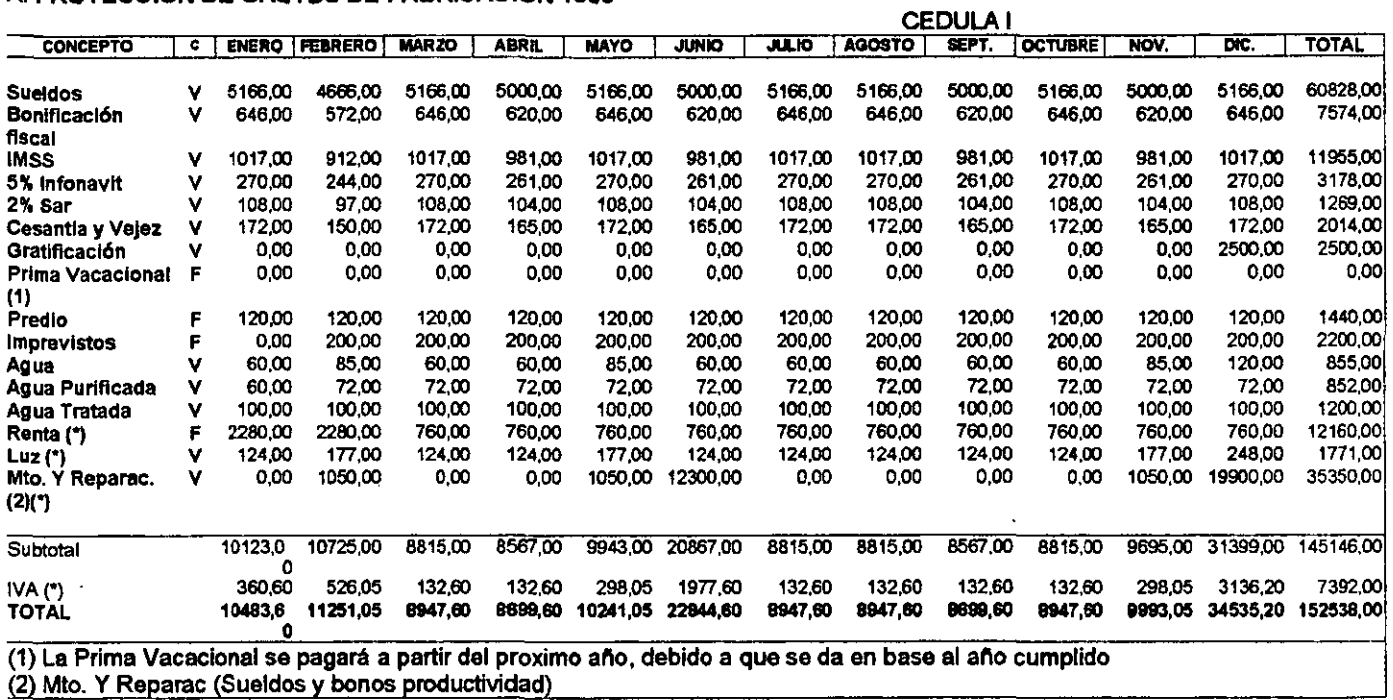

#### **B. PROYECCION DE GASTOS DE ADMINISTRACION 1998** CEDULA 2

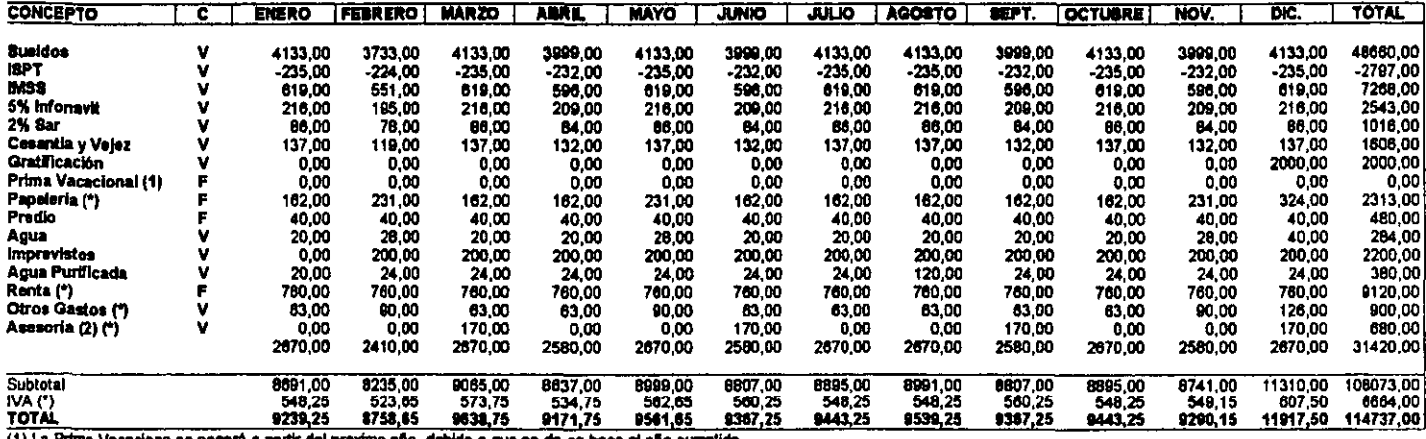

(1) La Prima Vacaciona se pagará a partir del proximo año, debido a que se da en base al año cumplido.<br>(2) Honorarios (Sueldo Socio)

## **PRESUPUESTO DE DEPRÉCIACIÓN**

 $\star$ 

–

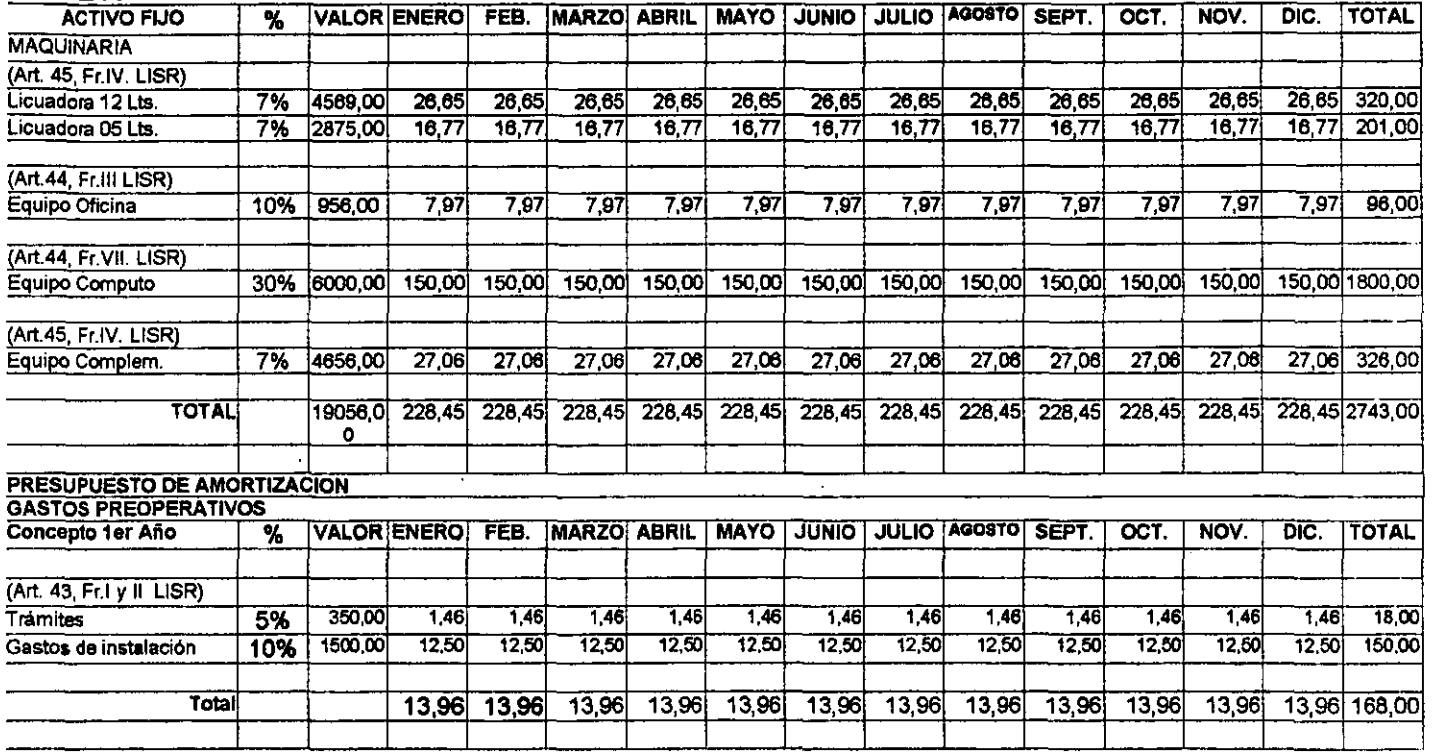

#### C. PROYECCION DE GASTOS DE VENTA 1998

CEDULA 4

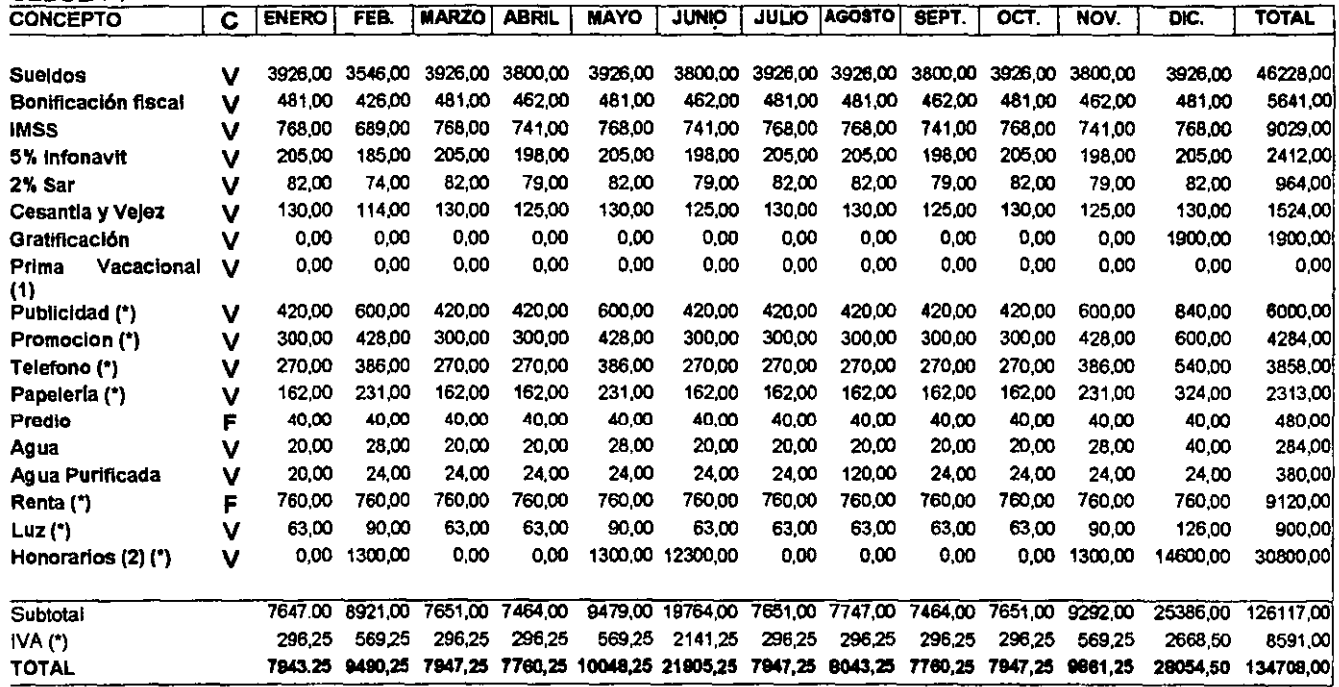

(1) La Prima Vacadional se pagará a partir del próximo año, debido a que se da en base al sño cumplido (2) Honorarlos (Comisiones, Horas extras)

159

#### D. DETERMINACiÓN DEL COSTO UNITARIO

Para la producción anual de 10.260 paquetes. de 10 hojas de papel "Ecopal" reciclado hecho a mano.

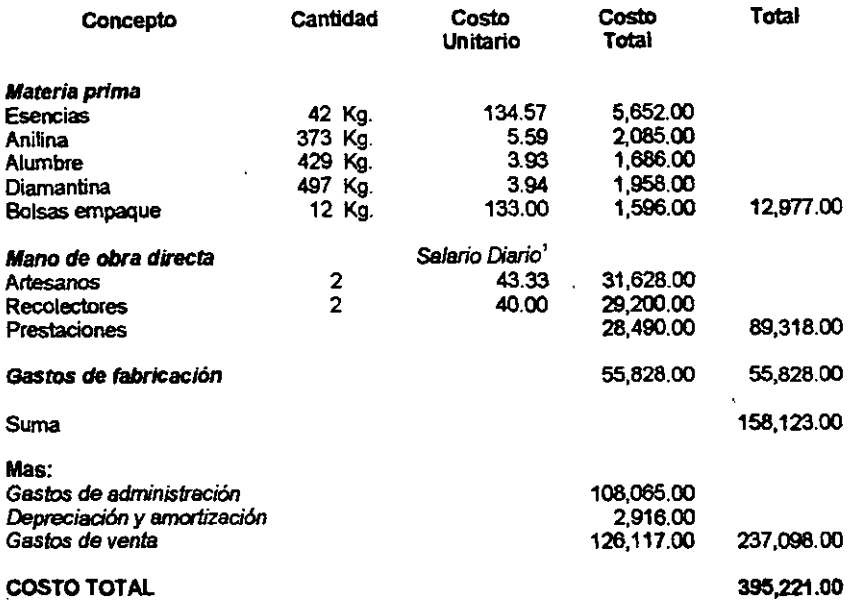

Los costos que se presentan de las materias primas, son los mas bajos obtenidos de los proveedores, los gastos de fabricación se tomaron de la . cédula 1, los gastos de administraci6n de la cédula 2. la depreciación y amortizaci6n de la cédula 3 y los gastos de venta de la cédula 4.

El costo total de producir 10,260 paquetes de 10 hojas cada uno de papel reciclado hecho a mano es de \$ 395.221.00 Y el costo por unidad es de \$ 38.52, se proyecta vender a \$ 55.00 mas IVA.

A continuaci6n se presenta el cálculo del costo por unidad con datos mensuales.

<sup>1.</sup> e **saiario clario por artesano de acuerdo can \o** proyectado, **es de S** 43.326 **se redondeo para efecto de presert:adón a** 43.33.

# **DETERMINACIÓN DEL COSTO UNITARIO<br>Para la producción mensual<br>CEDULA 6**

 $\sim$ 

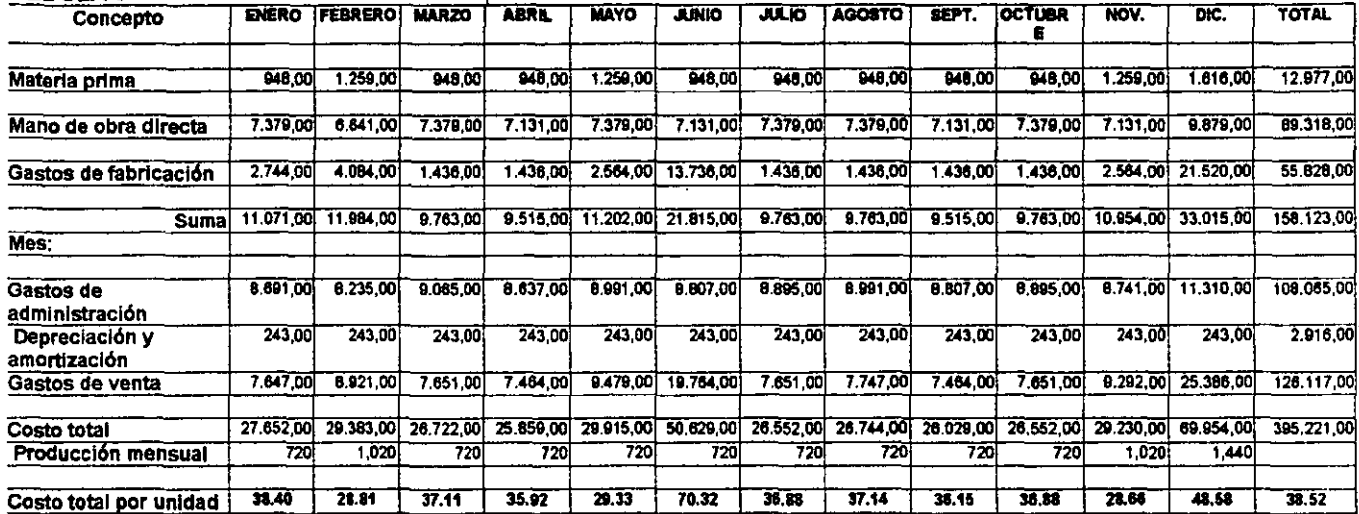

#### 6.4 INGRESOS IMPUESTOS Y UTIUDADES

En este apartado se muestra un cuadro resumen de los ingresos, impuestos y Utilidad distribuible, a continuación se presenta la información que soporta las cantidades del cuadro resumen:

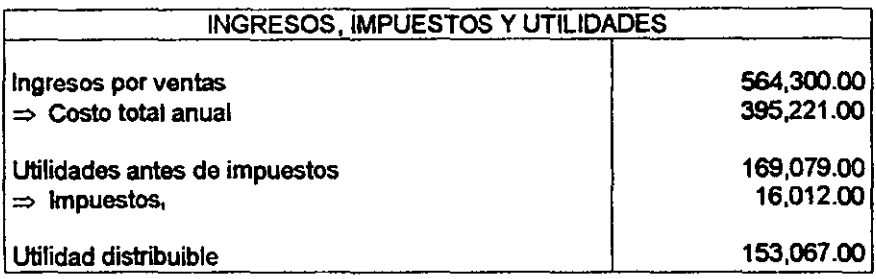

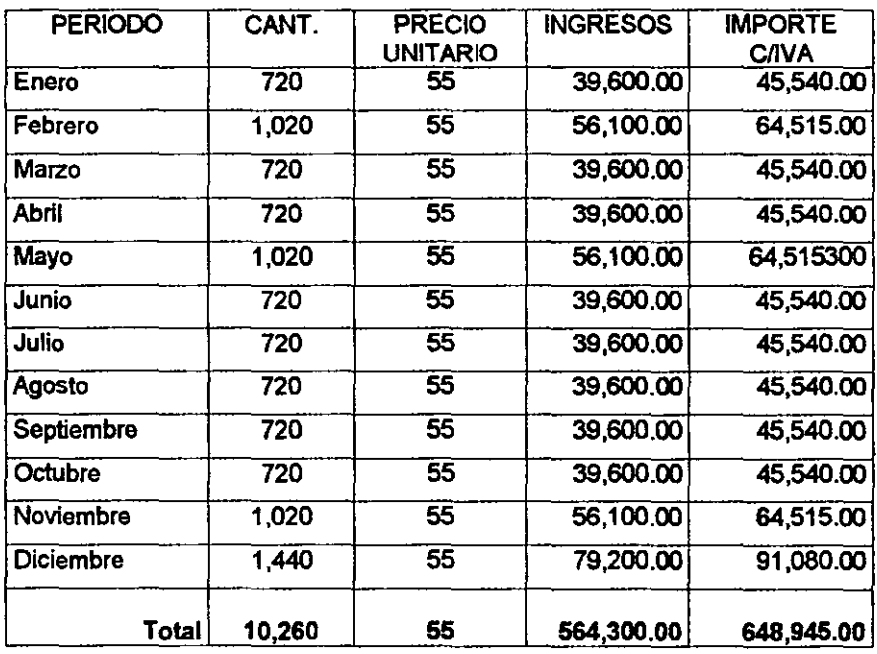

#### PRONÓSTICOS DE VENTAS

1. **El lSR se calculó de acuerdo al Titulo 11, artIcufo 10 de la Ley de Impuesto Sobre la Renta.** 

#### PRESUPUESTO DEL COSTO TOTAL

 $\sim 10^{-11}$ 

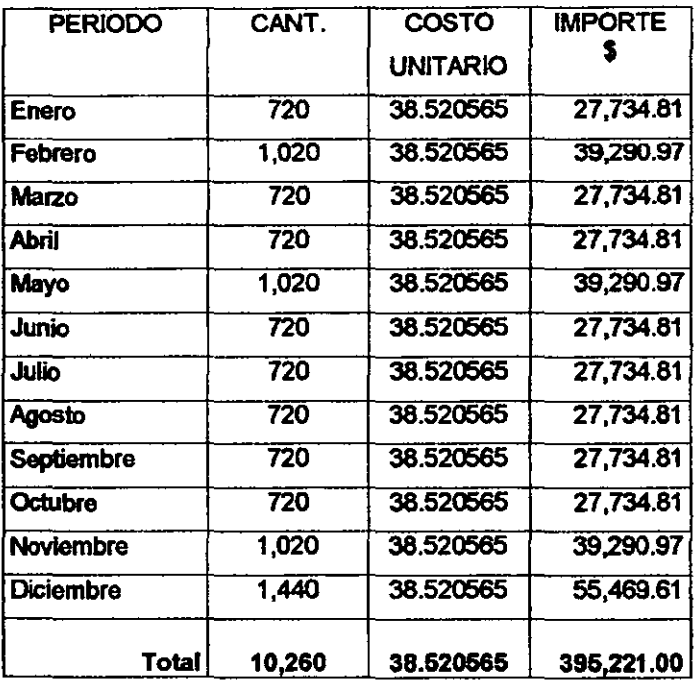

## INGRESOS, IMPUESTOS Y UTILIDADES POR MES<br>CEDULA 6

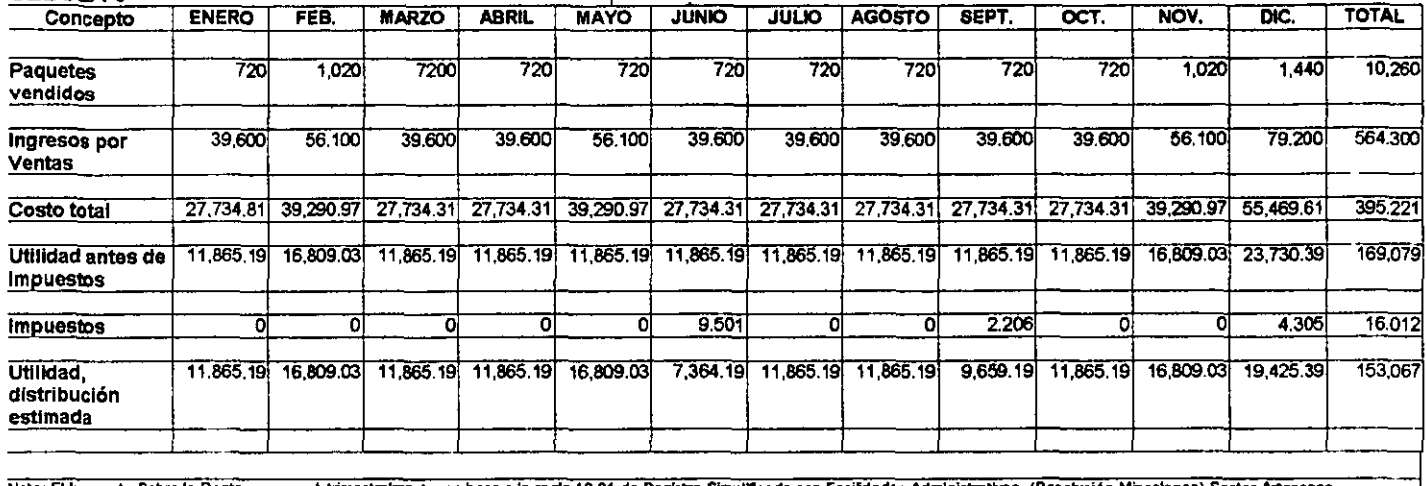

÷.

Nota: El Impuesto Sobre la Renta, se pagarà trimestralmente, en base a la regia 19.01 de Registro Simplificado con Facilidades Administrativas. (Resolución Miscelanes) Sector Artesanos.

\_\_\_

 $\cdot$ 

 $\rightarrow$
# CALCULO DEL IMPUESTO AL VALOR AGREGADO (IVA)<br>CEDULA 7

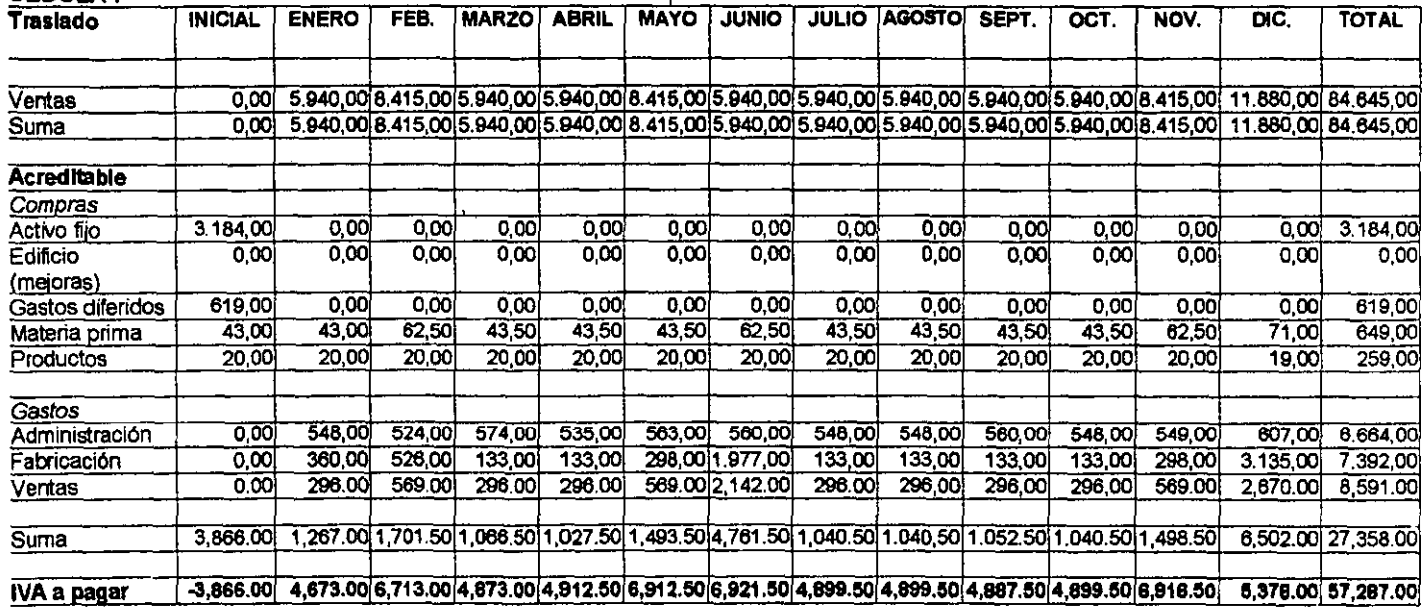

#### 6.5 PUNTO DE NIVELACION

En este apartado se grafican los costos fijo y total anuales, asl como los ingresos totales de la empresa de un ano, para encontrar el punto donde se igualan el costo y el ingreso totales, en función de las unidades producidas y el porcentaje de operación de la planta, determinando el valor de la producción que corresponde al punto de equilibrio. i.

En este mismo apartado se presenta la gráfica del punto de equilibrio de la empresa PREHMA, S.A. de C.V.

#### A. COSTOS FIJOS Y COSTOS VARIABLES

Los costos fijos son erogaciones que tiene la empresa cualquiera que sea su monto de producción, esto es, que si la empresa no produce el costo fijo, será el mismo que si produce al 100% de su capacidad instalada.

Los costos variables son las erogaciones que tiene la empresa sólo cuando produce y se incrementan en la medida que aumenta la producción de la empresa.

A continuación se presenta la clasificación y cantidades de los costos fijos y variables de la empresa PREHMA, S.A. de C. V.

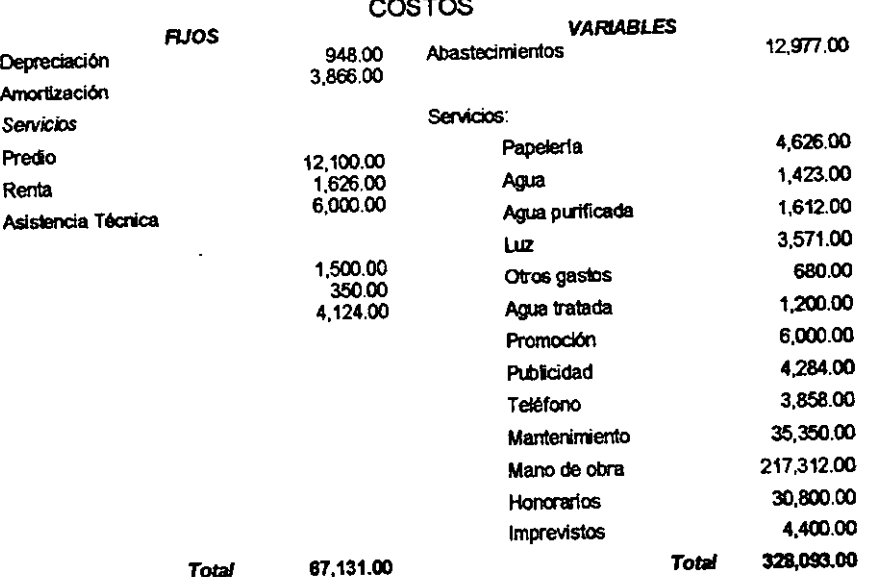

ممسد عاما

# **B. CALCULO DEL PUNTO DE EQUILIBRIO**

# DETERMINACIÓN DEL PUNTO DE EQUILIBRIO EN \$

#### Fórmula:

 $\sim$ 

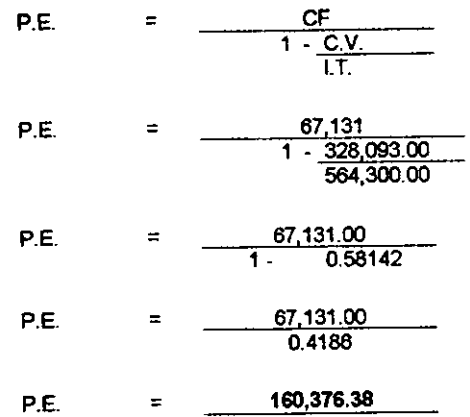

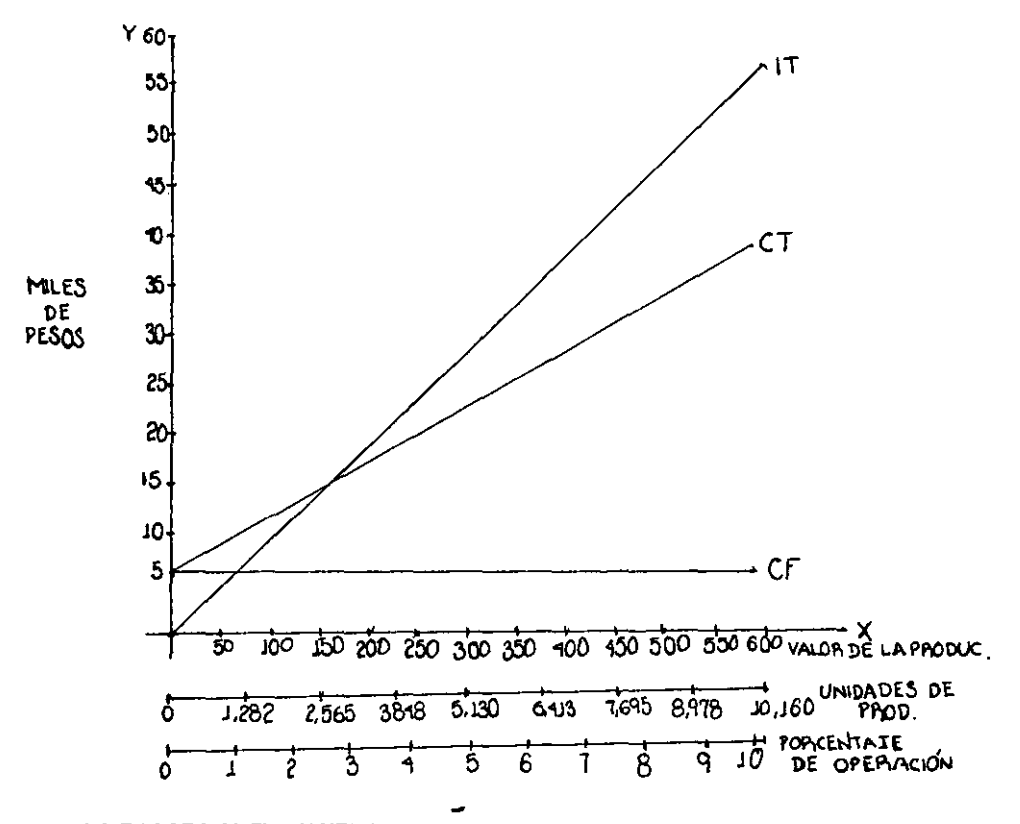

#### C. GRÁFICA DEL PUNTO DE EQUILIBRIO

#### 6.6 PROGRAMA FINANCIERO

Con los datos del punto de equilibrio se organizó el programa de financiamiento, considerando los in resos por ventas, así como la inversión inicial, no se consideraron créditos, y a que para este proyecto no se consideró financiamiento bancario. A continua ión se presenta un cuadro resumen del flujo de efectivo donde se muestra cue las fuentes de fondos son la inversión inicial de la que se habla en este ca ifulo inciso "A", Asimismo en este cuadro resumen se muestra el origen y cron ilogía de la recaudación de los fondos, así como el uso y cronología de esos mi mos fondos.

168

### 6.7 **EVALUACiÓN FINANCIERA**

La demostraci6n de **la** viabilidad financiera del proyecto y el examen de su sensibilidad a las posibles variaciones se hacen con instrumentos de análisis financiero que el mismo proyecto presenla.

Los dalos para calcular la viabilidad del proyecto se obtuvieron de los precios de las cantidades demandadas contenidas en el estudio de mercado; del análisis de costos de carácter fijo o variable contenido en el estudio técnico. y el cuadro de flujo de efectivo que muestra las fuentes y usos de fondos del propio estudio financiero.

Como instrumentos de análisis se utilizaron los siguientes indicadores:

- Punto de equilibrio.
- Tasa interna de rendimiento.
- Valor actual neto.
- Tasa de rendimiento mínima aceplable.

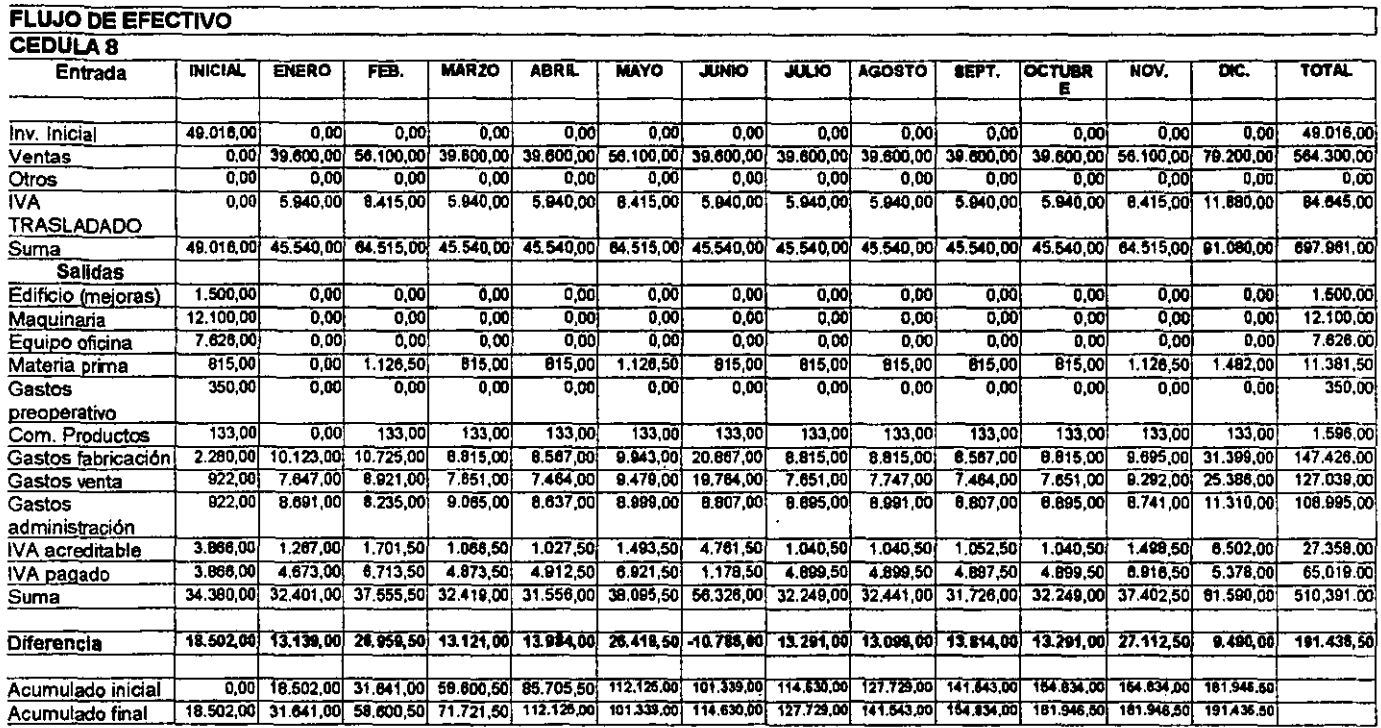

 $-$ 

170

---

#### A, ESTADOS FINANCIEROS PROFORMA

Los Estados Financieros que a continuación se presentan son el Estado de Resultados Proforma a un año de operaciones del 1º de enero al 31 de diciembre de 1998, y el Estado de Situación Financiera, para el mismo año de operaciones.

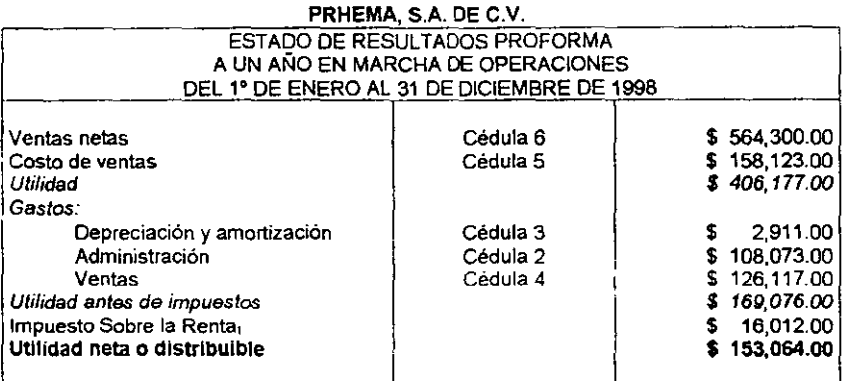

1 NOTA: El ISR se calculó de acuerdo al Título II, artículo 10 de la Ley del Impuesto sobre la Renta.

#### PREHMA, SA DE C.V. ESTADO DE SITUACiÓN FINANCIERA PROFORMA A UN AÑO EN MARCHA DE OPERACIONES BALANCE FINAL AL 31 DE DICIEMBRE DE 1998 (PESOS)

#### *Activo Circulante Pasivo circulante*

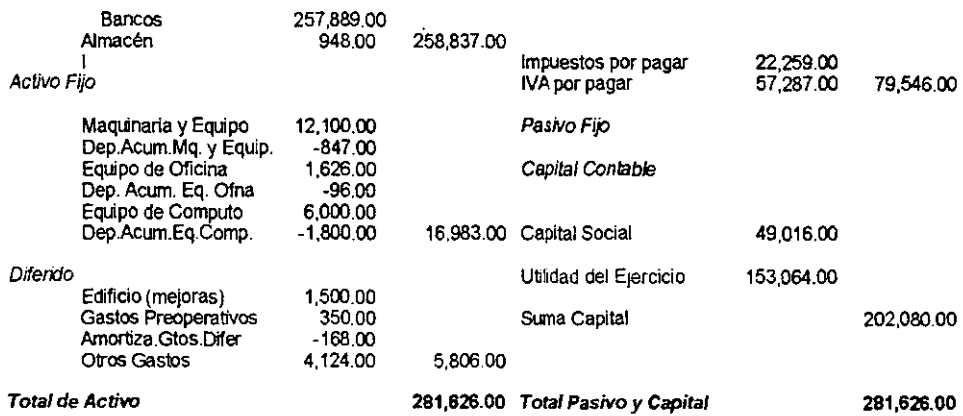

### **TASA DE RENDIMIENTO MINIMA ACEPTADA (TREMA)**

TREMA = (Tasa de rendimiento mlnima aceptada)

 $TREMA = 20%$ 

lo = Inversión inicial 30,514

**Fórmula:** VAN = FLUJOS DE EFECTIVO - lo  $(1+1)$ 

### **VALOR ACTUAL NETO (VAN)**

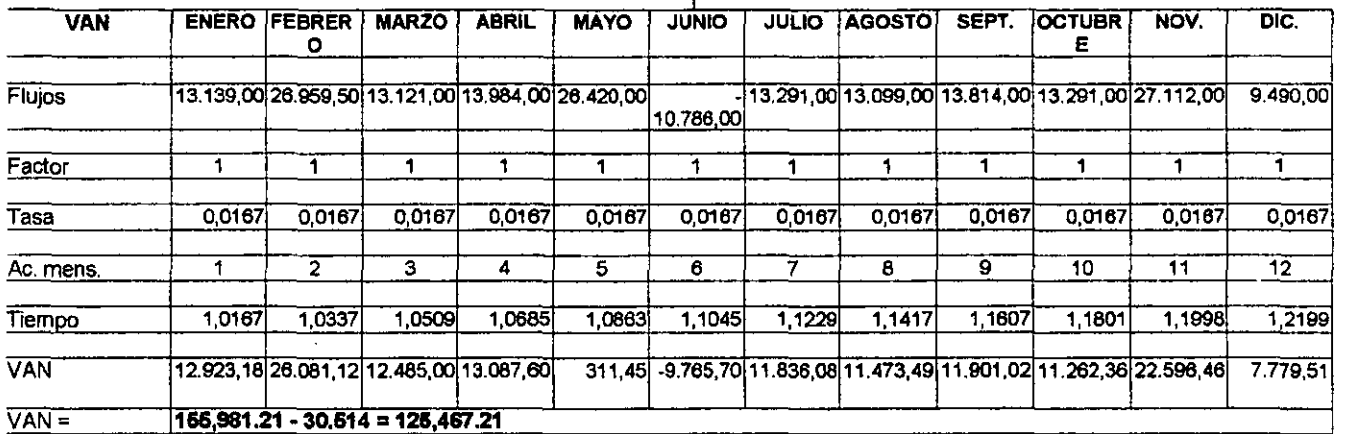

# **TASA INTERNA DE RENDIMIENTO (TIR)**

TIR =  $FLUJOS$  DE EFECTIVO - 10 Fórmula

> $\overline{10}$ Inversión inicial =  $49,016$

> > $\ddot{\phantom{a}}$

 $\sim$ 

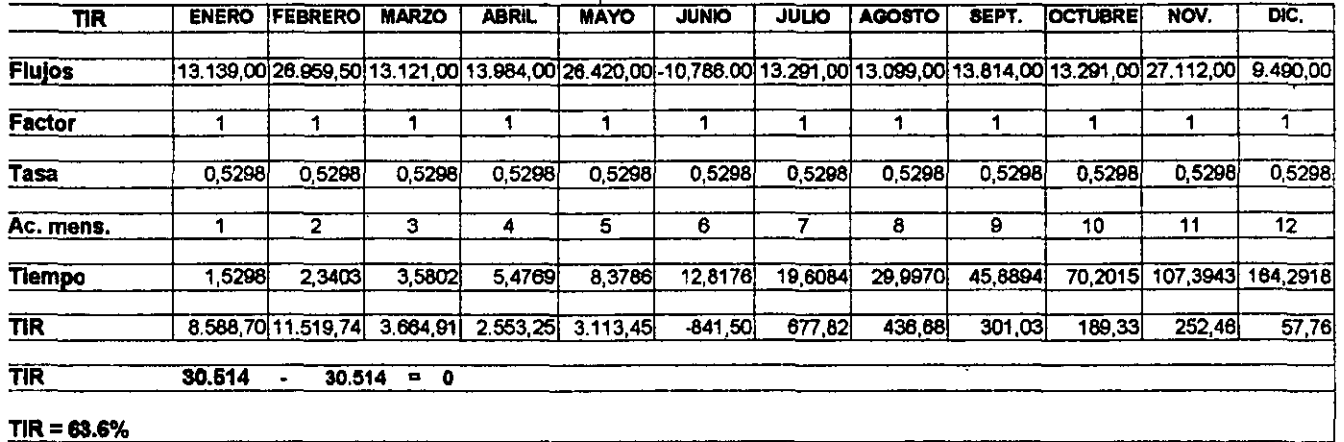

#### B. RENDIMIENTOS

- A) Sobre inversión total
	- Fórmula:

100 x utilidad distribuible / suma de activo =

Sustitución:

100 X 153.064.00 1281.689.00 = 54.34%

B) Sobre inversión de capital social

Fórmula:

100 X utilidad distribuible / capital social =

Sustitución:

%

# C. PERIODO DE RECUPERACiÓN DE LA INVERSiÓN

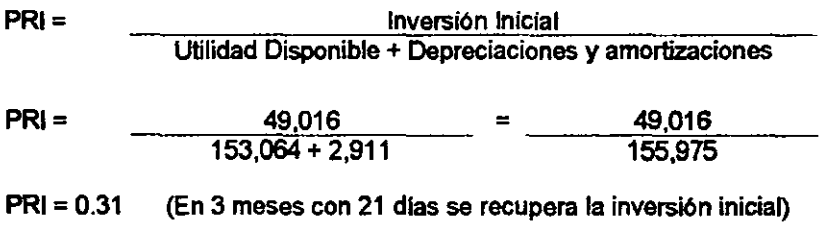

#### D. RAZONES FINANCIERAS

#### 1. MEDIDAS DE LIQUIDEZ

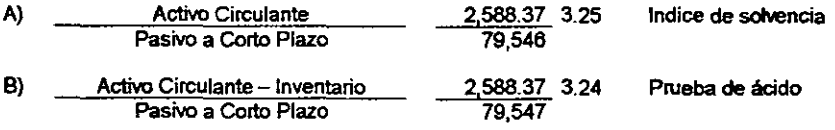

#### 2. MEDIDAS DE ACTIVIDAD

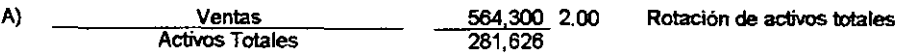

#### 3. MEDIDAS DE CONTABILIDAD

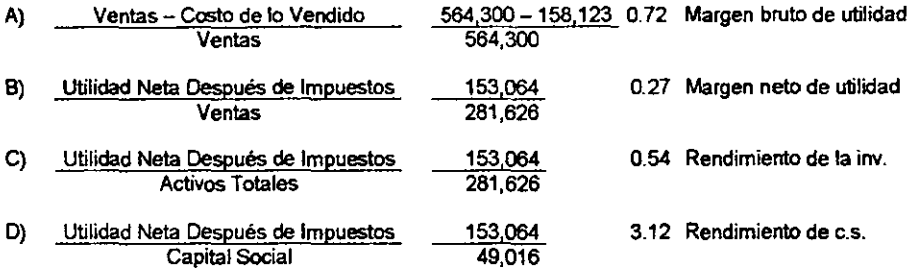

#### 4. MEDIDAS DE ENDEUDAMIENTO

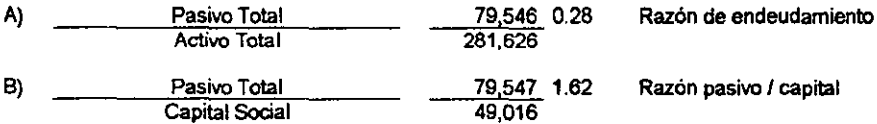

#### 6.8 CONCLUSIONES DEL ESTUDIO FINANCIERO

- 1. Se requiere una inversi6n inicial total de \$ 24,760.00 de Capital Fijo y \$ 24,256.00 de Capital de trabajo, haciendo un total de \$ 49,016.00.
- 2. No se recurrirá a financiamiento bancario, el capital será aportado por la señorita Violeta Martínez López, dueña del proyecto y un socio.
- 3. El costo total anual de gastos de producción, gastos de administración y gastos de venta. ascienden a \$ 395,224.00, que se auloflnancia la empresa.
- 4. Se alcanza a tener por ventas anuales un monto de \$ 564,300.00 y una utilidad distribuible de \$ 153,064.00
- 5. El punlo de equilibrio se alcanza en la cantidad de \$ 160,376.00, punlo donde se igualan los costos totales y los ingresos totales.  $175$

VII CONCLUSIONES GENERALES

- 1. Este trabajo presenta un caso práctico de la instalación de una microempresa productora de papel reciclado hecho a mano. AsI como una gula para la investigación y puesta en marcha de esta.
- 2. El objetivo principal es poner la metodologla usada, al alcance de cualquier persona interesada en la elaboración de proyectos de inversi6n.
- 3. El método que se utiliza en este trabajo, es el mismo que se utiliza en el Seminario de Titulación de Promoción y Gestión de Empresas de la FCA -UNAM, un método completo que cumple con el objetivo de demostrar en forma 16gica la unión habida entre los Estudios de Mercado, Técnico, Administrativo y Económico Financiero, tanto en la teorla como en la práctica.
- 4. El estudio de mercado comprende la segmentación del mercado, la cuantla de la demanda del producto que se quiere producir, las formas en como la demanda se ha venido satisfaciendo y la influencia de los precios sobre la misma demanda.
- 5. En este mismo estudio de mercado, se prueba la existencia de una demanda que hace posible la puesta en marcha de la empresa. Asimismo se señalan los pasos a seguir para la comercializaci6n del producto.
- 6. La descripci6n de la unidad productiva comprende:
	- $\Rightarrow$  El estudio básico que reúne los datos relativos al tamaño de la empresa, el proceso de producción y la localización.
	- $\Rightarrow$  La capacidad se basó en condiciones técnicas óptimas y promedios conducentes al menor costo posible.
	- $\Rightarrow$  El proceso de producción se identifica con la función de producción.
- $\Rightarrow$  Para la localización se tomaron en cuenta los determinantes de la región, posteriormente los de la comunidad y por último la selección del lugar.
- 7. Se plantea la organización para la ejecución y la organización para la operaci6n.
- 8. El análisis financiero comprende la inversión inicial, la proyección de los ingreso y de los gastos.
	- $\Rightarrow$  La inversión inicial comprende la instalación y un mes de operaciones.
	- $\Rightarrow$  Se presentan proyecciones de gastos e ingresos por operación, para el . primer afto de funcionamiento.
	- $\Rightarrow$  En la evaluación financiera se toman en cuenta el punto de equilibrio, la tasa interna de retomo. el valor actual neto y el periodo interno de recuperación.
- 9. En la introducción general. se expone que uno de los motivos de la elaboración del caso. coadyuva a la solución del desempleo.
- 10.EI capítulo No. I presenta el análisis socioeconómico del país, se analizan los efectos de la inllaci6n en las tasas de interés. en el medio circulante. en la captaci6n bancaria y sus efectos en la deuda externa y corno estos fen6menos econ6micos inlluyen en el poder de compra de las personas.
- 11.En el capItulo 111. define que los principales consumidores son personas. hombres y mujeres de 20 a 50 años de edad, son personas que de alguna manera tienen mayor actividad social.
- l2.Existe una demanda suficiente del papel "ecopa" que hace posible la puesta en marcha de PREHMA; S. A. De C. V. (papel reciclado hecho a mano).
- 13.EI mercado del papel "ecopa" que se atacará es en México. D. F:. en especial la Delegación Política de Tlalpan. Y éste es un mercado imperfecto de competencia monopollstica.
- 14.PREHMA. S. A. De C. V .• ofrecerá 10.260 paquetes de 10 hojas cada uno de papel "ecopa". Y el precio a que se ofrecerá cada paquete es de \$ 55.00. mas IVA.
- 15.EI capital lo aportará la duena del proyecto. senorita Violeta Marllnez López y su socio. y se considera que las ventas del primer ano serán de \$ 564.300.00 que reportará una utilidad distribuible de \$ 153.064.00. Por consiguiente. el equilibrio de la empresa se alcanza al vender 2.916 paquetes de 10 hojas de papel "ecopa". Es decir al 28.5% de la operaci6n de la planta.
- 16.Se tomó como una tasa de rendimiento mlnima aceptable (TREMA) al 20% anual. Dando el proyecto un Valor Actual Neto (VAN) positivo de \$ 104.260.00. por lo que se acepta el proyecto. Y la Tasa Interna de Rendimiento (TIR) fue de 63.6% anual. Siendo el periodo de recuperación de la inversión en 3 meses y 22 días.

VIII ANEXOS

 $\sim 10^{-10}$ 

 $\sim$   $\sim$ 

# ANEXO SOLICITUD DE LICENCIA NUEVA

í

SOLICITUD DE LICENCIA NUEVA. Exp.

DIRECCION DE GOBERNACION. OFICINA DE LICENCIAS.

DATOS DEL SOLICITANTE.

NOMBRE: VIOLETA MARTINEZ LOPEZ

DOMICILIO: HACIENDA ANDADOR 8 DUPLEX 2 CASA 3 VILLA COAPA C.P.14390

NACIONALIDAD: MEXICANA

GIRO: FABRICACION Y ELABORACION DE PAPEL RECICLADO HECHO A MANO.

NOMBRE O RAZON SOCIAL PREHMA (PAPEL RECICLADO HECHO A MANO)

UBICACION: PERIFERICO Y GARITA

CALLE AVENIDA ACOXPA NUM. 914 COL.VILLA COAPA ZONA 22

CAPITAL SOCIAL: \$48.879.00 CATEGORIA 028.

 $S_{\text{L}}$  ARRESDATARIO  $S_{\text{L}}$ PROPIETARIO ...

Por lo anteriormente expuesto, manifiesto, hajo protesta de decir verdad:

10.- Que todos los datos proporcionados son fidedignos.

20.-Que me presentaré a esa Oficina en el Día que se me requiera para hacer cualquier aclaración sobre dichos datos.

3o.-Que estoy conforme en que si en los 30 días a partir de la fecha de recepción de esta solicitud, no realizo trámite alguno para que se me expida la licencia. se me tenga por desistido.

4o.-Que estoy de acuerdo en reunir todos los requisitos que pida la oficina de Licencias para el efecto de expedir la licencia.

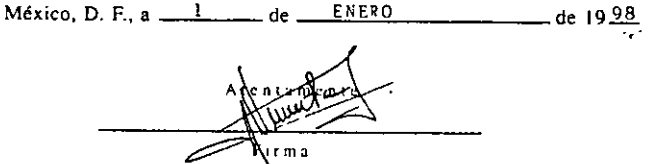

DEBE SER LLENADA AL DORSO CON CROQUIS DE LOCALIZACION DE CALLES Y NOTAS O ACLARACIONES DEL SOLICITANTE, EN CASO DE CONSIDERARLO NECESARIO

### ANEXO FORMULARIO DE REGISTRO

 $\bar{z}$ 

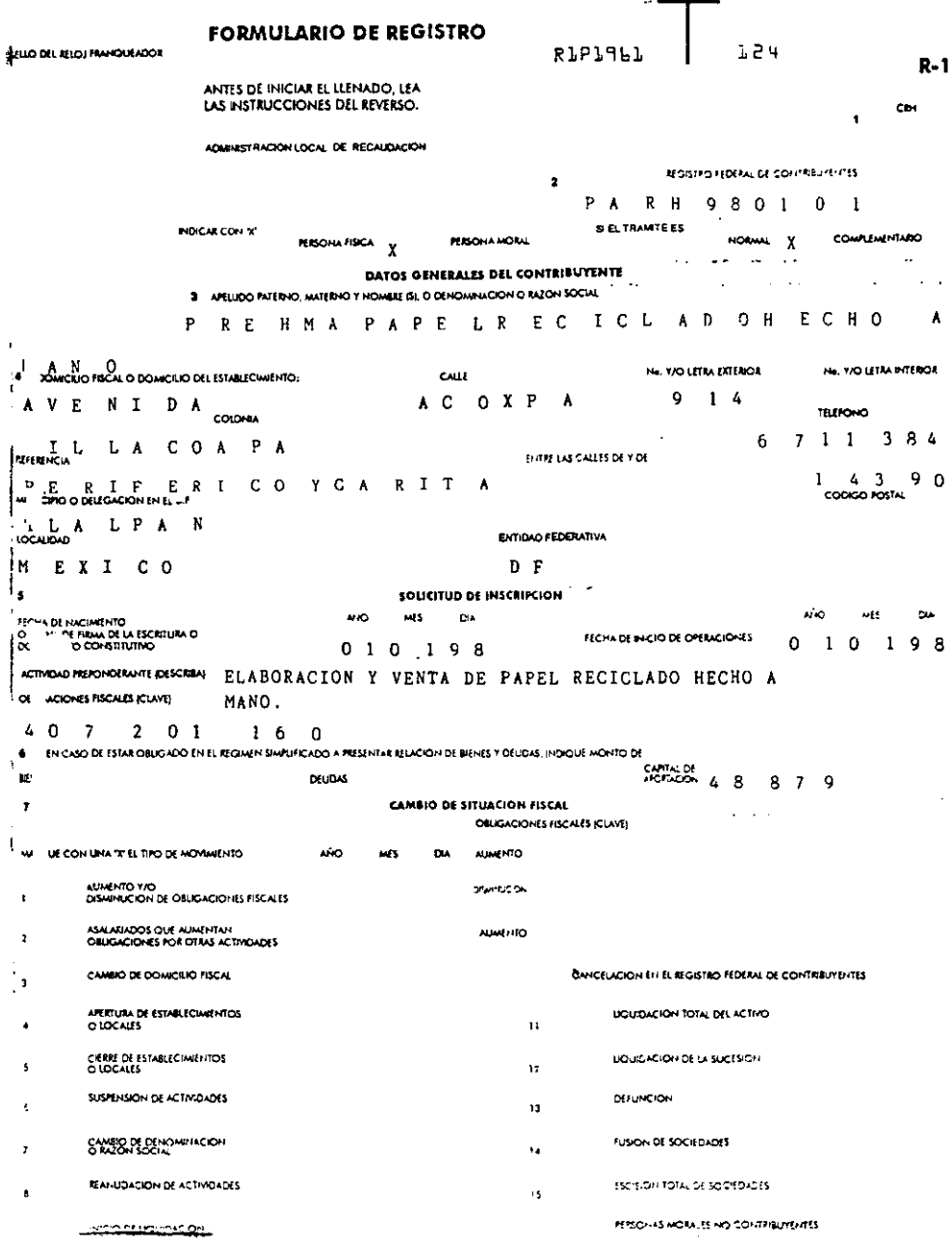

ANEXO SECRETARIA DE SEGURIDAD PÚBLICA DEL D.F.

 $\sim$ 

 $\mathcal{L}^{\text{max}}_{\text{max}}$ 

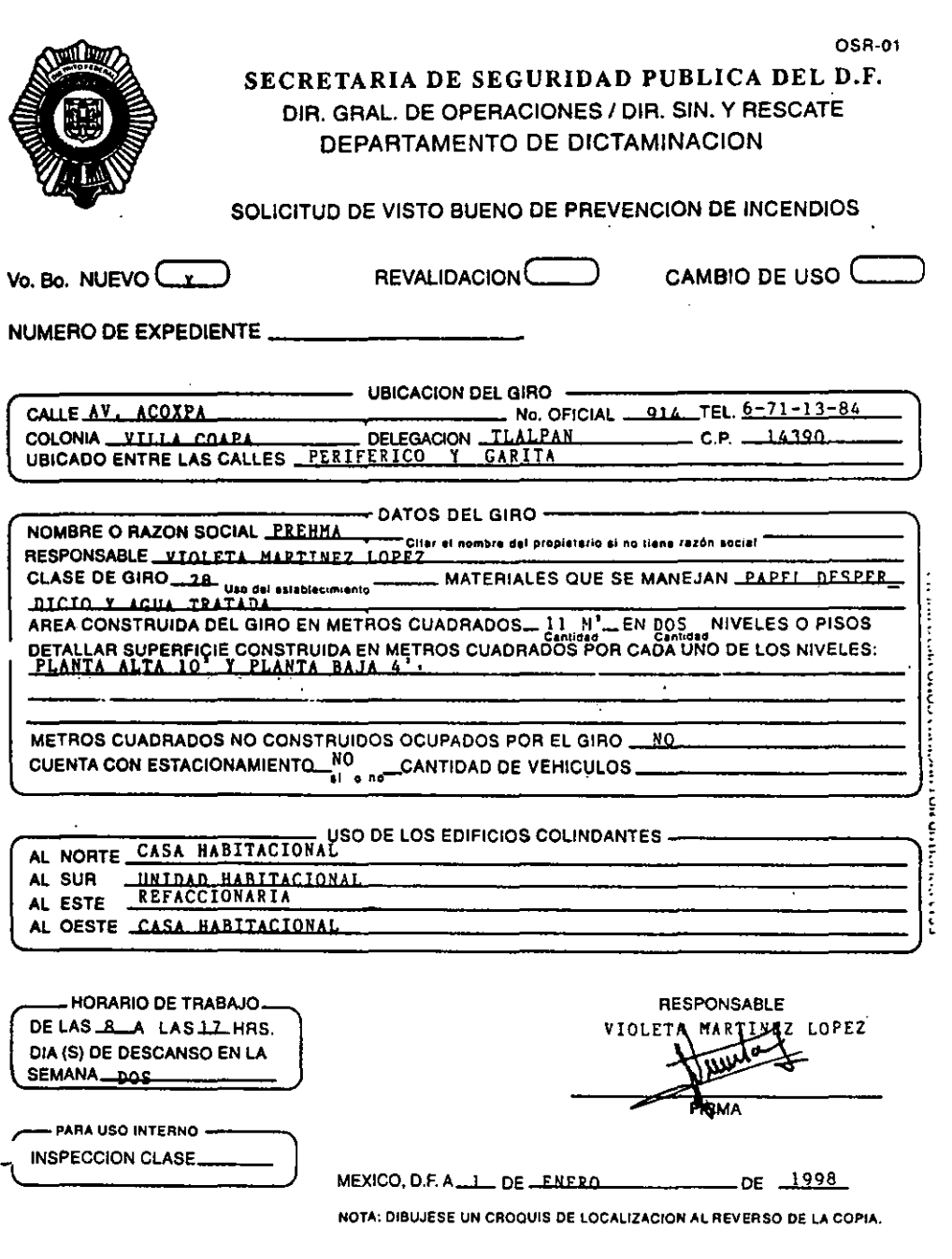

 $\overline{a}$ 

# ANEXO REGISTRO IMSS

 $\sim$ 

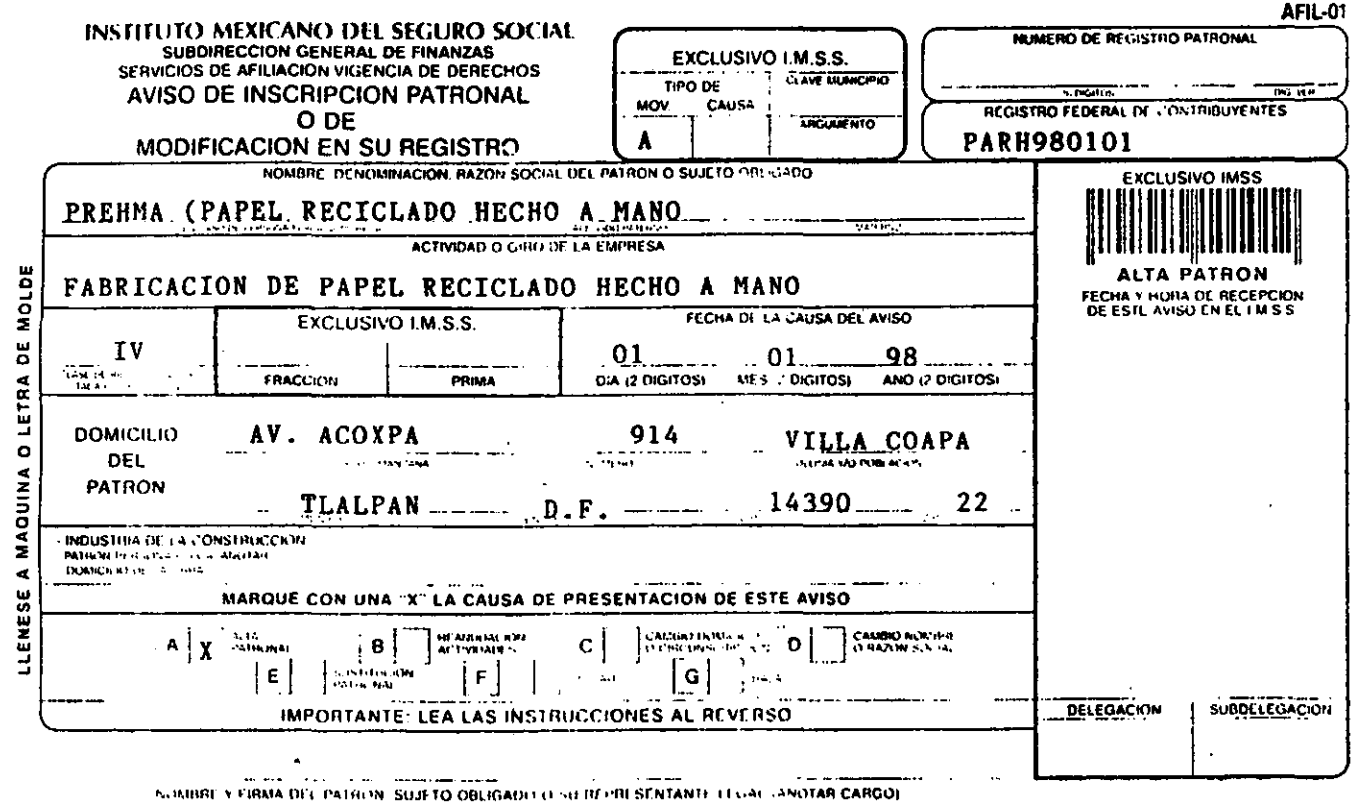

**AVISOS ORIGINALES** 

CONSERVE ESTE DOCUMENTO PARA TRANITES POSTERIORES ANTE EL INSTITUTO MEXICANO DEL SEGURO SOCIAL

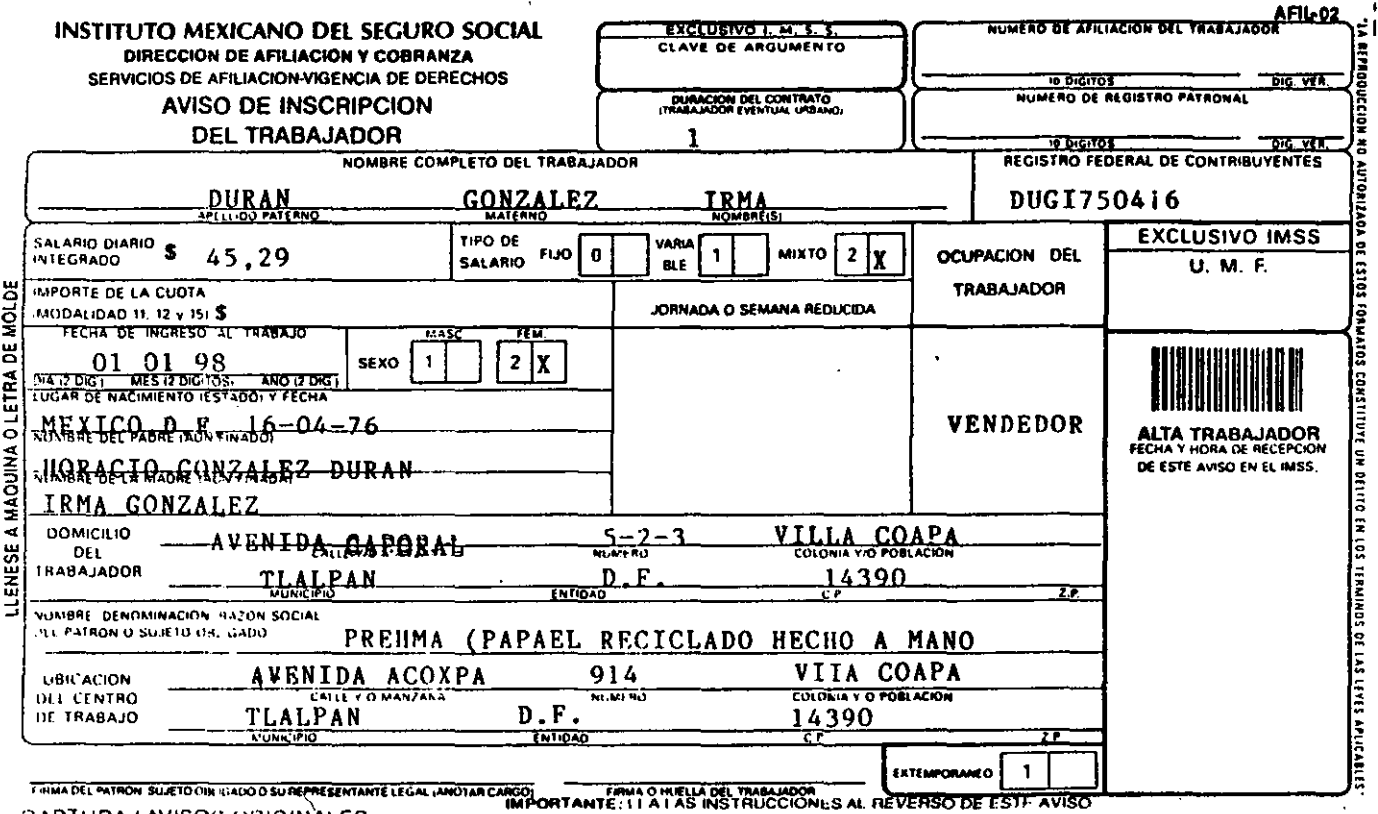

CAPTURA / AVISOS ORIGINALES

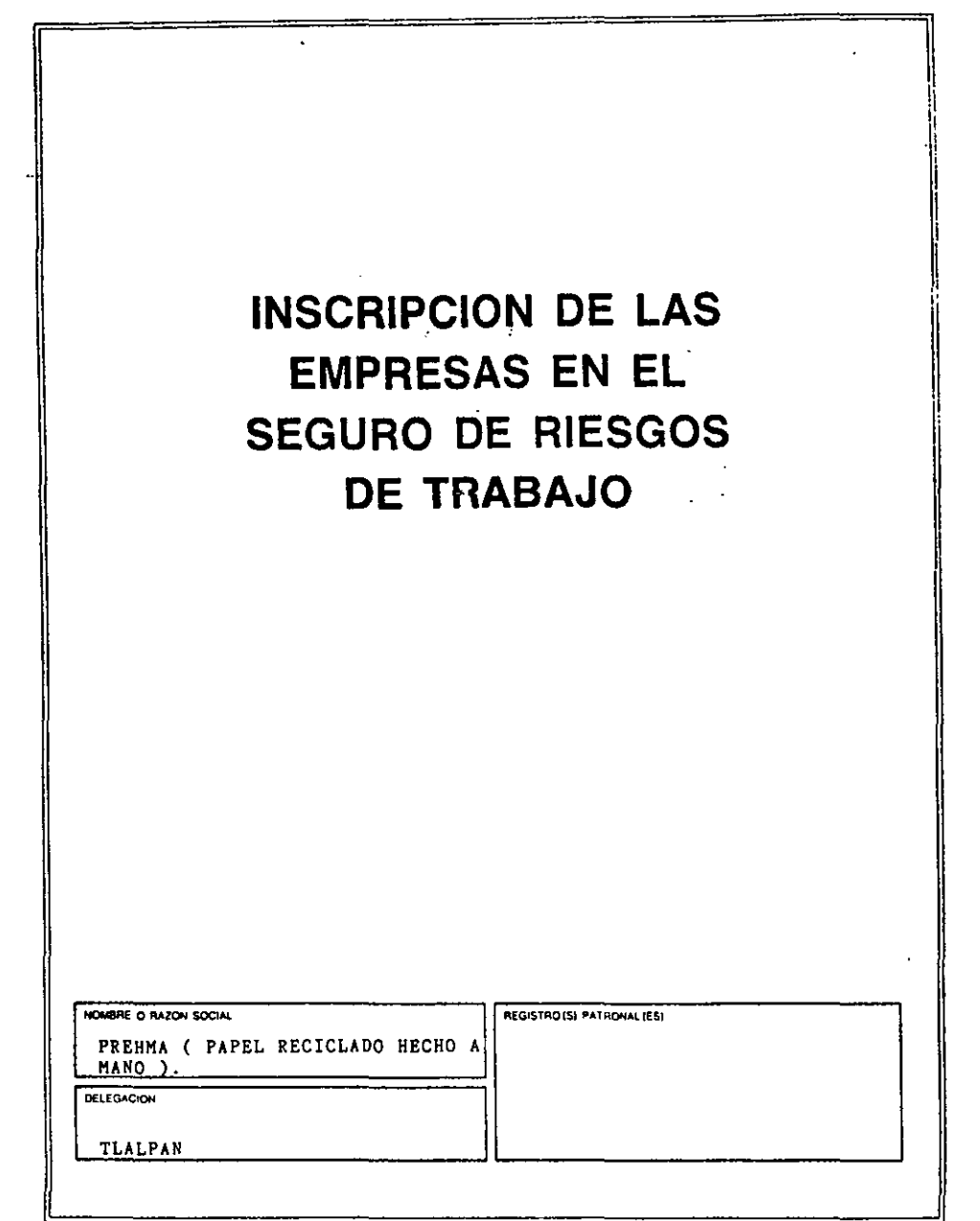

SUBDIRECTION GENERAL TECNICA

JEFATURA DE CLASIFICACIÓN, Y DETERMINACIÓN DEL GRADO DE PIESOS DE LAS FINARESAS

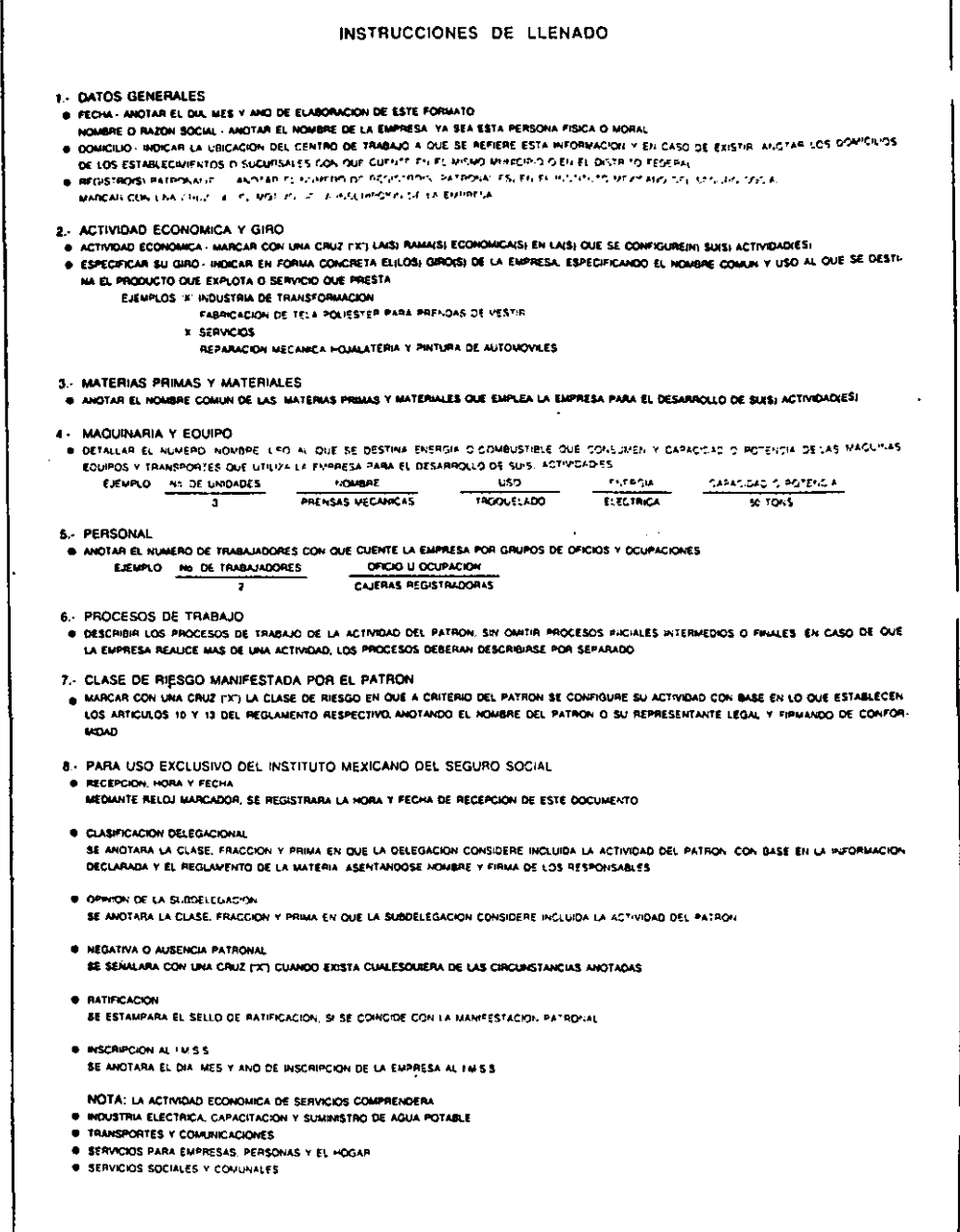

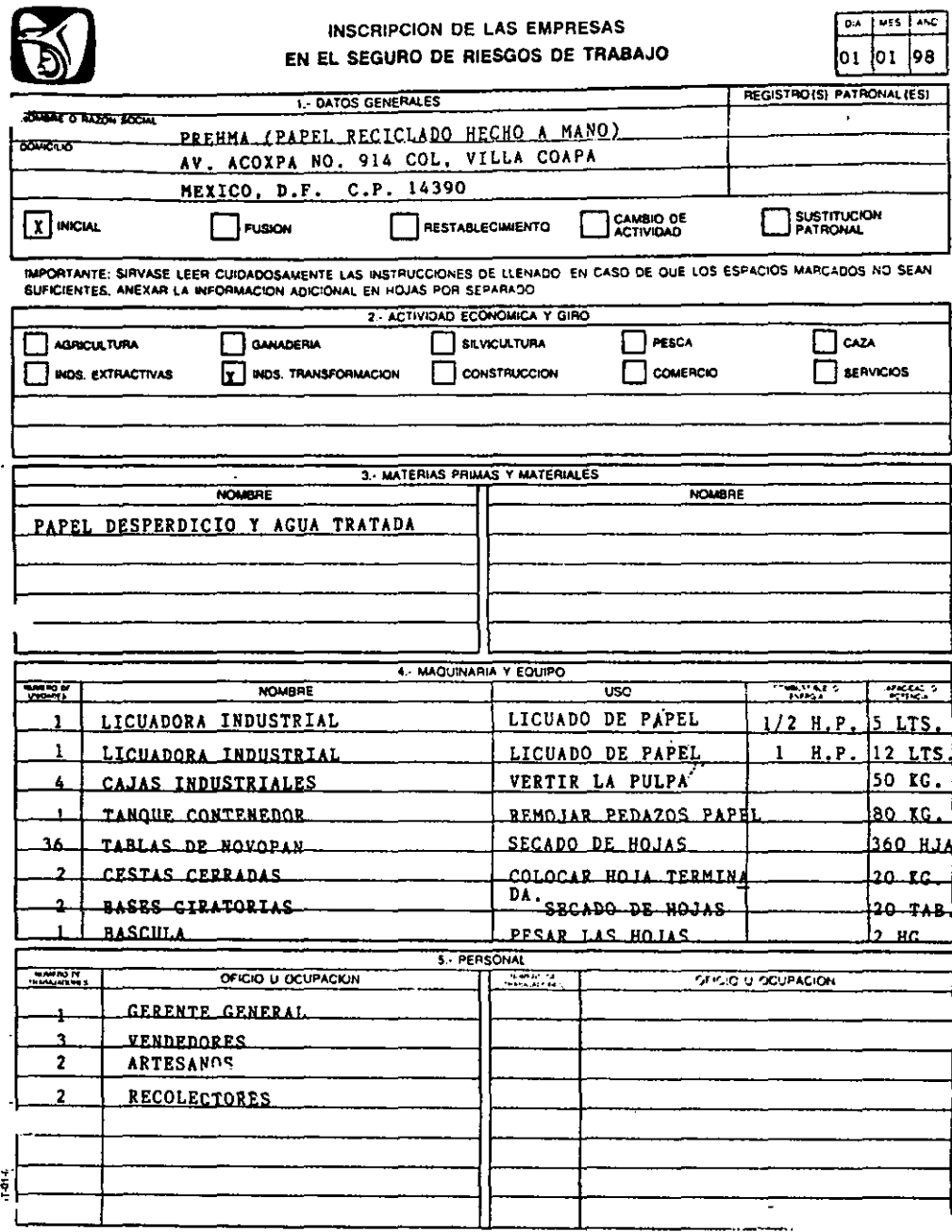

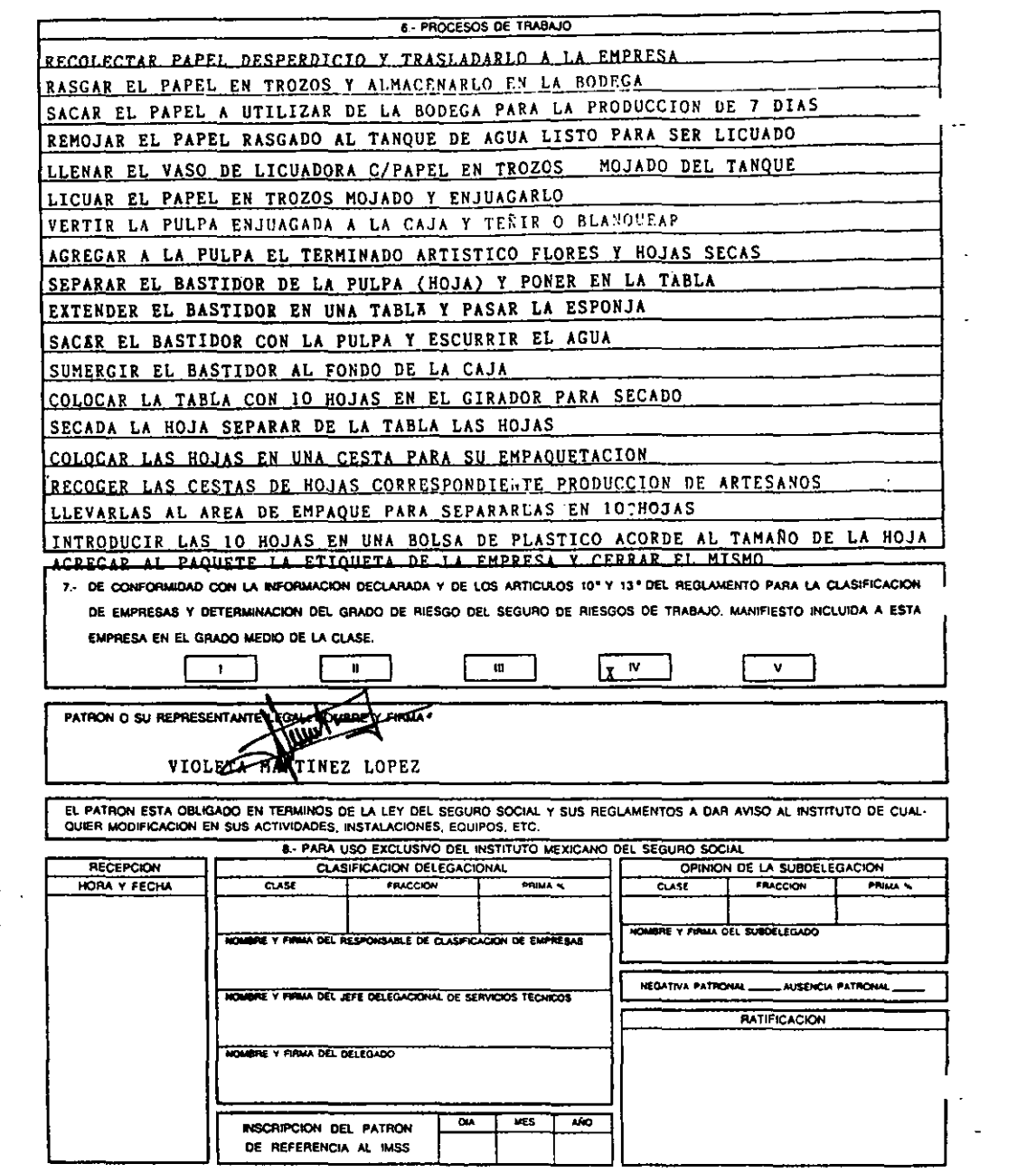

# ANEXO<br>REGISTRO AL INFONAVIT

 $\overline{\phantom{a}}$ 

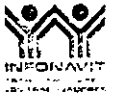

SECRETARY IS NO L. Company of the Company REGISTRO EMPRESARIAL

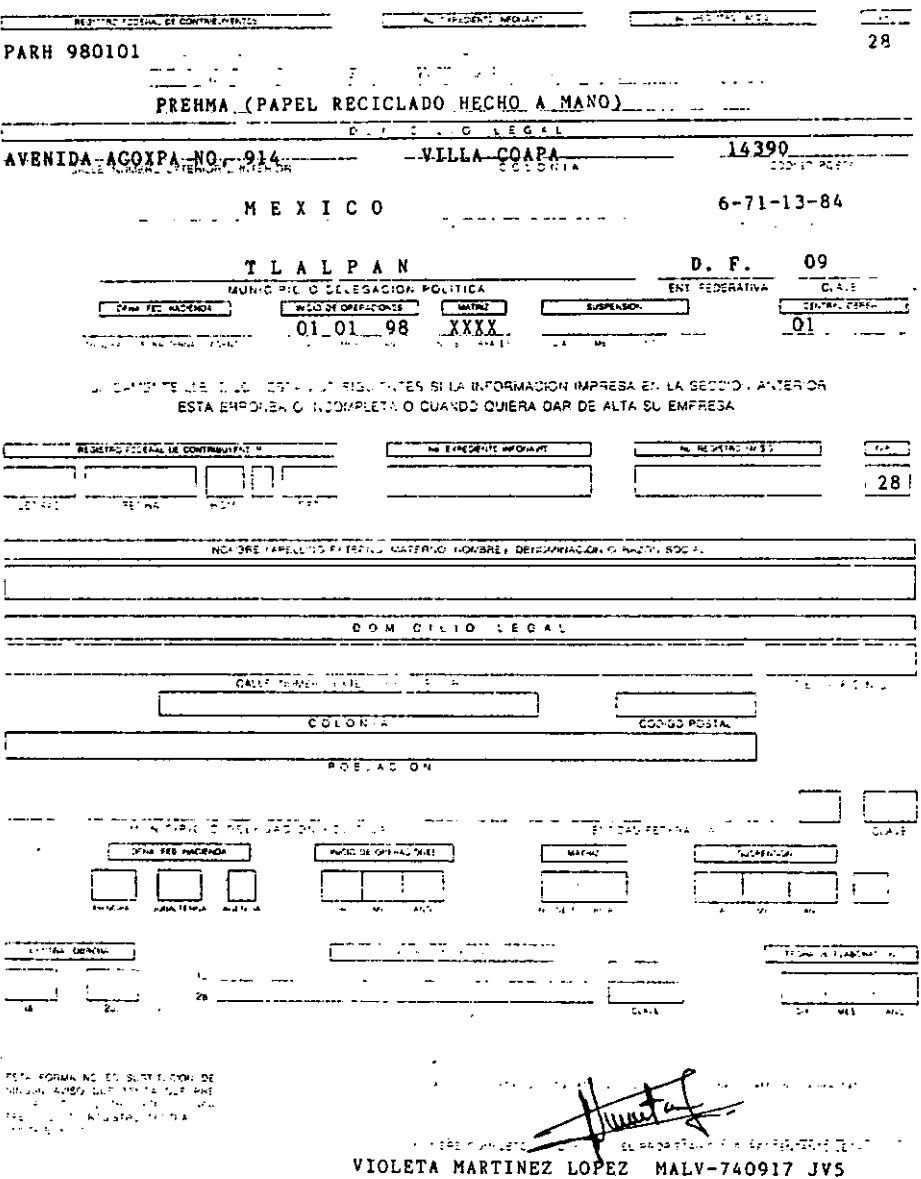

 $\ddot{\phantom{a}}$ 

 $FQ = 12$ 

 $\mathcal{L}$ 

ANEXO REGISTRO A LA CAMARA NACIONAL DE COMERCIO

### A LA CAMARA NACIONAL DE COMERCIO DE LA CIUDAD DE MEXICO [111011]

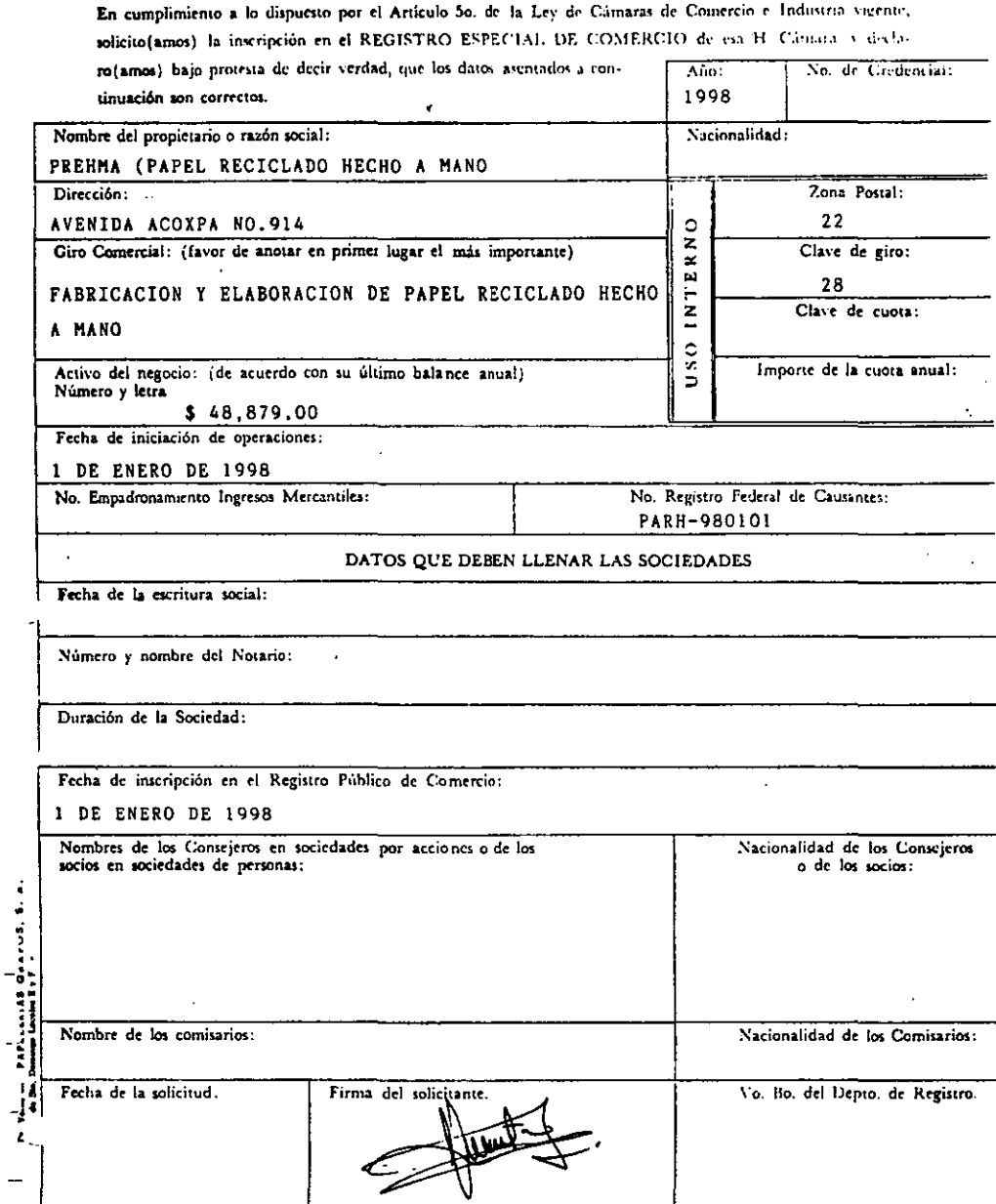

 $\cdot$ 

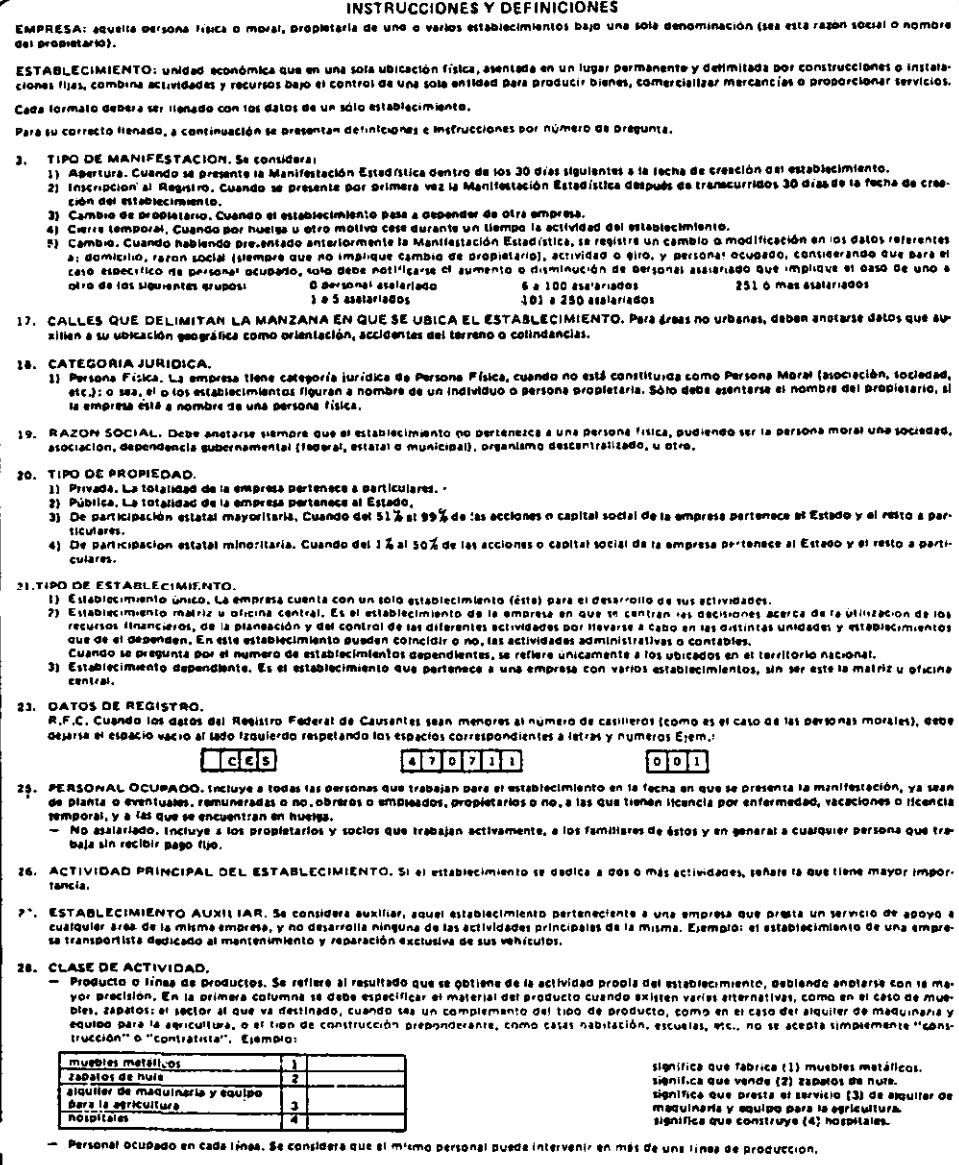

 $\bar{.}$ 

, LA MANIFESTACIÓN DEBE SER FIRMADA POR EL RESPONSABLE DE LA INFORMACIÓN Y POR EL PROMETARIO O REPRESENTANTE.<br>L'EGAL: NO SE ACEPTAN SELLOS NI FACSIMIL. 

 $\mathcal{L}^{\text{max}}_{\text{max}}$  , where  $\mathcal{L}^{\text{max}}_{\text{max}}$ 

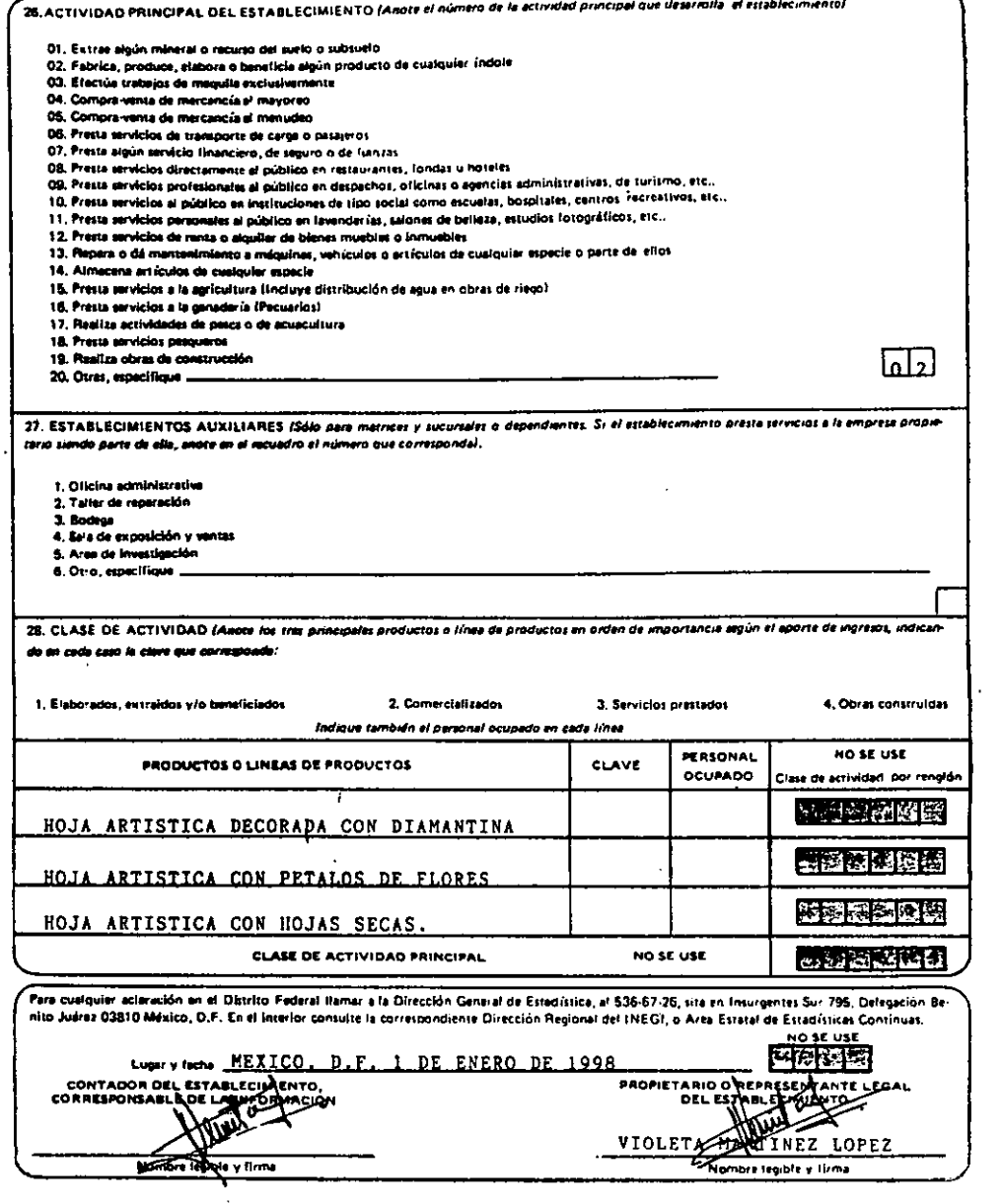

 $\mathcal{L}(\mathcal{A})$  and  $\mathcal{L}(\mathcal{A})$ 

# ANEXO<br>SECRETARIA DE SALUD
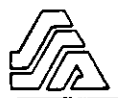

#### SECRETARIA DE SALUD

# SOLICITUD DE LICENCIA SANITARIA

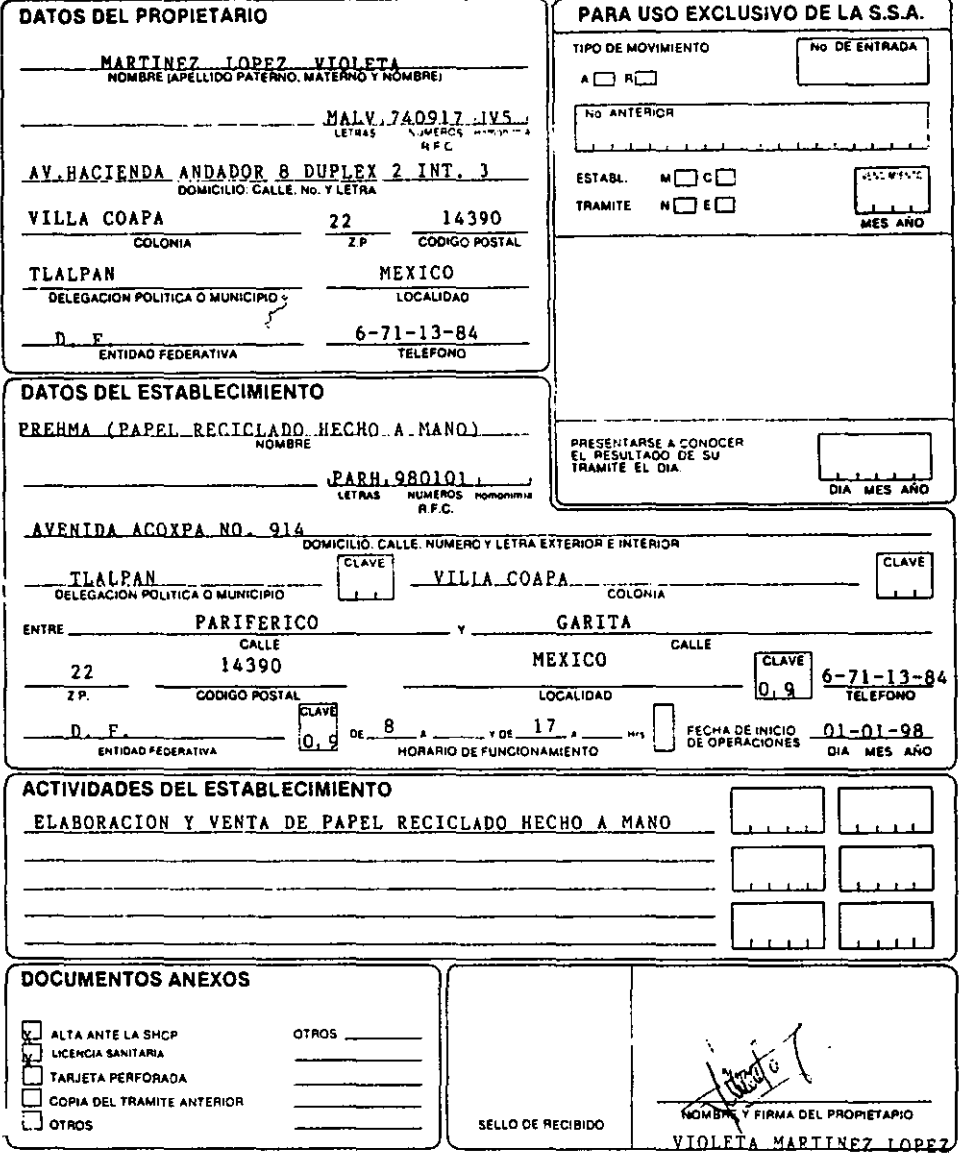

De Ventoian - PAPELEREAS GRAFOS, S. A.<br>Portel de San Dumange Lecelae Ey F. +

ANEXO REGISTRO INEGI

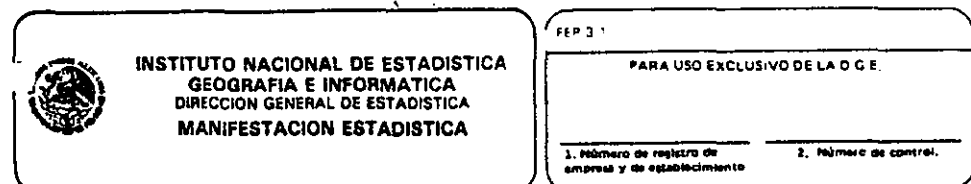

 $\overline{a}$ 

Ĭ.

÷,

 $\bar{z}$ 

BR, INFORMANTE: En cumplimiento dal artículo 8 de la Ley de información Estadística y Geográfica en vigencia, y para electos de actualizar los regis-<br>tros de Empreses y Establecimientos, la Dirección General de Estadística

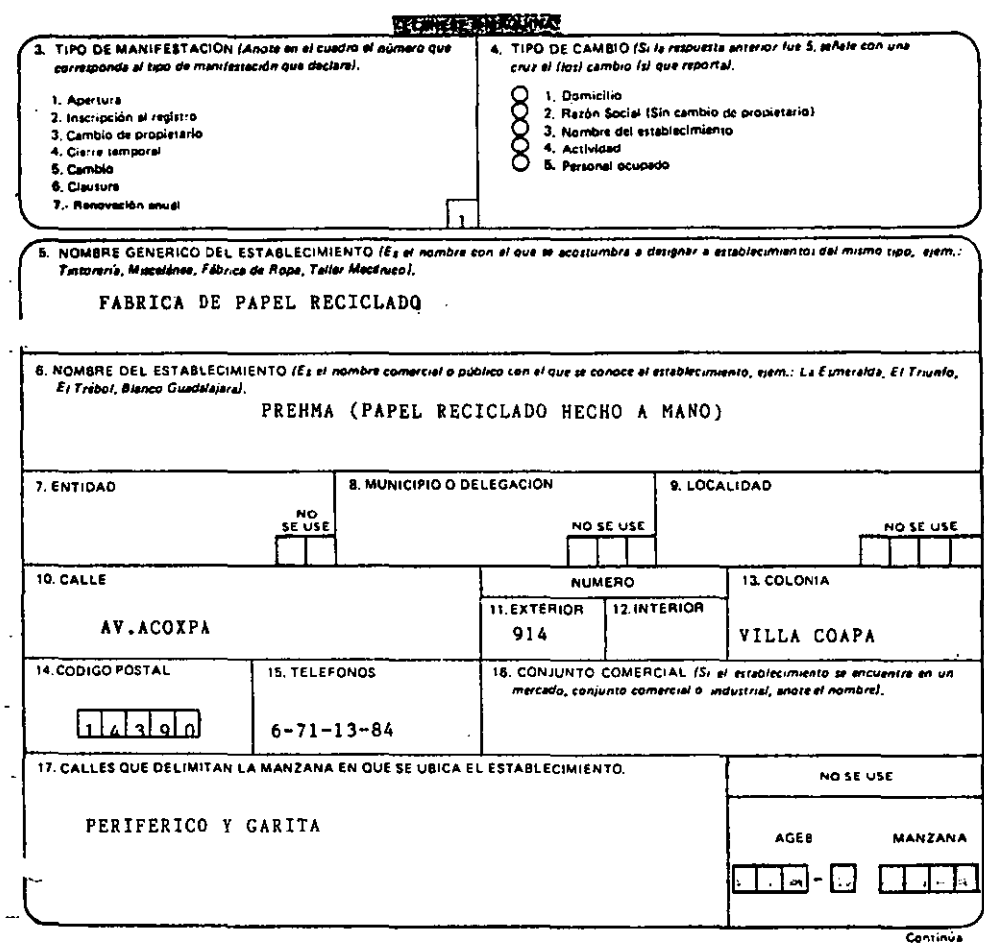

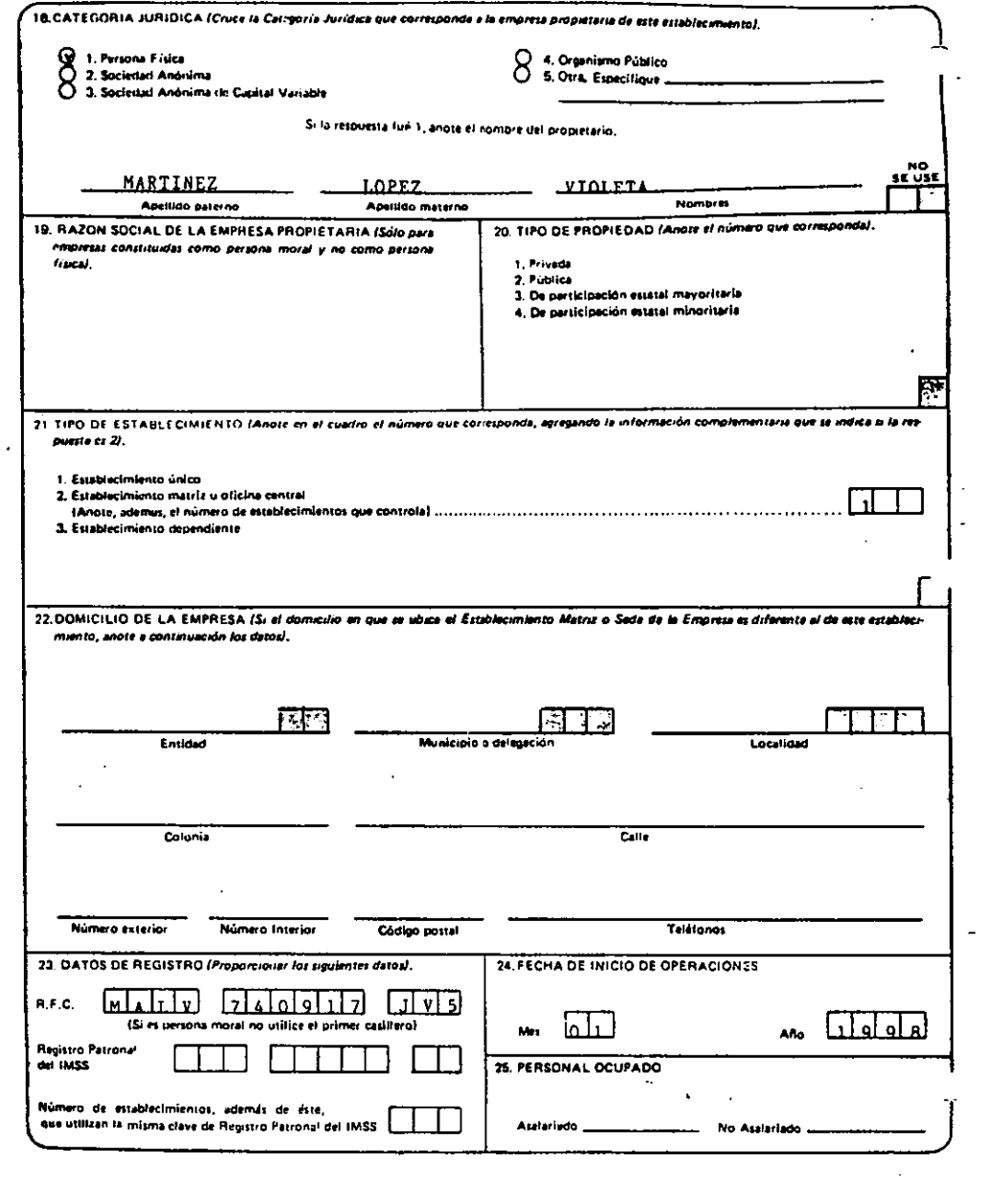

 $\overline{\phantom{0}}$ 

TRÁMITES DELEGACiÓN TLALPAN

 $\ddot{\phantom{a}}$ 

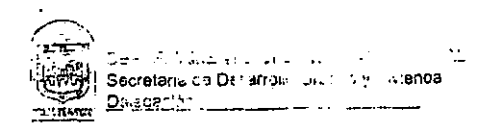

### Exise de declar teinn de apucture pena establecimiente mercantif

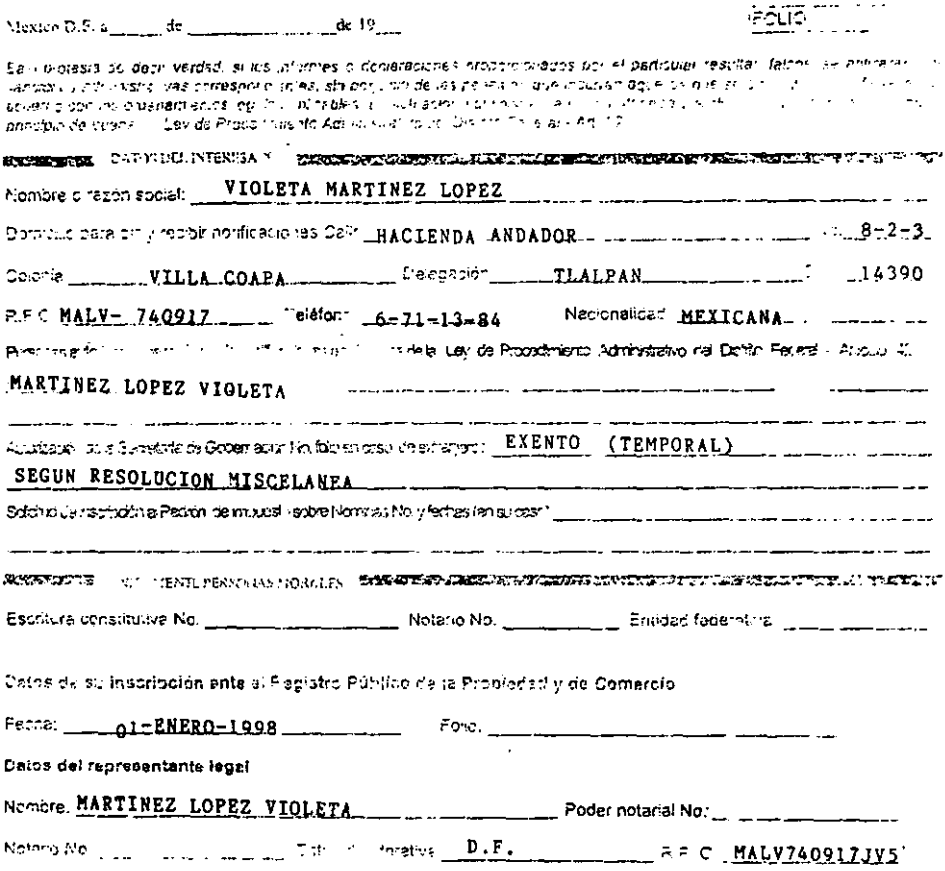

ren,

 $\ddot{\phantom{a}}$ 

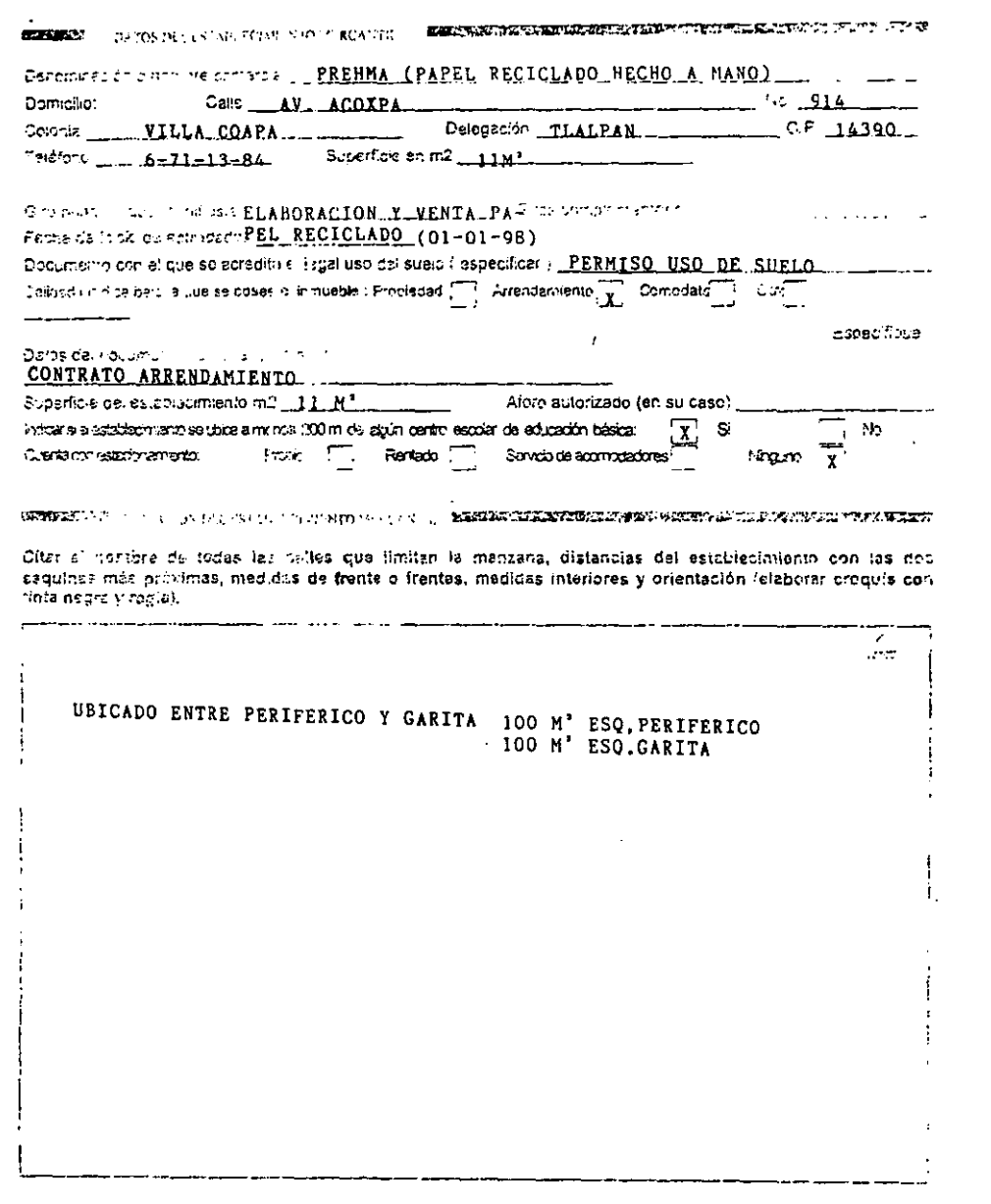

ש אינשט ויא העבר השפע להשירות אירוע ליינו וואנטיר ווא אפילו ויא היי דייר אירוע. אינטיר דייר און יוצר

inco e se ecruano modivore con

### CONTRATOS

 $\mathcal{L}^{\text{max}}_{\text{max}}$  , where  $\mathcal{L}^{\text{max}}_{\text{max}}$ 

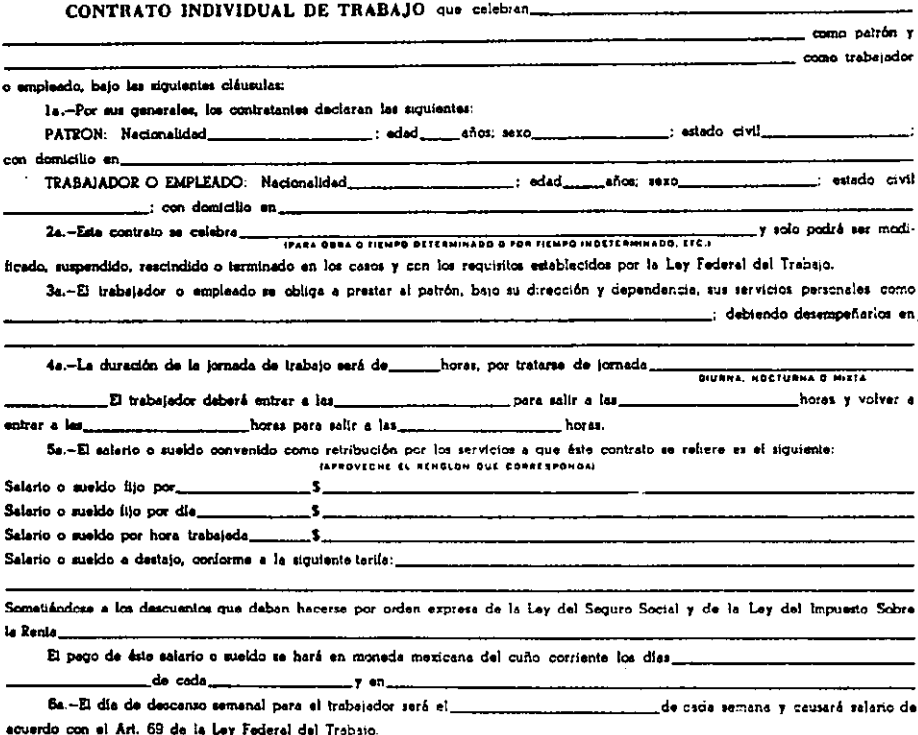

7a.-En los días de descanso legal obligatorio: lo, de Enero, 5 de Febrero, 21 de Marzo, lo, de Mayo, 16 de Septiembre, 20 de Noviembre, lo. de Diciembre de cada sais años, cuendo corresponda a la Transmisión del Foder Ejecutivo Federal y el 25 de Diciembre y en los que comprendan las vacaciones e que se refiere la ciáusula octava, el trabajador percibirá su salerio o sueldo integro, promediándose las percepciones obtenidas en los últimos treinte dias efectivamente trabajedos si se calcula a destajo.

8s .- El trabajador o empleado disfrutará de seis días de vacaciones cuando tenga un año de servicios, que sumentará dos días laborables hesta llegar a doce, por cada año subsecuente de servicios. Después del cuarto año, el período de vacaciones aumentará en dos días por cada cinco de servicios.

Estas vacaciones comentarán cada año el.

 $\mathcal{L}$ 

9a.-El trabajedor o empleado conviene en someterse a los reconocimientos médicos que periódicamente ordene el patrón, en los términos de la Frac. X del artículo 134 de la Ley Federal del Trabejo, en el concepto de que el médico que los practique será designado y retribuído por el mismo patrón.

10a.-Cuendo por cualquiera circunstancia el trabajedor o empleado heya de trabajar durante meyor tiempo que el que corresponde a la jornada máxima legal, el patrón reiribuirá el tiempo excedente con un 100% més del salario que corresponde a les horas normales. La prolongación de tiempo extraordinario que exceda de nueva horas a la semana, obliga al patrón a pagar al trabajador el tiempo excedente, con un 200% més de selerio que corresponde a les horas de jornede, sin perjulcio de las senciones establacidas en esta lev-

 $\bar{1}$ 

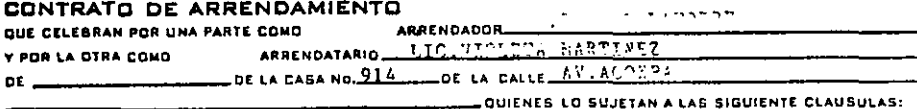

1a.—El arrendatario pagará al arrendador o a quien sus derechos represente la cantidad de \$ 3.7800.00.3 FRES: MIL

and este contrato, continuando en todo su vigor cada una de sus clausulas.<br>3. Ja — Le es expresamente prohibido traspasar o subarrendar el todo o parte de la localidad arrendada, como lo previene el Art. 2450 de

Côdigo Civil y en caso de hacerlo será previo permiso por escrito del amenoador, pero conservando en todo caso las responsabilidades que contrae por este contrato.

por esta contrata.<br>Coma lo previene la Frac. Ill del Art. 2425 del C. Civil y sometièncose a lo indicado en la Frac. Il del 2489 del citado Código.<br>Sa — El arrendadario no podrá hacer os del C. Civil y sometièncose a lo in

hare debe restablecenta al estado en que la recoluba, al devatoria simple de la marca de la particione y la recolución del fine todos las mejores que hapa el inquilito así como las instalaciones de luz, calefacción y timb

**Example 10**. The interval of the state of contrato voluntario, queda sin efecto la cissula anterior, cuando el arrendador lo de pay terminado notlicará por segúno comercial, cuyos términos se contarán checada la fecha de

con 60 días de anticipación para la desocupación,<br>con 60 días de anticipación para la desocupación,<br>paraciones que el arrendador hicler, sino que la pagará integramente y, en la fecha estipulada llenando además las obligac

verme et a localidad arrendada la recibe en buen estado, teniendo todos los servicios sanitarios at estado.<br>22 - El arrendatario conviene en que la localidad arrendada la recibe en buen estado, teniendo todos los servicios Le concepto.

142.—Para seguridad y garantía en el cumplimiento de todo lo estipulado en el presente contrato, lo firma de mancomún y solidariamente 

ANEXO NÓMINA

# NÓMINA CON 31 DÍAS

 $\Delta \sim 10^4$ 

 $\sim$  .

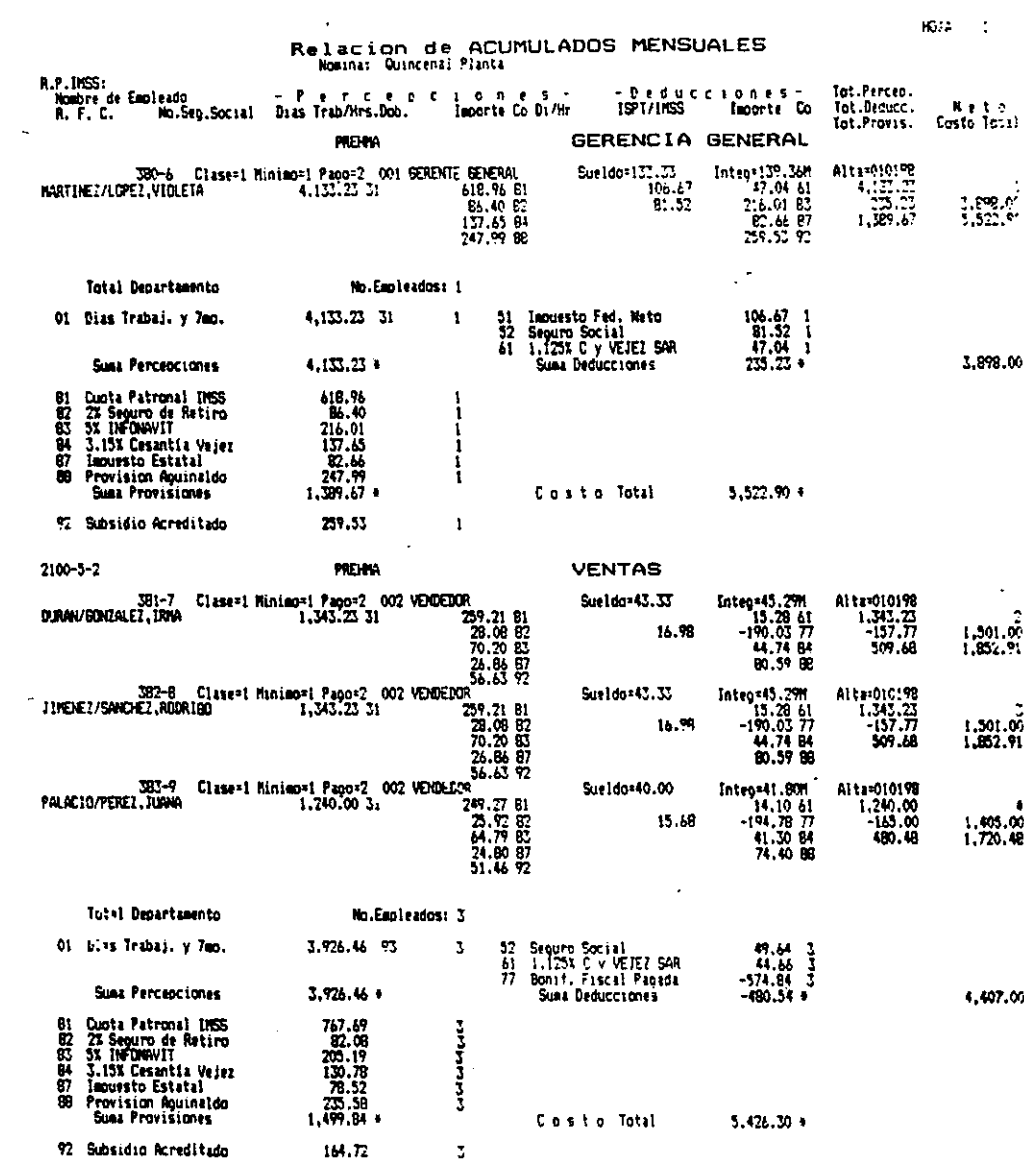

 $\label{eq:2.1} \mathcal{L}(\mathcal{L}^{\mathcal{L}}_{\mathcal{L}}(\mathcal{L}^{\mathcal{L}}_{\mathcal{L}})) \leq \mathcal{L}(\mathcal{L}^{\mathcal{L}}_{\mathcal{L}}(\mathcal{L}^{\mathcal{L}}_{\mathcal{L}})) \leq \mathcal{L}(\mathcal{L}^{\mathcal{L}}_{\mathcal{L}}(\mathcal{L}^{\mathcal{L}}_{\mathcal{L}}))$ 

 $1632 - 12$ 

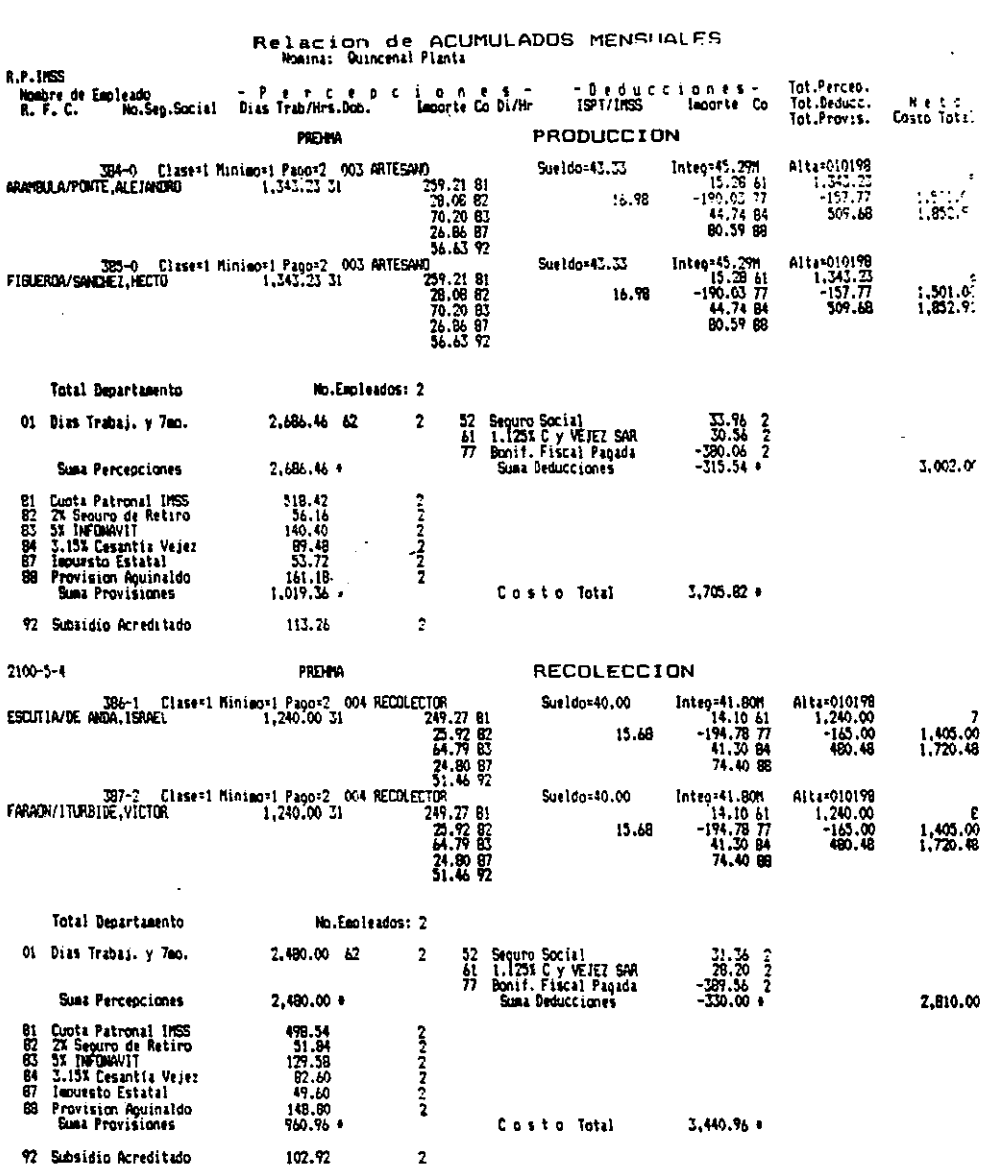

ł,

 $\mathcal{L}_{\mathcal{A}}$ 

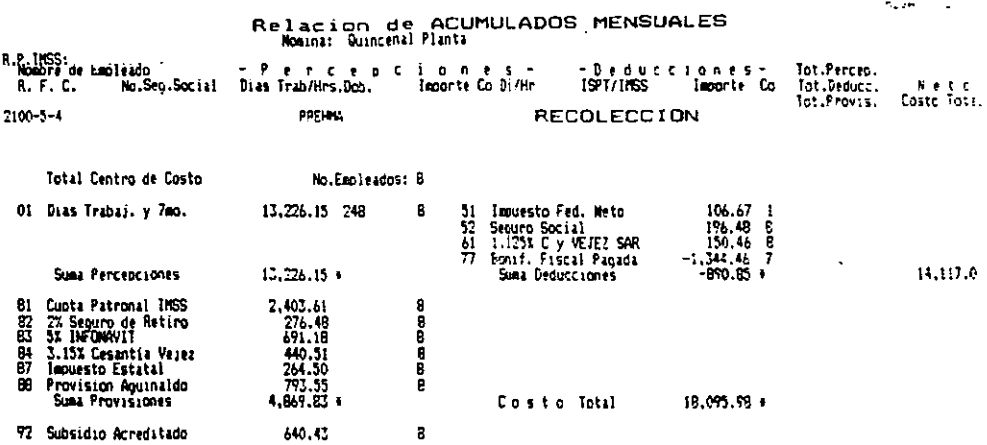

Formulado por

İ.  $\frac{1}{1}$  Revisado por

 $\overline{\phantom{a}}$ 

Autorizado por

 $\ddot{\phantom{a}}$ 

 $\sigma_{\rm 2000}$  and  $\sigma_{\rm 200}$ 

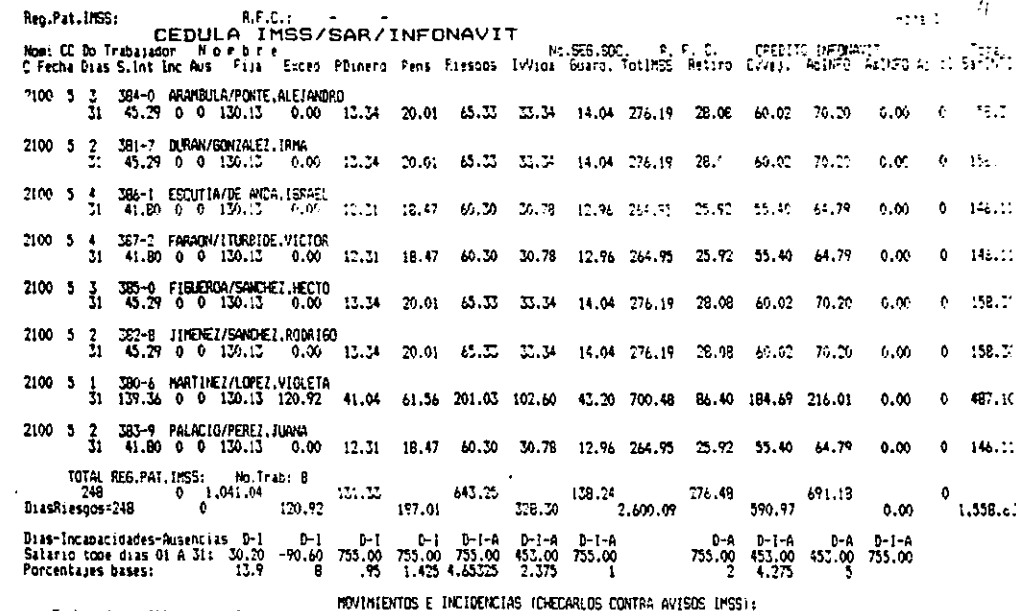

Trabajadores Altas — — 0<br>Amortizaciones IMFONAVIT 0<br>Art. 33 LSS v J.Reducida 0

novinienius e<br>B a j a s = 0<br>Mod.Salario 0<br>Reingresos = 0 Denastian (Permanent<br>Denastian 0<br>Aport, volunt 0<br>No, Registros 0

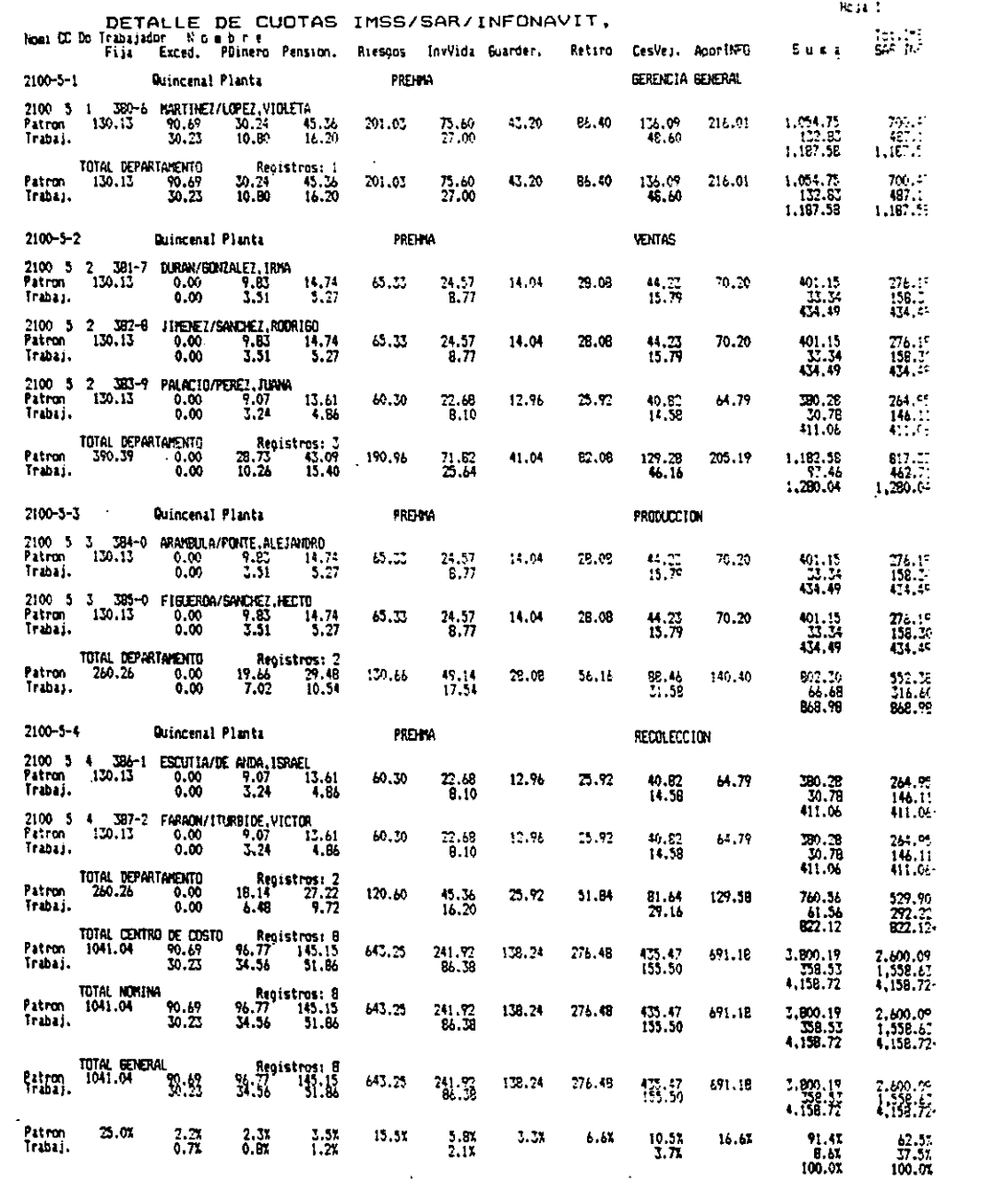

 $\ddot{\phantom{0}}$ 

NÓMINA CON 30 DÍAS

Ļ,

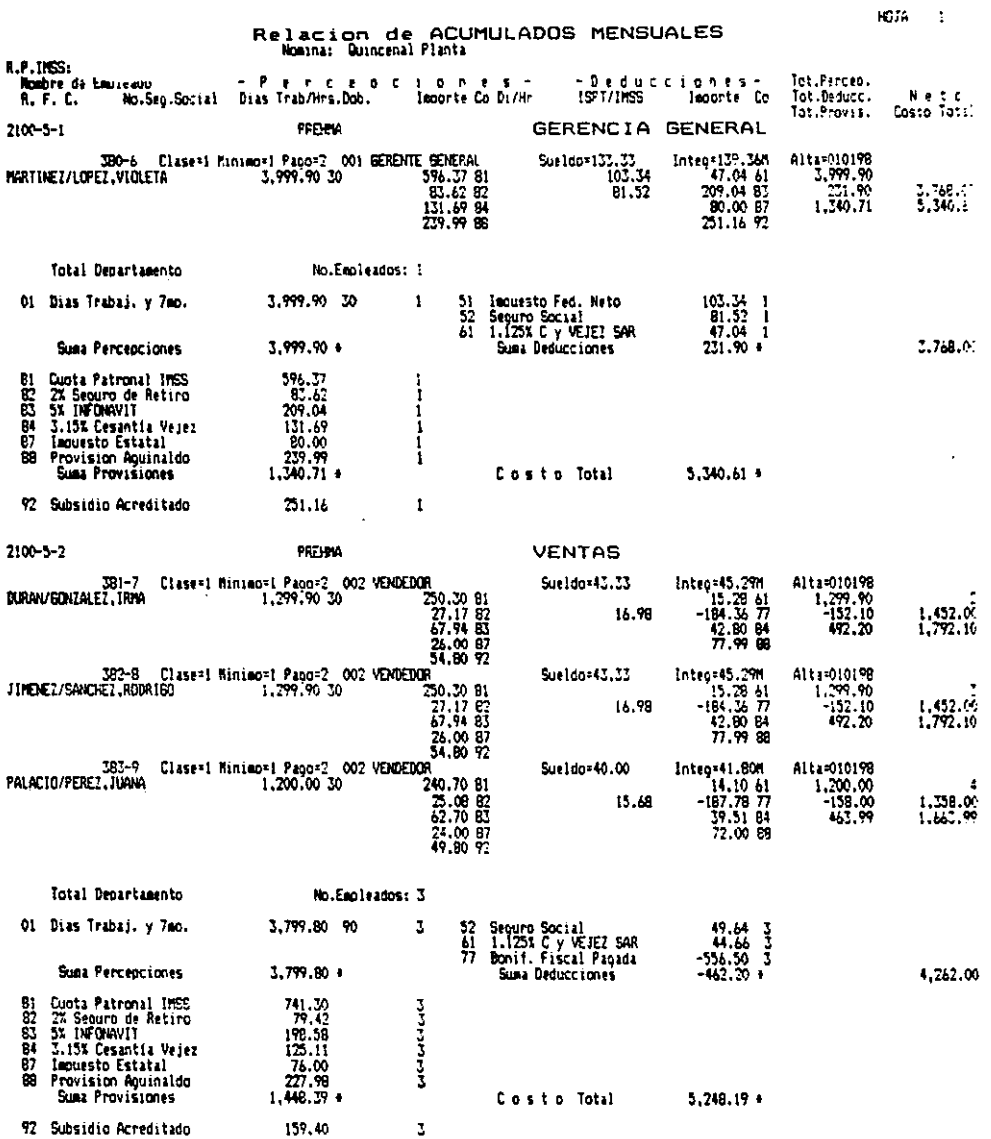

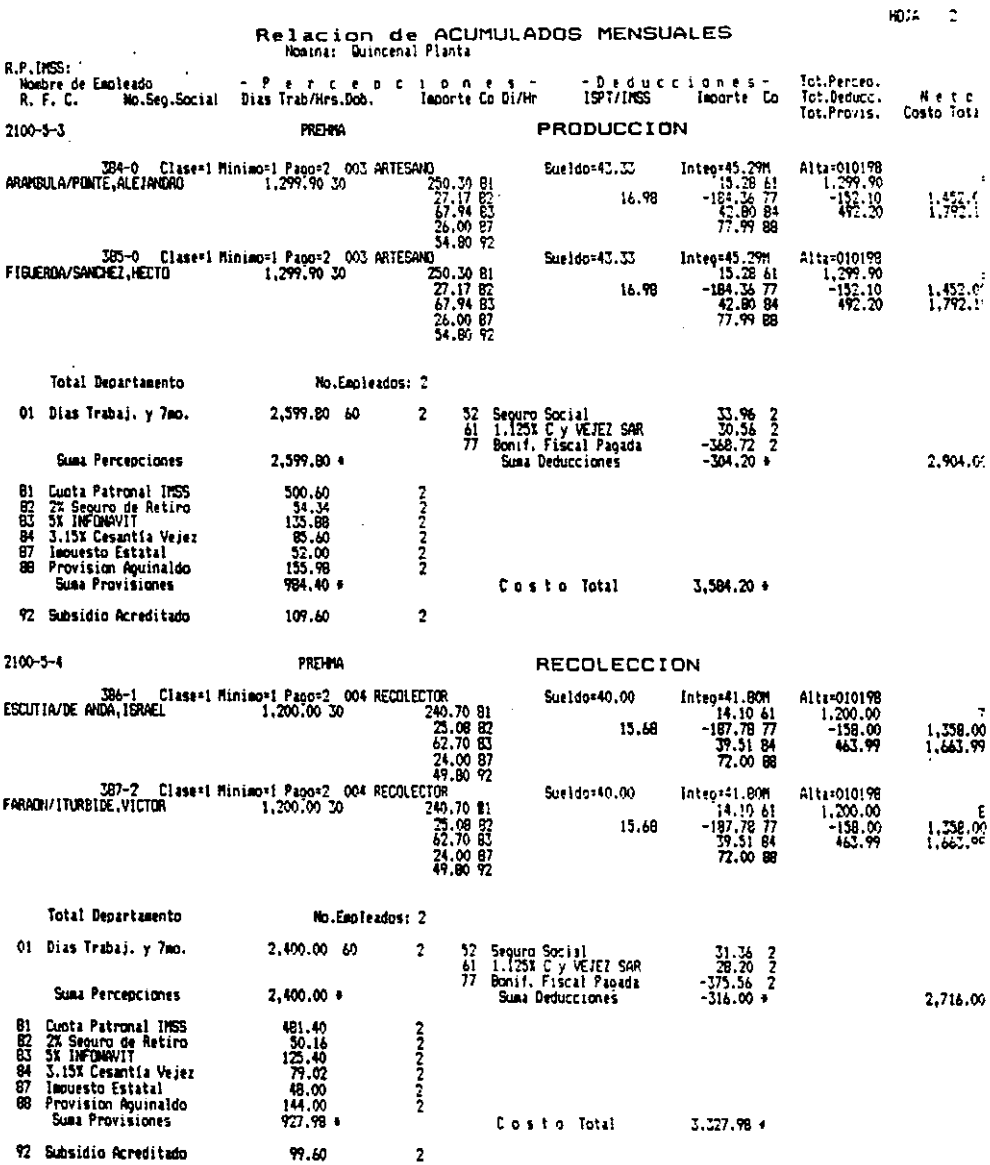

 $\bar{z}$ 

ŕ l,

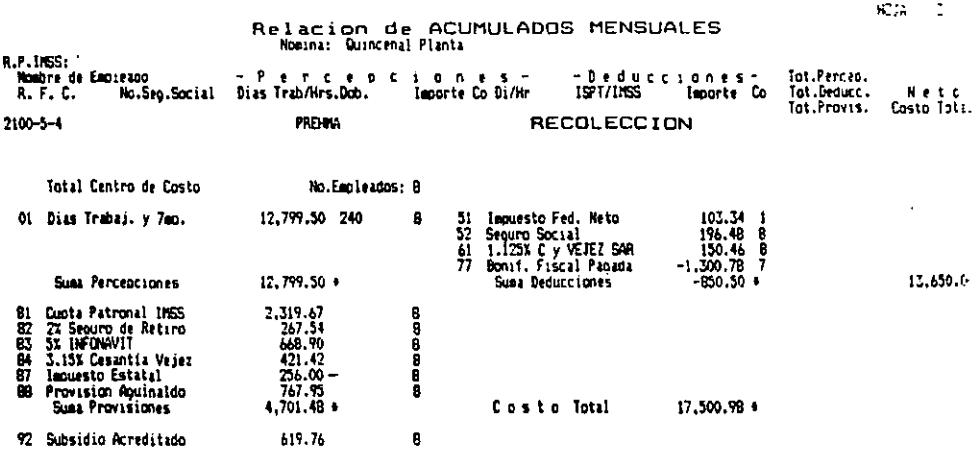

Formulado por

 $\ddot{\phantom{1}}$ 

k,

Revisido por

Autorizado por

 $82\% - 1$ 

 $\sim$ 

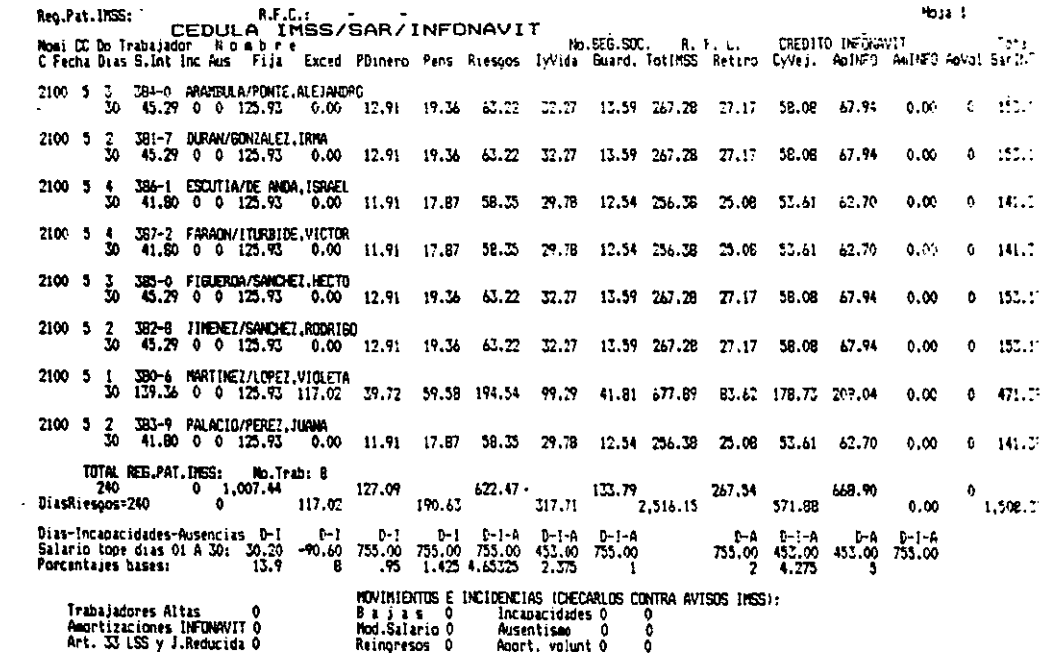

Amertizaciones INFONAVITÓ<br>Art. 33 LSS y J.Reducida O

 $\sim 10^7$ 

Ausentismo<br>Ausentismo - 0<br>Agort, volunt 0<br>Ng, Registros 0  $\frac{6}{9}$ 

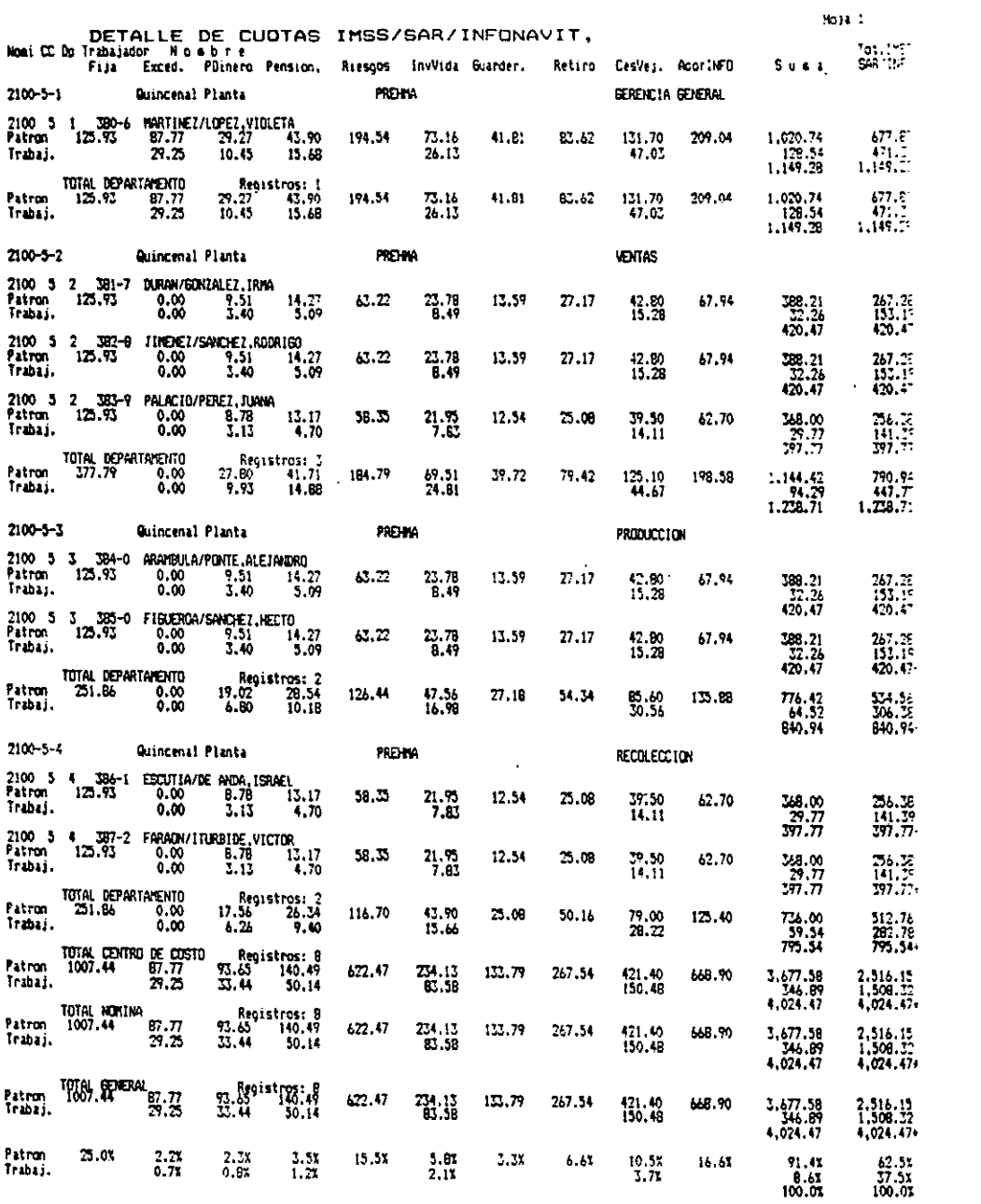

 $\label{eq:2.1} \frac{1}{\sqrt{2}}\int_{\mathbb{R}^3}\frac{1}{\sqrt{2}}\left(\frac{1}{\sqrt{2}}\right)^2\frac{1}{\sqrt{2}}\left(\frac{1}{\sqrt{2}}\right)^2\frac{1}{\sqrt{2}}\left(\frac{1}{\sqrt{2}}\right)^2.$ 

NÓMINA CON 28 DÍAS

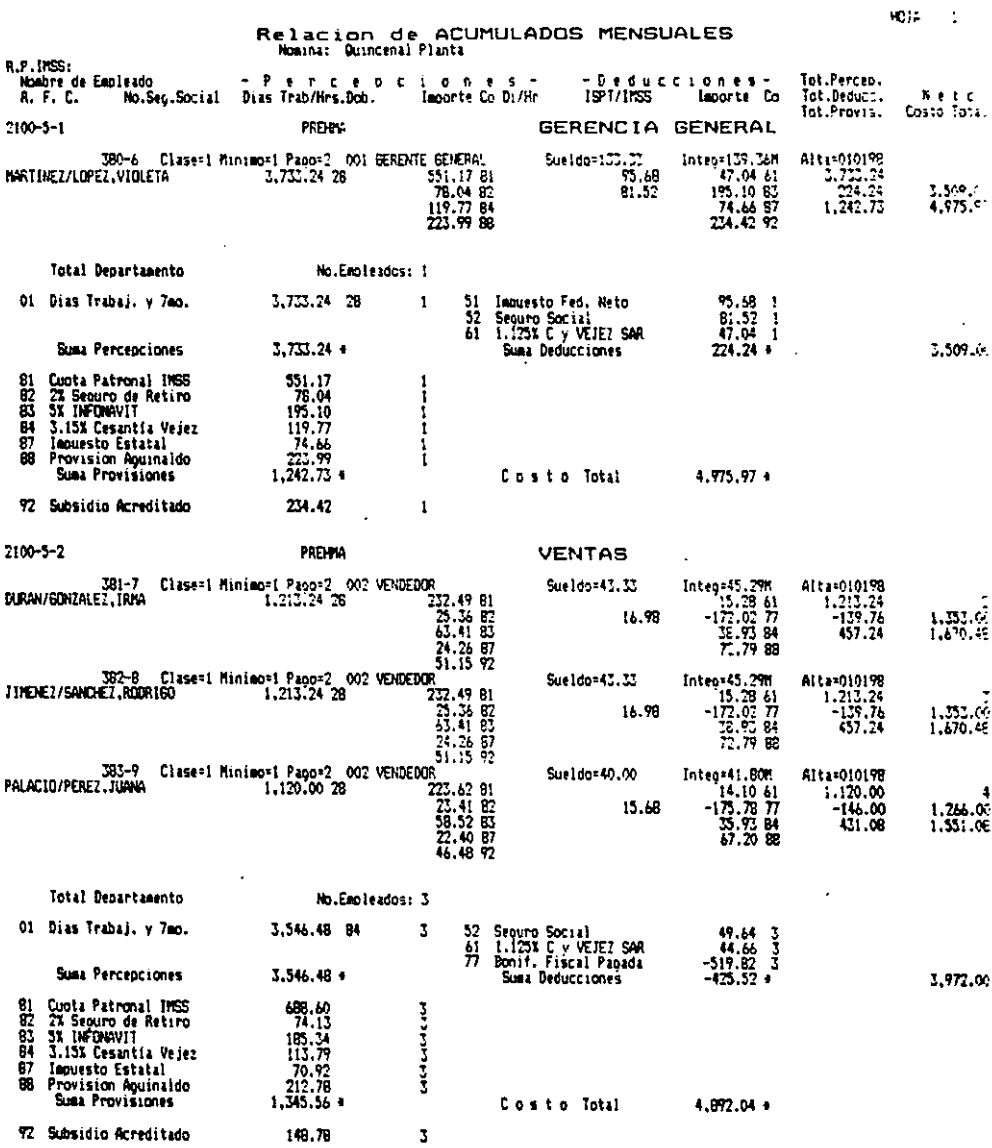

í

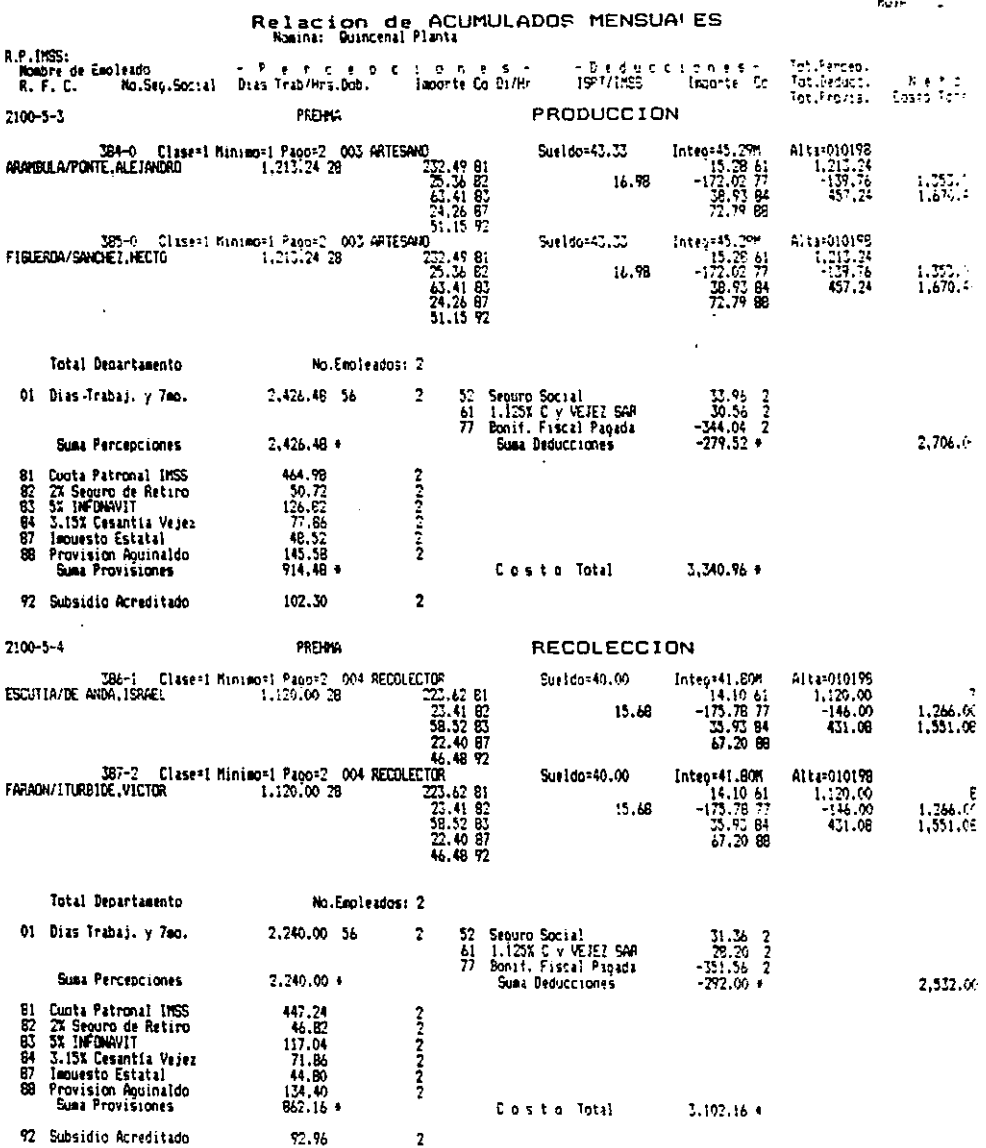

 $\sim 100$ 

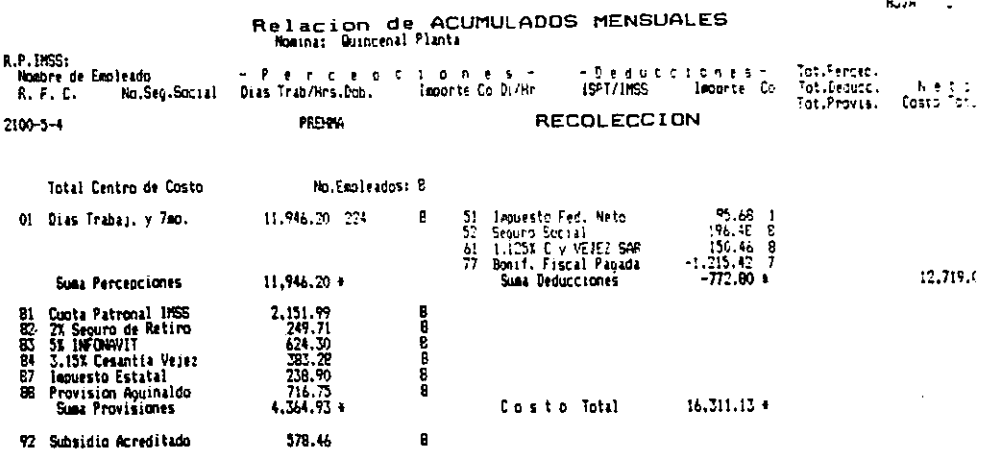

Formulado por

-

<u>ж.</u>

**Mevisade por** 

L.

Autorizado por

 $\mathbf{R}_{\mathrm{min}} = 1$ 

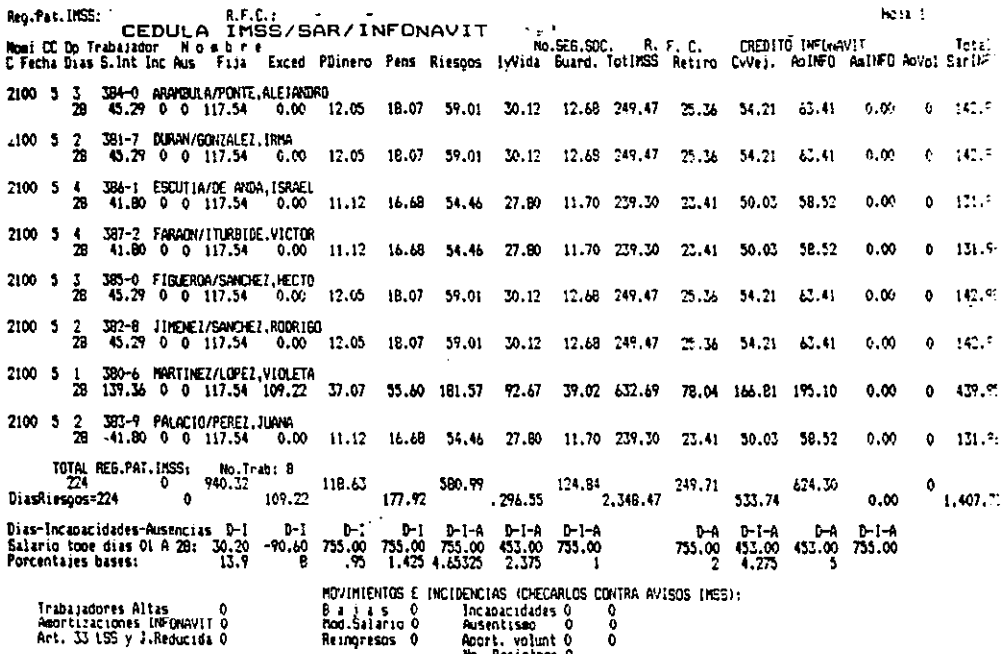

Trauajadores Hitas — 0<br>Amortizaciones INFONAVIT 0<br>Ant. 33 LSS y J.Reducida 0

k,

Incapacidades 0<br>Ausentismo - 0<br>Aport, volunt 0<br>No, Registros 0 ŏ

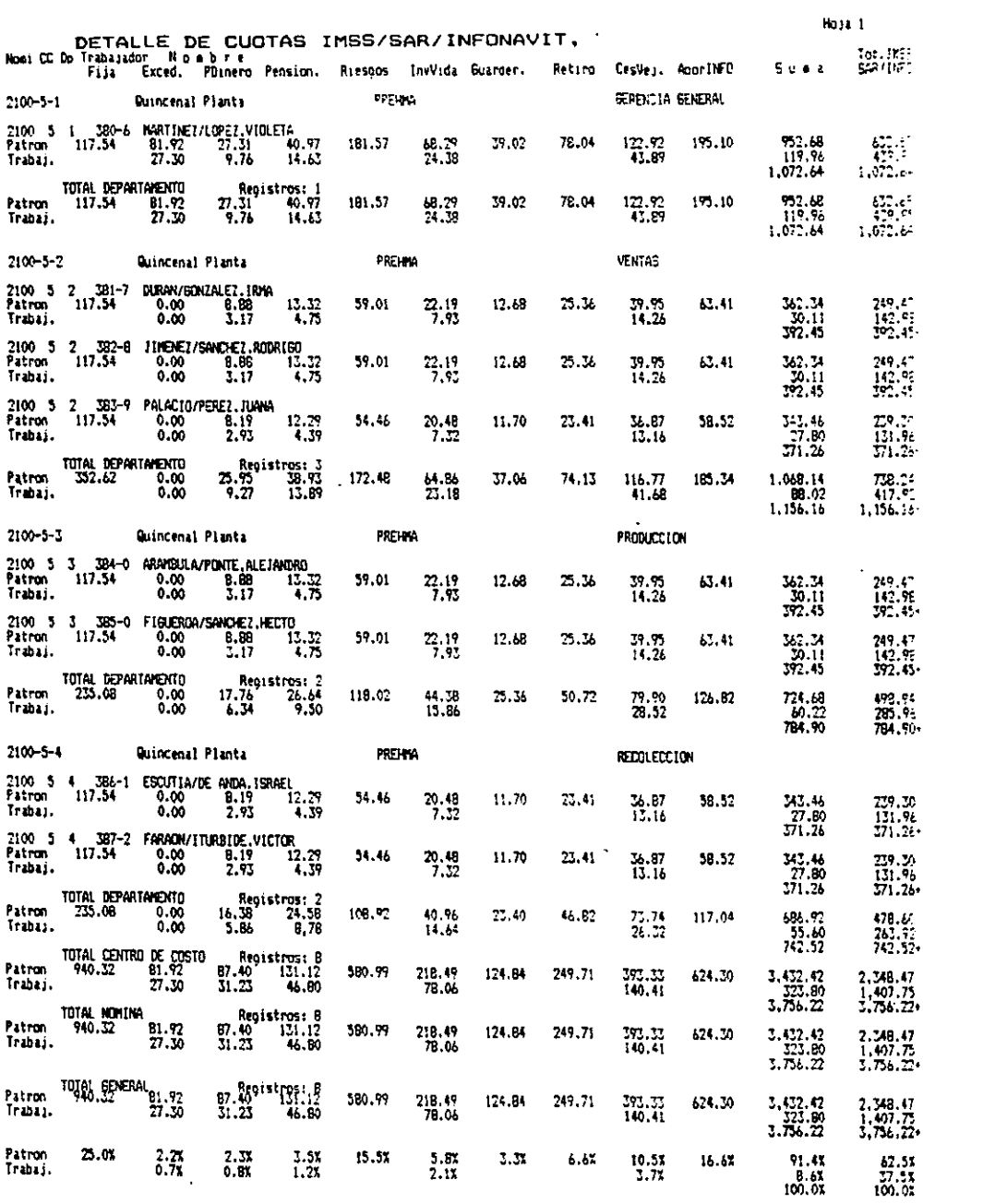

k,

IX BIBLlOGRAFIA

- 1. ADMINISTRACiÓN, ROBBINS, Stepehen P., Prentice Hall Hispanoamericana, S. A Primera Edición.- 1987, 560 pp.
- 2. ADMINISTRACiÓN DE OPERACIONES. RANDER Barry, Heizer Jay, Prentice Hall Hispanoamericana.- Primera Edición.- México 1996. México 1996, 684 pp.
- 3. ADMINISTRACiÓN EN LAS ORGANIZACIONES, KAST Fremont E. Y Rosemzweig. James E. Mac Graw HiII. Cuarta Edición.- México 1990. 754 pp.
- 4. CURSO DE MERCADOTECNIA- Mc Daniel Garl.- Harla. -Segunda Edición México 1986.- 916 pp.
- 5. DIRECCiÓN DE LA MERCADOTECNIA. KOTLER. Philip.- Prentice Hall. 7'. Edición. México 1993.- 843 pp.
- 6. ESTUDIO DE SISTEMAS Y PROCEDIMIENTOS ADMINISTRATIVOS.- RODRíGUEZ Valencia Joaquln. Editorial Ecasa. Primera Impresión.- México 1991, 270 pp.
- 7. FUNDAMENTOS DE MERCADOTECNIA.- KOTLER Philip y Armstrong Gary.- Prentice Hall Hispanoamericana. México 1986.- 916 pp.
- 8. GUÍA PARA LA PRESENTACIÓN DE PROYECTOS.- Por el Instituto Latiamericano de Planificación Económica y Soaicl. Siglo xx1, 23 Edición.-México 1997, 230 pp.
- 9. INTRODUCCiÓN A LA ADMNISTRACIÓN CON ENFOQUE DE SISTEMAS. RODRIGUEZ Valentín, ECASA, Primera Reimpresión,- México 1990, 356 pp.
- 10. INTRODUCCiÓN A LA TEORíA GENERAL DE LA ADMINISTRACiÓN. CHIAVENATO. Idalberto. Mc Graw HiII, Tercera Edición. México 1990. 687 pp.
- 11. MERCADOTECNIA. SCHOELL y Giltnan.- Prentice Hall Hispanoamericana, S. A- Tercera Edición.- México 1991.822 pp.